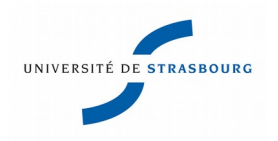

**UNIVERSITÉ DE STRASBOURG**

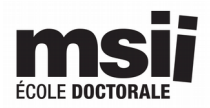

### *ÉCOLE DOCTORALE MATHÉMATIQUES, SCIENCES DE L'INFORMATION ET DE L'INGÉNIEUR*

**ICUBE**

# **THÈSE** présentée par :

## **Dorian PENA**

soutenue le : **27 mai 2016**

pour obtenir le grade de : **Docteur de l'université de Strasbourg**

Discipline/ Spécialité : Mécanique des Fluides

# **Développement d'un code de givrage tridimensionnel avec méthode Level-Set**

**THÈSE dirigée par :**

- 
- 

**M HOARAU Yannick** Professeur, Université de Strasbourg **M LAURENDEAU Éric** Professeur, École Polytechnique de Montréal, Canada

### **RAPPORTEURS :**

- 
- 

**M VILLEDIEU Philippe** Ingénieur de Recherche, HDR, ONERA, Toulouse **M PELLETIER Dominique** Professeur, École Polytechnique de Montréal, Canada

**EXAMINATEURS :**

**M** LEWIS Richard **Industriel, AIRBUS, Blagnac** 

**Mme BEAUGENDRE Héloïse** Maître de Conférences, Université de Mathématiques de Bordeaux

### **REMERCIEMENTS**

La réussite d'un doctorat n'est pas seulement associée à un travail personnel, elle repose également sur un cadre de travail agréable et le soutien de son entourage.

Je tiens à remercier mes directeurs de recherche, les professeurs Yannick Hoarau et Éric Laurendeau de m'avoir offert la possibilité d'effectuer ce travail de recherche passionnant au sein du laboratoire ICube de Strasbourg et du département de génie mécanique de l'École Polytechnique de Montréal. Il aurait été impossible d'aboutir à ce travail sans l'aide, la disponibilité, la bonne humeur et les compétences étendues du professeur Yannick Hoarau. Je remercie également le professeur Robert Mosé, directeur du département de mécanique d'ICube d'avoir accepté d'être parmi le jury lors de ma soutenance de mi-parcours.

Merci à Jan Vos pour sa disponibilité, son aide technique ainsi que sa présence dans mon jury de thèse en tant que membre invité. Je remercie également les autres membres du jury de ma thèse : Philippe Villedieu, le professeur Dominique Pelletier, le docteur Héloise Beaugendre et Richard Lewis.

Merci également à l'équipe de doctorants et post-docs notamment Anthony Ponce pour son aide afin de déboguer mes scripts, Kazem Hasanzadeh, Thibaut Deloze, Marcin Chrust, Daniel Durrenberger, Vincent Léautaud, Chao Kun Huang, Wei Zhou, Ali Kebsi, Chrystelle Bernard et Pierre Lavoie.

Je tiens également à remercier mes parents, mes grands parents et mes frères pour leur soutien durant ces longues années d'études, il m'aurait tout bonnement été impossible de réussir mes études sans leurs encouragements.

Pour finir, je tiens à remercier ma compagne Déborah Herrmann pour son soutien sans relâche jusqu'à la soutenance.

iv

### **TABLE DES MATIÈRES**

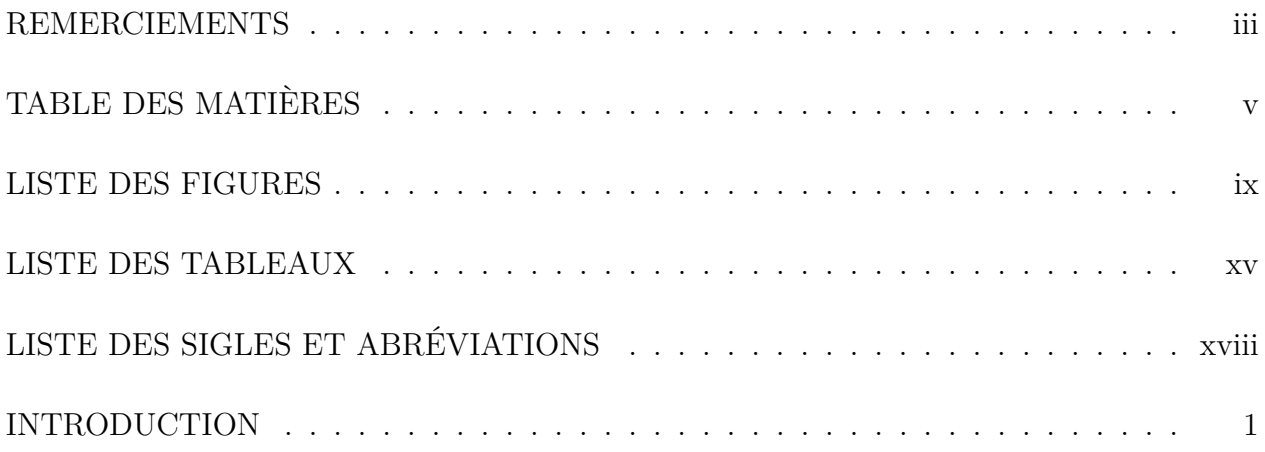

### **I REVUE DE LITTÉRATURE 5**

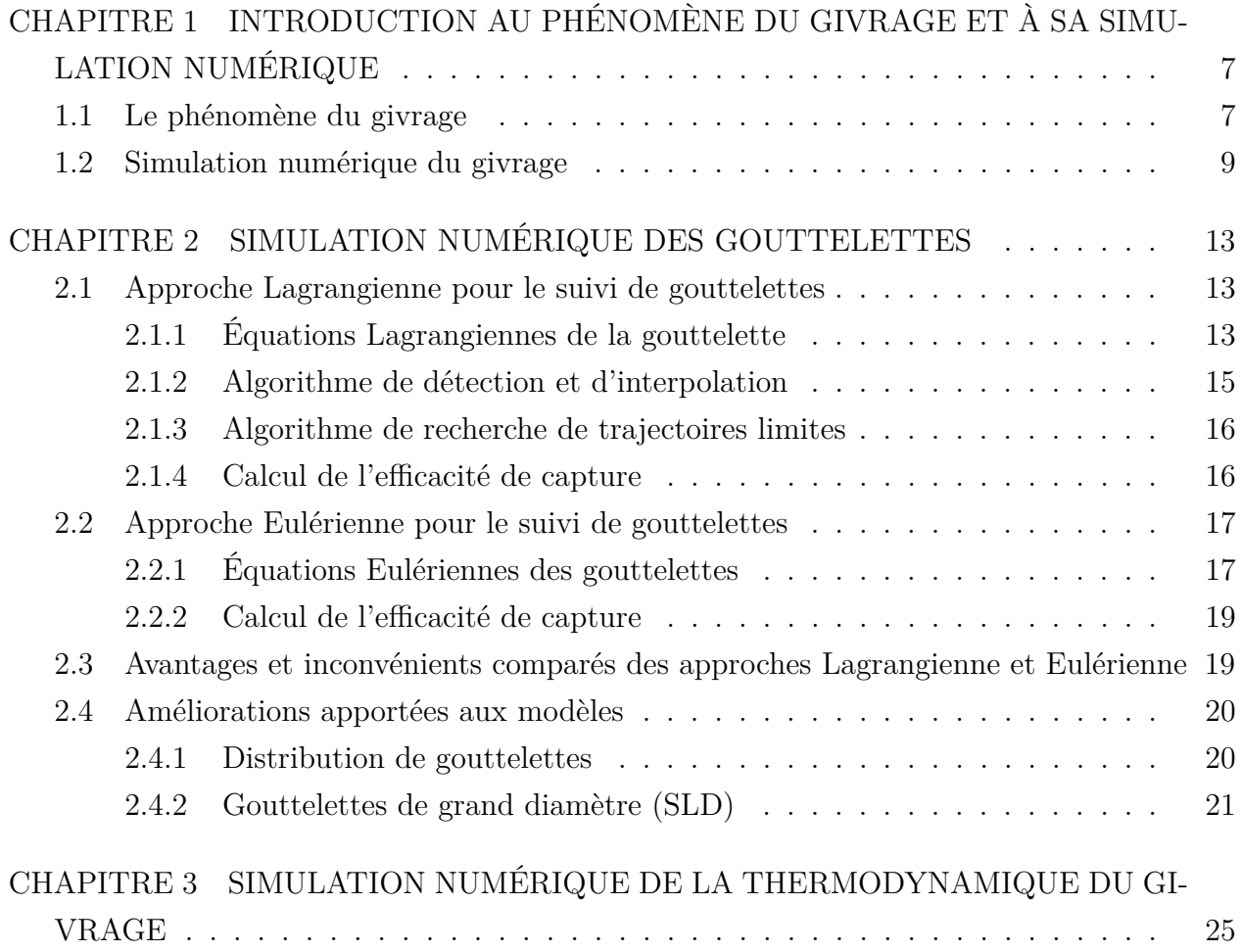

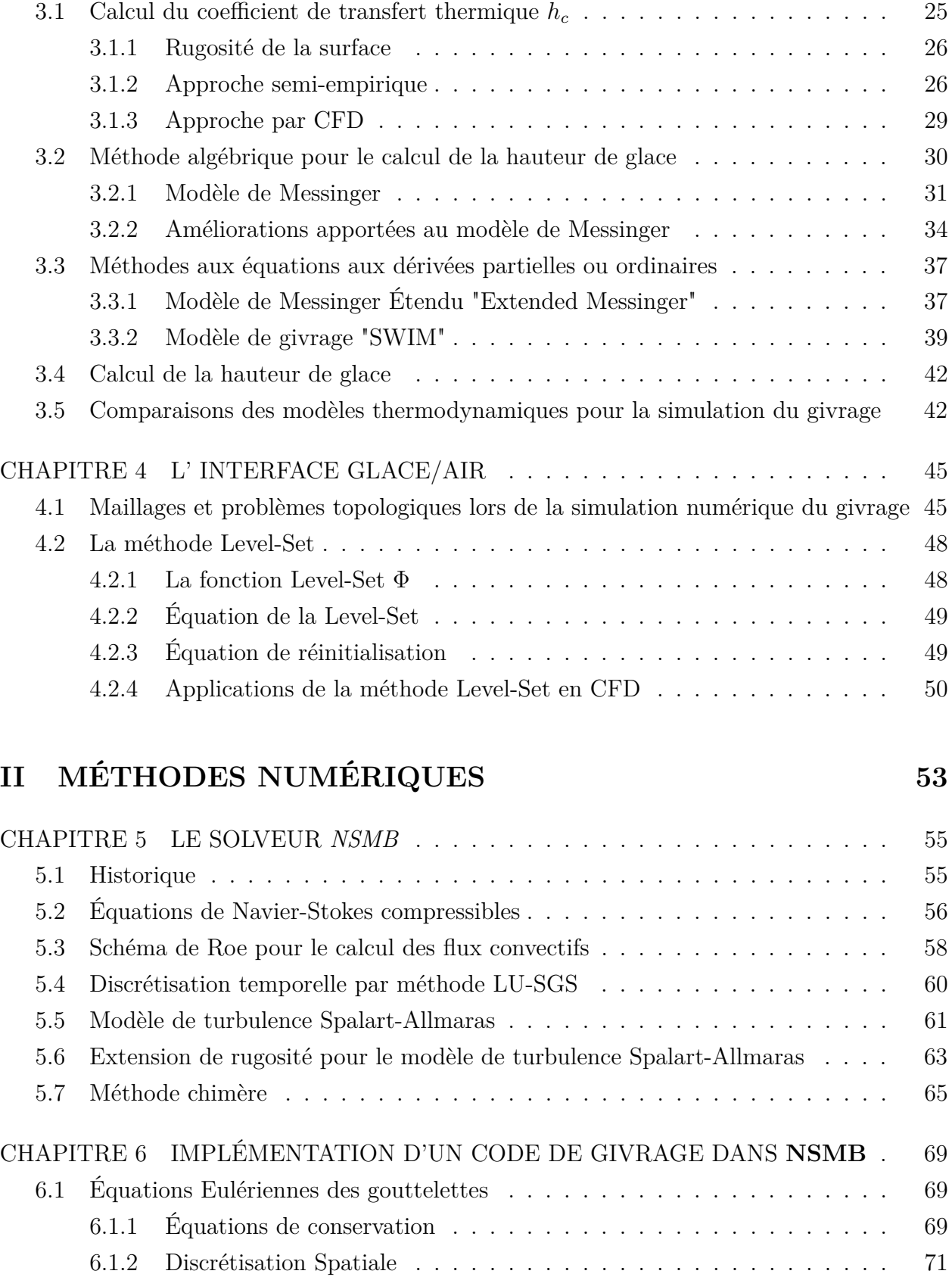

6.1.3 Discrétisation temporelle . . . . . . . . . . . . . . . . . . . . . . . . . 74

vi

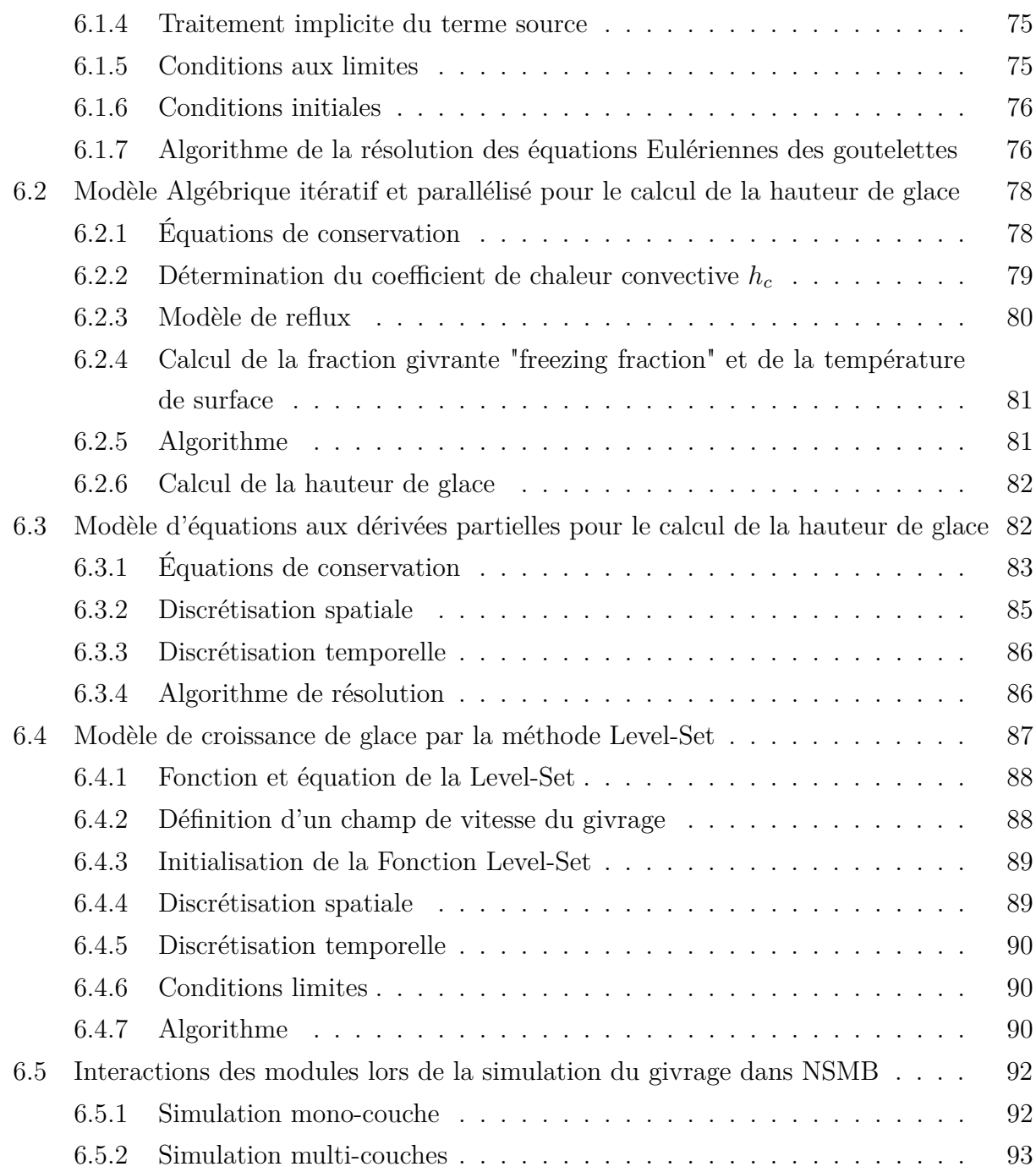

## **III RÉSULTATS 95**

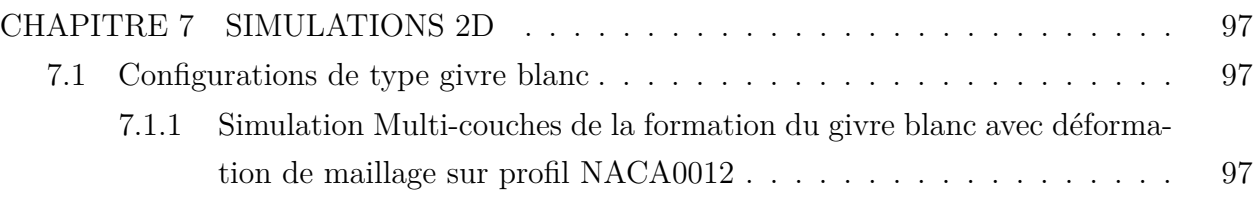

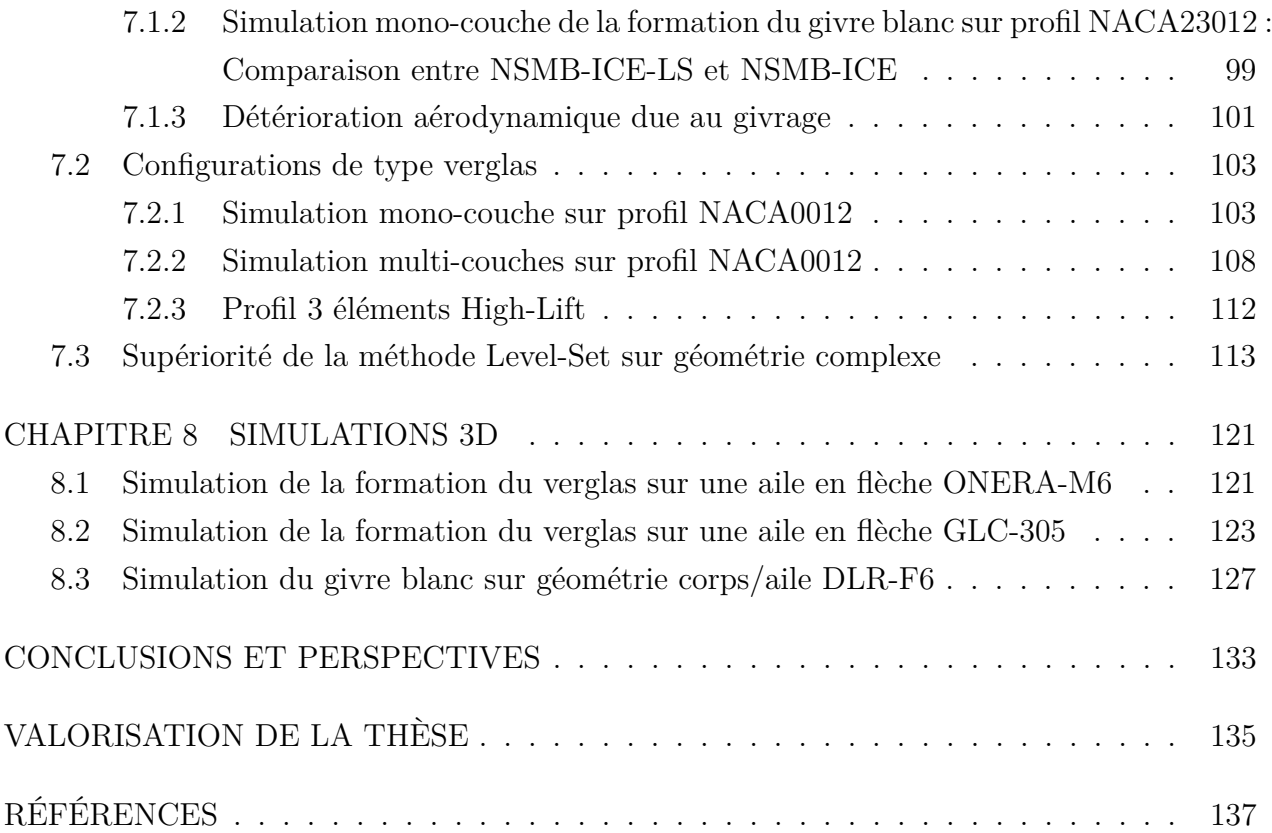

### **LISTE DES FIGURES**

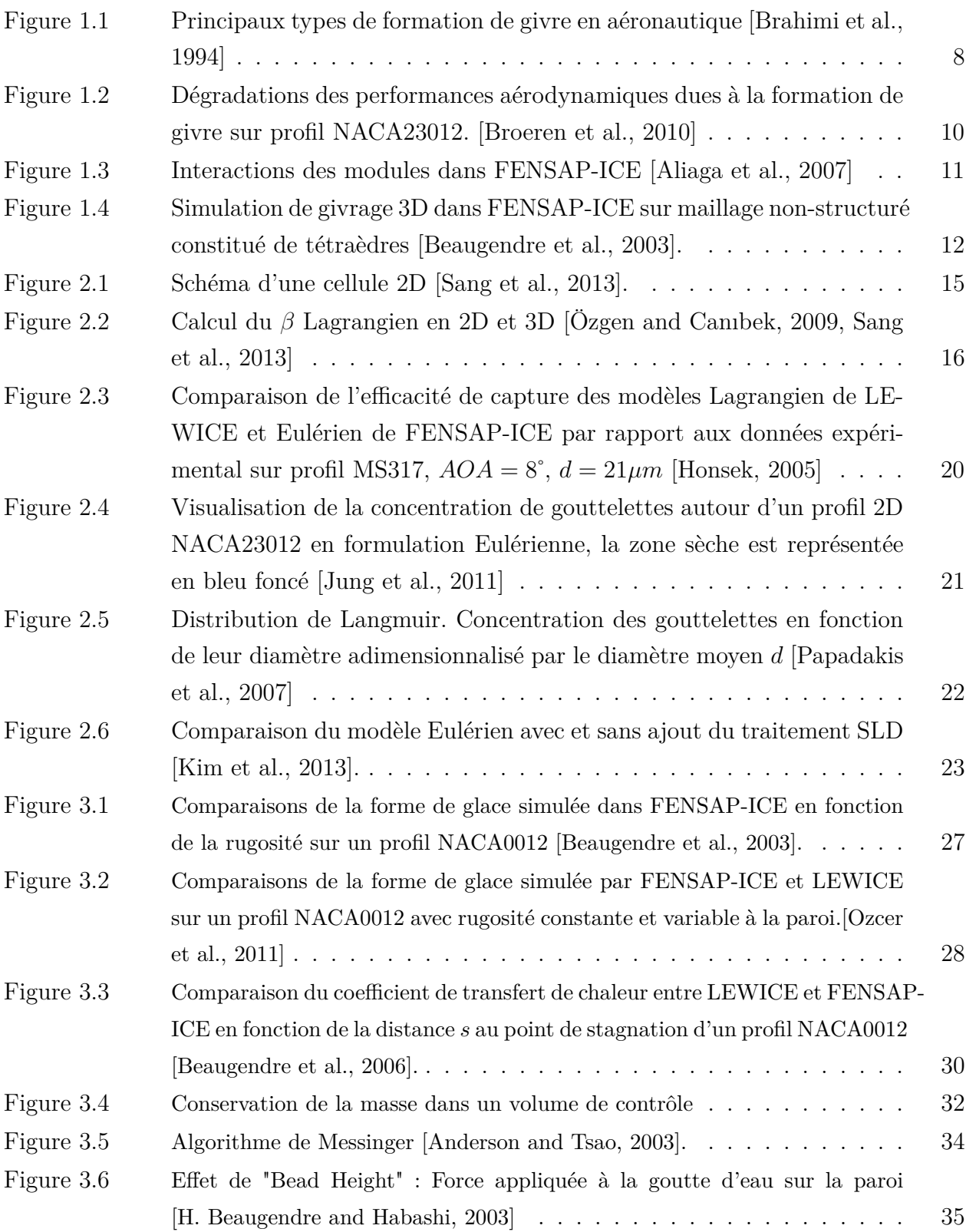

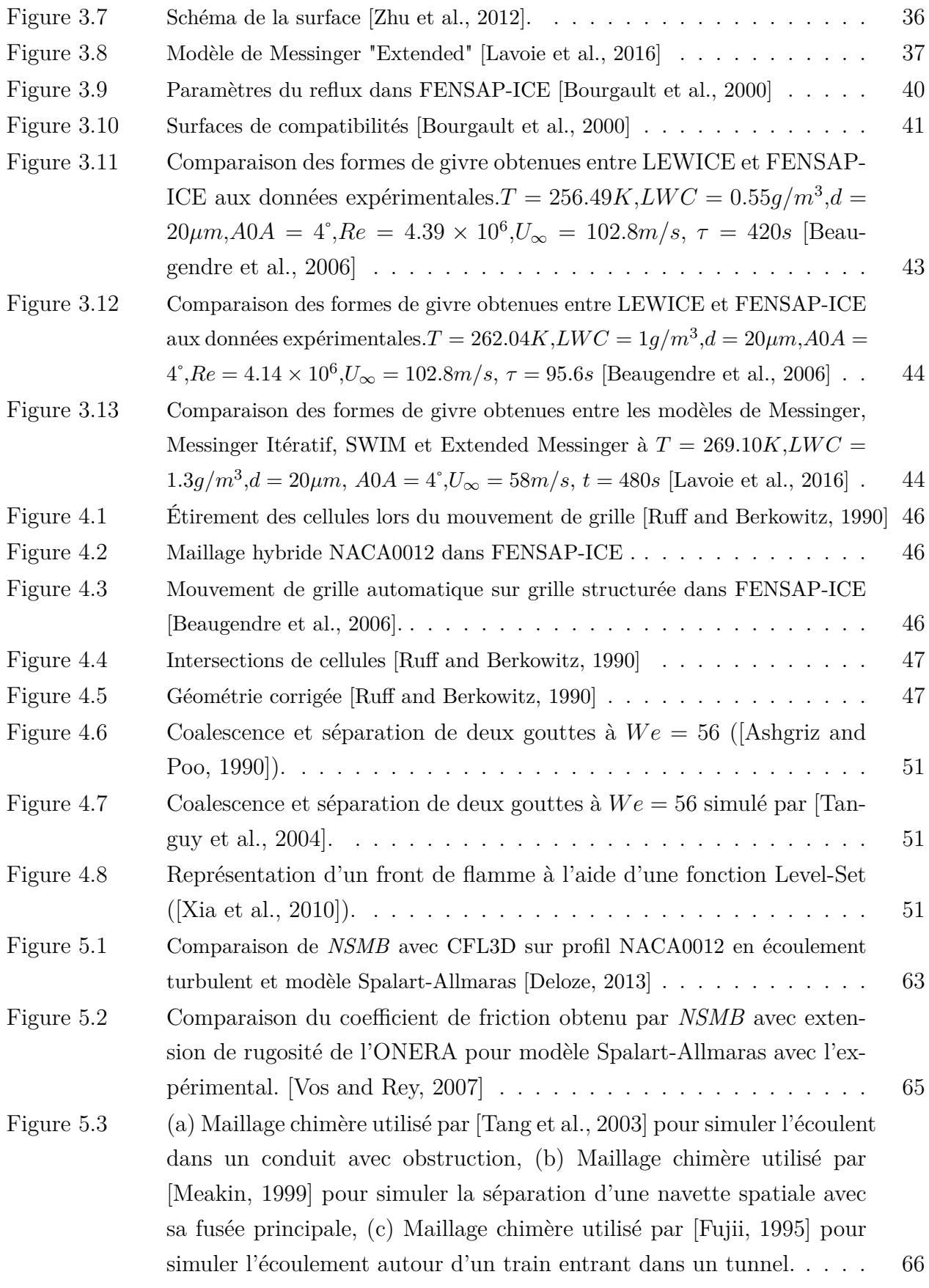

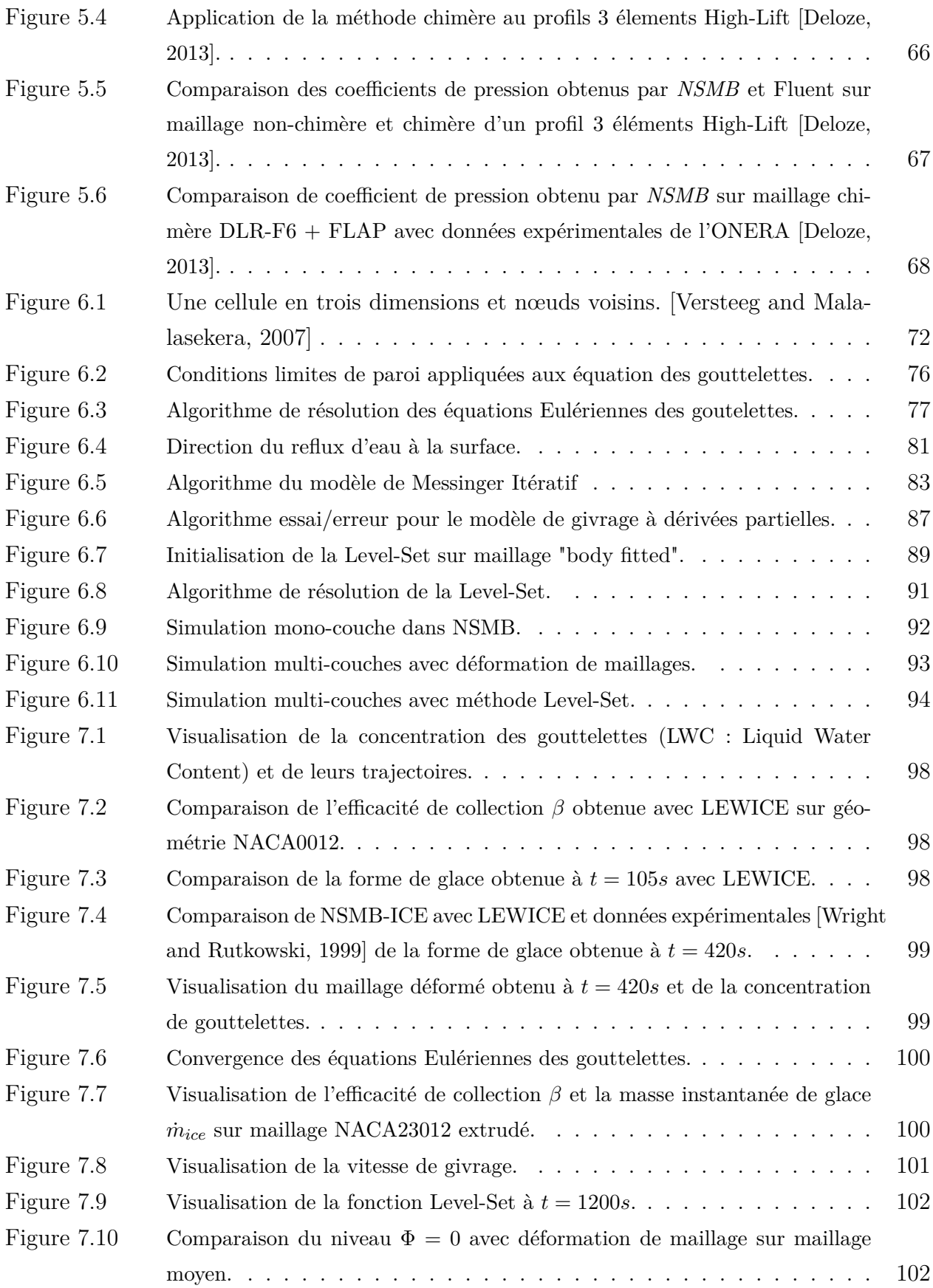

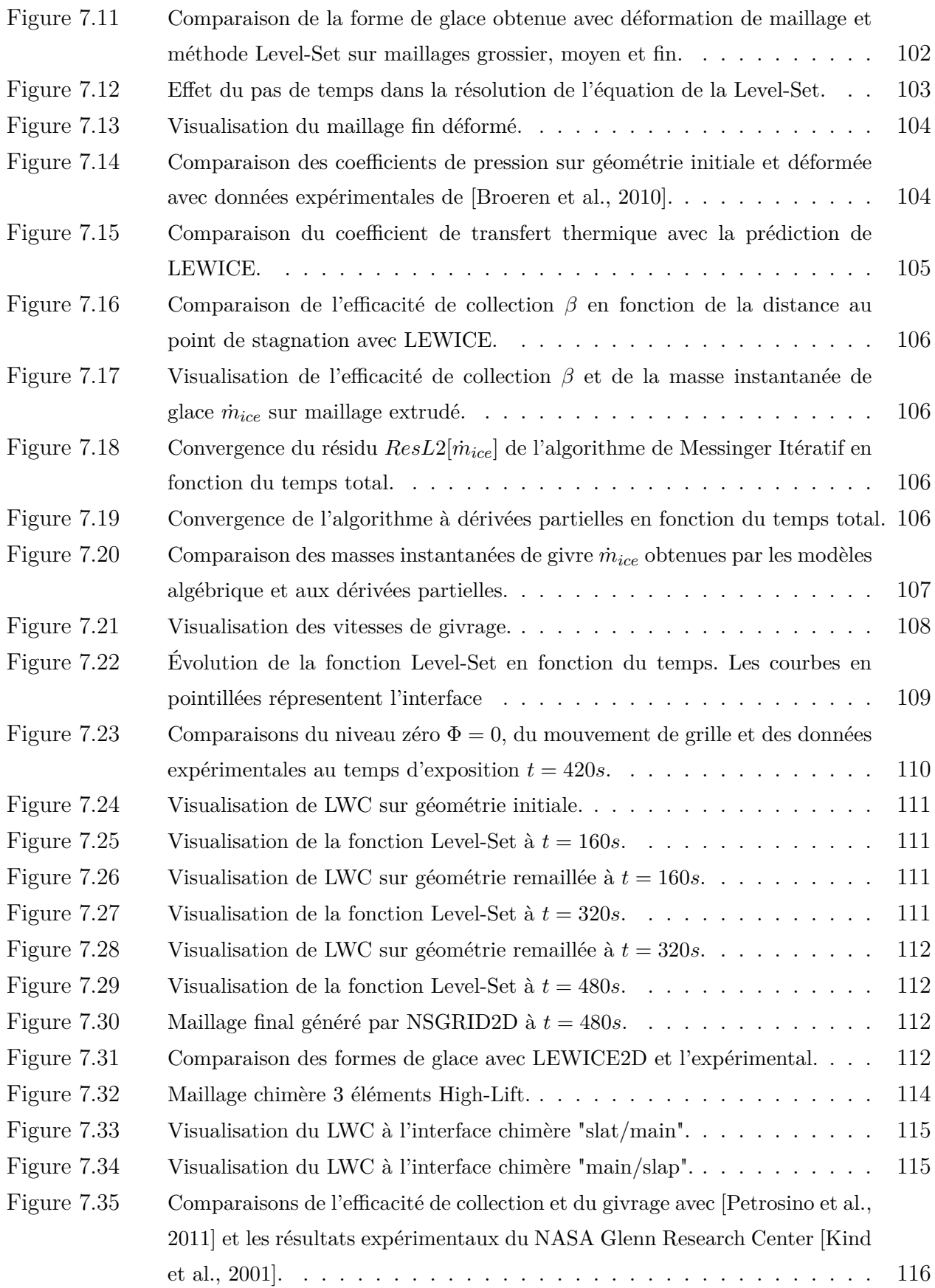

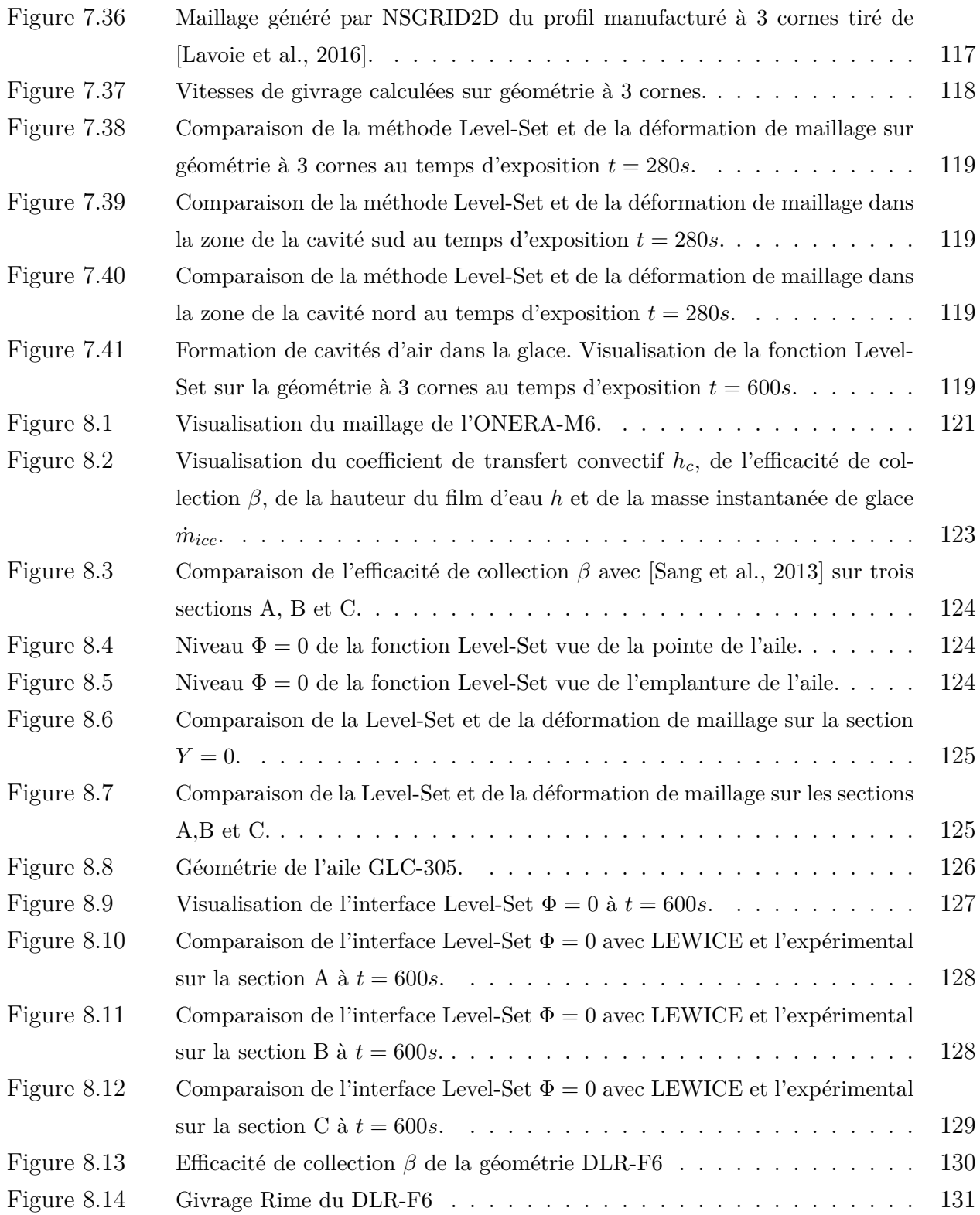

xiv

### **LISTE DES TABLEAUX**

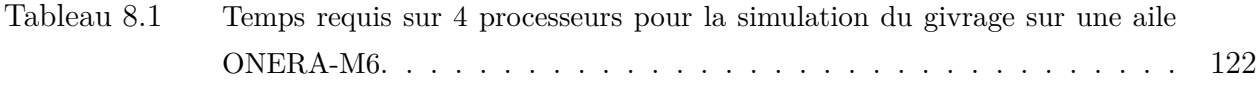

xvi

### **LISTE DES SIGLES ET ABRÉVIATIONS**

- *α* Fraction volumique d'eau
- *β* Efficacité de collection
- **g** Vecteur gravité

*m*˙ *evp* Taux de masse par unité de surface de la masse d'eau s'évaporant

 $\dot{m}_{imp}$  Taux de masse par unité de surface des gouttelettes impactantes

 $\dot{m}_{inf}$  Taux de masse par unité de surface de la masse d'eau entrante par reflux

 $\dot{m}_{out}$  Taux de masse par unité de surface de la masse d'eau sortante par reflux

 $\dot{Q}_{cm}$  Taux de chaleur par unité de surface du terme de convection

 $\dot{Q}_{evp}$  Taux de chaleur par unité de surface de la masse d'eau s'évaporant

 $\dot{Q}_{imp}$  Taux de chaleur par unité de surface des gouttelettes impactantes

 $\dot{Q}_{inf}$  Taux de chaleur par unité de surface de la masse d'eau entrante par reflux

 $\dot{Q}_{out}$  Taux de chaleur par unité de surface de la masse d'eau sortante par reflux

- Φ Fonction Level-Set
- *φ* Variables
- *ρ* Densité des gouttelettes
- *ρ<sup>a</sup>* Densité de l'air
- *ρice* Densité de la glace
- *a<sup>i</sup>* Coefficients du schéma UDS
- *AOA* Angle d'attaque
- *c* Corde
- *C<sup>D</sup>* Coefficient de traînée des gouttelettes
- *C<sup>f</sup>* Coefficient de Friction
- *C<sup>p</sup>* Chaleur spécifique
- *d* Diamètre médian des gouttlettes (MVD)

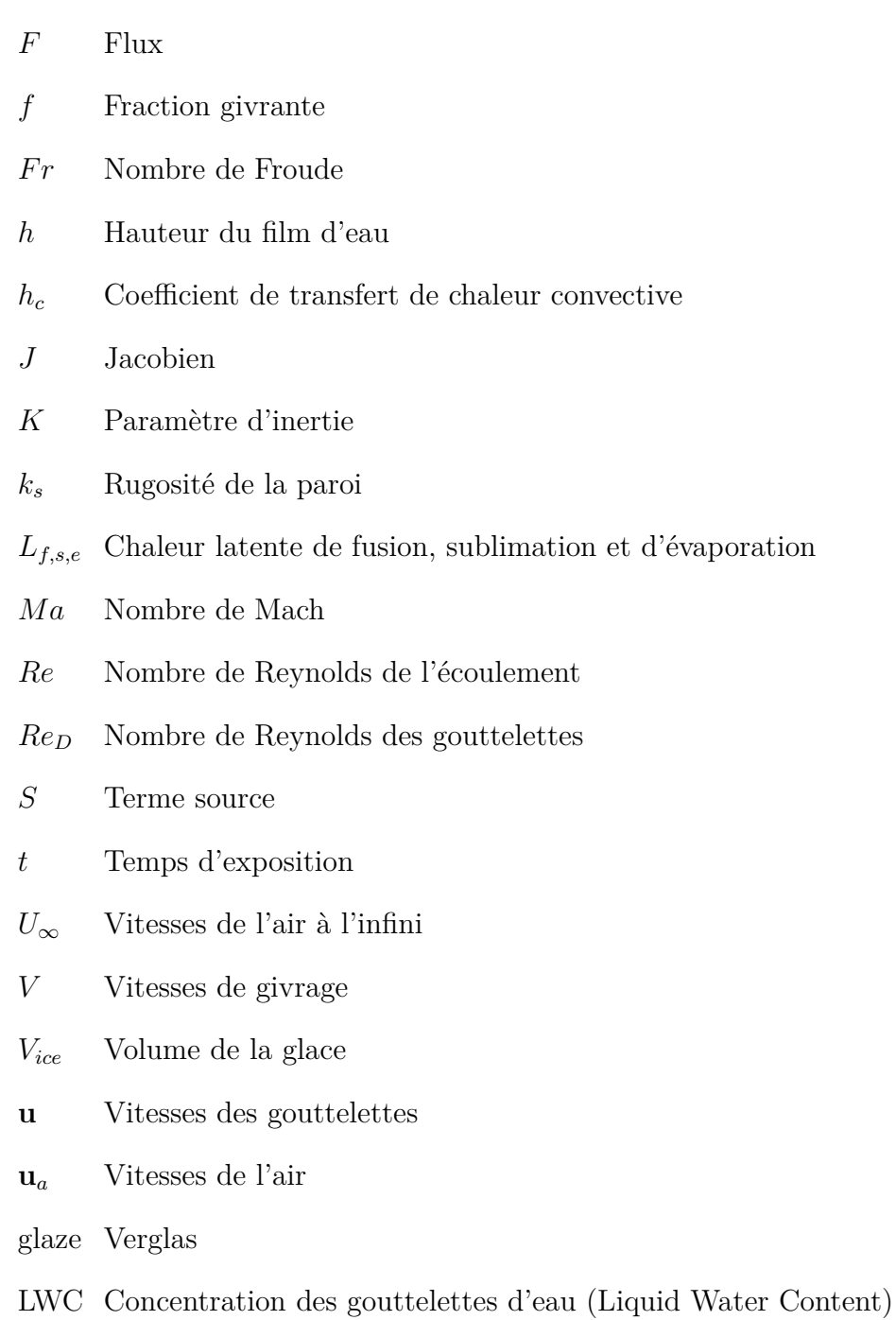

- MAC Corde moyenne aérodynamique
- rime Givre blanc
- SLD Gouttelettes de gros diamètre (Super Large Droplets)

#### **INTRODUCTION**

Le givrage et l'étude de ses effets sont aujourd'hui un domaine important de la recherche en aéronautique. L'étude de ce phénomène est motivée par le fait de limiter les accidents et de concevoir des aéronefs moins sensibles au givrage en vol. Le givrage se forme par l'impact de gouttelettes d'eau sur les structures d'un aéronef. Selon les conditions environnementales, les gouttelettes impactantes peuvent geler entièrement ou partiellement laissant s'écouler, le long des structures, la portion d'eau liquide restante. Les modifications de la géométrie induits par l'accumulation de givre résultent en une grande détérioration des performances aérodynamiques des surfaces portantes. Pour cette raison, une certification concernant le givrage doit être effectuée sur les avions avant leur mise sur le marché. Puisque l'ensemble des configurations ne peuvent être testées expérimentalement en soufflerie, et que le processus de certification est de plus en plus strict, il est nécessaire de développer des codes simulant le givrage.

La majorité des codes utilisés par les industries pour le processus de certification sont aujourd'hui encore, communément basées sur la méthode bi-dimensionnelle des panneaux pour simuler le fluide, une méthode couche limite pour simuler les flux de chaleur à la paroi, une méthode Lagrangienne pour le suivi des gouttelettes et un modèle algébrique thermodynamique pour calculer les hauteurs de glace.

Afin d'améliorer les prédictions d'accumulation de givre, des codes de givrage basés sur les solutions des équations moyennées de Navier-Stokes ont été développés au cours de ces quinze dernières années. Une formulation Eulérienne présentant de nombreux avantages pour les calculs des gouttelettes a également été développée. Un avantage important est la possibilité de calculer le champ de gouttelettes sur le maillage utilisé par le solveur fluide permettant ainsi une meilleure intégration aux codes de calcul Navier-Stokes. Le modèle thermodynamique algébrique classique a été largement amélioré par l'emploi de modèles itératifs ne nécessitant plus une détection explicite des points de stagnation et permettant la simulation du givrage sur des géométries tri-dimensionnelles. Dans ces formulations, les propriétés du film d'eau s'écoulant sur les structures sont gouvernées principalement par la friction de l'air. Enfin, la résolution des équations de Navier-Stokes couplées à un modèle de turbulence avec prise en charge des effets de rugosité permet d'éviter l'emploi d'une méthode couche limite pour calculer le coefficient de transfert convectif à la paroi.

Malgré les améliorations des modèles de givrage, le processus de calcul de la nouvelle géométrie après la simulation d'une couche de glace est restée inchangée dans la totalité des codes de givrage existants. La procédure habituelle est de convertir les masses de glace calculées à la paroi par le modèle thermodynamique en terme de hauteurs de glace et de translater simplement la géométrie par le vecteur ainsi créé. Une difficulté inhérente à ce type de technique est la possibilité d'engendrer au cours du processus de givrage des intersections de cellules et une mauvaise topologie. Pour cette raison les codes de givrages effectuent souvent un traitement spécifique de la géométrie afin de la corriger. En trois dimensions, cette correction s'avère fastidieuse et lourde.

Parmi les méthodes existantes de capture d'interfaces mobiles, la méthode des surfaces de niveau ou "Level-Set" nous semble être la plus adaptée au phénomène du givrage. En effet, une des propriétés intrinsèques de la méthode Level-Set est de pouvoir capturer facilement des changements de topologies sans nécessiter de post-traitement. Dans une méthode Level-Set, un scalaire passif est défini égal à zéro à l'interface, positif à l'extérieur et négatif à l'intérieur. L'évolution de l'interface au cours du temps est déterminée en résolvant une équation d'advection instationnaire. De notre point de vue le niveau zéro de la Level-Set pourrait représenter l'évolution au cours du temps de l'interface glace/air. La méthode Level-Set pourrait également améliorer les modèles existants permettant par exemple de coupler la résolution des équations de transfert de chaleur dans la glace au modèle thermodynamique de givrage et au fluide extérieur. La méthode Level-Set permettrait également de simuler le détachement de blocs de glace qui constitue un problème récurrent de sécurité des aéronefs. Enfin, il serait également possible d'éviter un remaillage manuel du domaine de calcul en utilisant des méthodes de raffinement automatique de maillage et de pénalisation autour de l'interface Level-Set. Dans cette perspective, l'utilisation de fonctions de parois serait utile afin de modéliser la couche limite turbulente tout en s'abstenant de devoir mailler trop finement.

Le travail réalisé dans cette thèse introduit le concept de l'utilisation de la méthode Level-Set pour simuler l'interface Glace/Air au cours du temps. Pour cela, un code de givrage tridimensionnel, multi-blocs et parallélisé a été implémenté au sein du solveur *NSMB* (Navier-Stokes-Multi-Blocks). Il comprend notamment un module de calcul des trajectoires des gouttelettes par une approche Eulérienne compatible avec l'utilisation de grilles chimères et un module thermodynamique pour le calcul des masses de glace incluant deux modèles différents : un modèle algébrique itératif et un modèle à dérivées partielles. Une attention particulière a été portée sur la vérification du code de givrage implémenté en comparant systématiquement, si possible, les résultats obtenus avec les données expérimentales et numériques existantes dans la littérature. Pour cette raison, le module de déformation de maillage existant dans *NSMB* a été intégré au code implémenté afin de pouvoir calculer le givrage par une méthode traditionnelle.

Enfin, un nouveau principe pour le suivi de l'interface glace/air est introduit via l'utilisation d'une méthode Level-Set. Puisque dans notre travail de thèse nous nous intéressons particulièrement au concept, la méthode Level-Set développée est d'ordre un et est résolue implicitement. On montrera cependant que des résultats valides sont obtenus avec une telle approximation.

Cette thèse est organisée en trois parties. La première partie est consacrée à l'étude bibliographique. On présente dans celle-ci le phénomène du givrage en aéronautique, sa simulation numérique ainsi que la méthode des surfaces de niveau. Dans une seconde partie, les outils numériques utilisés et développés sont détaillés. La troisième partie regroupe les résultats numériques et validations. Elle inclut notamment des résultats sur des configurations bi-dimensionnelles tels que les profils NACA0012 et NACA23012. La méthode chimère est employée pour simuler le givrage sur un profil à trois éléments, et la supériorité de la méthode Level-Set implémentée est démontrée sur une géométrie complexe. La troisième partie inclut également des simulations tri-dimensionnelles sur des ailes en flèche ONERA-M6 et GLC-305 et sur une configuration corps/aile DLR-F6. On y présente notamment la rapidité en terme de temps d'exécution de l'algorithme Level-Set développé.

# **Première partie REVUE DE LITTÉRATURE**

### **CHAPITRE 1 INTRODUCTION AU PHÉNOMÈNE DU GIVRAGE ET À SA SIMULATION NUMÉRIQUE**

Pour augmenter la sécurité des vols, réduire le nombre d'accidents liés aux effets du givrage et améliorer les certifications des avions à voler dans toutes les conditions météorologiques, il est nécessaire de développer des codes numériques efficaces pour la simulation du givrage. La prédiction de l'accumulation de glace d'où résulte une dégradation des performances des avions est l'un des grands défis pour la communauté scientifique en aéronautique. Comme cela a été énoncé par le "National Transportation Safety Board" [Reehorst, 1999], l'accumulation de glace et ses effets sont l'une des principales causes des accidents d'avions.

### **1.1 Le phénomène du givrage**

La glace se forme sur les différentes surfaces de l'avion telles que les ailes, les entrées d'air moteur et les surfaces de contrôle lorsque l'avion vole dans des conditions météorologiques particulières. Ces conditions sont une température inférieure au point de solidification de l'eau et la présence de nuages denses à forte teneur en gouttelettes d'eau.

En impactant l'aéronef, les gouttelettes gèlent ou s'écoulent à la surface sous forme d'un film. En fonction de la température de la surface, toute, ou seulement une partie de la gouttelette impactante peut geler au point d'impact le reste s'écoulant sur la surface et gelant en aval. La plage de température des phénomènes de givrage des aéronefs est comprise entre 0˚*C* et −40˚*C* et la plage d'altitude varie de 300 à 30*.*000 pieds.

Le givrage est plus important lorsque les avions volent dans des conditions favorisant la formation de très grosses gouttelettes d'eau (Super Large Droplets : SLD). Deux types de base de nuages sont répertoriés pour les phénomènes de givrage : les nuages stratiformes de grandes étendues horizontales avec une faible teneur en eau liquide et les nuages cumuliformes de faibles étendues horizontales à forte teneur en eau liquide.

Les formes typiques de glace sont le givre blanc (Rime) et le verglas (Glaze). Le givre blanc sec se forme à très basse température lorsque toute la goutte se fige au point d'impact. Ce givre blanc ou opaque se forme généralement à faible vitesse, pour de faibles teneurs en eau et à des températures très froides. Le verglas se forme à une température proche du point de solidification lorsqu'une fraction de l'eau gèle au point d'impact, le reste s'écoulant à la surface comme un reflux et gelant en aval de l'aile. Le verglas se forme principalement à haute vitesse et à forte concentration en eau liquide. Le givrage de type verglas a une

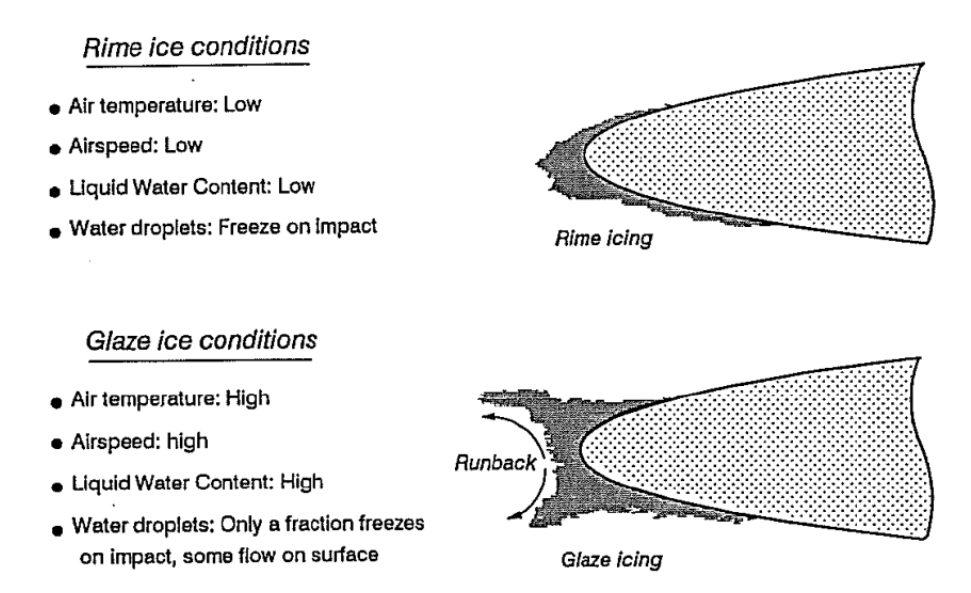

Figure 1.1 Principaux types de formation de givre en aéronautique [Brahimi et al., 1994]

forme plus complexe que le givrage de type givre blanc avec notamment la formation de cornes de glace. Il génère généralement beaucoup plus de perturbations et de dégradations des performances aérodynamiques. Un mélange de glace mixte peut apparaître en cas de changement de condition de vol lorsque le givre et le verglas se forment simultanément et se mélangent sur la surface portante. La Figure 1.1 tirée de [Brahimi et al., 1994] présente les deux types de givrages couramment rencontrés.

Les principaux paramètres à prendre en compte dans le processus d'accrétion de glaces sont la teneur en eau liquide de l'environnement (*LW C* : Liquid Water Content [*kg/m*<sup>3</sup>]), la taille des gouttelettes, la température et la vitesse de l'air ainsi que la rugosité des surfaces des aéronefs. Les thèmes de recherche en givrage sont principalement classées dans deux domaines : la simulation de l'accumulation de glace et l'analyse des effets du givrage.

La formation de glace sur les aéronefs induit la modification des profils aérodynamiques des surfaces portantes et impacte de manière drastique leurs performances. La Figure 1.2 tirée de [Broeren et al., 2010] compare les coefficients de traînée, de portance et les moments sur une géométrie NACA23012 pour différentes formes de givrage. On observe une large augmentation du coefficient de traînée associée à une diminution du coefficient de portance et de l'angle de décrochage.

Le givrage accumulé peut subitement se détacher et impacter les surfaces situées en aval endommageant celles-ci. Additionnellement, la formation de givre sur les sondes Pitot conduit à des mesures erronées de paramètres de vol tels que la vitesse et l'angle d'attaque induisant

des incidents sérieux.

### **1.2 Simulation numérique du givrage**

Dans le domaine de la simulation du givrage, l'objectif principal est la compréhension et la modélisation de la physique de formation de glace afin d'essayer de prédire les formes des couches de glace en se basant sur les conditions de vol et les conditions environnementales. Les simulateurs de prédiction de glace sont principalement basés sur des solveurs potentiels 2D qui génèrent le champ de l'écoulement afin d'être en mesure de prévoir les trajectoires des gouttelettes d'eau et l'efficacité du dépôt sur le corps de l'avion via une formulation Lagrangienne. Aussi les méthodes de couche limite 2D basées sur de relations semi-empiriques, couplées à la solution de l'écoulement potentiel ont été utilisées pour l'estimation des transferts de chaleur dans le module thermodynamique d'accrétion de la glace de Messinger [Messinger, 1953]. Ce processus est répété en général sur la base du nombre de pas de temps spécifique au givrage et après chaque pas de temps la géométrie de la surface est mise à jour en fonction de la glace formée sur la surface pour le pas de temps suivant.

En général le processus de givrage est un processus instationnaire, car la croissance de la glace sur le corps dans le temps a toujours une influence sur les paramètres de champ d'écoulement [Aliaga et al., 2007]. Les effets de la croissance de glace sont transposés au modèle d'accumulation de glace en découpant le temps total du givrage en un nombre de pas de temps spécifique où chaque étape est résolue en écoulement permanent (méthode quasi-stationnaire). L'utilisation de pas de temps plus petits conduit à des résultats plus proches de la réalité de la physique du givrage.

Afin de mieux comprendre la physique de la formation de glace, la simulation du givrage a été largement étudiée jusqu'à présent et de nombreux codes de simulation de givrage ont été développés comme LEWICE (NASA Glenn Research Center)[Wright, 1996], CANICE (École Polytechnique de Montréal )[Saeed et al., 2001], celui de l'ONERA [Gent et al., 1993], du DRA [Gent et al., 1993], ... Tous ces codes utilisent la méthode quasi-stationnaire décrite cidessus et sont utilisés pour la certification des avions dans leurs pays respectifs. Certains de ces codes ont été depuis couplés à des solveurs Navier-Stokes, en remplacement des méthodes potentielles, pour une meilleure précision des résultats (LEWICE3D [Bidwell and Potapczuk, 1993] , CANICE-NS [Hasanzadeh et al., 2012]).

Avec FENSAP-ICE , W.G. Habashi a proposé un nouveau concept de simulation de givrage basé sur l'utilisation de la CFD couplée à la méthodologie ALE [Beaugendre et al., 2006]. Le code FENSAP-ICE comprend quatre modules principaux (Figure 1.3) : un solveur Navier-

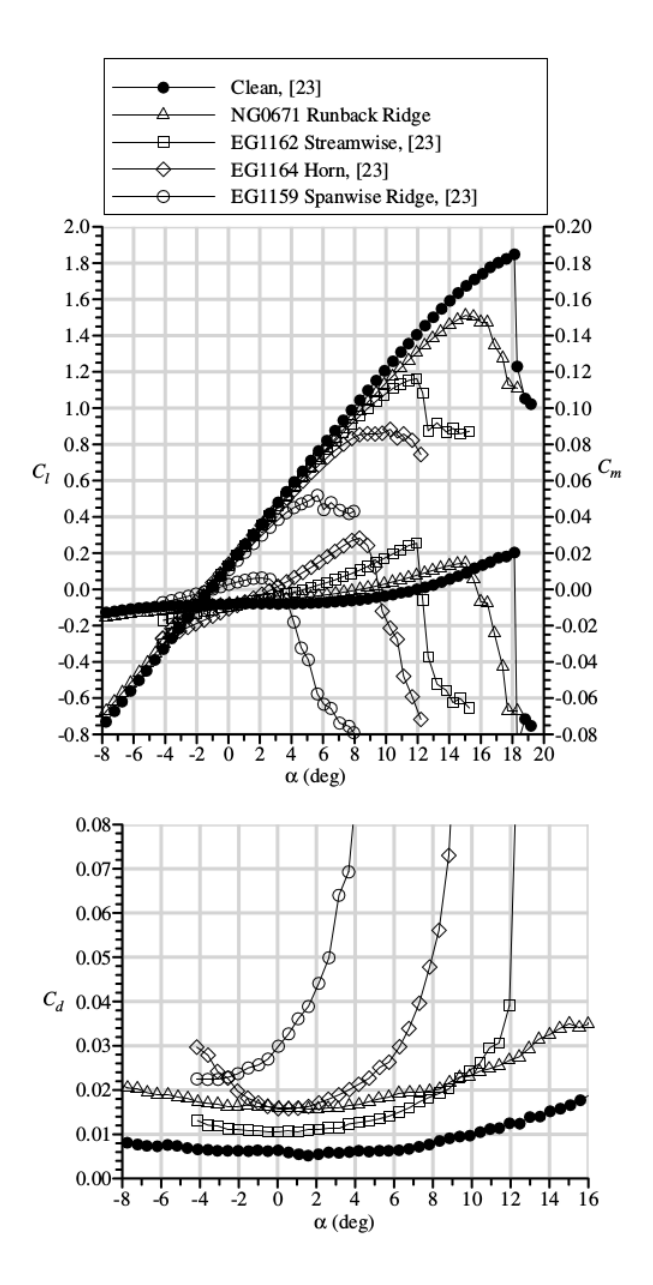

Figure 1.2 Dégradations des performances aérodynamiques dues à la formation de givre sur profil NACA23012. [Broeren et al., 2010]

Stokes en éléments finies (FENSAP), une approche eulérienne pour le calcul de l'efficacité du dépôt de gouttelettes (DROP3D), un module 3D d'accrétion de glace (ICE3D) et un module de calcul de transfert de chaleur en présence de transfert de chaleur d'anti-givrage dans le revêtement de l'aile (CHT3D).

FENSAP-ICE utilise des maillages structurés, non-structurés ou hybrides et applique une déformation de maillage pour le suivi temporel du givrage. La Figure 1.4 tirée de [Beaugendre

et al., 2003] présente le givrage tri-dimensionnel simulé à l'aide de FENSAP-ICE sur une pale de rotor d'hélicoptère maillé à l'aide de tétraèdres. Les effets de rugosité, importants pour la simulation de givrage, ont été mis en œuvre dans le modèle de turbulence Spalart-Allmaras du module FENSAP. Cette approche basée sur l'utilisation de la CFD instationnaire s'est révélée être plus efficace et précise que la méthode quasi-stationnaire [Beaugendre et al., 2003]. Dans cette optique, une des contraintes réside dans la difficulté de mailler les couches de glace durant le processus d'accumulation. En effet, les formes de glace s'avèrent très complexes, surtout en trois dimensions. Le remaillage de formes de givrage de type verglas en 3D nécessite généralement une intervention manuelle très coûteuse en temps. Pour cette raison, on y préfère souvent en industrie des méthodes alternatives car plus rapides (Approximations 2D ou 2.5D).

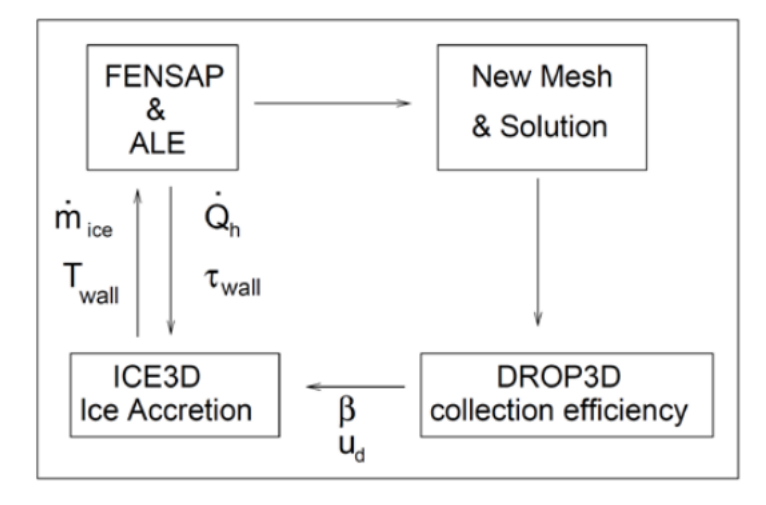

Figure 1.3 Interactions des modules dans FENSAP-ICE [Aliaga et al., 2007]

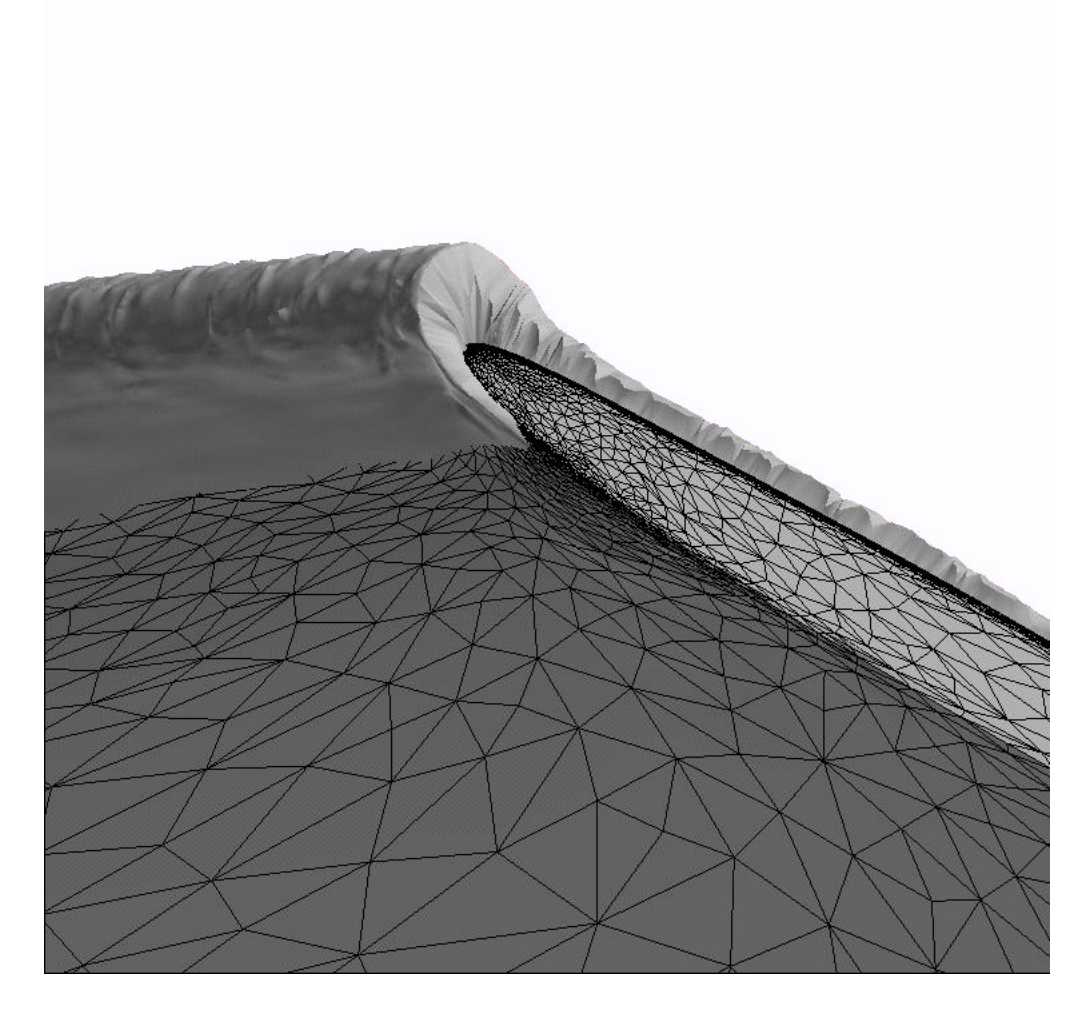

Figure 1.4 Simulation de givrage 3D dans FENSAP-ICE sur maillage non-structuré constitué de tétraèdres [Beaugendre et al., 2003].

### **CHAPITRE 2 SIMULATION NUMÉRIQUE DES GOUTTELETTES**

Dans le domaine du givrage, l'objectif principal d'une simulation de gouttelettes est de prévoir leurs trajectoires et de déterminer l'efficacité de capture ( ou "Collection Efficiency" ) sur le corps considéré. Cette efficacité de capture est un nombre adimensionné représentant la capacité de capturer les gouttelettes sur la surface du corps considéré.

Les méthodes de simulation de trajectoires de gouttelettes et de leurs impacts sur une surface solide se distinguent en deux grandes familles : l'approche Lagrangienne et l'approche Eulérienne. Dans une méthode Lagrangienne, on résout individuellement la trajectoire de chaque gouttelette à l'aide d'une équation de mouvement formulée par la seconde loi de Newton. La méthode Eulérienne considère quand à elle une fraction volumique d'eau et un champ de vitesse des gouttelettes. Les équations Eulériennes sont obtenues via l'application des principes généraux que sont la conservation de la masse et de la quantité de mouvement.

On présente dans ce chapitre les deux grandes familles de méthodes numériques ainsi qu'une discussion de leurs avantages et inconvénients. Enfin, on décrit quelques améliorations récentes apportées aux modèles initiaux notamment la simulation de nuages de gouttelettes et les modifications apportées aux modèles pour la simulation de gouttelettes de gros diamètres (ou "SLD" pour : Super Large Droplet).

### **2.1 Approche Lagrangienne pour le suivi de gouttelettes**

Afin de déterminer l'efficacité du dépôt de gouttelettes sur la surface solide considérée, l'approche Lagrangienne suit chaque gouttelette individuellement depuis sa position initiale située au champ lointain jusqu'à son éventuel impact.

### **2.1.1 Équations Lagrangiennes de la gouttelette**

La seconde loi de Newton permet d'écrire l'équation de la dynamique pour chaque gouttelette [Sang et al., 2013] :

$$
m_d \frac{d^2 \mathbf{x}_d}{dt^2} = \sum \mathbf{F},\tag{2.1}
$$

avec *m<sup>d</sup>* la masse de la gouttelette, *x<sup>d</sup>* la position de la gouttelette et *F* les forces appliquées sur celle-ci.

Les hypothèses suivantes sont faites :

- les gouttelettes sont supposées sphériques de volume constant et non déformables
- les vitesses initiales des gouttelettes sont égales à celles du fluide au champ lointain
- la température des gouttelettes est constante et égale à la température du fluide au champ lointain
- les gouttelettes n'affectent pas le fluide.
- les effets de turbulence sur les gouttelettes sont négligés
- l'intégralité de la gouttelette impactante est capturée sur la surface ( Pas de rebond ou "Splashing")
- une gouttelette ne se subdivise pas en de plus petites gouttelettes

Les deux seules forces résultantes appliquées à chaque gouttelette sont donc d'une part une force de traînée et d'autre part une force de gravité et de flottabilité.

L'équation d'une gouttelette formulée par une approche lagrangienne s'écrit :

$$
\rho_d V_d \ddot{\mathbf{x}}_d = (\rho_d - \rho_a) V_d \mathbf{g} + \frac{1}{2} \rho_a A_d C_D |\mathbf{u}_a - \mathbf{u}_d| (\mathbf{u}_a - \mathbf{u}_d)
$$
(2.2)

avec **g** la constante gravitationnelle, *ρ<sup>a</sup>* et *ρ<sup>d</sup>* respectivement les densités de l'air et de la gouttelette, *V<sup>d</sup>* le volume de la gouttelette, *A<sup>d</sup>* la surface de la gouttelette normale à la direction du champ lointain, **u***<sup>a</sup>* et **u***<sup>d</sup>* respectivement les vecteurs vitesse de l'air et des gouttelette, et *C<sup>D</sup>* le coefficient de traînée des gouttelettes. Une relation empirique permet de calculer le coefficient de traînée des gouttelettes *CD*. Cette relation est déterminée sur la base de résultats expérimentaux d'écoulements autour de sphères à faible nombre de Reynolds. Différentes relations sont disponibles dans la littérature. On présente ici la formulation utilisée par [Sang et al., 2013] :

$$
\frac{C_D Re_d}{24} = 1.0 + 0.197 Re_d^{0.63} + 2.6 \times 10^{-4} Re_d^{1.38}
$$
\n(2.3)

où *Re<sup>d</sup>* est défini comme le nombre de Reynolds de la gouttelette. Ce nombre de Reynolds déterminé sur la base de la vitesse relative entre l'air et les gouttelettes s'écrit :

$$
Re_d = \frac{\rho_a d |\mathbf{u}_a - \mathbf{u}_d|}{\mu_a},\tag{2.4}
$$

avec *d* le diamètre de la gouttelette et *µ<sup>a</sup>* la viscosité de l'air.

Ces équations différentielles ordinaires du second ordre sont couramment résolues à l'aide de méthodes explicites de type prédicteur/correcteur ( Runge-Kutta d'ordre 4,5 ou 7 ou méthodes de type Adams-Moulton et Adams-Bashforth )[Wright, 1996, Sang et al., 2013].

### **2.1.2 Algorithme de détection et d'interpolation**

Cette approche Lagrangienne revient à résoudre les trajectoires des gouttelettes sur une grille différente de celle utilisée par le fluide. Il est en effet nécessaire d'interpoler après chaque pas d'intégration les propriétés de l'air à la position actuelle de la gouttelette. Pour cela des algorithmes ont été développés, tous ont une approche similaire.

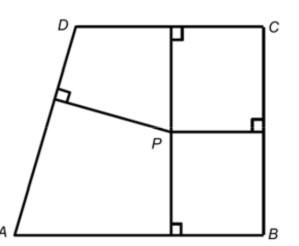

Figure 2.1 Schéma d'une cellule 2D [Sang et al., 2013].

Considérons une cellule 2D délimitée par les points *ABCD* (Fig. 2.1). Un algorithme de détection est utilisé afin de s'assurer que le point *P* ( la position actuelle de la gouttelette ) est située à l'intérieur de la cellule :

$$
|S_{ABCD} - (S_{ABP} + S_{BCP} + S_{CDP} + S_{DAP})| < \epsilon,\tag{2.5}
$$

avec *S* la surface et  $\epsilon$  une tolérance. Si l'inégalité est respectée, alors le point *P* se situe dans la cellule *ABCD*.

Connaissant les propriétés du fluide en chaque point *A, B, C, D* , on détermine les propriétés du fluide au point *P* par la relation d'interpolation suivante :

$$
\phi_P = \frac{\epsilon_2 \eta_2 \phi_A + \epsilon_1 \eta_2 \phi_B + \epsilon_1 \eta_1 \phi_C + \epsilon_2 \eta_1 \phi_D}{(\epsilon_1 + \epsilon_2)(\eta_1 + \eta_2)},\tag{2.6}
$$

avec *φ* la propriété de l'air recherchée ( vitesse ou densité ), *�*1, *�*2, *η*<sup>1</sup> et *η*<sup>2</sup> respectivement les distances entre le point *P* aux lignes *DA*,*BC*,*AB* et *CD*.

Le cas à deux dimensions présenté ci-dessus est extensible à trois dimensions de manière analogue. Dans ce cas là on utilisera une moyenne pondérée sur un volume.

### **2.1.3 Algorithme de recherche de trajectoires limites**

Pour optimiser le temps de calcul, la plupart des codes Lagrangiens sont associés à un algorithme automatique de détection de trajectoires limites au delà desquelles il n'y a aucun impact de gouttelettes. Pour cela, un algorithme détermine automatiquement les limites de la surface impactée et effectue les calculs de trajectoires dans cette zone délimitée.

### **2.1.4 Calcul de l'efficacité de capture**

L'efficacité de capture (ou "Collection Efficiency") est déterminée en calculant le ratio entre la distance entre deux gouttelettes au champ lointain *dy*<sup>0</sup> et la distance entre leurs points d'impacts *ds* sur la surface considérée (Fig. 2.2(a)) :

$$
\beta = \frac{dy_0}{ds} \approx \frac{\Delta y_0}{\Delta s}.\tag{2.7}
$$

En 3D, on calcule le ratio entre les surfaces (Fig. 2.2(b)) :

$$
\beta = \frac{A_{start}}{A_{surf}}\tag{2.8}
$$

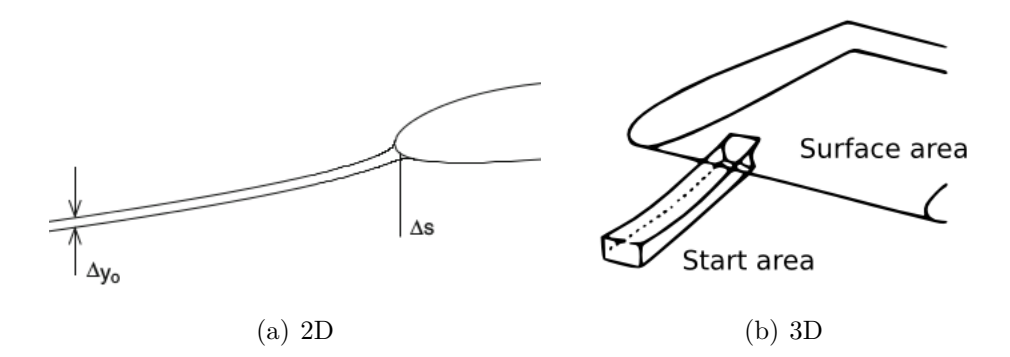

Figure 2.2 Calcul du *β* Lagrangien en 2D et 3D [Özgen and Canıbek, 2009, Sang et al., 2013]

En utilisant un maillage surfacique, il est possible d'évaluer le débit impactant sur chacune des faces et d'en déduire l'efficacité de collection sans avoir à calculer un rapport de surface. Cette méthode est notamment employée dans le logiciel de l'ONERA [Hedde and Guffond, 1995].

### **2.2 Approche Eulérienne pour le suivi de gouttelettes**

Contrairement à une méthode Lagrangienne résolvant de manière sérielle chaque gouttelette individuellement, l'idée d'une méthode Eulérienne est de définir, dans l'ensemble du domaine de calcul, une fraction volumique de gouttelettes. Cette fraction volumique est transportée par une équation de transport aux dérivées partielles sur le même maillage utilisé pour le calcul du fluide.

L'approche Eulérienne pour le suivi de gouttelettes dans le contexte du givrage a été introduite par [Scott et al., 1988] et [Bourgault et al., 1999].

### **2.2.1 Équations Eulériennes des gouttelettes**

La formulation Eulérienne est basée sur la conservation de la masse et de la quantité de mouvement du champ de gouttelettes. Le modèle Eulérien résout un champ de vitesses des gouttelettes et une distribution de fraction volumique dans l'ensemble du domaine de calcul.

Les hypothèses Lagrangiennes restent valides dans le cas Eulérien à savoir :

- les gouttelettes sont supposées sphériques de volume constant et non déformables
- les vitesses initiales des gouttelettes sont égales à celle du fluide au champ lointain
- la température des gouttelettes est constante et égale à la température du fluide au champ lointain
- les gouttelettes n'affectent pas le fluide.
- les effets de turbulence sur les gouttelettes sont négligés
- l'intégralité de la gouttelette impactante est capturée sur la surface ( Pas de rebond ou "Splashing")
- une gouttelette ne se subdivise pas en de plus petites gouttelettes

Similairement au modèle Lagrangien, les deux seules forces appliquées au champ de gouttelettes sont d'une part une force de traînée et d'autre part une force de gravité et de flottabilité. Les équations de la conservation de la masse et de la quantité de mouvement s'écrivent [Bourgault et al., 1999] :

$$
\begin{cases}\n\frac{\partial \alpha}{\partial t} + \nabla \cdot (\alpha \mathbf{u}) = 0 \\
\frac{\partial \alpha \mathbf{u}}{\partial t} + \nabla \cdot (\alpha \mathbf{u} \otimes \mathbf{u}) = \alpha \frac{C_D Re_d}{24K} (\mathbf{u}_a - \mathbf{u}) + \alpha \left( 1 - \frac{\rho_a}{\rho} \right) \frac{1}{Fr^2} \mathbf{g}\n\end{cases}
$$
\n(2.9)

La variable  $\alpha$  est la fraction volumique d'eau, **u** la vitesse adimensionnelle des gouttelettes,

**u***<sup>a</sup>* la vitesse adimensionnelle de l'air, **g** le vecteur gravitationnel, *ρ* la densité de l'eau, *ρ<sup>a</sup>* la densité de l'air.  $Fr = U_{\infty}/\sqrt{Lg}$  est le nombre de Froude,  $U_{\infty}$  la vitesse de l'air à l'infini, *L* la longueur caractéristique, *K* = *ρdU*∞*/*18*Lµ* un paramètre d'inertie, *µ* la viscosité dynamique de l'air, *C<sup>D</sup>* le coefficient de traînée des gouttelettes et *d* le diamètre de la gouttelette.

De manière analogue au cas Lagrangien, le nombre de Reynolds des gouttelettes s'écrit :

$$
Re_d = \frac{\rho d |\mathbf{u}_a - \mathbf{u}| U_{\infty}}{\mu} \tag{2.10}
$$

Une relation empirique permet de calculer le coefficient de traînée des gouttelettes *CD*. Cette relation est déterminée sur la base de résultats expérimentaux d'écoulements autour de sphères à faible nombre de Reynolds. Différentes relations sont disponibles dans la littérature on présente ici la formulation de [Schiller and Naumann, 1935] :

$$
\begin{cases}\nC_D = \frac{0.44}{Re_d}, \text{ if } Re_d > 1000 \\
C_D = \frac{24}{Re_d}, \text{ if } Re_d < 0.1 \\
C_D = \frac{24 \times (1 + 0.15 \times Re_d^{0.657})}{Re_d}\n\end{cases}
$$
\n(2.11)

Afin de modéliser la capture des gouttelettes sur les surfaces solides, les conditions limites évoluent durant le processus itératif de résolution. Ainsi, des conditions aux limites de type Neumann sont appliquées lorsque le flux de gouttelettes impacte la surface. À contrario, des conditions aux limites de Dirichlet sont appliquées [Jung and Myong, 2013].

> $\sqrt{ }$  $\Big\}$

> $\overline{\mathcal{L}}$

$$
\mathbf{u}.\mathbf{n} < 0, \text{ Impact, Extrapolation}: \frac{\partial u}{\partial n} = 0, \frac{\partial \alpha}{\partial n} = 0
$$
\n
$$
\mathbf{u}.\mathbf{n} > 0, \text{ Pas d'impact, Dirichlet}: \mathbf{u} = 0, \alpha = 0
$$
\n
$$
(2.12)
$$

Ces équations ont été résolues en éléments finis [Bourgault et al., 1999] et volumes finis [Jung and Myong, 2013, Cao et al., 2012, Montreuil et al., 2009] avec des schémas QUICK [Cao et al., 2012] ou HLLC [Jung and Myong, 2013]. La plupart des codes Eulériens sont développés autour de schémas temporels explicites Runge-Kutta. Dans FENSAP-ICE, ces équations sont résolues implicitement à l'aide de GMRES [Beaugendre et al., 2003].
## **2.2.2 Calcul de l'efficacité de capture**

Contrairement à une méthode Lagrangienne nécessitant une approximation afin de déterminer l'efficacité de capture ( Eq. 2.7 ), l'approche Eulérienne donne accès de manière directe au flux net d'eau sur la surface solide.

L'efficacité de capture sur une surface solide d'une approche Eulérienne sous forme adimensionnelle est donnée par :

$$
\beta = \alpha \mathbf{u}.\mathbf{n},\tag{2.13}
$$

avec *α* la fraction volumique d'eau à la surface, **u** les vitesses des gouttelettes à la surface et **n** la normale à la surface.

# **2.3 Avantages et inconvénients comparés des approches Lagrangienne et Eulérienne**

Alors que les méthodes Lagrangiennes furent historiquement développées à partir des années 70 pour être couplées à la méthode des panneaux pour le calcul du fluide, la méthode Eulérienne est largement plus adaptée au contexte actuel où la résolution de l'équation de Navier-Stokes est devenue le standard pour tout calcul aérodynamique.

En partageant la même grille de calcul pour le fluide et les gouttelettes, l'approche Eulérienne permet une meilleure intégration aux codes Navier-Stokes ou Euler et évite l'emploi d'algorithmes de détections et d'interpolations coûteux en temps de calcul. Les équations de type dérivées partielles ouvrent également l'accès au large choix de méthodes numériques d'accélération de convergence disponibles.

L'un des principaux désavantages d'une méthode Lagrangienne est un temps de calcul élevé surtout dans des cas complexes en trois dimensions. En outre, dans le cas de profils multiéléments, la détermination des positions initiales des gouttelettes au champ lointain pour chaque élément du profil peut s'avérer problématique alors que l'approche Eulérienne permet un calcul automatique de la phase gouttelette dans l'ensemble du domaine de calcul.

Enfin, l'approche Eulérienne apporte une meilleure qualité de la solution (Fig 2.3), et une détermination automatique des "zones sèches" ( ou "shadow zones" )(Fig. 2.4). Lors de la conception d'aéronefs, la détermination de ces zones est primordiale pour placer les sondes Pitot et antennes de communication.

La formulation Eulérienne usuelle à une seule vitesse présente toutefois des difficultés à prendre en compte les phénomènes de réémission de particules lors d'un impact si ce n'est en

créant de nouvelles classes de gouttes, ce qui augmente considérablement le coût de calcul.

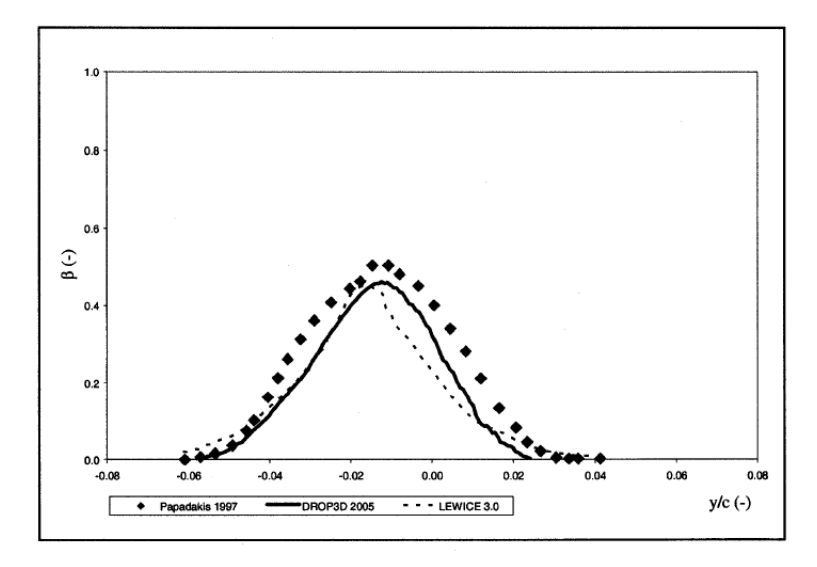

Figure 2.3 Comparaison de l'efficacité de capture des modèles Lagrangien de LEWICE et Eulérien de FENSAP-ICE par rapport aux données expérimental sur profil MS317, *AOA* = 8°,  $d = 21 \mu m$  [Honsek, 2005]

## **2.4 Améliorations apportées aux modèles**

#### **2.4.1 Distribution de gouttelettes**

Les méthodes présentées ci-dessus considèrent un diamètre moyen unique de gouttelette, or il est évident que la physique serait mieux simulée en prenant en compte une distribution de gouttelettes de tailles différentes.

Afin de simuler un nuage de gouttelettes fidèle à la physique, il convient de résoudre les équations 2.9 plusieurs fois pour des tailles différentes de gouttelettes, suivant une distribution de Langmuir (Fig. 2.5). Par la suite, on ajoute toutes les contributions pour enfin calculer une efficacité de capture totale couvrant l'ensemble du spectre de taille de gouttelette.

L'efficacité de capture totale s'écrit :

$$
\beta = \sum_{i} p_i \beta_i,\tag{2.14}
$$

où  $\beta$  est l'efficacité totale de capture,  $p_i$  les poids de chaque contribution et  $\beta_i$  l'efficacité de capture pour une taille de gouttelette donnée.

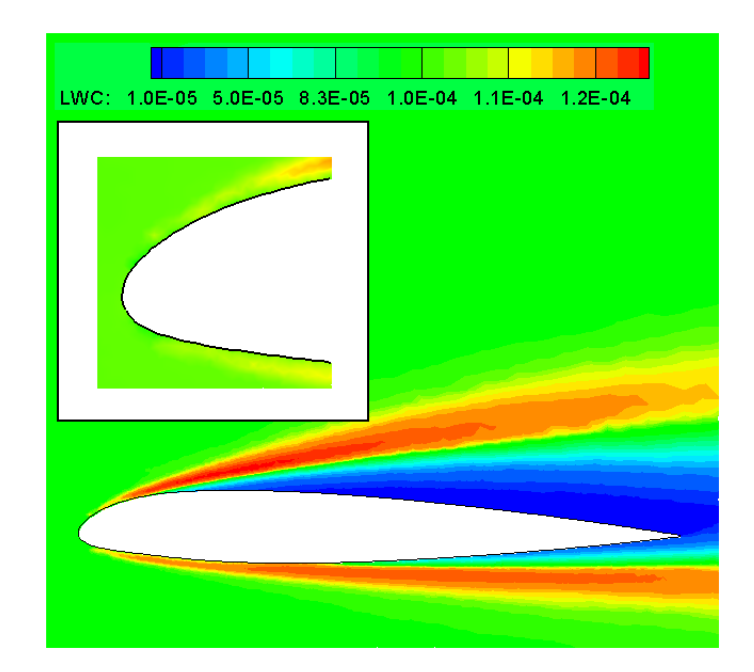

Figure 2.4 Visualisation de la concentration de gouttelettes autour d'un profil 2D NACA23012 en formulation Eulérienne, la zone sèche est représentée en bleu foncé [Jung et al., 2011]

## **2.4.2 Gouttelettes de grand diamètre (SLD)**

Dans un environnement de givrage le diamètre des gouttelettes peut atteindre  $d = 400 \mu m$ . La plage de taille *d* = 40*µm* à *d* = 2000*mm* constitue ce qui est communément appelé "SLD" pour "Super Large Droplet". En présence de ces gouttelettes de grand diamètre, les caractéristiques aérodynamiques sont fortement détériorées et le givre se forme dans des zones inattendues.

Le crash de l'ATR-72 à Roselawn, Indiana, USA en 1994 fût provoqué par ce phénomène. Depuis, la "Federal Aviation Administration" a défini la simulation numérique des "SLD" comme l'un des enjeux majeurs de la recherche portant sur le givrage.

En présence de gouttelettes de grandes tailles, les hypothèses suivantes ne sont plus valides :

- les gouttelettes sont supposées sphériques de volume constant et non déformables
- l'intégralité de la gouttelette impactante est capturé sur la surface ( Pas de rebond ou "Splashing")
- une gouttelette ne se divise pas en de plus petites gouttelettes ("breaking")

En conséquence de leur large diamètre, les "SLD" peuvent se déformer sous l'influence de contraintes de cisaillement aérodynamiques, résultant en une augmentation de leur coefficient de traînée. La gouttelette impactante peut alors rebondir sur la surface et impacter une zone

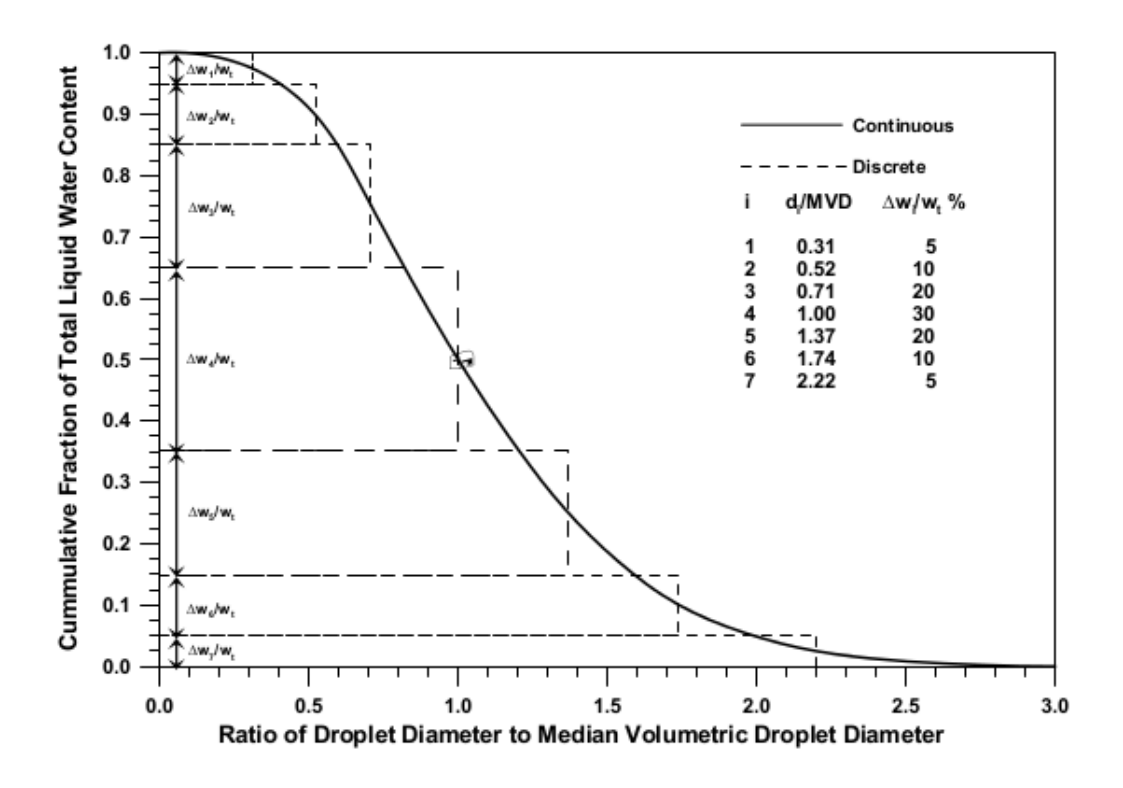

Figure 2.5 Distribution de Langmuir. Concentration des gouttelettes en fonction de leur diamètre adimensionnalisé par le diamètre moyen *d* [Papadakis et al., 2007]

située en aval. Elle peut également se subdiviser lors de l'impact en plusieurs gouttelettes de plus petite taille.

Dans le cas d'un code Eulérien, il convient de modifier le terme source de l'équation de la quantité de mouvement afin de prendre en compte cette modification de traînée et de simuler les interactions supplémentaires à la paroi ( rebond,"splashing","spread"). Les modifications apportées aux équations de gouttelettes sont basées sur des relations semi-empiriques. Il existe une grande variété de modèles pertinents d'impact des "SLD" : les modèles de [Jayaratne and Mason, 1964], [Naber and Reitz, 1989], [Wang and Watkins, 1993], [Bai and Gosman, 1995], [Mundo et al., 1998], [Stanton and Rutland, 1996], [Mao et al., 1997], [Schmehl et al., 1999], [Samenfink et al., 1999], [Trujillo et al., 2000].

On présente sur la Fig. 2.6 l'efficacité de capture de gouttelettes de diamètre *d* = 92*µm* corrigée et non-corrigée par le modèle SLD développé par [Trujillo et al., 2000]. L'efficacité de collection corrigée est en bon accord avec l'expérimental près du point de stagnation, mais le modèle standard Eulérien et le modèle SLD de [Trujillo et al., 2000] tendent à sur-prédire les limites de la zone d'impact de gouttelettes.

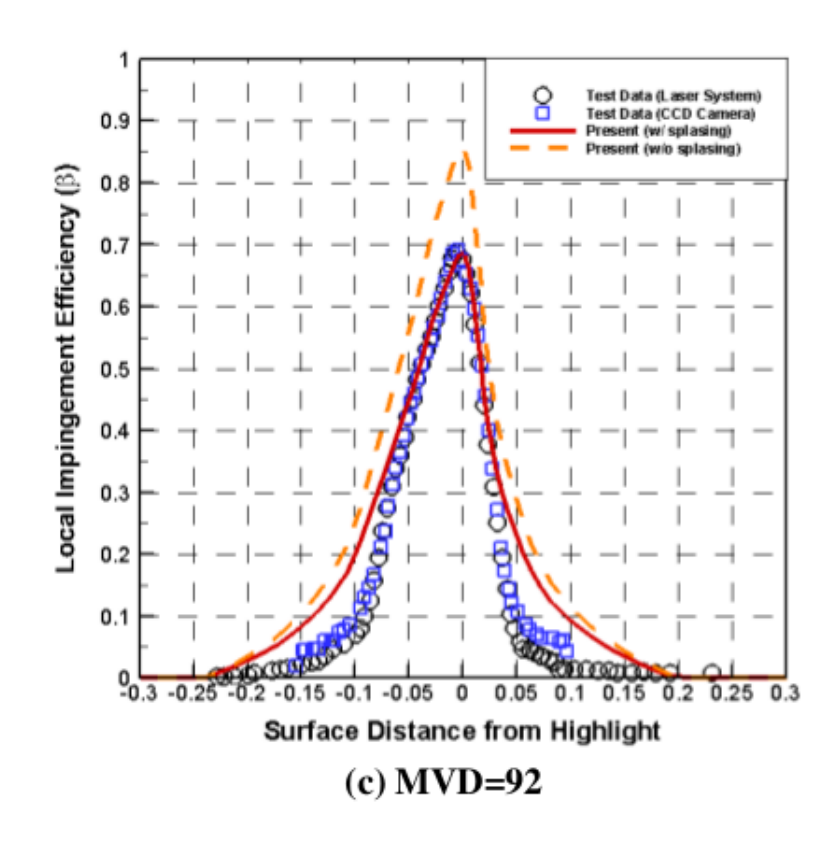

Figure 2.6 Comparaison du modèle Eulérien avec et sans ajout du traitement SLD [Kim et al., 2013].

# **CHAPITRE 3 SIMULATION NUMÉRIQUE DE LA THERMODYNAMIQUE DU GIVRAGE**

Avec la résolution des trajectoires des gouttelettes et de leurs impacts sur la surface solide, on a vu précédemment que l'on peut déterminer une efficacité de capture. Cette information permet de déduire la masse d'eau exacte, due à l'impact des gouttelettes, sur chaque cellule composant la surface.

Afin de calculer la formation de givre sur la surface solide considérée, il est nécessaire de résoudre au moins une équation de conservation de la masse et une équation de conservation de l'énergie, en accord avec le premier principe de la thermodynamique, sur chacune des cellules composant la surface. La résolution de ces équations permet de déterminer la portion de masse d'eau qui gèle par solidification, et la portion qui reste liquide et s'écoule en aval ( communément appelée le "reflux" ou "Runback"). Il est alors nécessaire d'ajouter un modèle de reflux afin de calculer les propriétés de ce film d'eau liquide.

On présente dans ce chapitre le calcul du coefficient de transfert thermique et les deux types de méthode de calcul de hauteur de glace : la méthode algébrique quasi-stationnaire et une méthode à équations aux dérivées partielles. On présente enfin quelques comparaisons à l'expérimental de résultats obtenus via ces deux méthodes.

## **3.1 Calcul du coefficient de transfert thermique** *h<sup>c</sup>*

Lors de la simulation de givrage, la détermination exacte du coefficient de transfert thermique *h<sup>c</sup>* est primordiale. Ce coefficient est notamment nécessaire au calcul du flux de chaleur convective à la paroi  $\dot{q}_{cnv}$  dans l'équation thermodynamique de conservation de l'énergie (Eq. 3.14). Ce terme influe très fortement sur la température de la paroi calculée et par conséquent sur la forme de glace simulé. La rugosité de la paroi influe fortement le transfert thermique. Les effets de la rugosité sur la forme de la glace simulée dans FENSAP-ICE sont représentés sur la Figure 3.1 ([Beaugendre et al., 2003]). Ici, deux simulations distinctes ont été effectuées l'une à un angle d'attaque nul et l'autre à un angle d'attaque de 4˚, pour trois valeurs de rugosité de la paroi. On observe une influence importante de la rugosité sur la forme de glace générée.

On distingue deux approches afin de calculer *hc*, l'une est semi-empirique et fait appel à une méthode de couche limite, l'autre est obtenue via la résolution des équations de Navier-Stokes associées à un modèle de turbulence Spalart-Allmaras [Spalart and Allmaras, 1992] et d'un

modèle de rugosité ONERA [Aupoix and Spalart, 2003] ou Boeing [Spalart, 2000].

#### **3.1.1 Rugosité de la surface**

La rugosité d'une surface en présence de givre est irrégulière, complexe et très difficile à simuler. Une rugosité équivalente de type "sand-grain" est couramment employée pour décrire les effets de rugosité. Pour un profil 2D l'expression suivante semi-empirique, obtenue à l'aide de données expérimentales [Shin and Bond, 1992], est couramment utilisée :

$$
k_s = 0.0008C(0.047.T_c - 11.27)(0.5714 + 0.2457.LWC + 1.2571.LWC^2)
$$
 (3.1)

avec *C* la corde, *T<sup>c</sup>* la température à l'infini et *LW C* (pour "Liquid Water Content") la concentration de gouttelettes à l'infini.

Afin d'améliorer les simulations de givrage, un modèle de prédiction de la rugosité de la surface basé sur le "water beading model" ("effet perlant") a été développé et a montré une meilleure capture de la physique du givrage ([Saeed et al., 2001], [Wright, 1996]) que l'approche empirique de [Shin and Bond, 1992]. Un modèle de prédiction de la rugosité a été implémenté dans FENSAP-ICE et a révélé que la simulation d'une rugosité variable à la paroi améliore les résultats. Sur la Figure 3.2 tirée de [Ozcer et al., 2011] les formes de glace multi-couches simulées par FENSAP-ICE avec une rugosité constante et une rugosité variable sont comparées avec LEWICE et l'expérimental. On observe nettement une meilleure adéquation entre la forme de glace simulée à l'aide d'une rugosité variable par FENSAP-ICE et la forme de glace obtenue expérimentalement.

## **3.1.2 Approche semi-empirique**

Les anciens codes de givrage résolvent les équations potentielles ou eulériennes de l'écoulement de l'air et nécessitent donc une méthode de couche limite afin de calculer les propriétés de la couche limite telles que son épaisseur, le coefficient de friction et d'en déduire le coefficient de transfert de chaleur *hc*.

On définit un nombre de Reynolds de rugosité ("Roughness Reynolds Number") suivant [Cao et al., 2012] :

$$
Re_k = \frac{u_e.k_s}{\nu} \tag{3.2}
$$

avec *u<sup>e</sup>* la vitesse de l'air à proximité de la couche limite ("boundary layer edge") et *µ* la viscosité cinématique de l'air.

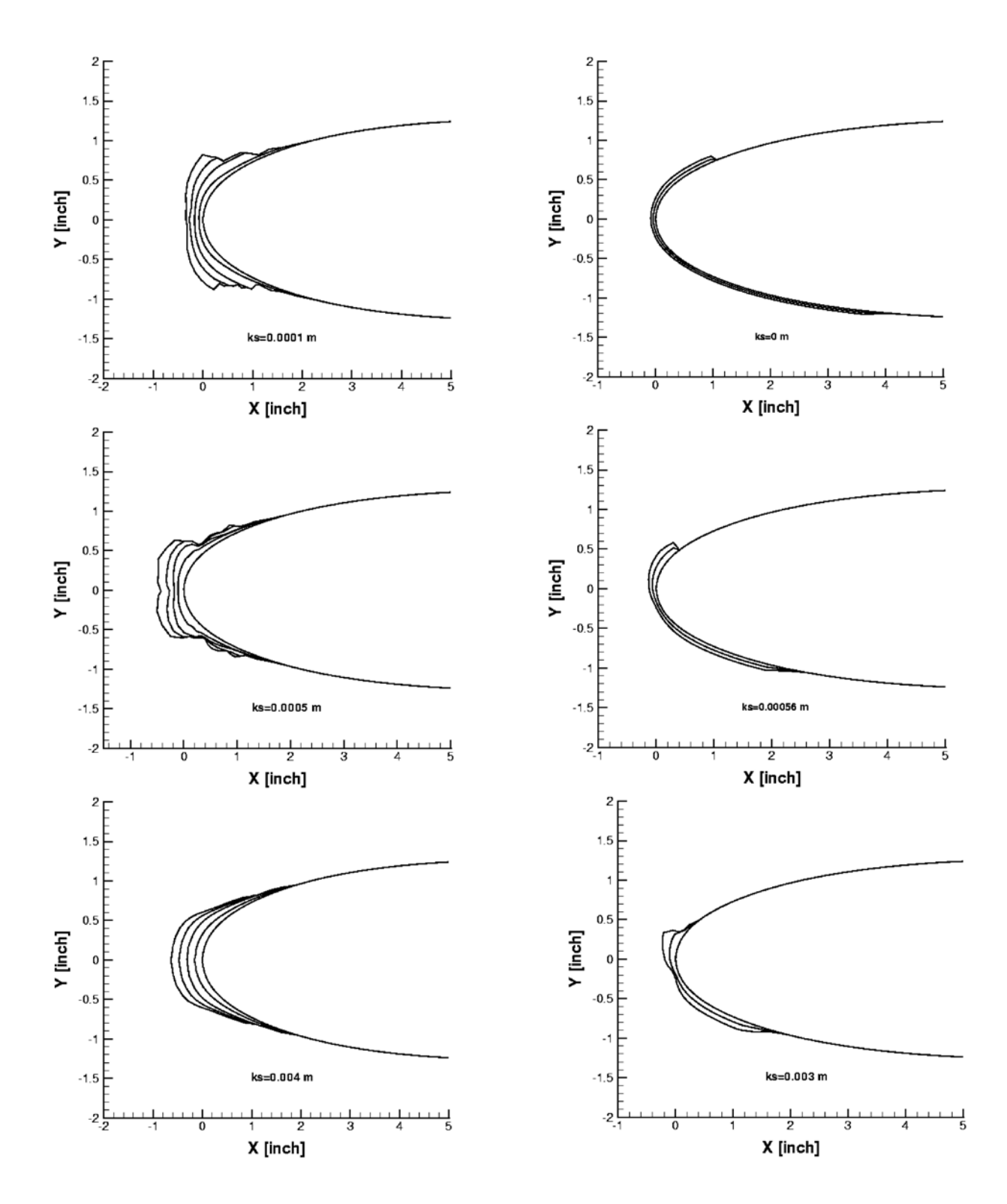

Figure 3.1 Comparaisons de la forme de glace simulée dans FENSAP-ICE en fonction de la rugosité sur un profil NACA0012 [Beaugendre et al., 2003].

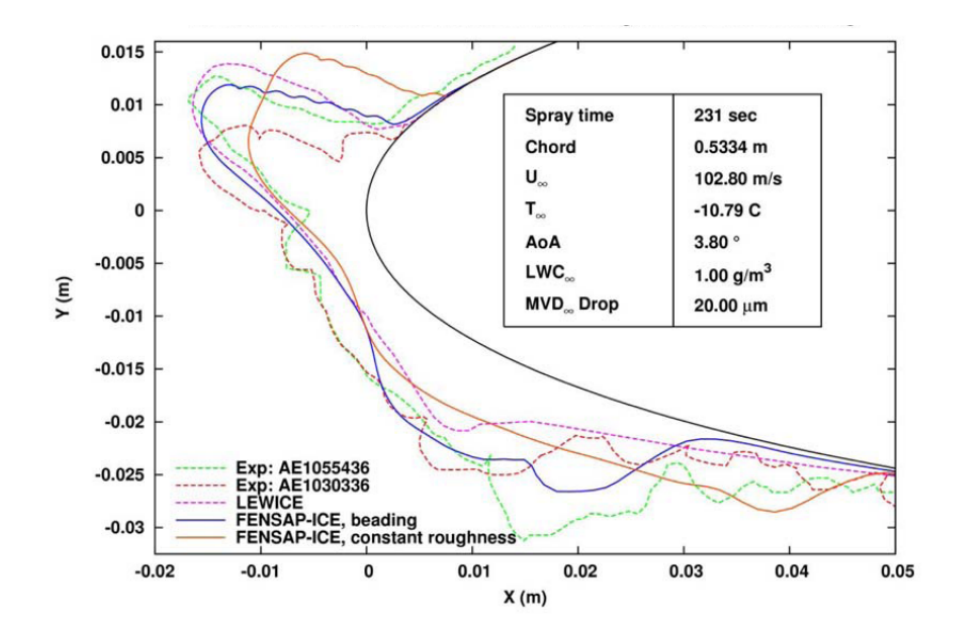

Figure 3.2 Comparaisons de la forme de glace simulée par FENSAP-ICE et LEWICE sur un profil NACA0012 avec rugosité constante et variable à la paroi.[Ozcer et al., 2011]

## **Couche limite laminaire**

Si *Re<sup>k</sup>* est inférieur à 600, la couche limite est supposée laminaire et son épaisseur peut être calculée suivant :

$$
\theta_l = \sqrt{\frac{0.45\nu}{u_e^6} \int_0^S u_e^5 ds}.
$$
\n(3.3)

Le coefficient de transfert de chaleur *h<sup>c</sup>* peut être évalué grâce à l'expression suivante :

$$
h_c = \frac{0.293 \lambda u_e^{1.435}}{\sqrt{\nu \cdot \int_0^S u_e^{1.87} ds}}
$$
\n(3.4)

ou  $\lambda$  est la conductivité thermique de l'air.

## **Couche limite turbulente**

Lorsque *Re<sup>k</sup>* est supérieur ou égal à 600, on considère que la couche limite est turbulente et que son épaisseur est calculée suivant [Cao et al., 2012] :

$$
\theta_t = \frac{0.0263 \cdot \mu^{0.2}}{u_e^{3.4}} \left( \int_{S_{tr}}^S u_e^4 ds \right)^{0.8} + \theta_{ltr} \tag{3.5}
$$

avec *θltr* l'épaisseur de la couche limite laminaire au point de transition. Le coefficient de transfert de chaleur *h<sup>c</sup>* peut être déterminé par la résolution des équations suivantes :

$$
h_c = \rho_a C_{p,air}. u_e. \frac{1/2C_f}{Pr_t + \sqrt{1/2.C_f. 0.52.(\frac{u_\tau.k_s}{\nu})^{0.45}.Pr^{0.8}}},\tag{3.6}
$$

$$
\frac{C_f}{2} = \frac{0.1681}{[\ln \frac{864. \theta_t}{k_s} + 2.568]^2},\tag{3.7}
$$

$$
u_{\tau} = u_e \sqrt{C_f/2},\tag{3.8}
$$

avec *Cp,air* la chaleur spécifique de l'air, *P r* le nombre de Prandtl, *P r<sup>t</sup>* le nombre de Prandtl turbulent,  $C_f$  le coefficient de friction,  $u_\tau$  la vitesse de friction.

## **3.1.3 Approche par CFD**

Les équations de Navier-Stokes incluent les propriétés de la couche limite. En incluant une extension de rugosité dans le modèle Spalart-Allmaras, il est possible d'obtenir pour une rugosité "sand-grain" donnée, le coefficient de transfert de chaleur *h<sup>c</sup>* via le calcul du flux de chaleur à la paroi. Il existe deux implémentations de la rugosité à la paroi, celui de l'ONERA et celui de BOEING [Aupoix and Spalart, 2003].

En appliquant une température à la paroi lors du calcul du fluide, le flux de chaleur Φ*wall* peut être obtenu, permettant de déduire le coefficient de transfert de chaleur *h<sup>c</sup>* à l'aide des relations suivantes [Montreuil et al., 2009] :

$$
h_c = \frac{\Phi_{wall}}{T_{rec} - T_{wall}},\tag{3.9}
$$

$$
T_{rec} = T_{\infty}(1 + r(\gamma - 1) \cdot M^2/2), \tag{3.10}
$$

avec *T*<sup>∞</sup> la température à l'infini, *M* le nombre de Mach, *γ* le coefficient de compressibilité et  $r = \sqrt{P}r$  en régime laminaire ou  $r = \sqrt[3]{P}r$  en régime turbulent,  $Pr$  étant le nombre de Prandtl.

Afin d'améliorer la prédiction du coefficient de transfert de chaleur *hc*, une méthode originale a été développée dans le code de givrage ECLIPSS [Montreuil et al., 2009]. Il s'agit de déterminer le coefficient de transfert de chaleur *h<sup>c</sup>* en calculant le fluide deux fois à deux températures arbitraires différentes *Twall*<sup>1</sup> et *Twall*<sup>2</sup> et de récupérer les deux flux de chaleur associés Φ*wall*<sup>1</sup> et Φ*wall*<sup>2</sup> déterminés par le solveur Navier-Stokes. Le coefficient de transfert

de chaleur se calcule alors suivant :

$$
h_c = \frac{\Phi_{wall1} - \Phi_{wall2}}{T_{wall1} - T_{wall2}}\tag{3.11}
$$

On présente sur la Fig. 3.3 la comparaison, à rugosité constante *k<sup>s</sup>* = 0*.*55*mm*, du coefficient de transfert de chaleur obtenu par la méthode semi-empirique avec LEWICE et par la méthode CFD avec FENSAP. On observe un bon accord général entre les approches, FENSAP-ICE prédit un coefficient de chaleur convective plus élevé au point de stagnation et à l'extrados que LEWICE. À l'intrados, et proche du point de stagnation, le coefficient de chaleur convective par FENSAP-ICE est plus faible que celui déterminé par la méthode couche limite de LEWICE.

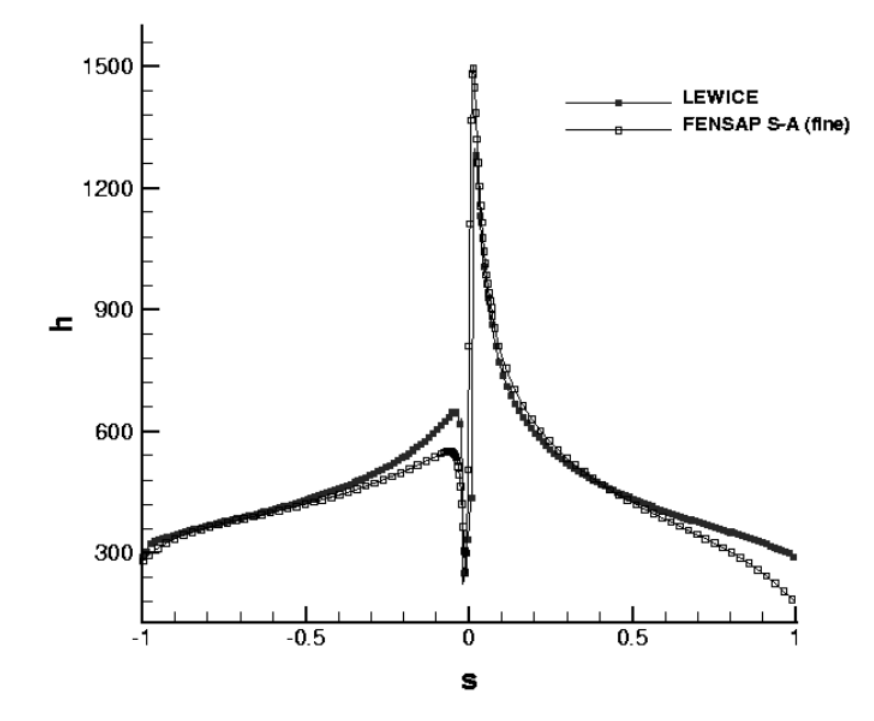

Figure 3.3 Comparaison du coefficient de transfert de chaleur entre LEWICE et FENSAP-ICE en fonction de la distance *s* au point de stagnation d'un profil NACA0012 [Beaugendre et al., 2006].

#### **3.2 Méthode algébrique pour le calcul de la hauteur de glace**

La méthode algébrique quasi-stationnaire est basée sur le modèle de Messinger [Messinger, 1953] résolvant les lois de conservation dans les volumes de contrôle situés sur la surface solide du corps considéré.

## **3.2.1 Modèle de Messinger**

Le modèle de Messinger [Messinger, 1953] résout le processus de givrage en considérant deux équilibres : Un équilibre entre la masse d'eau liquide due à l'impact des gouttelettes, la masse d'évaporation de l'eau, la masse de sublimation de la glace, la masse d'eau liquide du reflux entrant et la masse d'eau liquide du reflux sortant et un équilibre d'énergie incluant la chaleur convective, les chaleurs du film d'eau entrant et sortant, les chaleurs d'évaporation et de sublimation et, dans le cas d'une simulation incluant un dispositif chauffant d'anti-givrage, une chaleur associée à celui-ci.

Dans le modèle simple présenté, les deux hypothèses suivantes sont faites :

- La rayonnement est négligée
- La conduction thermique entre les interfaces glace/eau ou surface/eau et air/eau est négligée

### **Modèle de reflux 2D de Messinger**

Le modèle de "runback" de Messinger considère que le film d'eau s'écoule librement sur la surface, ainsi la masse d'eau liquide entrante d'un volume de contrôle courant est supposée égale à la masse d'eau sortant du volume de contrôle adjacent dans la direction du reflux. De ce fait, on néglige par exemple le fait qu'une portion d'eau liquide puisse rester dans le volume de contrôle à la suite d'effets de tension de surface.

Additionnellement, les deux hypothèses suivantes sont faites :

- La température de l'eau s'écoulant par reflux est égale à la température de la surface
- l'énergie cinétique de l'eau s'écoulant par reflux est négligée

## **Équations de Messinger**

La conservation de la masse dans chaque volume de contrôle s'écrit :

$$
\dot{m}_{imp} + \dot{m}_{in} - \dot{m}_{out} - \dot{m}_{ice} - \dot{m}_{evap} = 0, \tag{3.12}
$$

avec  $\dot{m}_{imp}$  la masse d'eau impactante par seconde,  $\dot{m}_{in}$  la masse d'eau entrante par reflux par seconde,  $\dot{m}_{out}$  la masse d'eau sortante par reflux par seconde, $\dot{m}_{ice}$  la masse de glace et  $\dot{m}_{evap}$ la masse d'eau s'évaporant par seconde (Fig. 3.4).

La masse d'eau impactante par seconde  $\dot{m}_{imp}$  est obtenue via le calcul de l'efficacité de capture des gouttelettes :

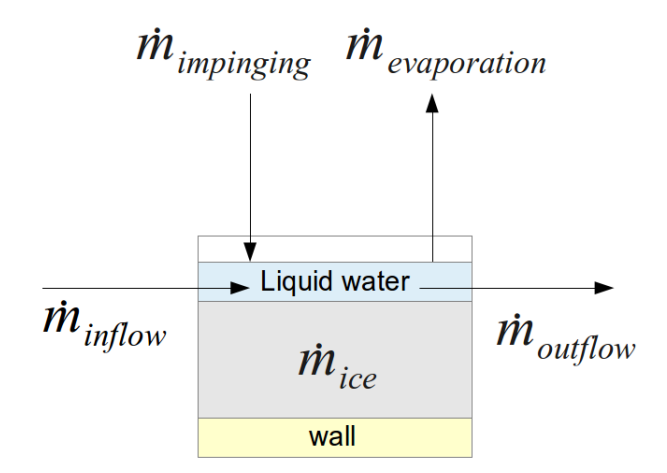

Figure 3.4 Conservation de la masse dans un volume de contrôle

$$
\dot{m}_{imp} = LWC. V_{\infty}. \beta. A, \qquad (3.13)
$$

où *LW C* est la concentration de gouttelettes à l'infini [*kg/m*<sup>3</sup>], *β* l'efficacité de capture dans le volume de contrôle courant et *A* la surface du volume de contrôle.

La masse d'eau s'évaporant par seconde est déterminée par l'analogie de Chilton-Colburn [Bird et al., 2007] et est proportionnelle au coefficient de transfert de chaleur *h<sup>c</sup>* fourni par le solveur fluide.

La conservation de l'énergie dans chaque volume de contrôle s'écrit

$$
\dot{q}_{imp} + \dot{q}_{inf} - \dot{q}_{evp} - \dot{q}_{ice} - \dot{q}_{out} - \dot{q}_{env} = 0, \qquad (3.14)
$$

avec [Wright, 1996] :

$$
\begin{cases}\n\dot{q}_{in} = \dot{m}_{in} \left( C_{p, eau} (T_{s-1} - T_{ref}) \right) \\
\dot{q}_{out} = \dot{m}_{out} \left( C_{p, eau} (T_s - T_{ref}) \right) \\
\dot{q}_{evp} = \dot{m}_{evp} \left( C_{p, eau} (T_s - T_{ref}) - L_{evap} \right) \\
\dot{q}_{ice} = \dot{m}_{ice} \left( C_{p, glace} (T_s - T_{ref}) - L_{fusion} \right) \\
\dot{q}_{env} = h_c (T_s - T_{rec}) \\
\dot{q}_{imp} = \dot{m}_{imp} \left( C_{p, eau} (T_{\infty} - T_{ref}) + \frac{V_{\infty}^2}{2} \right).\n\end{cases}
$$
\n(3.15)

 $\dot{q}_{in}$ ,  $\dot{q}_{out}$ ,  $\dot{q}_{ice}$ ,  $\dot{q}_{evp}$  et  $\dot{q}_{imp}$  sont les chaleurs de chaque contribution.  $\dot{q}_{env}$  est le flux de chaleur convectif résultant de l'énergie cinétique de l'air, ce terme d'énergie convective est généralement la contribution principale de l'équation de l'énergie. *Cp,eau*, *Cp,air* et *Cp,glace* sont respectivement les capacités spécifiques massiques de l'eau, de l'air et de la glace. *Levap* et *Lfusion* sont respectivement les chaleurs latentes d'évaporation et de fusion de l'eau. *T<sup>s</sup>* est la température de la surface, *Tref* = 273*.*15*K* est la température de solidification de l'eau et *Trec* la température de "recovery" comme définit par Schlichting [Schlichting et al., 2000] :

$$
T_{rec} = T_{\infty}(1 + r(\gamma - 1) \cdot M^2/2), \tag{3.16}
$$

avec *<sup>M</sup>* le nombre de Mach, *<sup>γ</sup>* le coefficient de compressibilité et *<sup>r</sup>* <sup>=</sup> <sup>√</sup> *P r* en régime laminaire ou  $r = \sqrt[3]{P}r$  en régime turbulent,  $Pr$  étant le nombre de Prandtl.

## **Résolution des équations de Messinger**

Afin de résoudre ce système d'équations, il est nécessaire de définir le point de stagnation où l'on peut écrire  $\dot{m}_{in,stagnation} = 0$  et de commencer la résolution à partir de ce point. Par la suite les équations sont résolues de manière sérielle sur l'intrados puis l'extrados du profil dans la direction du reflux. De ce fait, on connaît dans chaque volume de contrôle courant la masse d'eau entrante du reflux et l'on peut déduire via la résolution des équations de Messinger, les deux inconnues que sont *f* ( définit ci-dessous ) et *Ts*.

L'équation de conservation de la masse (Eq. 3.12) permet de définir une variable *f* communément appelée fraction de glace ( ou "freezing fraction") comprise entre 0 et 1.

$$
f = \frac{\dot{m}_{ice}}{\dot{m}_{imp} + \dot{m}_{in} - \dot{m}_{evp}}
$$
\n(3.17)

Connaissant la valeur de cette fraction de glace, on peut en déduire  $\dot{m}_{ice}$  et  $\dot{m}_{out}$  que l'on remplace dans l'équation de l'énergie (Eq.3.14) :

$$
\dot{m}_{ice} = f.(\dot{m}_{imp} + \dot{m}_{in} - \dot{m}_{evp}),\tag{3.18}
$$

$$
\dot{m}_{out} = (1 - f).(\dot{m}_{imp} + \dot{m}_{in} - \dot{m}_{evp}).
$$
\n(3.19)

Le modèle de Messinger définit trois types de surface : liquide ( pas de formation de givre), sèche ( formation de givre blanc "rime") et mouillée (formation de verglas "glaze"). Le type de surface est déterminé par la fraction de glace : *f* = 0 pour une surface liquide, *f* = 1 pour une surface sèche (glace) et 0 *< f <* 1 pour une surface mouillée (eau liquide + glace). La

résolution des équations est effectuée par une méthode de type "try and false". Pour cela on suppose initialement la température de la surface égale à la température de solidification de l'eau  $T_s = T_{ref} = 273.15K$ , que l'on remplace dans l'équation de l'énergie (Eq.3.14).

Si la fraction de glace obtenue est inférieure à 0 on la corrige à  $f = 0$ , si  $f > 1$  on la corrige à *f* = 1 et enfin si 0 *< f <* 1 l'hypothèse de départ est supposée exacte. On remplace par la suite *f* dans l'équation de l'énergie (Eq. 3.14) et l'on calcule itérativement la température de la surface *T<sup>s</sup>* à l'aide d'une méthode de Newton. L'algorithme de Messinger est résumé sur la Figure Fig.3.5.

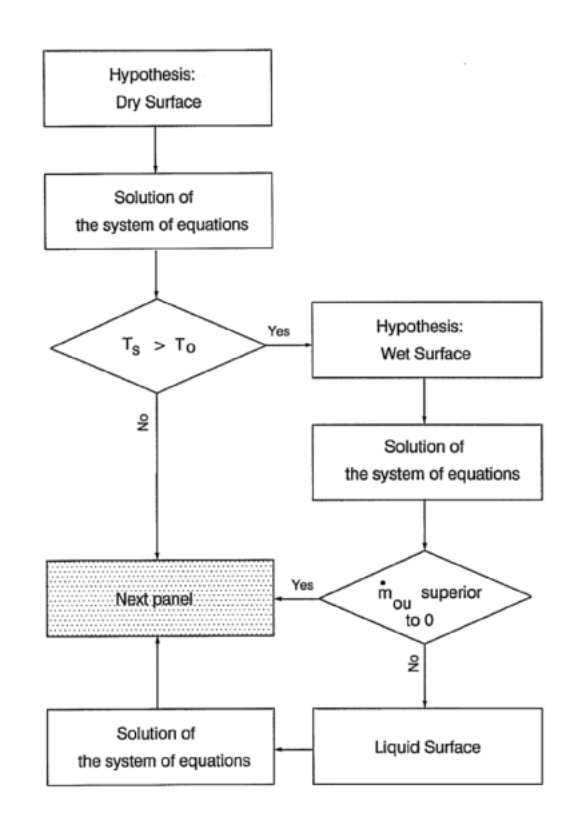

Figure 3.5 Algorithme de Messinger [Anderson and Tsao, 2003].

## **3.2.2 Améliorations apportées au modèle de Messinger**

## **Améliorations du modèle dans LEWICE**

Depuis l'apport initial de Messinger, ce modèle algébrique a été amélioré notamment dans les dernières versions de LEWICE [Wright, 1996]. Elles incluent notamment :

— l'effet de "water shedding" ou la perte d'un pourcentage de masse du reflux d'eau

liquide à la surface suite au détachement de glace observé à nombre de Weber critique  $(We \simeq 500).$ 

- l'effet de "bead height" : Le reflux d'eau à la surface n'est plus libre de s'écouler et peut s'accumuler dans un volume de contrôle donné si la force aérodynamique, la force de gravité et la force de pression n'excèdent pas la tension de surface (*W e* = 1) (Fig. 3.6). Cet effet permet de déterminer une rugosité de la paroi.
- une densité de glace différente selon ses propriétés ( givre blanc ou verglas )
- plusieurs améliorations adaptées selon les différents systèmes d'anti-givrage
- l'ajout de la contribution d'un terme de radiation à l'équation de l'énergie.

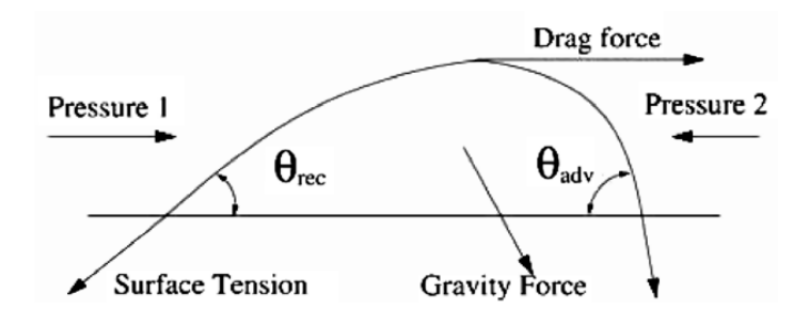

Figure 3.6 Effet de "Bead Height" : Force appliquée à la goutte d'eau sur la paroi [H. Beaugendre and Habashi, 2003]

## **Extension du modèle en 3D - Approche Itérative**

Dans la plupart des simulations tri-dimensionnelles de givrage, on se contente de calculer le givrage en approximant à un cas 2D. Le film d'eau est donc seulement libre de se mouvoir mono-dimensionnellement le long des lignes de courant, négligeant l'écoulement du film d'eau liquide dans la direction transverse à celle de l'écoulement.

L'une des améliorations notables et celle développée par [Zhu et al., 2012] permettant une extension en 3D du modèle de Messinger. Comme on l'a vu précédemment, le modèle classique de reflux d'eau de Messinger considère que la masse d'eau entrante du volume de contrôle adjacent est supposée égale à la masse d'eau sortant du volume de contrôle courant. Dans le cas du givrage tridimensionnel ce modèle doit être modifié afin de prendre en compte les masses d'eau entrantes et sortantes du reflux d'eau dans les directions transverses à l'écoulement de l'air.

Les équations de Messinger (Eqs. 3.12 et 3.14) sont alors modifiées de la manière suivante :

$$
\begin{cases}\n\dot{m}_{imp} + \sum \dot{m}_{inf} - \dot{m}_{ice} - \dot{m}_{evp} - \sum \dot{m}_{out} = 0 \\
\dot{q}_{imp} + \sum \dot{q}_{inf} - \dot{q}_{evp} - \dot{q}_{ice} - \sum \dot{q}_{out} - \dot{q}_{env} = 0.\n\end{cases}
$$
\n(3.20)

Un modèle de reflux modifié distingue les masses d'eau s'écoulant dans les directions nord/sud et est/ouest (Fig. 6.4) suivant le coefficient de friction  $C_f$ .

Le reflux d'eau dans la direction est/ouest s'écrit :

$$
\dot{m}_{outflow,we} = \frac{C_f, we}{|C_f, we| + |C_f, sn|} \cdot \sum \dot{m}_{inf,P}.
$$
\n(3.21)

Le reflux d'eau dans la direction nord/sud s'écrit :

$$
\dot{m}_{out,sn} = \frac{C_f, sn}{|C_f, we| + |C_f, sn|} \cdot \sum \dot{m}_{inf,P}.
$$
\n(3.22)

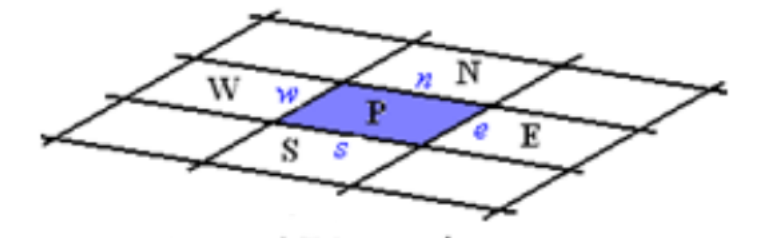

Figure 3.7 Schéma de la surface [Zhu et al., 2012].

Dans un cas tri-dimensionnel, on est en présence non plus de points mais de lignes de stagnation. La procédure de résolution sérielle de Messinger se doit donc d'être modifiée au profit d'une méthode itérative. En considérant initialement l'intégralité des volumes de contrôle comme point de stagnation et donc ainsi d'initialiser la masse entrante à zéro  $\dot{m}_{inf} = 0$  dans ces cellules, on serait capable par un processus itératif de résoudre les propriétés du film d'eau en conservant la méthode de résolution générale "try and false" de Messinger.

La procédure itérative peut être résumée suivant [Zhu et al., 2012] :

- 1. Initilisation de  $\dot{m}_{inf} = 0$  dans l'intégralité des cellules composant la surface
- 2. Résolution du modèle de Messinger : Calcul de *f* et *T<sup>s</sup>* dans l'intégralité des volumes de contrôles
- 3. Calcul du Reflux d'eau via le coefficient de friction et mise à jour de  $\dot{m}_{inf}$  dans chacun des volumes de contrôle

4. Répétition des étapes (2) et (3) jusqu'à convergence

Cette procédure itérative peut être utilisée également en 2D car elle présente l'avantage significatif de ne pas nécessiter une détection préalable des points de stagnation. Elle peut ainsi gérer des régions complexes à multiples points de stagnation (Ex : cornes de givres) de manière directe.

### **3.3 Méthodes aux équations aux dérivées partielles ou ordinaires**

Un modèle aux équations aux dérivées ordinaires a été développé dans [Myers, 2001] puis étendu à des calculs 2D sur profils multi-éléments par [Özgen and Canıbek, 2009]. Ces modèles ajoutent une variable additionnelle à la formulation de Messinger : la hauteur du film de reflux. Le modèle est amélioré par l'utilisation de dérivées partielles dans FENSAP-ICE prenant en compte une vitesse de reflux et permettant notamment un calcul de givrage instationnaire [H Beaugendre, 2003].

## **3.3.1 Modèle de Messinger Étendu "Extended Messinger"**

Basé sur les travaux de [Myers, 2001], ce modèle 1D inclut l'effet de conduction à travers le film d'eau et la glace via la résolution d'une équation à dérivée ordinaire (ODE). Ce modèle ajoute, aux équations de Messinger, un terme de gradient de température dans la glace et dans le film d'eau. La Figure 3.8 tirée de [Lavoie et al., 2016] schématise le modèle de Messinger "Extended". *Tsub* est la température de la paroi assumée constante et égale à la température du fluide à l'infini *T*<sup>∞</sup> selon [Myers, 2001] et *Tref* le point de fusion de l'eau.

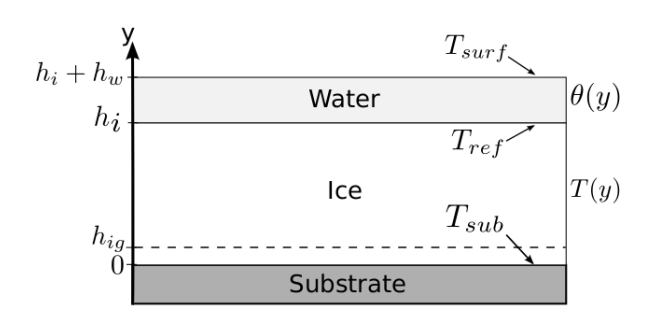

Figure 3.8 Modèle de Messinger "Extended" [Lavoie et al., 2016]

## **Les équations du problème**

Ce modèle thermodynamique est basé sur un problème de Stefan de changement de phase. La conduction dans la glace est gouvernée par l'équation :

$$
\frac{\partial T}{\partial t} = \frac{k_i}{\rho_i C_{pi}} \frac{\partial^2 T}{\partial y^2}
$$
\n(3.23)

La conduction dans le reflux d'eau est gouvernée par l'équation :

$$
\frac{\partial \theta}{\partial t} = \frac{k_w}{\rho_w C_{pw}} \frac{\partial^2 \theta}{\partial y^2}
$$
\n(3.24)

La conservation de la masse est gouvernée par l'équation :

$$
\rho_i \frac{\partial h_i}{\partial t} + \rho_w \frac{\partial h_w}{\partial t} = \dot{m}_{imp} + \dot{m}_{inf} - \dot{m}_{es}
$$
\n(3.25)

avec  $\dot{m}_{es}$  la masse instantanée d'évaporation ou de sublimation. Le changement de phase est gouverné par l'équation :

$$
\rho_i L_{fus} \frac{\partial h_i}{\partial t} = k_i \frac{\partial T}{\partial y} - k_w \frac{\partial \theta}{\partial y}
$$
\n(3.26)

avec  $\theta(y)$  et  $T(y)$  les profils de température à travers l'eau et la glace. Une hypothèse simplificatrice est de considérer ces profils constants dans le temps (approche quasi-stationnaire). Pour que l'hypothèse soit satisfaisante, Myers préconise, dans une couche de glace, de limiter la hauteur de glace à moins de 2.4cm et la hauteur du film d'eau à moins de 3mm. Lors du processus de simulation du givrage, il convient donc d'utiliser une approche multi-couches. Le modèle "Extended Messinger" différencie le cas givre blanc au cas verglas.

### **Givre blanc**

Dans le cas du givre blanc, l'équation de conservation de la masse (Eq. 3.25) s'écrit :

$$
h_i = \frac{\dot{m}_{imp} + \dot{m}_{inf} - \dot{m}_{su}}{\rho_r}t\tag{3.27}
$$

où  $ρ<sub>r</sub>$  est la densité de la glace et  $\dot{m}_{su}$  est la masse instantannée de sublimation. En intégrant deux fois l'équation de conduction dans la glace (Eq. 3.23) on obtient le profil de température de la glace :

$$
T(y) = T_{sub} + \frac{q_{ice} + q_{inf} - q_{imp} - q_{conv} - q_{su} - q_{rad}}{k_i}y
$$
\n(3.28)

avec *k<sup>i</sup>* la conductivité thermique de la glace.

## **Verglas**

Le modèle de Messinger étendu fait l'hypothèse que la glace doit atteindre une hauteur spécifique avant qu'un givrage de type verglas puisse se former. La hauteur de glace à laquelle le verglas peut apparaître (*hig*) et le temps à partir du quel le verglas peut se former *t<sup>g</sup>* sont définis comme suit :

$$
h_{ig} = \frac{k_i (T_{ref} - T_{sub})}{q_{ice} + q_{inf} - q_{imp} - q_{conv} - q_{su} - q_{rad}}
$$
(3.29)

$$
t_g = \frac{\rho_r}{\dot{m}_{ice}} h_{ig} \tag{3.30}
$$

Dans le cas d'un givrage de type verglas, les profils de température de la phase de glace et de la phase d'eau s'écrivent [Myers, 2001] :

$$
T(y) = \frac{T_{ref} - T_{sub}}{h_i}y + T_{sub}
$$
\n(3.31)

et

$$
\theta(y) = T_{ref} + \frac{q_{ice} + q_{inf} - q_{imp} - q_{conv} - q_{su} - q_{rad}}{k_w} (y - h_i)
$$
\n(3.32)

En intégrant l'équation 3.25 on calcule la hauteur du film d'eau *h<sup>w</sup>* suivant :

$$
h_w = \frac{\dot{m}_{imp} + \dot{m}_{inf} - \dot{m}_{evp}}{\rho_w} (t - t_g) - \frac{\rho_g}{rh_{ow}} (h_i - h_{ig})
$$
(3.33)

En remplaçant les profils de température dans la glace et dans l'eau dans l'équation 3.26, on obtient une équation à différentielle ordinaire permettant de calculer la hauteur de glace *h<sup>i</sup>* :

$$
\rho_g L_{fus} \frac{dh_i}{dt} = \frac{k_i (T_{ref} - T_{sub})}{h_i} - q_{ice} - q_{inf} + q_{imp} + q_{conv} + q_{evp} + q_{rad}
$$
(3.34)

### **3.3.2 Modèle de givrage "SWIM"**

Un modèle à EDP simulant le phénomène du givrage a été développé par [Bourgault et al., 2000]. Cette approche, basée sur le modèle de Messinger, résout les équations de conservation de la masse et de l'énergie pour calculer les propriétés du film d'eau de reflux et la masse de givre accumulée sur la surface considérée. Ce modèle communément appelé "Shallow-Water Icing Model" est utilisé dans FENSAP-ICE.

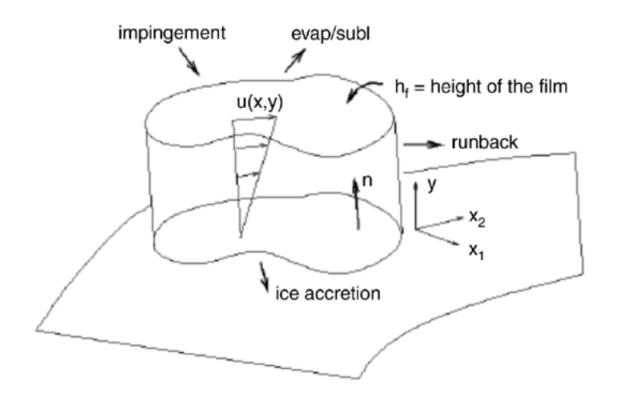

Figure 3.9 Paramètres du reflux dans FENSAP-ICE [Bourgault et al., 2000]

### **Modèle de reflux**

Les vitesses de l'eau  $\mathbf{u}_f$  dans le film est une fonction des coordonnées  $\mathbf{x} = (x_1, x_2)$  sur la surface et *y* est la normale à la surface (Fig. 3.9).

Une hypothèse simplificatrice consiste à considérer un profil linéaire de vitesse  $\mathbf{u}_f(\mathbf{x}, y)$  et une vitesse imposée nulle à la paroi :

$$
\mathbf{u}_f(\mathbf{x}, y) = \frac{y}{\mu_w} \tau_{wall}(\mathbf{x}),
$$
\n(3.35)

*µ<sup>w</sup>* est la viscosité de l'eau. *τwall* est la contrainte de cisaillement de l'air et la force principale appliquée au film d'eau. La force de gravité est négligée.

En moyennant le long de l'épaisseur du film d'eau *h<sup>f</sup>* , on obtient une valeur moyenne de la vitesse du film :

$$
\bar{\mathbf{u}}_f(\mathbf{x}) = \frac{1}{h_f} \int_0^{h_f} \mathbf{u}_f(\mathbf{x}, y) dy = \frac{h_f}{2\mu_w} \tau_{wall}(x)
$$
\n(3.36)

## **Équations de conservation**

L'équation de conservation de la masse, transporte la hauteur d'eau du film *h<sup>f</sup>* à la vitesse  $\bar{\mathbf{u}}_f$  et s'écrit :

$$
\rho_w \left[ \frac{\partial h_f}{\partial t} + \nabla . (\bar{\mathbf{u}}_f h_f) \right] = \dot{m}_{imp} - \dot{m}_{evap} - \dot{m}_{ice}.
$$
\n(3.37)

L'équation de conservation de l'énergie s'écrit :

$$
\rho_w \left[ \frac{\partial h_f C_w T}{\partial t} + \nabla \cdot (\bar{\mathbf{u}}_f h_f C_w T) \right] = \dot{q}_{imp} - \dot{q}_{evp} - \dot{q}_{ice} - \dot{q}_{rad} + \dot{q}_{env} + \dot{q}_{cond}, \tag{3.38}
$$

où *C<sup>w</sup>* est la capacité thermique massique de l'eau, *ρ<sup>w</sup>* la masse volumique de l'eau, *T* la température du film d'eau et *q*˙ les chaleurs de chaque contribution définies de manière analogue au cas de Messinger ( Eq. 6.32). Dans FENSAP-ICE, les équations de Navier-Stokes sont résolues donnant accès au flux de chaleur convectif à la paroi  $h_c = \dot{q}_{cnv}/(T - T_{\infty})$ .

#### **Résolution des équations**

Le système de deux équations 3.37 et 3.38 a trois inconnues : la hauteur du film d'eau  $h_f$ , la température du film d'eau  $T$  et la masse instantanée de glace  $\dot{m}_{ice}.$  Pour fermer le système, on introduit les relations de compatibilités suivantes :

$$
\begin{cases}\nh_f \ge 0, \\
\dot{m}_{ice} \ge 0, \\
h_f T \ge 0, \\
\dot{m}_{ice} T \le 0.\n\end{cases}
$$
\n(3.39)

Ces relations de compatibilités permettent de définir trois types de surface ( liquide, sèche et mouillée) de manière analogue au modèle de Messinger. Pour chaque type de surface, ces relations réduisent le nombre d'inconnues à deux et permettent ainsi une résolution des équations.

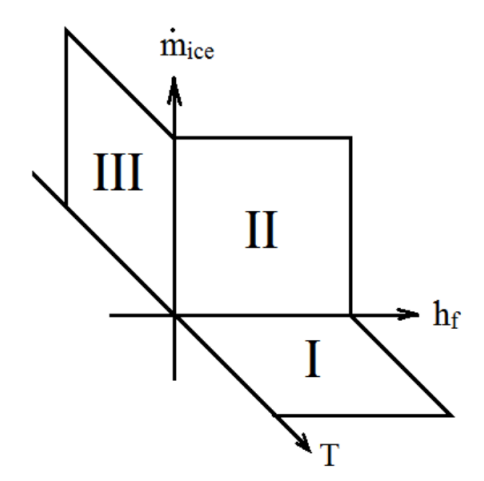

Figure 3.10 Surfaces de compatibilités [Bourgault et al., 2000]

Considérant la figure Fig. 3.10, la surface I correspond au cas liquide ( *f* = 0 ) on déduit donc  $\dot{m}_{ice} = 0$ , la surface II correspond au cas mouillé  $(0 < f < 1)$ , on déduit que donc  $T = 273.15K$  et la surface III correspond au cas sec  $(f = 1)$  permettant de déduire que *h<sup>f</sup>* = 0. Dans FENSAP-ICE, ces équations sont discrétisées en volumes finis et résolues implicitement par GMRES.

#### **3.4 Calcul de la hauteur de glace**

Connaissant la masse de glace dans chaque cellule, on déduit aisément la hauteur de glace suivant :

$$
\theta_{ice} = \frac{\dot{m}_{ice}\tau}{\rho_{ice}},\tag{3.40}
$$

avec  $\theta_{ice}$  la hauteur de glace,  $\dot{m}_{ice}$  la masse de glace par seconde,  $\tau$  le temps d'exposition et *ρice* la densité de la glace.

Une hypothèse courante est de considérer que la glace se forme dans la direction de la normale à la surface. Dans le cas de givrage "rime", une autre hypothèse possible est que la glace se forme dans la direction du vecteur vitesse des gouttelettes [Montreuil et al., 2009].

# **3.5 Comparaisons des modèles thermodynamiques pour la simulation du givrage**

On présente sur les Figures 3.11 et 3.12 des comparaisons sur deux résultats de simulations de givrage sur profil NACA0012 obtenus à l'aide de la méthode algébrique (LEWICE) et de la méthode aux dérivées partielles (ICE3D - FENSAP-ICE). Les formes de givre obtenues sont comparées aux données expérimentales obtenues en soufflerie [Wright and Rutkowski, 1999].

Le premier cas (Fig. 3.11) est une simulation de givre blanc "rime". On observe une meilleure détermination du givrage avec ICE3D sur l'extrados du profil. Cependant, la masse totale de glace accumulée est surestimée en comparaison de LEWICE.

Le seconde simulation (Fig. 3.12) correspond à un cas de "type verglas" ("glaze"). On observe une similitude des formes de glace obtenues par le modèle algébrique et le modèle aux dérivées partielles. Les deux modèles échouent à prédire l'angle de la corne de glace. La formation de verglas "Glaze" est un processus extrêmement complexe et les modèles actuels ne fournissent que des résultats qualitatifs.

Sur la Figure 3.13 tirée de [Lavoie et al., 2016], les modèles de Messinger, Messinger itératif, Extended Messinger et SWIM sont comparés avec l'expérimental sur un profil NACA0012. Le coefficient de chaleur convective  $h_c$  est identique pour les différents modèles et calculée

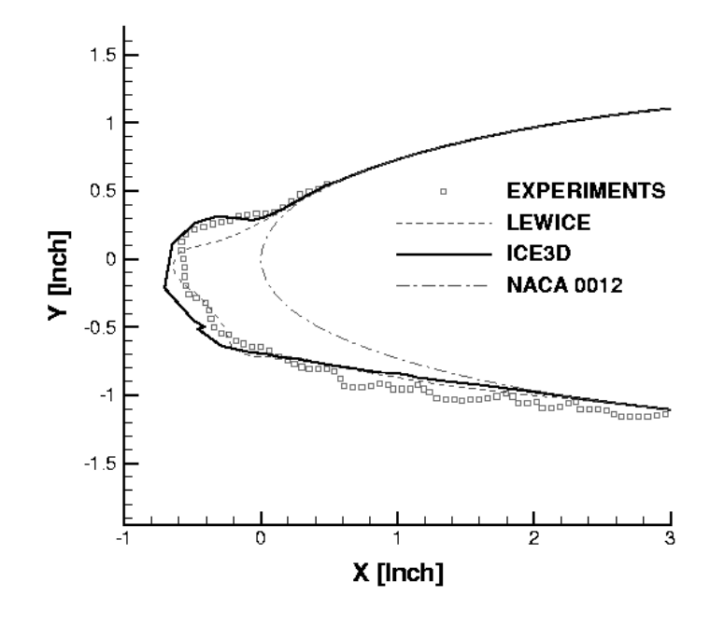

Figure 3.11 Comparaison des formes de givre obtenues entre LEWICE et FENSAP-ICE aux données expérimentales. $T = 256.49K$ ,  $LWC = 0.55g/m^3$ ,  $d = 20 \mu m$ ,  $A0A = 4^{\circ}$ ,  $Re =$  $4.39 \times 10^6$ , $U_{\infty} = 102.8$  $m/s$ ,  $\tau = 420s$  [Beaugendre et al., 2006]

par une méthode couche limite. Le givrage est simulé par une approche multi-couches à un temps d'exposition total de  $t = 480s$ .

On observe que le modèle "Extended" prédit une plus grande accumulation de glace que les autres modèles. Cet écart est dû aux termes de conduction dans la glace et dans le film d'eau (Eqs 3.23 et 3.24). Les modèles de Messinger itératif et SWIM simulent une forme de glace quasi identique et permettent de mieux capturer la limite de formation du givre à l'extrados. En effet, une zone de recirculation apparaît derrière la corne et la contrainte de cisaillement peut ainsi changer de direction, les modèles Messinger Itératif et SWIM prennent en compte la direction du cisaillement dans le calcul du reflux.

Les modèles Messinger et Extended Messinger ne tiennent pas compte du cisaillement et ne sont pas en mesure de capturer ce phénomène. Pour cette raison, les modèles Messinger et Extended Messinger prédisent une limite de givrage erronée à l'extrados.

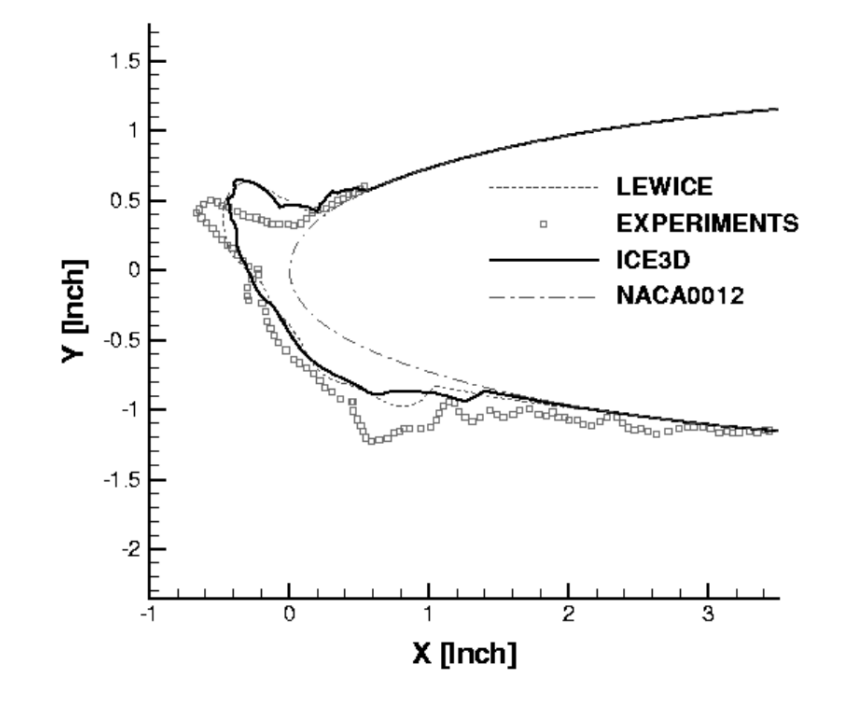

Figure 3.12 Comparaison des formes de givre obtenues entre LEWICE et FENSAP-ICE aux données expérimentales.*T* = 262.04*K*,*LWC* = 1*g/m*<sup>3</sup>, $d$  = 20 $\mu$ *m*,*A*0*A* = 4°,*Re* = 4.14 × 10<sup>6</sup>, $U_{\infty}$  =  $102.8m/s, \tau = 95.6s$  [Beaugendre et al., 2006]

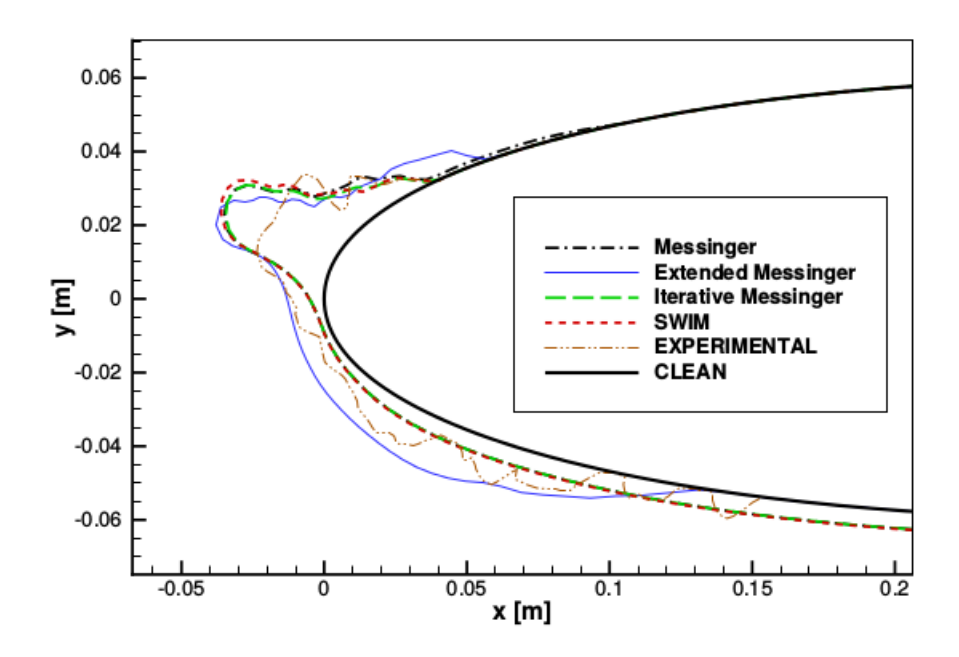

Figure 3.13 Comparaison des formes de givre obtenues entre les modèles de Messinger, Messinger Itératif, SWIM et Extended Messinger à  $T = 269.10K$ ,  $LWC = 1.3g/m^3$ ,  $d = 20 \mu m$ ,  $A0A = 4^{\circ}$ ,  $U_{\infty} =$ 58*m/s*, *t* = 480*s* [Lavoie et al., 2016]

#### **CHAPITRE 4 L' INTERFACE GLACE/AIR**

Afin de déterminer la forme de glace après une simulation de givrage, les codes de givrage existants calculent la nouvelle géométrie en déplaçant les points définissant la géométrie initiale suivant les hauteurs de glace calculées par le module thermodynamique. L'inconvénient majeur de cette technique Lagrangienne pour modéliser un déplacement de surface est que les changements topologiques ne sont pas conservés au cours de la transformation. On présente dans ce chapitre les techniques employées pour suivre l'interface glace/air dans les codes de givrage existants ainsi que la méthode Level-Set employée dans notre étude

# **4.1 Maillages et problèmes topologiques lors de la simulation numérique du givrage**

L'une des difficultés principales dans la simulation numérique du givrage multi-couches est de conserver une qualité de grille optimale durant le temps d'exposition. On peut distinguer deux approches couramment utilisées : la déformation de maillage ou le remaillage complet.

L'intérêt des méthodes à déformation de grilles est leur simplicité d'implémentation dans un processus automatique de simulation de givrage. Leur viabilité dépend fortement de la nature de la glace simulée et du taux de déformation. Les cellules du maillage sont tout d'abord déplacés et un lissage est appliquée en résolvant les équations de Poisson. La difficulté principale de telles méthodes est de garantir une qualité de grille suffisante durant la simulation de givrage. En effet, la formation de givre sur le bord d'attaque du profil est associée à un étirement des cellules et donc une baisse de la densité de cellules sur la paroi. Pour cette raison il est souvent nécessaire de mailler finement le bord d'attaque d'un profil (Fig. 4.1). La déformation de grille reste adaptée aux formes de givrage majoritairement de type givre blanc pour peu que le nombre de cellules sur le bord d'attaque soit suffisant (Fig. 4.3).

Une autre possibilité, couramment employée est de remailler complètement la couche de givre. On peut distinguer les maillages structurés, des maillages non-structurés constitués de tétraèdres. Dans le cas des maillages structurés on distingue les méthodes algébriques, elliptiques et paraboliques. L'intérêt de ces méthodes est la possibilité de contrôler la qualité du maillage et ainsi d'éviter les erreurs numériques ou les résultats non-physiques dus à l'étirement des mailles. Le code NSGRID2D de l'école polytechnique de Montréal a été développé en ce sens pour être particulièrement adaptée à la simulation multi-couche du givrage [Hasanzadeh et al., 2013].

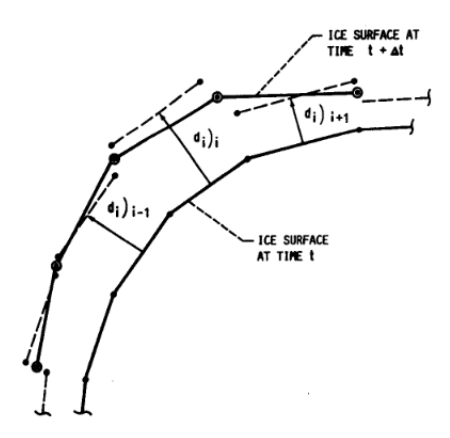

Figure 4.1 Étirement des cellules lors du mouvement de grille [Ruff and Berkowitz, 1990]

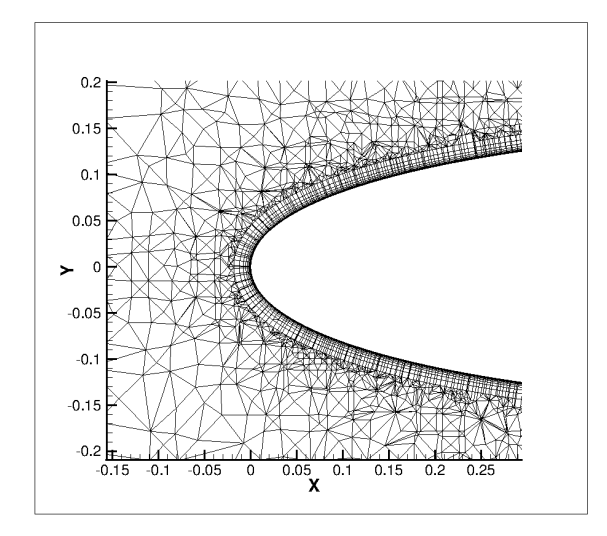

Figure 4.2 Maillage hybride NACA0012 dans Figure 4.3 Mouvement de grille automa-<br>FENSAP-ICE .

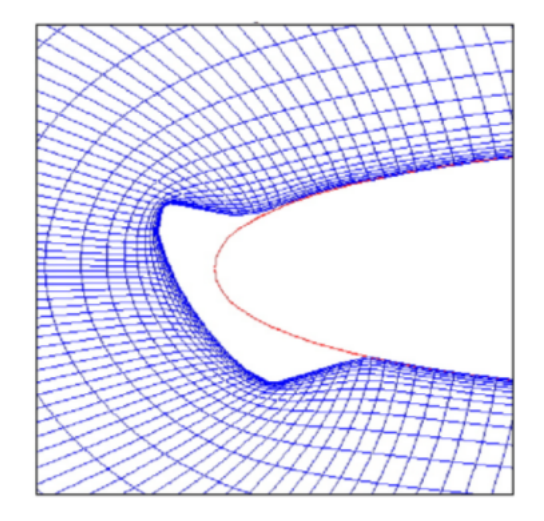

tique sur grille structurée dans FENSAP-ICE [Beaugendre et al., 2006].

Les maillages non-structurés constitués de tétraèdres sont plus simples à générer mais sont également beaucoup moins précis. L'emploi de grille non-structurée requiert un espace mémoire plus important et affecte l'efficacité de la parallélisation. La qualité de la solution de la couche limite turbulente peut être détériorée par l'emploi de ce type de grille.

Une meilleure option reste probablement l'emploi de maillages hybrides structurés/non structurés comme c'est le cas dans les dernières versions de FENSAP-ICE. Dans ces grilles, la couche limite est maillée par une grille cartésienne. Le reste du domaine est constitué de tétraèdres (Fig. 4.2).

La principale difficulté réside toutefois en trois dimensions, où effectuer un remaillage automatique reste très complexe et fait notamment appel aux fonctions dites NURBS ([Piegl and Tiller, 2012]).

Une difficulté inhérente à tous ces types de techniques est la possibilité d'engendrer au cours du processus de givrage une mauvaise topologie de la surface provoquant des intersections de cellules et/ou des cellules de volume négatif. Les Figures 4.4 et 4.5 tirées du manuel de LEWICE2D [Ruff and Berkowitz, 1990] présentent un de ces cas. Il est alors necessaire d'effectuer un traitement spécial afin de conserver une topologie correcte. Le manuel de LEWICE [Ruff and Berkowitz, 1990] les détaille. Il convient notamment de détecter et de supprimer les segments 3, 4, 5, 6 et 7 définissant l'ancienne géométrie, de créer un nouveau segment 3 et enfin de renuméroter les segments. Sur une géométrie complexe tri-dimensionnelle cette difficulté est amplifiée. Des techniques de suivi d'interfaces telles que les méthodes "Volume of Fluid" (VOF) ou Level-Set seraient plus adaptées afin de suivre l'évolution de l'interface Glace/Air car ces méthodes ont la propriété intrinsèque de gérer les changements topologiques. La méthode VOF a notamment comme désavantage un manque de précision lors du calcul de la normale à l'interface. La méthode Level-Set présente en revanche des propriétés particulièrement adaptées à la simulation du givrage.

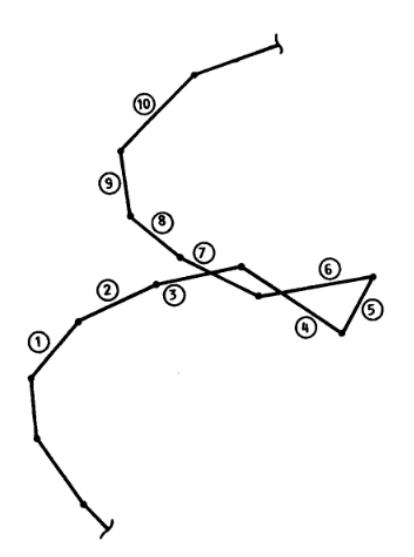

Figure 4.4 Intersections de cellules [Ruff and Berkowitz, 1990]

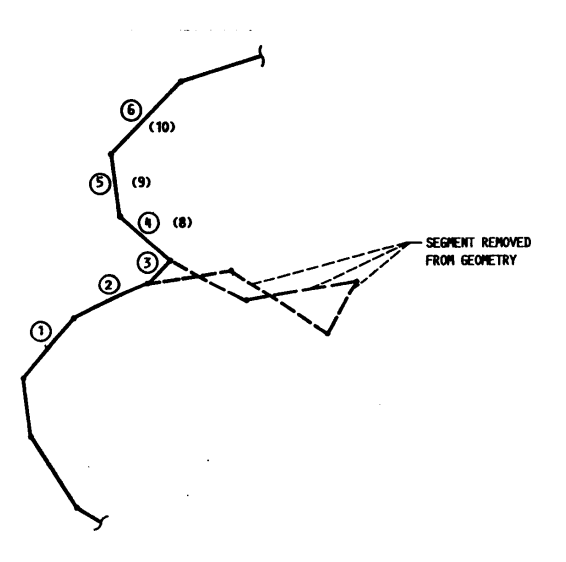

Figure 4.5 Géométrie corrigée [Ruff and Berkowitz, 1990]

## **4.2 La méthode Level-Set**

La méthode Level-Set ou méthode des surfaces de niveau est une technique de suivi d'interface développée initialement en 1987 par [Osher and Sethian, 1988]. Une des motivations initiales était de développer une technique simple de suivi d'interface pouvant décrire de manière correcte les changements topologiques. L'idée principale de cette méthode est de décrire une interface en deux ou trois dimensions par une fonction signée dite fonction Level-Set Φ. Le suivi temporel de cette interface est déterminé en résolvant une équation d'advection nonconservative du scalaire Φ : l'équation Level-Set.

## **4.2.1 La fonction Level-Set** Φ

La fonction Level-Set Φ est définie dans un domaine de telle sorte que sa courbe de niveau zéro  $\Phi = 0$  représente l'interface d'une surface fermée. À l'extérieur de la surface la fonction Level-Set est définie positive Φ *>* 0 et à l'intérieur de la surface elle est définie négative  $\Phi < 0$ .

Soit Γ l'interface, la méthode Level-Set consiste donc à introduire une fonction continue  $\Phi(\mathbf{x}, t)$  dont l'interface est :

$$
\Gamma = \{ \mathbf{x} | \Phi(\mathbf{x}, t) = 0 \}
$$
\n(4.1)

Le fonction Level-Set possède les propriétés suivantes ([Osher and Fedkiw, 2006] ) : la normale à la Level-Set **n** s'écrit

$$
\mathbf{n} = \frac{\nabla \Phi}{|\nabla \Phi|},\tag{4.2}
$$

les vecteurs tangents peuvent également être déterminés en construisant une base orthonormale avec le vecteur des normales **n**.

La courbure *κ* de la fonction Level-Set est définie comme :

$$
\kappa = \nabla \cdot \left(\frac{\nabla \Phi}{|\nabla \Phi|}\right) \tag{4.3}
$$

La fonction Level-Set est généralement définie comme une fonction de distance signée ce qui permet d'ajouter la propriété suivante :

$$
|\nabla \Phi| = 1 \tag{4.4}
$$

## **4.2.2 Équation de la Level-Set**

L'évolution de l'interface au cours du temps est calculée en résolvant l'équation instationnaire de la Level-Set :

$$
\frac{\partial \Phi}{\partial t} + \mathbf{v}.\nabla \Phi = 0 \tag{4.5}
$$

où **v** est la vitesse de propagation.

L'équation de la Level-Set est une équation de type hyperbolique non conservative. Pour cette raison des schémas d'ordre élevé en espace (WENO5, ENO) et en temps via une intégration temporelle explicite de Runge-Kutta sont couramment employés afin de réduire les dissipations numériques. Dans la littérature, cette équation est généralement discrétisée en différences finies mais des implémentations en éléments finis et en volumes finis ont également été développées ([Gravouil et al., 2002], [Frolkovič and Mikula, 2007]. Une formulation conservative de l'advection Level-Set a également été dévelopée par [Olsson and Kreiss, 2005]. Dans cette étude appliquée notamment à la chute de gouttelettes dans un liquide, la fonction Level-Set signée est remplacée par une fonction de Heaviside dont l'interface est représentée implicitement par le contour  $\Phi = 0.5$ .

## **4.2.3 Équation de réinitialisation**

Lors de la résolution itérative de la Level-Set, des erreurs de dissipation sont introduites. Afin de conserver une fonction distance signée correcte, une fonction de réinitialisation est couramment utilisée au cours du calcul. Le principe est de corriger itérativement jusqu'à l'état stationnaire, la fonction Φ de distance à la paroi.

La fonction de réinitialisation s'écrit ([Osher and Fedkiw, 2006]) :

$$
\frac{\partial \Phi}{\partial t} + S(\Phi_0)(|\nabla \Phi| - 1) = 0 \tag{4.6}
$$

avec *S* la fonction de signe  $S(x) = 1$  si  $x > 0$  et  $S(x) = -1$  si  $x < 0$ .

On a observé que cette équation a la propriété non souhaitée de modifier la position de l'interface  $\Phi = 0$  dans certains cas; notamment lorsque la fonction  $\Phi$  n'est pas suffisamment régulière des deux côtés de l'interface. Afin de limiter ce phénomène [Peng et al., 1999] ont suggéré d'utiliser la fonction *S* suivante :

$$
S(\Phi) = \frac{\Phi}{\sqrt{\Phi^2 + |\nabla \Phi|^2 (\Delta x)^2}}
$$
\n(4.7)

pour *x* compris entre  $−\epsilon < x < \epsilon$  autour de la Level-Set.

Des méthodes alternatives ont été développées afin de calculer la réinitialisation telles que le "geometric mass-preserving redistancing scheme" [Ausas et al., 2011] et le "volume reinitialization scheme" incluant les effets de courbure [Salih and Moulic, 2013].

## **4.2.4 Applications de la méthode Level-Set en CFD**

La méthode Level-Set a été appliquée à de nombreux domaines en CFD (Computational Fluid Dynamics) et fait toujours l'objet de nombreuses publications, on peut citer quelques applications. La méthode des surfaces de niveau a notamment été appliquée à collision de deux gouttes par [Tanguy et al., 2004]. Sur les Figures 4.6 et 4.7, Tanguy compare ses résultats numériques avec des photographies expérimentales. En combustion, un modèle a été développé pour suivre l'évolution du front de flamme entre les gaz brûlés et non brûlés dans un moteur (Figure 4.8) (Williams [Williams, 1985]). Enfin, la méthode Level-Set a également été appliquée afin de faciliter la génération de maillage et le traitement des interfaces chimères ([Nakahashi et al., 2000], [Sethian, 1994]).

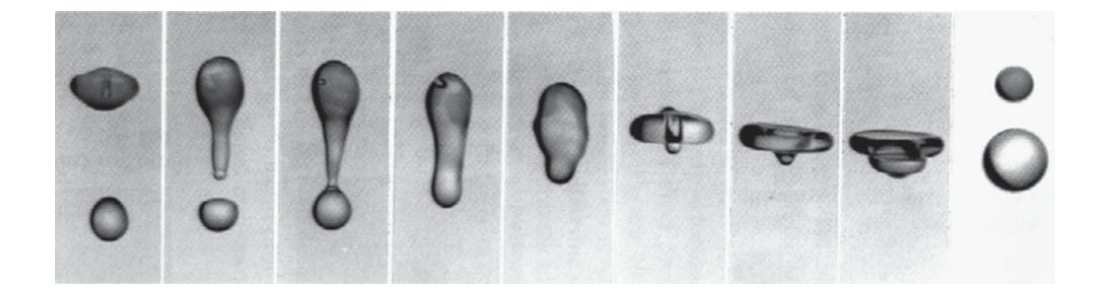

Figure 4.6 Coalescence et séparation de deux gouttes à *W e* = 56 ([Ashgriz and Poo, 1990]).

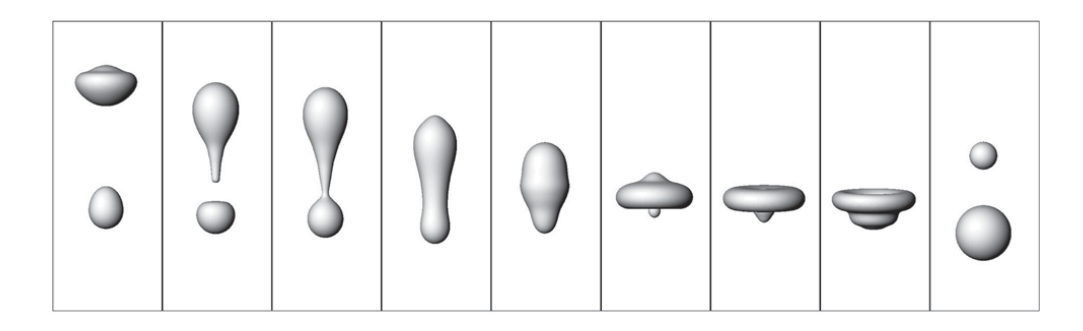

Figure 4.7 Coalescence et séparation de deux gouttes à  $We = 56$  simulé par [Tanguy et al., 2004].

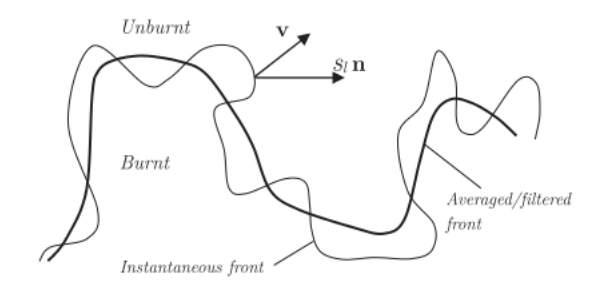

Figure 4.8 Représentation d'un front de flamme à l'aide d'une fonction Level-Set ([Xia et al., 2010]).

# **Deuxième partie MÉTHODES NUMÉRIQUES**
#### **CHAPITRE 5 LE SOLVEUR** *NSMB*

Le code *NSMB* [Hoarau et al., 2016] résout les équations de Navier-Stokes compressibles à l'aide d'une formulation volumes finis multi-blocs et parallélisée en MPI (Message Parsing Interface). Ce solveur très complet, dispose de nombreuses fonctionnalités : de nombreux schémas numériques (spatiaux et temporels), une grande variété de modèles de turbulence incluant la LES et la DES, la chimie de l'air en équilibre ou hors équilibre pour calculs des écoulements hypersoniques ainsi que les méthodes aux frontières immergées et chimère. Le manuel de *NSMB* détaille les fonctionnalités du code [Vos et al., 2000]. Nous présentons brièvement, dans ce chapitre, les équations compressibles de Navier-Stokes, les principaux modèles et schémas numériques utilisés lors de nos simulations de givrage ainsi que quelques cas de validation.

#### **5.1 Historique**

En 1989, le solveur structuré multi bloc Euler EULMB a été développé à l'Institut fédéral Suisse de Lausanne (EPFL). Les choix innovants de la conception d'EULMB étaient les suivants :

- 1. utilisation de l'allocation dynamique de la mémoire au moment de l'exécution
- 2. conçu pour le calcul parallèle en résolvant les blocs en parallèle sur des processeurs différents
- 3. écrit avec le système de base de données MEMCOM contenant la structure de données pour la simulation incluant le maillage, les informations des conditions limites et les solutions fluide. La base de données MEMCOM permet un accès rapide aux données en écriture et en lecture.

En 1991, les termes visqueux ont été ajoutés à EULMB et la première version de *NSMB* était née. De 1992 à la fin de 2003, *NSMB* a été développé au sein d'un consortium *NSMB* comprenant plusieurs universités (EPFL, Lausanne, Suisse, SERAM, Paris, France, IMFT, Toulouse, France, KTH, Stockholm, Suède), Le CERFACS (Toulouse, France), et plusieurs partenaires industriels EADS-France (Airbus France et EADS Space Technologies), SAAB Military Aircraft et CFS Engineering. En 2003, Airbus-France et le CERFACS ont choisi de quitter le consortium au profit du code de l'ONERA elsA. Depuis 2004, le développement de *NSMB* est poursuivi par l'EPF-Lausanne, ETH-Zurich, ICUBE Strasbourg, l' IMFT, KTH

Stockholm, CFS Engineering et l'université de Dresde. Écrit initialement en Fortran 77, le code a depuis été converti en Fortran 90.

# **5.2 Équations de Navier-Stokes compressibles**

Les équations de Navier-Stokes pour les fluides compressibles décrivent la conservation de la masse, de la quantité de mouvement et de l'énergie.

En trois dimensions et en coordonnées cartésiennes  $(x, y, z)$ , les équations compressible instationnaire de Navier-Stokes peuvent s'écrire sous la forme conservative suivante [Vos et al., 2013] :

$$
\frac{\partial}{\partial t}(W) + \frac{\partial}{\partial x}(f - f_v) + \frac{\partial}{\partial y}(g - g_v) + \frac{\partial}{\partial z}(h - h_v) = 0,
$$
\n(5.1)

avec *t* le temps. Le vecteur d'état *W* est défini comme

$$
W = (\rho, \rho u, \rho v, \rho w, \rho E) \tag{5.2}
$$

et les flux convectifs suivant

$$
\begin{cases}\nf = (\rho u, \rho u^2 + p, \rho u v, \rho u w, u(\rho E + p)),\ng = (\rho v, \rho v u, \rho v^2 + p, \rho v w, v(\rho E + p)),\nh = (\rho w, \rho w u, \rho w v, \rho w^2 + p, w(\rho E + p)).\n\end{cases}
$$
\n(5.3)

avec *ρ* la densité, *u*, *v* et *w* les composantes cartésiennes de vitesse, *p* la pression et *E* l'énergie totale. Les flux visqueux s'écrivent

$$
\begin{cases}\nf_v = (0, \tau_{xx}, \tau_{xy}, \tau_{xz}, (\tau U)_x - q_x), \\
g_v = (0, \tau_{yx}, \tau_{yy}, \tau_{yz}, (\tau U)_y - q_y), \\
h_v = (0, \tau_{zx}, \tau_{zy}, \tau_{zz}, (\tau U)_z - q_z),\n\end{cases}
$$
\n(5.4)

avec le tenseur des contraintes de cisaillement *τ* donné par

$$
\tau_{xx} = \frac{2}{3}\mu \left(2\frac{\partial u}{\partial x} - \frac{\partial v}{\partial y} - \frac{\partial w}{\partial z}\right)
$$

$$
\tau_{yy} = \frac{2}{3}\mu \left(-\frac{\partial u}{\partial x} + 2\frac{\partial v}{\partial y} - \frac{\partial w}{\partial z}\right)
$$

$$
\tau_{zz} = \frac{2}{3}\mu \left(-\frac{\partial u}{\partial x} - \frac{\partial v}{\partial y} + 2\frac{\partial w}{\partial z}\right)
$$

$$
\tau_{xy} = \tau_{yx} = \mu \left(\frac{\partial v}{\partial x} + \frac{\partial u}{\partial y}\right)
$$

$$
\tau_{xz} = \tau_{zx} = \mu \left(\frac{\partial w}{\partial x} + \frac{\partial u}{\partial z}\right)
$$

$$
\tau_{yz} = \tau_{zy} = \mu \left(\frac{\partial v}{\partial z} + \frac{\partial w}{\partial y}\right)
$$

ou  $\mu$  est la viscosité (hypothèse de Stokes). La dissipation visqueuse dans l'équation de l'énergie est calculée suivant

$$
(\tau U)_x = \tau_{xx}u + \tau_{xy}v + \tau_{xz}w
$$

$$
(\tau U)_y = \tau_{yx}u + \tau_{yy}v + \tau_{yz}w
$$

$$
(\tau U)_z = \tau_{zx}u + \tau_{zy}v + \tau_{zz}w
$$

et le flux de chaleur dû à la conduction est calculé à l'aide de la loi de Fourier

$$
q_x = -k \frac{\partial T}{\partial x}
$$

$$
q_y = -k \frac{\partial T}{\partial y}
$$

$$
q_z = -k \frac{\partial T}{\partial z}
$$

où *T* est la température et *k* la conductivité. Pour un gaz parfait, la viscosité *µ* peut être calculée à l'aide de la loi de Sutherland.

$$
\frac{\mu}{\mu_{\infty}} = \left(\frac{T}{T_{\infty}}\right)^{3/2} \frac{(T_{\infty} + S_1)}{(T + S_1)}
$$

où *µ*<sup>∞</sup> est la viscosité à la température de référence *T*∞, et *S*<sup>1</sup> une constante égale à *S*<sup>1</sup> = 110.3 pour l'air. En considérant un nombre de Prandtl constant (pour l'air  $Pr = 0.72$ ), la conductivité peut se calculer comme

$$
k = \mu c_p / Pr
$$

Les chaleurs massiques à volume constant et à pression constante pour un gaz parfait s'écrivent suivant  $c_v = R/(\gamma - 1)$  et  $c_p = \gamma c_v$  respectivement, avec  $\gamma = 1.4$ , et R la constante des gaz valant *R* = 287 (*J/kgK*) pour l'air. Pour fermer le système d'équations, la pression *p* est associée au vecteur d'état *W*. Cette relation dépend du modèle utilisé pour décrire les propriétés du gaz. Pour un gaz parfait cette relation s'écrit

$$
p = \rho e(\gamma - 1) = \rho c_v T(\gamma - 1) = \rho RT
$$
\n(5.5)

où *e* est l'énergie interne. Les énergies interne et totale sont reliées par

$$
e = E - \frac{1}{2} \left( u^2 + v^2 + w^2 \right)
$$
 (5.6)

### **5.3 Schéma de Roe pour le calcul des flux convectifs**

Le schéma utilisé dans nos simulations de givrage est la version TVD (Total Variation Diminushing) au second ordre du schéma de Roe [Yee, 1989].

Le flux numérique à l'interface  $i + 1/2$  s'écrit

$$
H^{I}_{i+1/2} = \frac{1}{2} \left( H^{I}(W^{L}_{i+1/2}) + H^{I}(W^{R}_{i+1/2}) \right) - \frac{1}{2} \left| \overline{\overline{A}}(W^{L}_{i+1/2}, W^{R}_{i+1/2}) \right| (W^{R}_{i+1/2} - W^{L}_{i+1/2}) \tag{5.7}
$$

avec *W<sup>L</sup> <sup>i</sup>*+1*/*<sup>2</sup> et *W<sup>R</sup> <sup>i</sup>*+1*/*<sup>2</sup> sont les variables à gauche et à droite de l'interface déterminées à partir des gradients calculés par une approche MUSCL. Les exposants *L* et *R* correspondent respectivement aux cotés gauche et droite de l'interface correspondante. La matrice  $\overline{A}(W^L, W^R)$ est la matrice de Roe et a les propriétés suivantes (par soucis de lisibilité l'indice *i* + 1*/*2 est omis) :

— 
$$
\overline{A}(W, W) = \overline{A}(W)
$$
  
—  $\overline{A}(W^L, W^R)$  est composé de vecteurs propres et de valeurs propres réels.  
—  $\overline{A}(W^L, W^R) \cdot (W^R - W^L) = H^I(W^R) - H^I(W^L)$ 

La matrice de Roe est obtenue lorsque les valeurs moyennes suivantes sont utilisées pour le calcul des valeurs et des vecteurs propres :

$$
\overline{\overline{\rho}} = \sqrt{\rho^R \rho^L}
$$
\n
$$
\overline{\overline{u}}_j = \frac{(u_j \sqrt{\rho})^R + (u_j \sqrt{\rho})^L}{\sqrt{\rho^R} + \sqrt{\rho^L}} \qquad j = x, y, z
$$
\n
$$
\overline{\overline{H}} = \frac{(H\sqrt{\rho})^R + (H\sqrt{\rho})^L}{\sqrt{\rho^R} + \sqrt{\rho^L}}
$$
\n(5.8)

avec *ρ* la densité, *u<sup>j</sup>* la vitesse dans les directions *x*-, *y*-, et *z* et *H* l'enthalpie totale. La matrice  $|\overline{A}|$  s'écrit finalement :

$$
|\overline{\overline{A}}| = \overline{\overline{T}} |\overline{\overline{\Lambda}}| \overline{\overline{T}}^{-1}
$$
\n(5.9)

où *T* et *T* −1 sont les vecteurs propres à gauche et à droite de la matrice *A*. Les valeurs absolues de valeurs propres  $|\overline{\overline{\lambda}}_k|$  de la matrice de Roe sont redéfinies de la façon suivante afin d'éviter la violation d'entropie [Hirsch, 2007] :

$$
|\overline{\overline{\lambda}}_k| = \begin{cases} |\overline{\overline{\lambda}}_k| & \text{if } |\overline{\overline{\lambda}}_k| \ge \varepsilon \\ \frac{1}{2} \left( \frac{\overline{\overline{\lambda}}_k^2}{\varepsilon} + \varepsilon \right) & \text{if } |\overline{\overline{\lambda}}_k| < \varepsilon \end{cases}
$$
(5.10)

où *ε* est un petit nombre défini par la vitesse fluide à l'infini *U*∞, la vitesse du son *c*<sup>∞</sup> et la norme du vecteur surface *s* à l'interface correspondante :

$$
\varepsilon = \varepsilon_0 \left( U_{\infty} + c_{\infty} \right) |s| \tag{5.11}
$$

Les états de gauche et de droit à une interface sont calculés suivant [Chakravarthy, 1988] :

$$
W_{i+1/2}^{L} = W_i + \left(\frac{1+\Phi}{4}\tilde{\Delta}_{i+1/2} + \frac{1-\Phi}{4}\tilde{\Delta}_{i-1/2}\right)
$$
  

$$
W_{i-1/2}^{R} = W_i - \left(\frac{1+\Phi}{4}\tilde{\Delta}_{i-1/2} + \frac{1-\Phi}{4}\tilde{\Delta}_{i+1/2}\right)
$$
(5.12)

En considérant  $\Delta W_{i+1/2} = W_{i+1} - W_i$  on écrit :

$$
\tilde{\Delta}_{i+1/2} = \text{minmod}(\Delta W_{i+1/2}, \omega \Delta W_{i-1/2})
$$
\n(5.13)

$$
\widetilde{\Delta}_{i-1/2} = \text{minmod}(\Delta W_{i-1/2}, \omega \Delta W_{i+1/2})
$$
\n(5.14)

où *ω* est un paramètre défini tel que :

$$
1 \le \omega \le \frac{3-\Phi}{1-\Phi} \tag{5.15}
$$

Le limiteur "minmod" s'écrit suivant la relation suivante :

$$
\text{minmod}(u, v) = \begin{cases} u & \text{if} \quad |u| < |v| \quad \text{and} \quad uv > 0 \\ v & \text{if} \quad |u| > |v| \quad \text{and} \quad uv > 0 \\ 0 & \text{if} \quad uv < 0 \end{cases} \tag{5.16}
$$

# **5.4 Discrétisation temporelle par méthode LU-SGS**

Dans notre étude nous utilisons la méthode LU-SGS introduit par [Yoon and Jameson, 1986] pour obtenir des solutions stationnaires aux équations de Navier-Stokes. Les équations de Navier-Stokes sont discrétisées séparément en temps et en espace assurant que la solution stationnaire soit indépendante du pas de temps. Après linéarisation du résidu, le système d'équation à résoudre s'écrit :

$$
\left(\frac{V}{\Delta t}I + \frac{\partial R}{\partial W}\right)\Delta W = -R(W^n)
$$
\n(5.17)

où *I* est la matrice identité et *R* le résidu (i.e. la somme des flux convectifs et visqueux). Eq. (5.17) réprésente un grand système d'équations linéaires qui doit être résolu à chaque pas de temps. Le terme *∂R/∂W* est la matrice jacobienne résultant de la linéarisation des flux. En considérant un schéma de Roe, la linéarisation du flux 1D peut s'écrire [Weber, 1998] :

$$
\left[\frac{V}{\Delta t}I + \frac{1}{2}\alpha\left(|\overline{A}_{i+1/2}| + |\overline{A}_{i-1/2}|\right)\right]\Delta W_i + \frac{1}{2}\alpha\left(A(W_{i+1/2}^R) - |\overline{A}_{i+1/2}|\right)\Delta W_{i+1} - \frac{1}{2}\alpha\left(A(W_{i-1/2}^L) + |\overline{A}_{i-1/2}|\right)\Delta W_{i-1} = -R(W^n)_i^{upw}
$$
\n(5.18)

avec le facteur  $\alpha = 1.5$ .

### **5.5 Modèle de turbulence Spalart-Allmaras**

Dans le domaine de la simulation numérique en aérodynamique, les équations de Navier-Stokes sont souvent couplées au modèle de turbulence à une équation de Spalart-Allmaras. Ce modèle comporte une équation de transport de la viscosité turbulente ˜*ν* formulée selon des arguments empiriques, l'analyse dimensionnelle, l'invariance galiléenne et la dépendance à la viscosité moléculaire [Spalart and Allmaras, 1992].

Le modèle de turbulence à une équation de Spalart-Allmaras s'écrit :

$$
\frac{D\tilde{\nu}}{Dt} = \underbrace{c_{b1}\tilde{S}\tilde{\nu}}_{production} + \underbrace{\frac{1}{\sigma}[\nabla \cdot ((\nu + \tilde{\nu})\nabla \tilde{\nu}) + c_{b2}(\nabla \tilde{\nu})^2]}_{diffusion} - \underbrace{c_{w1}f_w(r)(\frac{\tilde{\nu}}{d})^2}_{dissipation}
$$
(5.19)

où *d* est la distance à la paroi la plus proche.

$$
\mu_t = \rho \tilde{\nu} f_{v1} \equiv \rho \nu_t. \tag{5.20}
$$

Le modèle a été développé de façon à ce que proche à la paroi, mais en dehors de la région visqueuse le modèle soit en accord avec la loi logarithmique. La fonction d'amortissement *fv*<sup>1</sup> est définie comme :

$$
f_{v1} = \frac{\chi^3}{\chi^3 + c_{v1}^3} \tag{5.21}
$$

$$
\chi \equiv \frac{\tilde{\nu}}{\nu} \tag{5.22}
$$

La fonction de vorticité *S* est modifiée de façon à garantir de son comportement logarithmique  $(\hat{S} = u_\tau/(\kappa d))$ :

$$
\tilde{S} = S + \frac{\tilde{\nu}}{\left(\kappa d\right)^2} f_{v2} \tag{5.23}
$$

$$
f_{v2} = 1 - \frac{\chi}{1 + \chi f_{v1}}\tag{5.24}
$$

où *κ* est la constante de Von Karman et *u<sup>τ</sup>* la vitesse de friction.

Le terme de destruction doit disparaître en dehors de la couche limite. Spalart et Allmaras ont proposé la fonction suivante :

$$
f_w(r) = g \left[ \frac{1 + c^6 w^3}{g^6 + c^6 w^3} \right]^{1/6}
$$
 (5.25)

avec l'argument *r* :

$$
r = \frac{\tilde{\nu}}{(\kappa d)^2 \tilde{S}}
$$
\n(5.26)

*r* et *f<sup>w</sup>* sont égaux à 1 dans la zone logarithmique, et diminuent en dehors de la couche limite

$$
g = r + c_{w2}(r^6 - r) \tag{5.27}
$$

La fonction  $g$  agit comme un limiteur empêchant la fonction  $f_w$  de prendre de trop grandes valeurs.

Les constantes du modèle Spalart-Allmaras sont :

$$
c_{b1} = 0.1355, c_{b2} = 0.622, c_{w2} = 0.3, c_{v1} = 7.1, \sigma = \frac{2}{3}, c_{w1} = \frac{c_{b1}}{\kappa^2} + \frac{(1 + c_{b2})}{\sigma}, c_{w3} = 2 \quad (5.28)
$$

La Figure 5.1 présente une vérification du code *NSMB* en écoulement turbulent autour d'un profil NACA0012 avec le modèle Spalart-Allmaras. Les coefficients de friction et de pression sont tracés et comparés avec le code CFL3D (NASA) pour un écoulement à Mach *M a* = 0*.*15, Reynolds *Re* = 10<sup>6</sup> et différents angles d'attaque de 0˚, 10˚et 15˚. Un bon accord entre *NSMB* et CFL3D est observé pour les coefficients de pression. On note de légers écarts entre les coefficients de friction calculés près du bord d'attaque et du bord de fuite.

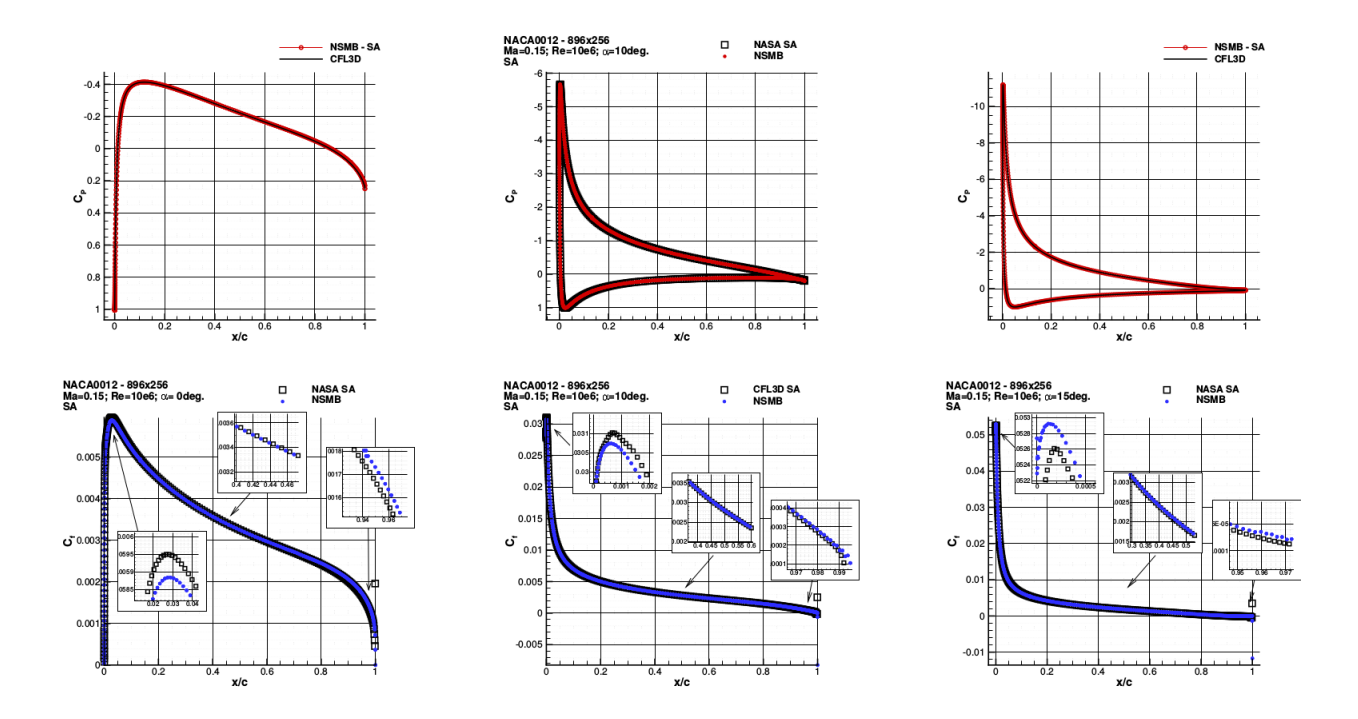

Figure 5.1 Comparaison de *NSMB* avec CFL3D sur profil NACA0012 en écoulement turbulent et modèle Spalart-Allmaras [Deloze, 2013]

#### **5.6 Extension de rugosité pour le modèle de turbulence Spalart-Allmaras**

La modélisation des effets de la rugosité de la surface est un paramètre crucial pour la simulation du givrage. En effet, la rugosité de surface influe de manière importante sur le coefficient de chaleur convective à la paroi *hc*. Deux extensions de rugosité pour le modèle de turbulence Spalart-Allmaras ont été développées dans la littérature : celui de Boeing [Spalart, 2000] et celui de l'ONERA [Aupoix and Spalart, 2003]. Le modèle implémenté dans *NSMB* est celui de l'ONERA que l'on présente brièvement dans cette section.

La rugosité est modélisée en imposant une viscosité turbulente à la paroi $\tilde{\nu}_w^+$ déterminée en résolvant un problème à une dimension dans la région de la paroi. En négligeant l'advection, l' Eq. 5.19 peut se formuler en variables à la paroi adimmensionnées par la viscosité *ν* et la vitesse de friction *u<sup>τ</sup>* :

$$
0 = c_{b1}\tilde{S}^{+}\tilde{\nu}^{+} - c_{w1}f_{w}\left(\frac{\tilde{\nu}^{+}}{d^{+}}\right)^{2} + \frac{1}{\sigma}\left[\frac{\partial}{\partial y^{+}}\left(\tilde{\nu}^{+}\frac{\tilde{\nu}^{+}}{\partial y^{+}}\right) + c_{b2}\left(\frac{\partial\tilde{\nu}^{+}}{\partial y^{+}}\right)^{2}\right]
$$
(5.29)

L'équation du moment se réduit à :

$$
\frac{\partial u^+}{\partial y^+} - \langle u'v' \rangle^+ = (1 + \tilde{\nu}^+) \frac{\partial u^+}{\partial y^+} = 1 \tag{5.30}
$$

Le calcul de la distance à la paroi est modifiée afin d'y inclure les effets de rugosité de la manière suivante :

$$
d^+ = d^+_{min} + \frac{\tilde{\nu}^+_{w}}{\kappa} \tag{5.31}
$$

Les solutions des Eq. 5.29 et 5.30 sur paroi lisse ("smooth") et rugueuse ("rough") sont liées par la relation :

$$
\left[\tilde{\nu}^+\left(y^+\right)\right]_{rough} = \left[\tilde{\nu}^+\left(y^+\frac{\tilde{\nu}_w^+}{\kappa}\right)\right]_{smooth} \tag{5.32}
$$

Une relation lie également les profils de vitesse. Le décalage du profil de vitesse s'écrit :

$$
\Delta u^{+} = \left[ u^{+} \left( \frac{\tilde{\nu}_{w}^{+}}{\kappa} \right) \right]_{smooth} \tag{5.33}
$$

Une relation analytique peut être obtenue entre la viscosité turbulente à la paroi et la rugosité équivalente "grain de sable" (sand grain roughness) pour des surfaces moyennement rugueuses  $(\tilde{\nu}_w^+/\kappa < 3)$  et des surfaces très rugueuses  $(\tilde{\nu}_w^+/\kappa > 50)$ . Ces relations sont utilisées pour construire la forme finale du modèle :

$$
\tilde{\nu}^+ = (0.377 \ln h_s^+ - 0.447) \exp\left(-\frac{h_s^+}{70}\right) + 1.25710^{-2} h_s^+ \left[1 - \exp\left(-\frac{h_s^+}{70}\right)\right] + \max\left(0; \log \frac{h_s^+}{10}\right) \min\left(1; 1.36 \exp\left(-\frac{h_s^+}{250}\right); 25 \exp\left(-\frac{h_s^+}{100}\right)\right)
$$
(5.34)

La Figure 5.2 tirée de [Vos and Rey, 2007] compare le coefficient de friction obtenu par *NSMB* sur une plaque plane de longueur  $X = 3$  mètres à Reynolds  $Re = 10^6$  et pour des rugosités de *h<sup>s</sup>* = [0*m*; 0*.*000524*m*; 0*.*001064*m*] pour un modèle Spalart-Allmaras et l'extension de rugosité de l'ONERA avec les résultats expérimentaux de [Acharya et al., 1986]. Les résultats numériques tendent à sous estimer le coefficient de friction pour une surface lisse et à le surestimer pour des surfaces rugueuses. Les coefficients de friction numériques et expérimentaux montrent toutefois un bon accord global notamment lorsque  $X > 2m$ .

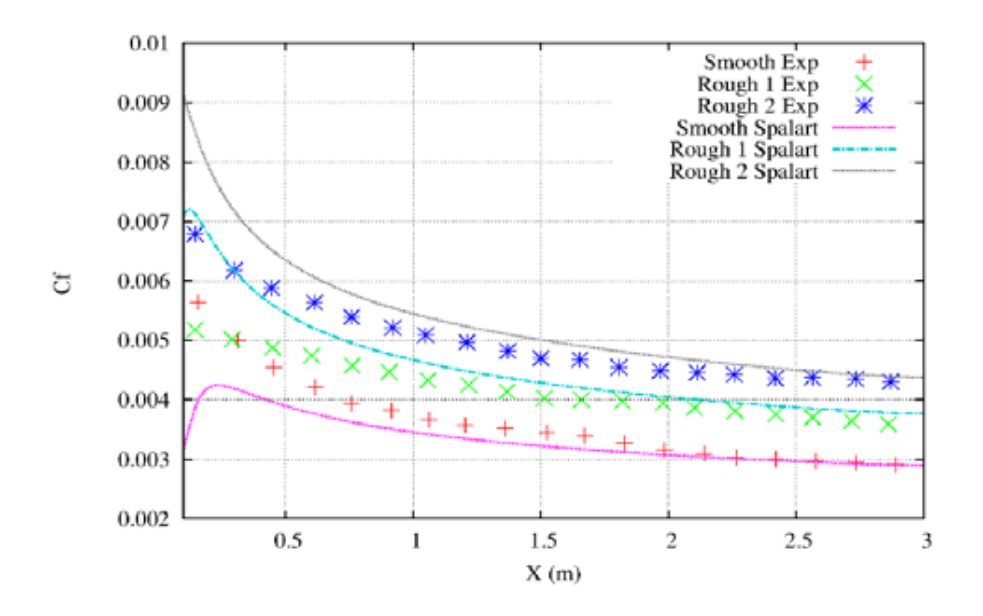

Figure 5.2 Comparaison du coefficient de friction obtenu par *NSMB* avec extension de rugosité de l'ONERA pour modèle Spalart-Allmaras avec l'expérimental. [Vos and Rey, 2007]

## **5.7 Méthode chimère**

La génération de maillage pour des géométries complexes demeure une difficulté importante. Les méthodes telles que la méthode aux frontières immergées (IBM :Immersed Boundary Method) ou la méthode chimère ont été développées pour pallier à cette difficulté.

La méthode chimère a été initialement développée par Benek et al et la méthode a été depuis améliorée et utilisée dans de nombreux cas (Figure 5.3). Le principe de la méthode est de décomposer un domaine complexe en sous domaines maillés séparément, permettant une génération de maillage aisée notamment dans le cas de suivi de corps en mouvement.

La méthode chimère a été implémenté au sein de *NSMB* par [Deloze, 2011] les principales étapes de la méthode chimère sont les suivantes :

- 1. La détection des cellules superposées
- 2. La détermination du type de cellule superposée : Cellule interpolée, cellule calculée ou cellule non calculée
	- Cellule interpolée : Deux types de cellules interpolées peuvent être définies, les cellules dominantes et les cellules non-dominantes. Dans le premier cas le vecteur d'état est obtenu par la résolution des équations de Navier-Stokes. Dans le second cas le vecteur d'état est obtenu par interpolation des cellules dominantes voisines.
	- Cellule calculée : Le vecteur d'état est obtenu en résolvant les équations de Navier-Stokes
- Cellule non calculée : Le vecteur d'état n'est pas calculé ou interpolé dans cette cellule
- 3. Calcul des paramètres d'interpolation : dans cette étape les poids de l'interpolation sont calculés
- 4. Calcul des valeurs interpolées

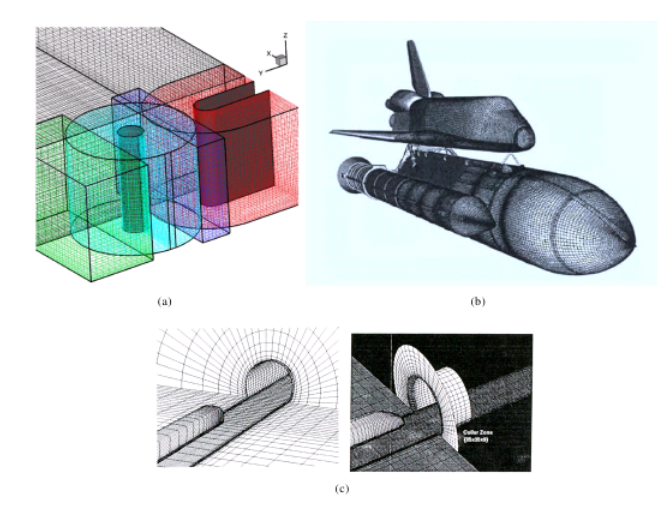

Figure 5.3 (a) Maillage chimère utilisé par [Tang et al., 2003] pour simuler l'écoulent dans un conduit avec obstruction, (b) Maillage chimère utilisé par [Meakin, 1999] pour simuler la séparation d'une navette spatiale avec sa fusée principale, (c) Maillage chimère utilisé par [Fujii, 1995] pour simuler l'écoulement autour d'un train entrant dans un tunnel.

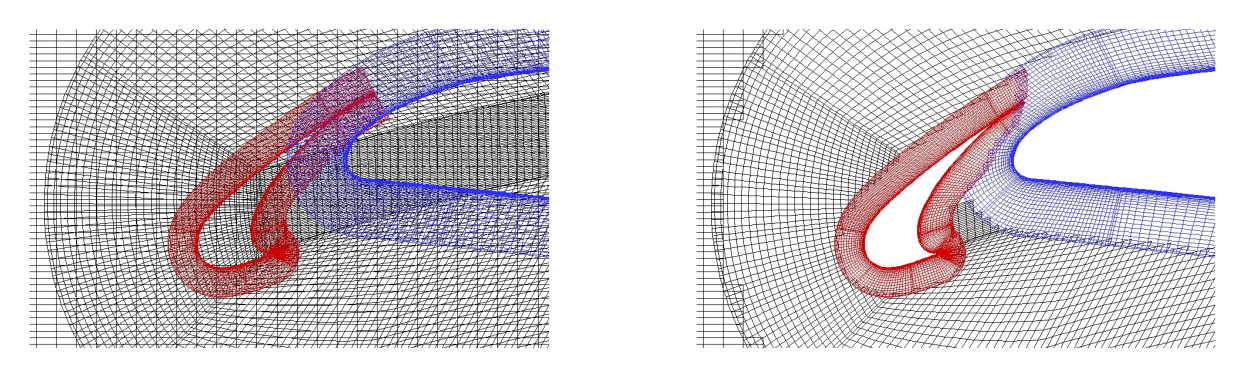

Figure 5.4 Application de la méthode chimère au profils 3 élements High-Lift [Deloze, 2013].

L'interpolation peut être calculée par la formule suivante (inverse distance weighted interpolation) ([Ponce et al., 2013]) :

$$
f_M = \frac{\sum_{i=1}^{N} \frac{f_i}{d_i^{\alpha}}}{\sum_{i=1}^{N} \frac{1}{d_i^{\alpha}}}
$$
(5.35)

où *N* est le nombre de points du stencil, *f<sup>i</sup>* la valeur que l'on souhaite interpoler au point *i*, *α* l'exposant de poids et *d<sup>i</sup>* la distance du point du stencil *i* au point d'interpolation *M*.

On présente sur les Figures 5.4, 5.5 et 5.6 quelques applications et cas de vérification simulés par [Deloze, 2013]. La Figure 5.4 présente une géométrie à 3 éléments High-Lift maillée à l'aide d'une méthode chimère. Les éléments "slat", "slap" et l'élément principal ainsi que les maillages de fond sont maillés séparément. La Figure 5.5 présente le coefficient de friction calculé sur ce maillage chimère et le compare à ceux calculés sur une grille non-chimère par *NSMB* et Fluent. Un bon accord global est observé entre les différentes simulations. La Figure 5.6 présente les coefficients de friction obtenus sur la géométrie aile/fuselage DLR-F6 avec maillage chimère du flap et les compare avec les résultats expérimentaux de l'ONERA. Un bon accord global est également observé. Près de la pointe de l'aile, quelques écarts entre les résultats sont observés.

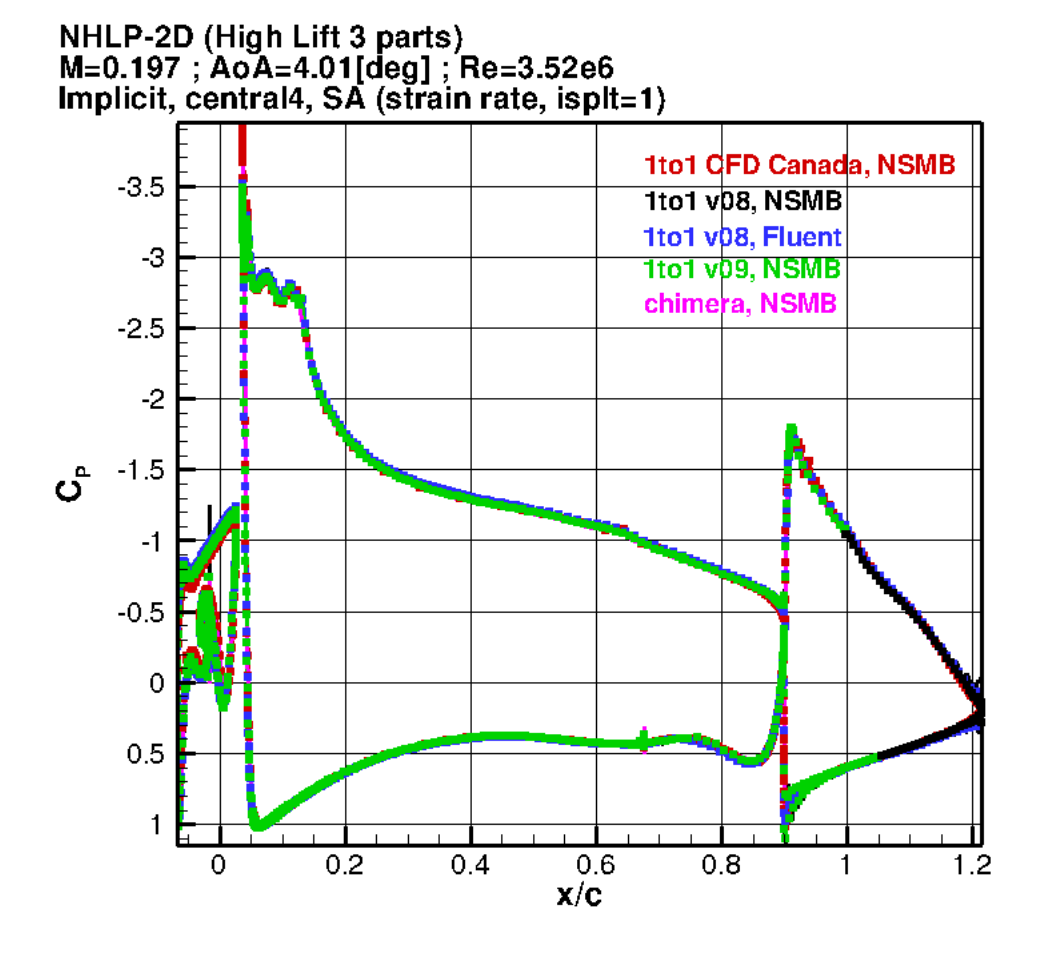

Figure 5.5 Comparaison des coefficients de pression obtenus par *NSMB* et Fluent sur maillage non-chimère et chimère d'un profil 3 éléments High-Lift [Deloze, 2013].

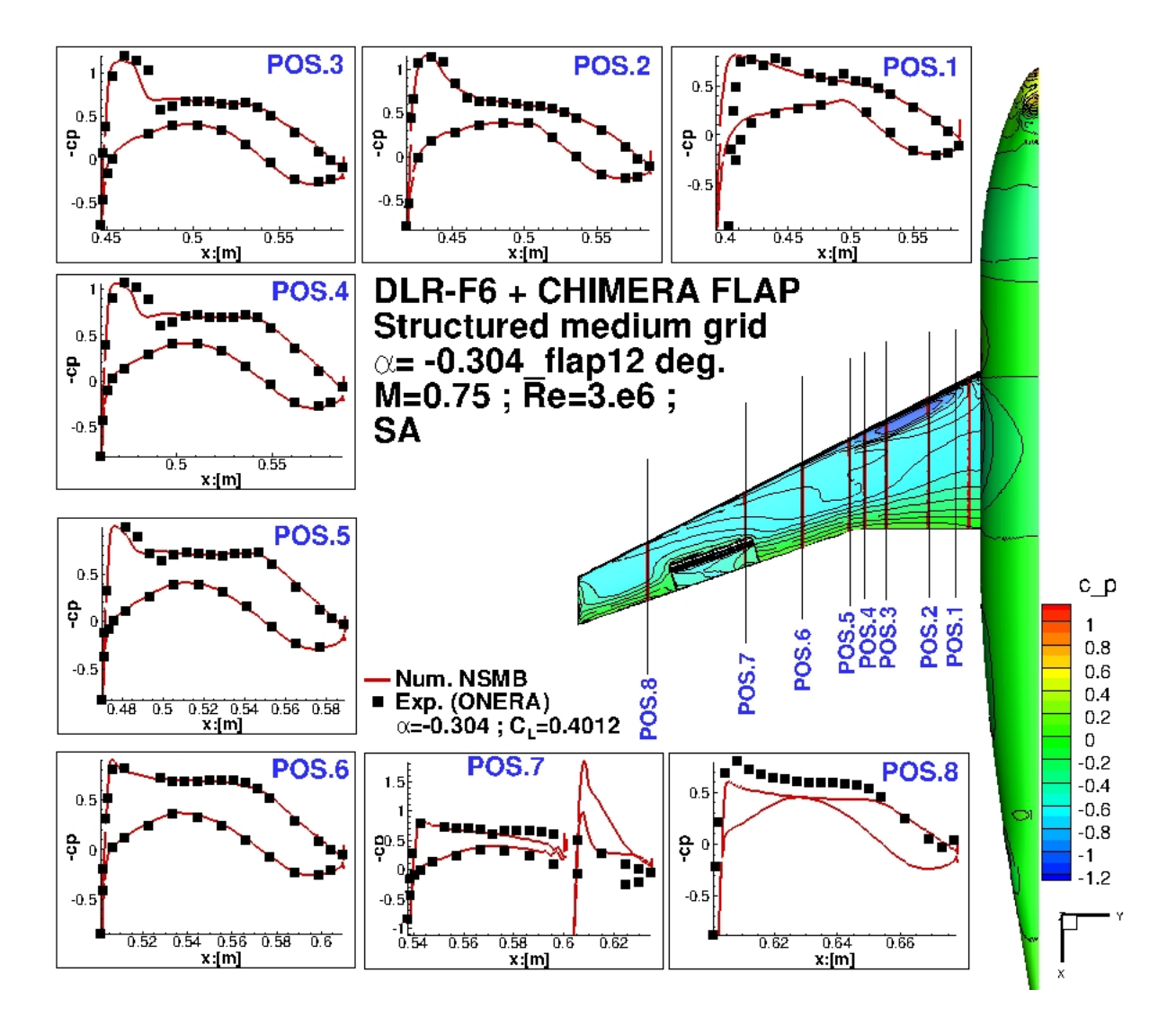

Figure 5.6 Comparaison de coefficient de pression obtenu par *NSMB* sur maillage chimère DLR-F6 + FLAP avec données expérimentales de l'ONERA [Deloze, 2013].

# **CHAPITRE 6 IMPLÉMENTATION D'UN CODE DE GIVRAGE DANS NSMB**

Dans cette étude, un code de givrage tridimensionnel et parallélisé a été implémenté au sein de NSMB. Il comprend un module calculant les trajectoires des gouttelettes à l'aide d'un modèle Eulérien et de deux modèles différents de calcul de hauteurs de glaces, l'un algébrique et l'autre à dérivés partielles et d'un modèle de suivi de glace par méthodologie Level-Set. Les méthodes numériques et algorithmes développées sont détaillées dans ce chapitre.

# **6.1 Équations Eulériennes des gouttelettes**

Un élément clé de la simulation du givrage en aérodynamique est l'évaluation de la quantité d'eau impactant un corps considéré. Pour modéliser les trajectoires des gouttelettes et leurs impacts sur une structure, on a vu précédemment deux approches couramment utilisées : les méthodes Lagrangiennes et Eulériennes. Les avantages de l'approche Eulérienne ont été également exposés, justifiant le choix d'une modélisation Eulérienne pour notre étude.

# **6.1.1 Équations de conservation**

On rappelle que le modèle Eulérien résout un champ de vitesse de gouttelettes et une distribution d'une fraction volumique dans le domaine de calcul sur le même maillage utilisé par le solveur fluide.

Le modèle implémenté dans NSMB s'appuie sur la formulation Eulérienne développée par [Bourgault et al., 1999].

On rappelle également que dans cette formulation, les approximations suivantes sont faites :

- Les gouttelettes sont considérées comme des sphères de diamètre constant qui ne se déforment pas et ne se divisent pas.
- La "phase gouttelette" est suffisamment diluée pour négliger les interactions entre les gouttelettes ainsi qu'entre les gouttelettes et l'air
- La température de la "phase gouttelette" est supposée constante et égale à la température de l'air à l'infini, le transfert thermique avec l'air environnant est négligé.

Ces multiples approximations nous permettent de découpler le calcul du fluide et celui des gouttelettes. Il faut également noter que le modèle développé ne sera plus valide dans les cas de simulations de grosses gouttelettes de diamètres de plus de 50*µ* mètres, on pourra par la suite de modifier le modèle pour y ajouter cette fonctionnalité. Enfin, le fait de supposer une température constante dans la phase gouttelette nous abstient de résoudre une équation de conservation d'Énergie.

Finalement, les seules forces agissant sur les gouttelettes sont la force de traînée et la force de gravité/flottabilité. Il convient donc de résoudre une équation de conservation de la masse et trois équations de conservation de la quantité de mouvement.

Les équations eulériennes des gouttelettes s'écrivent sous leur forme conservative [Bourgault] et al., 1999] :

$$
\frac{\partial \alpha}{\partial t} + \nabla \cdot (\alpha \mathbf{u}) = 0
$$
\n
$$
\frac{\partial \alpha \mathbf{u}}{\partial t} + \nabla \cdot (\alpha \mathbf{u} \otimes \mathbf{u}) = \alpha \frac{C_D Re_d}{24K} (\mathbf{u}_a - \mathbf{u}) + \alpha \left( 1 - \frac{\rho_a}{\rho} \right) \frac{1}{Fr^2} \mathbf{g}
$$
\n(6.1)

On rappelle que la variable *α* est la fraction volumique d'eau, **u** le champ de vitesses des gouttelettes, **u***<sup>a</sup>* le champ de vitesses adimensionnelles de l'air, **g** le vecteur gravité, *ρ* la masse volumique de l'eau,  $\rho_a$  la masse volumique de l'air.  $Fr = U_{\infty}/\sqrt{Lg}$  est le nombre de Froude,  $U_{\infty}$  la vitesse de l'air à l'infini, *L* la longueur caractéristique,  $K = \rho dU_{\infty}/18L\mu_a$  un paramètre d'inertie, *µ<sup>a</sup>* la viscosité dynamique de l'air, *C<sup>D</sup>* le coefficient de traînée des gouttelettes et *d* le diamètre de la gouttelette.

Le premier terme du membre de droite de l'équation est un terme de traînée des gouttelettes assimilées à des sphères à faible nombre de Reynolds. Le nombre de Reynolds des gouttelettes est défini suivant :

$$
Re_d = \frac{\rho d |\mathbf{u}_a - \mathbf{u}| U_{\infty}}{\mu_a}.
$$
\n(6.2)

Le coefficient de traînée des gouttelettes  $C<sub>D</sub>$  peut être modélisé par les relations empiriques suivantes [Schiller and Naumann, 1935]

$$
\begin{cases}\nC_D = \frac{0.44}{Re_d}, \text{ if } Re_d > 1000 \\
C_D = \frac{24}{Re_d}, \text{ if } Re_d < 0.1 \\
C_D = \frac{24 \times (1 + 0.15 \times Re_d^{0.657})}{Re_d}\n\end{cases}
$$
\n(6.3)

ou [Snellen et al., 1997] :

 $\sqrt{ }$  $\Big\}$ 

 $\overline{\mathcal{L}}$ 

$$
C_D Re_d = 24 \times \left(1 + 0.197 \times Re_d^{0.63} + 0.00026 \times Re_d^{1.38}\right). \tag{6.4}
$$

La capacité d'une configuration à capturer des gouttelettes sur des parois solides est définie par l'efficacité de collection *β*. En utilisant la formulation adimensionnelle définie précédemment, le facteur d'efficacité de capture est donné par :

$$
\beta = \alpha \mathbf{u}.\mathbf{n} \tag{6.5}
$$

avec **u** le champ de vitesses des gouttelettes à la paroi et **n** le vecteur normal à la paroi.

### **6.1.2 Discrétisation Spatiale**

Les équations sont discrétisées à l'aide d'une méthode de volumes finis et d'un schéma incompressible. Considérons les équations Eulériennes stationnaires des gouttelettes, on peut alors écrire les équations des transports purement convectifs de la propriété *φ* :

$$
div\left(\mathbf{u}\,\phi\right) = \int_{S} \phi \,\mathbf{u}.\mathbf{n}\,dS = \int_{\Omega} S_{\phi}^{*} \,d\Omega \tag{6.6}
$$

où *φ* est la propriété transportée, *S* le terme source, **u** le champ de vitesse des gouttelettes et **n** le vecteur normal :

$$
\mathbf{u} = \begin{pmatrix} u_x \\ u_y \\ u_z \end{pmatrix}, \quad \mathbf{n} = \begin{pmatrix} n_x \\ n_y \\ n_z \end{pmatrix}, \quad \phi = \begin{bmatrix} \alpha \\ \alpha u_x \\ \alpha u_y \\ \alpha u_z \end{bmatrix}, \quad S^* = \begin{bmatrix} 0 \\ S_x \\ S_y \\ S_z \end{bmatrix}
$$
(6.7)

Un nœud *P* a 6 nœuds voisins identifié comme, ouest, est, sud, nord, "top" et "bottom" (W,E,S,N,B,T). Les notation w,e,s,n,b et t réfèrent aux faces ouest, est, sud, nord ,"bottom" et "top" respectivement (Fig. 6.1).

L'intégrale surfacique peut s'écrire au moyen de la somme sur les faces d'un volume de contrôle *P* suivant :

$$
\int_{S} \phi \mathbf{u}.\mathbf{n} = a_P \phi_P + \sum_{i=N,S,E,W,B,T} a_i \phi_i \tag{6.8}
$$

avec  $(a_P, a_E, a_W, a_N, a_S, a_T, a_B)$  les coefficients calculés au point considéré  $P$ , au point est *E*, au point ouest *W*, au point nord *N*, au point sud *S*, au point au dessus ("top") *F* et au point en dessous (bottom) *B* et *φP,E,W,N,S,T,B* les propriétés que l'on cherche à résoudre en ces points.

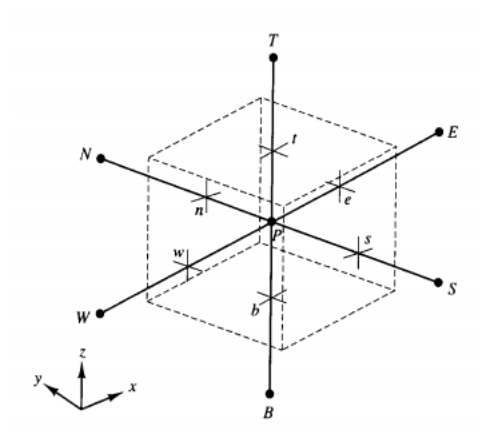

Figure 6.1 Une cellule en trois dimensions et nœuds voisins. [Versteeg and Malalasekera, 2007]

#### **Schéma UDS "Upwinding differencing scheme"**

Le coefficient *a<sup>P</sup>* est construit comme la somme des coefficients sur les faces du volume de contrôle *P* [Ferziger and Peric, 2012] :

$$
a_P = a_E + a_W + (F_e - F_w) + a_N + a_S + (F_n - F_s) + a_T + a_B + (F_t - F_b)
$$
(6.9)

Les coefficients s'écrivent :

$$
a_E = max[-F_e, 0],
$$
  $a_W = max[F_w, 0],$   $a_N = max[-F_n, 0],$   
 $a_S = max[F_s, 0],$   $a_F = max[-F_t, 0],$   $a_B = max[F_b, 0]$ 

Les flux aux interfaces  $F_e, F_w, F_n, F_s, F_t, F_b$  sont calculés en moyennant le vecteur vitesse des gouttelettes sur deux éléments adjacents ainsi :

$$
F_e = F_{i + \frac{1}{2}, j, k} = \frac{u_{i, j, k} \cdot s_{i + \frac{1}{2}, j, k} + u_{i + 1, j, k} \cdot s_{i + \frac{1}{2}, j, k}}{2}
$$
(6.10)

$$
F_w = F_{i - \frac{1}{2}, j,k} = \frac{u_{i,j,k} \cdot s_{i - \frac{1}{2}, j,k} + u_{i-1,j,k} \cdot s_{i - \frac{1}{2}, j,k}}{2}
$$
(6.11)

avec *s* la surface de l'interface. Les flux *Fn*,*Fs*,*Ft*,*F<sup>b</sup>* sont calculés de manière analogue.

## **Schéma TVD via "Deferred Correction"**

Le schéma UDS ( Upwind-differencing scheme) implémenté est un schéma très stable et d'ordre 1. Afin d'augmenter l'ordre de la discrétisation et de conserver une solution stable sans oscillations, un schéma upwind TVD d'ordre 3 (Total variation diminushing) a été implémenté ainsi qu'une multitude de limiteurs. Les propriétés du modèle TVD sont détaillées de manière exhaustive dans [Sweby, 1984]. Un terme source d'ordre 3 est traité de manière explicite et ajouté aux équations (Deferred correction source term). Ce terme est construit suivant [Versteeg and Malalasekera, 2007] :

$$
S_{\phi}^{\text{DC}} = \frac{1}{2} F_e \left[ (1 - \alpha_e) \Psi(r_e^-) - \alpha_e \Psi(r_e^+) \right] (\phi_E - \phi_P)
$$
  
+ 
$$
\frac{1}{2} F_w \left[ \alpha_w \Psi(r_w^+) - (1 - \alpha_w) \Psi(r_w^-) \right] (\phi_P - \phi_W)
$$
  
+ 
$$
\frac{1}{2} F_n \left[ (1 - \alpha_n) \Psi(r_n^-) - \alpha_n \Psi(r_n^+) \right] (\phi_N - \phi_P)
$$
  
+ 
$$
\frac{1}{2} F_s \left[ \alpha_s \Psi(r_s^+) - (1 - \alpha_s) \Psi(r_s^-) \right] (\phi_P - \phi_S)
$$
  
+ 
$$
\frac{1}{2} F_t \left[ (1 - \alpha_f) \Psi(r_f^-) - \alpha_f \Psi(r_f^+) \right] (\phi_T - \phi_P)
$$
  
+ 
$$
\frac{1}{2} F_b \left[ \alpha_b \Psi(r_b^+) - (1 - \alpha_b) \Psi(r_b^-) \right] (\phi_P - \phi_B),
$$
 (6.12)

où

$$
r_e^+ = \left(\frac{\phi_P - \phi_W}{\phi_E - \phi_P}\right) \tag{6.13}
$$

$$
r_e^- = \left(\frac{\phi_{EE} - \phi_E}{\phi_E - \phi_P}\right) \tag{6.14}
$$

$$
r_w^+ = \left(\frac{\phi_W - \phi_{WW}}{\phi_P - \phi_W}\right) \tag{6.15}
$$

$$
r_w^- = \left(\frac{\phi_E - \phi_P}{\phi_P - \phi_W}\right),\tag{6.16}
$$

et

$$
\alpha_w = 1 \quad \text{si} \quad F_w > 0 \quad ; \quad \alpha_e = 1 \quad \text{si} \quad F_e > 0 \tag{6.17}
$$

$$
\alpha_w = 0 \quad \text{si} \quad F_w < 0 \quad ; \quad \alpha_e = 0 \quad \text{si} \quad F_e < 0. \tag{6.18}
$$

Les coefficients  $r_n^{+,-}$ ,  $r_s^{+,-}$ ,  $r_f^{+,-}$ ,  $r_t^{+,-}$ ,  $\alpha_n$ ,  $\alpha_s$ ,  $\alpha_t$ ,  $\alpha_b$  sont construits de manière analogue.

Quelques limiteurs sont définis ci-dessous :

$$
\Psi_{\text{MINMOD}}(r) = \max[0, \min(1, r)] \tag{6.19}
$$

$$
\Psi_{\text{KOREN}}(r) = \max[0, \min(2r, (2+r)/3, 2)] \tag{6.20}
$$

$$
\Psi_{\text{UMIST}}(r) = \max[0, \min(2r, (0.25 + 0.75r), (0.75 + 0.25r), 2)]. \tag{6.21}
$$

NSMB offre un vaste choix de limiteurs tels que CHARM, MINMOD, UMIST, KOREN, SWEBY, SUPERBEE, VAN LEER, VAN ALBADA...

#### **6.1.3 Discrétisation temporelle**

Afin d'accélérer la convergence de la solution, on choisit de traiter le terme temporel de l'équation des gouttelettes 6.1 de manière implicite par un schéma d'Euler au premier ordre (backward Euler). Le choix d'un schéma temporel d'ordre 1 est motivé par le fait que l'on cherche dans la plupart des cas une solution stationnaire aux équations.

Il convient alors d'appliquer des conditions limites implicites, dissociant les conditions de Neumann et de Dirichlet et d'ajouter un terme temporel au coefficient *a<sup>P</sup>* et au terme source *S*<sup>Φ</sup> [Ferziger and Peric, 2012].

Le résultat est un système d'équations linéaires algébriques. La matrice creuse constituée comprend 5 diagonales en 2D correspondant aux termes *a<sup>W</sup> , aS, a<sup>P</sup> , a<sup>N</sup> , a<sup>W</sup>* et 7 diagonales en 3D avec ajout des termes *aB, a<sup>F</sup>* .

$$
\left(a_P + \frac{\Omega}{dt}\right)\phi_P^{n+1} + \sum_{i=N,S,E,W,B,F} a_i \phi_i^{n+1} = S_\phi^* + S_\phi^{\rm DC} + \frac{\Omega}{dt} \phi_P \tag{6.22}
$$

On choisit d'utiliser une méthode itérative de type Newton-Krylov afin de résoudre le système. La librairie Sparskit [Saad, 1990] sous licence GNU a été intégrée au code NSMB, elle procure un vaste choix de méthodes de résolution : GMRES, BiGSTAB, CGSTAB... et de préconditionneurs  $ILU(0), ILU(1)...$  etc.

Afin d'augmenter la stabilité de la convergence, une sous-relaxation peut également être utilisée, dans ce cas on définit un coefficient de relaxation  $0 < \theta < 1$  et l'on met à jour le vecteur d'état *φ* tel que [Ferziger and Peric, 2012] :

$$
\phi_{relax}^{n+1} = \theta \phi^n + (1 - \theta)\phi^{n+1}
$$
\n(6.23)

#### **6.1.4 Traitement implicite du terme source**

Dans le cas des équations de gouttelettes on peut observer que le terme source correspondant à la traînée des gouttelettes devient souvent dominant, ce phénomène est propre aux équations dites "raides". Sans aucun traitement, il est nécessaire de réduire considérablement le pas de temps pour stabiliser la solution. Afin d'augmenter la stabilité et la rapidité de la résolution on peut traiter implicitement une partie du terme source *S*<sup>∗</sup> *<sup>φ</sup>*. On décompose le terme source en une partie implicite et une partie explicite :

$$
S_{\phi}^{*} = \left(\alpha \frac{C_{D} Re_{d}}{24K} (\mathbf{u}_{a} - \mathbf{u}) + \alpha \left(1 - \frac{\rho_{a}}{\rho}\right) \frac{1}{Fr^{2}} \mathbf{g}\right) \Omega \tag{6.24}
$$

$$
S_{\exp,\phi} = \left(\alpha \frac{C_D Re_d}{24K} \mathbf{u}_a + \alpha \left(1 - \frac{\rho_a}{\rho}\right) \frac{1}{Fr^2} \mathbf{g}\right) \Omega \tag{6.25}
$$

$$
S_{\text{imp},\phi} = \alpha \frac{C_D Re_d}{24K} \Omega \tag{6.26}
$$

Le système résolu devient alors :

$$
\left(a_P + S_{\text{imp},\phi} + \frac{\Omega}{dt}\right)\phi_P^{n+1} + \sum_{i=N,S,E,W,B,F} a_i \phi_i^{n+1} = S_{\text{exp},\phi} + S^{DC} + \frac{\Omega}{dt}\phi^n \tag{6.27}
$$

Le gain de performance de l'algorithme est notable car il permet d'augmenter le pas de temps de manière considérable sans apparition d'instabilités ou divergence de la solution.

## **6.1.5 Conditions aux limites**

Aux bords du domaine on peut distinguer deux cas : les entrées et les sorties. Pour les entrées il convient d'appliquer des conditions standards de Dirichlet et pour les sorties des conditions de Neumann (extrapolation) ainsi :

$$
\alpha_{in} = 1, \qquad (\alpha \cdot \mathbf{u}_{\mathbf{d}})_{in} = \frac{\mathbf{u}_{\mathbf{a}}}{U_{\infty}} \tag{6.28}
$$

$$
\alpha_{out} = \alpha, \qquad (\alpha \cdot \mathbf{u_d})_{out} = \alpha \cdot \mathbf{u_d} \tag{6.29}
$$

Afin de s'assurer que la physique de l'impact et de la capture d'une gouttelette soit respectée, il convient de dissocier deux cas : le cas ou la gouttelette impacte la surface et le cas où la gouttelette n'impacte pas la surface. Les conditions limites évoluent au cours du processus itératif de résolution telles qu'une condition de Neumann est appliquée dans le cas ou le flux de gouttelette impacte et une condition de Dirichlet dans le cas ou le flux de gouttelette n'impacte pas la paroi.

$$
\begin{cases}\n\mathbf{u}.\mathbf{n} < 0, \text{ Impact, Condition de Neumann : } \frac{\partial u}{\partial n} = 0, \frac{\partial \alpha}{\partial n} = 0 \\
\mathbf{u}.\mathbf{n} > 0, \text{ Pas d'impact, Condition de Dirichlet : } \mathbf{u} = 0, \alpha = 0\n\end{cases}
$$
\n(6.30)

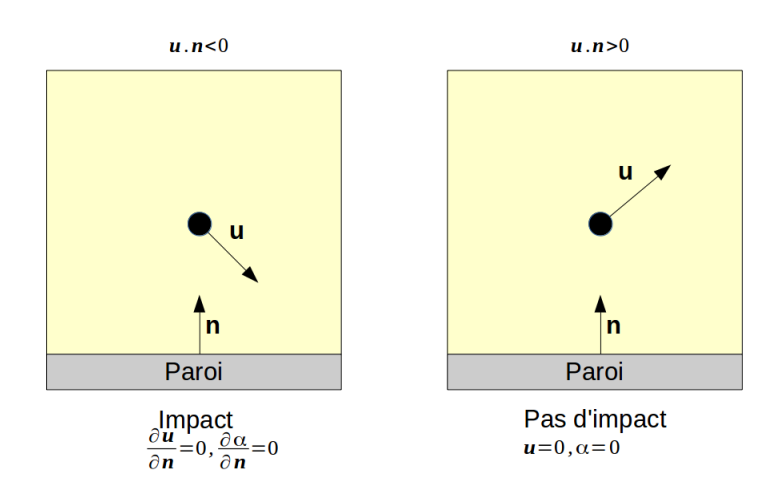

Figure 6.2 Conditions limites de paroi appliquées aux équation des gouttelettes.

Afin de calculer les équations de gouttelettes sur des maillages superposés, les interpolations chimères du vecteur de gouttelettes *φ* ont été ajoutées.

# **6.1.6 Conditions initiales**

On initialise le paramètre  $(\alpha)_{init} = 1$  dans l'ensemble du domaine. Les quantités de mouvement adimensionnelles des gouttelettes sont initialisées aux valeurs adimensionnelles des vitesses du fluide à l'infini  $(\alpha \mathbf{u})_{init} = \mathbf{u}_a/U_\infty$ .

## **6.1.7 Algorithme de la résolution des équations Eulériennes des goutelettes**

Les principales étapes de résolution des équations du module goutelettes sont schématisées sur la Figure 6.3.

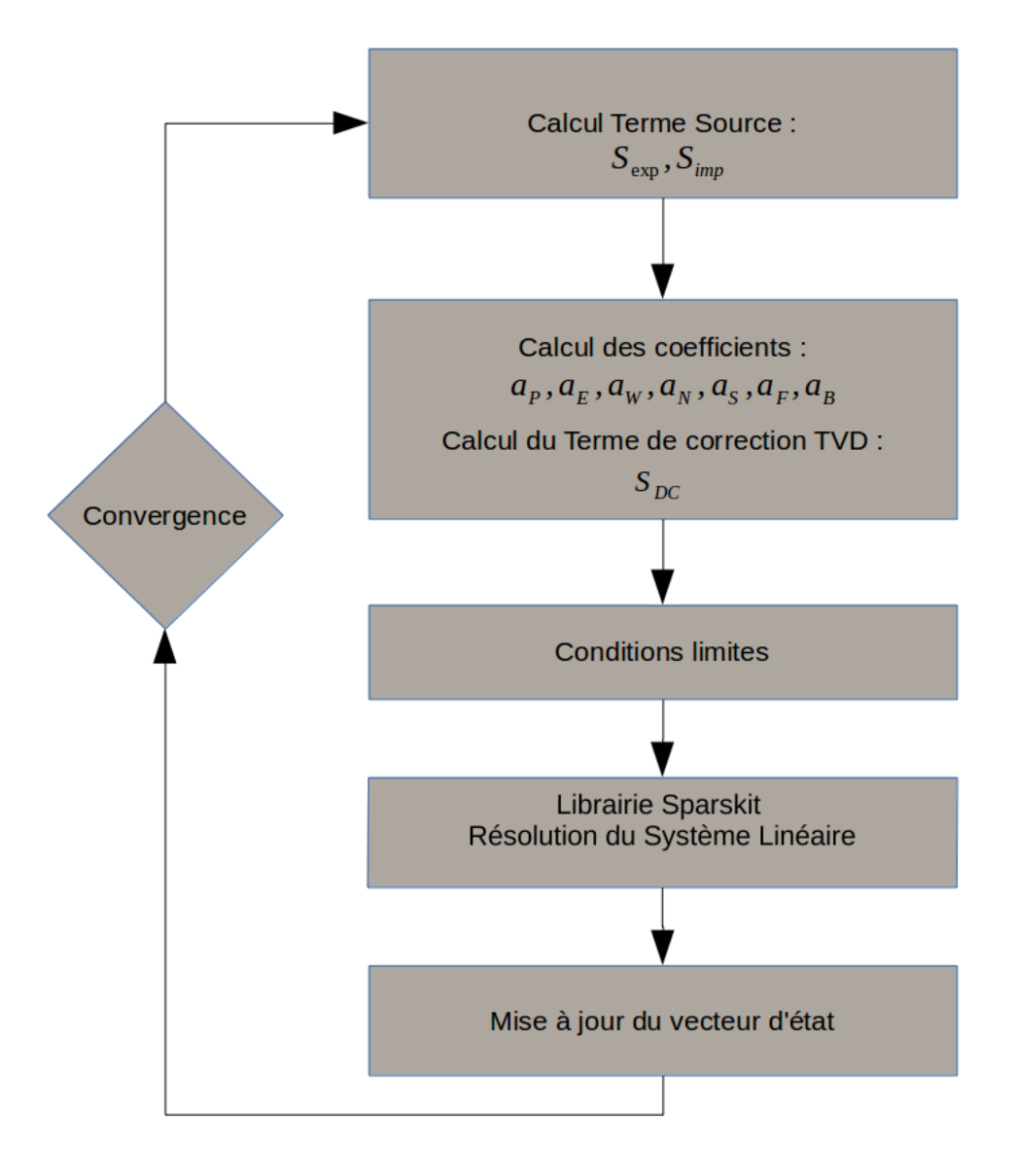

Figure 6.3 Algorithme de résolution des équations Eulériennes des goutelettes.

# **6.2 Modèle Algébrique itératif et parallélisé pour le calcul de la hauteur de glace**

Le calcul de la hauteur de glace est basé sur la résolution des équations de conservation de la masse et de l'énergie (la première loi de la thermodynamique). Le modèle de Messinger résout ces équations sur les volumes de contrôle situés sur le corps considéré. Le modèle classique de "reflux" considère que le flux d'eau entrant dans un volume de contrôle est égal au flux d'eau sortant du volume de contrôle adjacent. On rappelle que la direction du reflux d'eau liquide est déterminé comme suit :

- On détermine le point de stagnation et l'on commence le calcul par ce point
- On calcule point par point à l'intrados puis à l'extrados les équations en partant du point de stagnation

Ce modèle basique a plusieurs inconvénients tels que :

- L'impossibilité de calculer du givrage sur géométrie tridimensionnelle
- L'aspect multi-block du calcul est également impossible car il est nécessaire de résoudre les équations du givrage selon un enchaînement logique et en série.

Un modèle modifié fut implémenté dans NSMB pour offrir les avantages suivants : (1) ne pas nécessiter la détection explicite des points de stagnation, (2) de permettre le calcul sur des configurations 3D et (3) d'être facilement parallélisable. Ce modèle s'appuie sur les travaux de [Zhu et al., 2012].

# **6.2.1 Équations de conservation**

On rappelle que les équations de conservation de la masse et de l'énergie s'écrivent ([Zhu et al., 2012]) :

$$
\begin{cases}\n\dot{m}_{imp} + \sum \dot{m}_{inf} - \dot{m}_{ice} - \dot{m}_{evp} - \sum \dot{m}_{out} = 0 \\
\dot{q}_{imp} + \sum \dot{q}_{inf} - \dot{q}_{evp} - \dot{q}_{ice} - \sum \dot{q}_{out} - \dot{q}_{env} = 0\n\end{cases}
$$
\n(6.31)

avec

$$
\begin{cases}\n\dot{q}_{in} = \dot{m}_{in} \left( C_w (T_{s-1} - T_{ref})\right) \\
\dot{q}_{out} = \dot{m}_{out} \left( C_w (T_s - T_{ref})\right) \\
\dot{q}_{evp} = \dot{m}_{evp} \left( C_w (T_s - T_{ref}) - L_e \right) \\
\dot{q}_{ice} = \dot{m}_{ice} \left( C_i (T_s - T_{ref}) - L_f \right) \\
\dot{q}_{env} = h_c (T_s - T_{rec}) \\
\dot{q}_{imp} = \dot{m}_{imp} \left( C_w (T_{\infty} - T_{ref}) + \frac{|\mathbf{u}|^2}{2} \right).\n\end{cases}
$$
\n(6.32)

et

$$
\dot{m}_{imp} = LWC. V_{\infty}. \beta \tag{6.33}
$$

$$
\dot{m}_{evp} = \dot{m}_{evp} = \frac{0.7}{C_{p,air}} h_c (\frac{p_{v,surf} - p_{v,\infty}}{P_{\infty}})
$$
\n(6.34)

ici  $\dot{m}_{inf}$  et  $\dot{m}_{out}$  sont respectivement les flux entrants et sortants d'eau liquide dans le volume de contrôle considéré. Le terme d'efficacité de collection *β* permet le calcul du flux d'eau impactant le volume de contrôle  $\dot{m}_{imp}$ . **u** est la vitesse des gouttelettes à la surface. Le taux de masse d'évaporation  $\dot{m}_{evp}$  est déterminé par un modèle paramétrique [Kreith et al., 2010].  $\dot{m}_{ice}$  est la masse de glace formée.  $p_{v,surf}$ ,  $p_{v,\infty}$  sont les pressions de vapeur.  $\dot{q}_{inf}$  et  $\dot{q}_{out}$ sont les taux de chaleur par unité de temps du film d'eau entrant et sortant le volume de controle. *C<sup>i</sup>* et *C<sup>w</sup>* sont respectivement les chaleurs spécifiques de la glace et de l'eau. *L<sup>e</sup>* est la chaleur latente d'évaporation et  $L_f$  est la chaleur latente de fusion.  $T_{rec}$ ,  $T_s$  et  $T_{ref}$  sont respectivement la température adiabatique, la température de la surface et la température de référence ( point de fusion de l'eau) exprimées en degrés Kelvin.

La chaleur apportée au système par l'impact de gouttelettes est définie par  $\dot{q}_{imp}$ .  $\dot{q}_{evp}$  est la chaleur d'évaporation. *q*˙*ice* est la chaleur perdue due à la solidification de l'eau en glace. La contribution la plus élevé est celle apporté par la convection défini par  $\dot{q}_{cnv}$ .

### **6.2.2 Détermination du coefficient de chaleur convective** *h<sup>c</sup>*

Le coefficient de chaleur convective *h<sup>c</sup>* joue un rôle dominant dans l'équation de conservation de l'énergie. Afin de le déterminer on utilise la formulation détaillée dans [Montreuil et al., 2009].

On rappelle :

$$
h_c = \frac{\Phi_{wall1} - \Phi_{wall2}}{T_{wall1} - T_{wall2}}\tag{6.35}
$$

En imposant une paroi adiabatique pour  $\Phi_{wall2}$  on déduit que  $\Phi_{wall2} = 0$  et  $T_{wall2} = T_{rec}$ . Le coefficient de chaleur convective s'écrit alors :

$$
h_c = \frac{\Phi_{wall1}}{T_{wall1} - T_{rec}},\tag{6.36}
$$

La température imposée à la paroi *Twall*<sup>1</sup> peut être définie comme constante arbitraire.

Lors de la simulation du givrage, NSMB laisse le choix de calculer la température adiabatique de la paroi *Trec* en calculant le fluide, chaque calcul de couche de givre nécessitant alors deux calculs distincts du fluide ou bien de déterminer *Trec* par une méthode empirique [Schlichting et al., 2000] :

$$
T_{rec} = T_{\infty} (1 + r(\gamma - 1) . M^2 / 2), \tag{6.37}
$$

où *T*<sup>∞</sup> est la température à l'infini, *M* est le nombre de Mach, *γ* est le coefficient de compressibilité et  $r = \sqrt{Pr}$  en régime laminaire ou  $r = \sqrt[3]{Pr}$  en régime turbulent, *Pr* étant le nombre de Prandtl.

### **6.2.3 Modèle de reflux**

L'extension du modèle de Messinger aux surfaces 2D requiert une modification du modèle simple 1D de reflux développé par Messinger afin de distinguer le flux d'eau se déplaçant dans la direction du fluide et celui dans sa direction transverse. On rappelle que le modèle implémenté est basé sur les travaux de [Zhu et al., 2012] et que le modèle implémenté considère que le film liquide se déplace dans la direction du vecteur de friction *C<sup>f</sup>* .

Considérons la situation en Fig 6.4. La quantité d'eau liquide sortant du volume de contrôle ouest et sud est déterminée par les formules suivantes, *P* représente le point ou l'on se situe.

Reflux d'eau dans la direction Ouest/Est :

$$
\dot{m}_{outflow,we} = \frac{C_f, we}{|C_f, we| + |C_f, sn|} \cdot \sum \dot{m}_{inf,P}
$$
\n(6.38)

Reflux d'eau dans la direction Sud/Nord :

$$
\dot{m}_{out,sn} = \frac{C_f, sn}{|C_f, we| + |C_f, sn|} \cdot \sum \dot{m}_{inf,P}
$$
\n(6.39)

# **6.2.4 Calcul de la fraction givrante "freezing fraction" et de la température de surface**

Afin de calculer la fraction givrante et la température de surface, la méthode de résolution standard de l'algorithme de Messinger est utilisée. Il convient ainsi de calculer la fraction givrante  $f = \frac{\dot{m}_{ice}}{\dot{m}_{imp} + \dot{m}_{inf}}$  directement en imposant  $T_{surf} = 273.15^{\circ} K$ . Selon la valeur de *f* obtenue on peut déduire dans le contrôle de volume considéré le type de surface obtenue ( glace, glace+eau, eau ) et calculer si nécessaire, la température de surface *Tsurf* par itérations de Newton.

Si  $0 < f < 1$ : Configuration de type Verglas, on garde f et  $T_{surf} = 273.15$ .

Si  $f \geq 1$ : Configuration de type givre blanc, on impose  $f = 1$  et on calcule itérativement  $T_{surf}$ .

Si  $f \leq 0$ : Eau liquide, on impose  $f = 0$  et on calcule itérativement  $T_{surf}$ .

On rappelle que :

$$
\dot{m}_{ice} = f.(\dot{m}_{imp} + \dot{m}_{in} - \dot{m}_{evp}),\tag{6.40}
$$

$$
\dot{m}_{out} = (1 - f) \cdot (\dot{m}_{imp} + \dot{m}_{in} - \dot{m}_{evp}). \tag{6.41}
$$

## **6.2.5 Algorithme**

Initialement tous les volumes de contrôle sont considérés comme des points de stagnation en imposant un flux d'eau entrant par reflux nul  $\dot{m}_{inf} = 0$ . Les propriétés du film d'eau sont résolues par la suite par un processus itératif en résolvant dans chaque cellule la fraction de givre, la température de surface et la direction du reflux. Ce processus itératif a l'avantage d'autoriser une implémentation multi-blocs parallélisable et d'effectuer des calculs de givrage

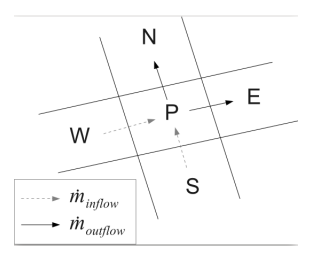

Figure 6.4 Direction du reflux d'eau à la surface.

sur des géométries tri-dimensionnelles.

Le processus de résolution est le suivant :

- 1. Initialisation  $\dot{m}_{inf} = 0$  dans tous les volumes de contrôle
- 2. Calcul de la fraction givrante
- 3. Calcul de la température de surface
- 4. Calcul de la distribution du reflux et mise à jour de  $\dot{m}_{inf}$  dans tous les volumes de contrôle
- 5. Répétition des étapes (2),(3) et (4) jusqu'à convergence.

La Fig.6.5 représente les étapes de résolution ainsi que sa parallélisation en MPI.

Le critère de convergence choisi est simplement la norme du résidu du taux de masse de glace par seconde  $\dot{m}_{ice}$ .

## **6.2.6 Calcul de la hauteur de glace**

Connaissant le taux de masse de glace par seconde  $\dot{m}_{ice}$  dans chaque volume de contrôle, le calcul du volume de glace *Vice* est direct :

$$
V_{ice} = \frac{\dot{m}_{ice}dt}{\rho_{ice}\Delta s}
$$
(6.42)

avec *ρice* la densité de la glace typiquement *ρice* = 0*.*9167*kg/m*<sup>3</sup>, *dt* le temps d'exposition et Δ*s* la surface du volume de contrôle. En supposant que la glace croît dans la direction normale à la paroi, on définit les hauteurs de glace *δ* de la façon suivante :

$$
\delta = V_{ice}.\mathbf{n} \tag{6.43}
$$

# **6.3 Modèle d'équations aux dérivées partielles pour le calcul de la hauteur de glace**

On a remarqué que dans le cas de configurations 3D complexes la méthode algébrique implémentée souffre de problèmes de convergence. Le peu d'outils de contrôle de la convergence des méthodes algébriques nous a incité à implémenter un modèle à base d'équations aux dérivées partielles.

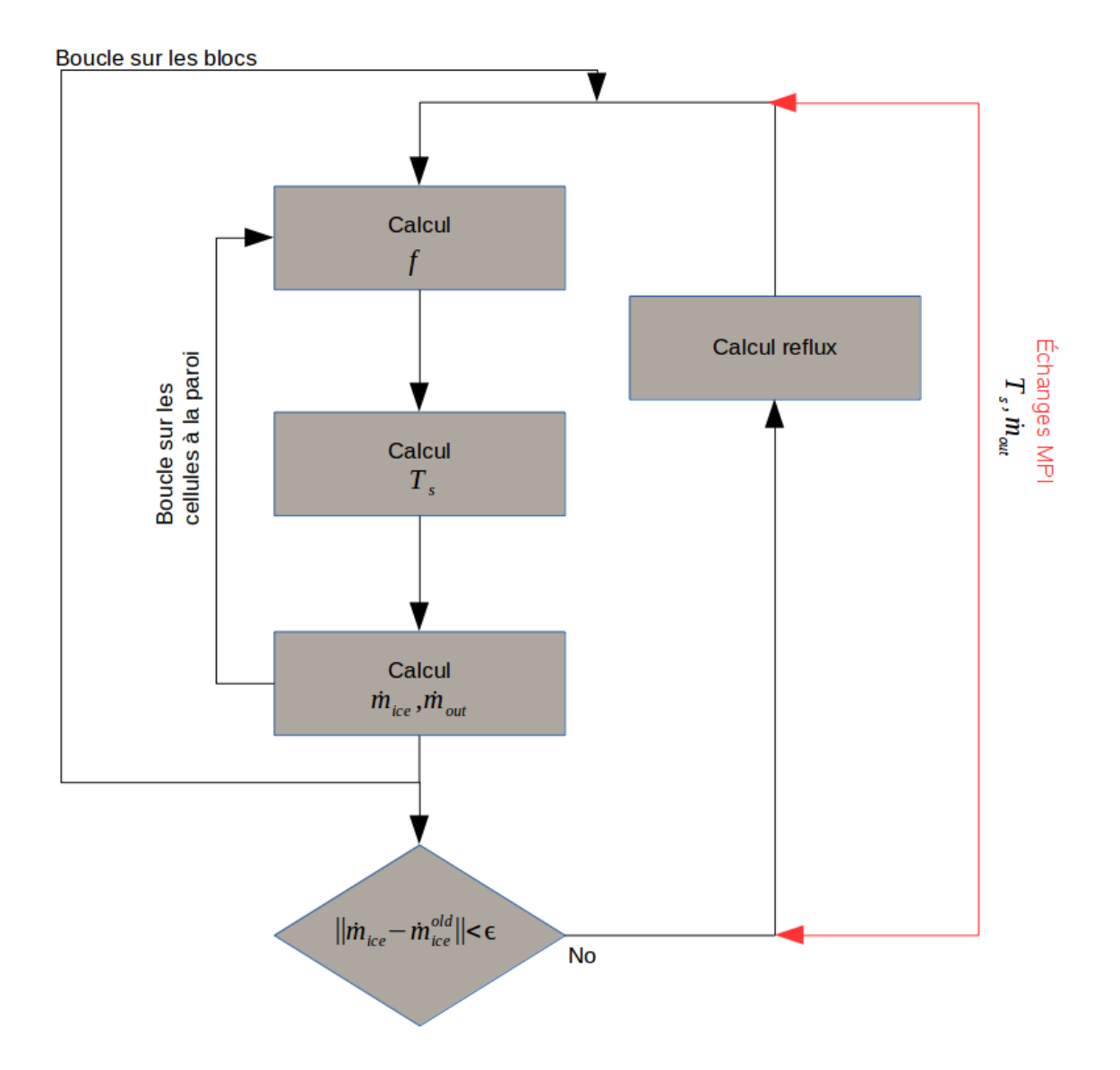

Figure 6.5 Algorithme du modèle de Messinger Itératif

# **6.3.1 Équations de conservation**

Afin de calculer les propriétés de la glace et du film d'eau du corps considéré, il est nécessaire de résoudre les équations de conservation de la masse et de l'énergie.

On rappelle que le système d'equation s'écrit [Bourgault et al., 2000] :

$$
\begin{cases}\n\frac{\partial \rho_w h}{\partial t} + \nabla \cdot (\rho_w \bar{\mathbf{u}}_f h) = \dot{m}_{imp} - \dot{m}_{evap} - \dot{m}_{ice} \\
\frac{\partial \rho_w C_w hT}{\partial t} + \nabla \cdot (\rho_w C_w \bar{\mathbf{u}}_f hT) = \dot{q}_{imp} - \dot{q}_{evp} - \dot{q}_{ice} - \dot{q}_{cnv}\n\end{cases} (6.44)
$$

*h* est la hauteur du film d'eau, *ρ<sup>w</sup>* la masse volumique de l'eau, *L<sup>s</sup>* la chaleur latente de sublimation et *T* la température de la surface en degrés celsius.

Les taux de chaleur et les taux de masse s'écrivent de manière similaire au modèle algébrique hormis le taux de chaleur d'évaporation qui intègre la chaleur latente de sublimation :

$$
\begin{cases}\n\dot{q}_{imp} = \dot{m}_{imp} \left( C_w T_{\infty} + \frac{|\mathbf{u}|^2}{2} \right) \\
\dot{q}_{evp} = \dot{m}_{evp} \left( \frac{L_e + L_s}{2} \right) \\
\dot{q}_{ice} = \dot{m}_{ice} \left( C_i T - L_f \right) \\
\dot{q}_{env} = h_c (T - T_{rec}).\n\end{cases} \tag{6.45}
$$

 $\bar{\mathbf{u}}_f$  est définie comme la vitesse moyenne du film d'eau à la surface. Il est obtenu en moyennant, sur la hauteur du film d'eau *h*, un profil linéaire de vitesse du film d'eau. La vitesse moyenne du film d'eau  $\bar{u}_f$  s'écrit alors ([Bourgault et al., 2000]) :

$$
\bar{\mathbf{u}}_f(\mathbf{x}) = \frac{h}{2\mu_w} \tau_{wall}(\mathbf{x}),\tag{6.46}
$$

avec  $\tau_{wall}$  la contrainte de cisaillement à la paroi, **x** les coordonnées de la paroi et  $\mu_w$  la viscosité de l'eau.

Pour fermer le système et assurer une solution physique, les relations de compatibilité suivantes doivent être vérifiées ([Bourgault et al., 2000]) :

$$
\begin{cases}\nh \ge 0, \\
\dot{m}_{ice} \ge 0, \\
hT \ge 0, \\
\dot{m}_{ice}T \le 0.\n\end{cases}
$$
\n(6.47)

Les deux premières relations  $h \geq 0$  et  $\dot{m}_{ice} \geq 0$  imposent une hauteur du film d'eau et un taux de masse de glace positifs ou nuls. La relation  $hT \geq 0$  impose que la température du film d'eau ne peut être inférieure à la température de fusion de l'eau. La dernière relation  $\dot{m}_{ice}T \leq 0$  souligne le fait que la glace ne peut être formée que lorsque la température de la surface est en dessous de la température de fusion de l'eau.

## **6.3.2 Discrétisation spatiale**

Les équations de conservations Eq. 6.44 peuvent être reformulées suivant :

$$
\begin{cases}\n\frac{\partial h_f}{\partial t} + \nabla \cdot \left( \tau_{wall} \frac{h_f^2}{2\mu_w} \right) = \frac{S_1}{\rho_w} \\
\frac{\partial C_{p,w} h_f T}{\partial t} + \nabla \cdot \left( C_{p,w} \tau_{wall} \frac{h_f^2}{2\mu_w} \right) = \frac{S_2}{\rho_w}\n\end{cases}
$$
\n(6.48)

$$
U = [h_f, h_f T], \quad F(U) = \left[\frac{h_f^2}{2\mu_w} \tau_{wall}, \frac{h_f^2 T}{2\mu_w} \tau_{wall}\right], \quad S = \left[\frac{S_1}{\rho_w}, \frac{S_2}{\rho_w C_{p,w}}\right]
$$
(6.49)

$$
\frac{\partial U}{\partial t} + \nabla \cdot F(U) = S. \tag{6.50}
$$

Le terme convectif des équations de conservations Eq. 6.44 est discrétisé en volumes finis par un schéma compressible de Roe au premier ordre.

$$
\phi^{Roe}(i,j) = \frac{1}{2} \left( \mathbf{F}(U_i) + \mathbf{F}(U_j) \right) \cdot \mathbf{n} - \frac{1}{2} |\mathbf{J}(U_{i+1/2}).\mathbf{n}|(\mathbf{U}_j - \mathbf{U}_i)
$$
(6.51)

où *φRoe* est le flux de Roe à l'interface, **F** est le flux sur chaque cellule de la paroi, **J** est le jacobien du système, **U** = *h, hT* est le vecteur d'état des équations du givrage et **n** sont les normales.

Le jacobien  $J(U_{i+1/2})$  du système s'écrit :

$$
\mathbf{J}(U_{i+1/2}).\mathbf{n} = \begin{bmatrix} \frac{h_f}{\mu_w} (\tau_{wall}.\mathbf{n}) & 0\\ \frac{h_f T}{2\mu_w} (\tau_{wall}.\mathbf{n}) & \frac{h_f}{2\mu_w} (\tau_{wall}.\mathbf{n}) \end{bmatrix}
$$
(6.52)

Les équations formulées en écriture semi-discrètes du système s'écrivent alors :

$$
\Omega_i \frac{\partial U}{\partial t} + \sum_{j \neq i} \int_{\partial \Omega_i} \Phi^{Roe}(U_i, U_j, \mathbf{n}) ds = \Omega S \tag{6.53}
$$

Au nœud *i* on résout finalement :

$$
\Omega(\rho_w \frac{\partial h_i}{\partial t} - S_i^1) + \sum_{j \text{ voisins de i}} R_{ij}^1 = 0
$$
\n(6.54)

$$
\Omega(\rho_w \frac{\partial C_w h_i T_i}{\partial t} - S_i^2) + \sum_{\text{j voisins de i}} R_{ij}^2 = 0 \tag{6.55}
$$

avec

$$
\begin{cases}\nR_{i,j}^{1} = \frac{1}{2}\rho_{w}(h_{i}^{2} + h_{j}^{2})\frac{\tau_{wall}}{2\mu_{w}}.\mathbf{n}_{ij} - \rho_{w}|\frac{\tau_{wall}}{2\mu_{w}}.\mathbf{n}_{ij}|h_{ij}(h_{j} - h_{i}) \\
R_{i,j}^{2} = \frac{C_{w}}{2}\rho_{w}(h_{i}^{2}T_{i} + h_{j}^{2}T_{j})\frac{\tau_{wall}}{2\mu_{w}}.\mathbf{n}_{ij} - \rho_{w}|\frac{\tau_{wall}}{2\mu_{w}}.\mathbf{n}_{ij}|\frac{C_{w}}{2}(\frac{(h_{i}T_{i} + h_{j}T_{j})}{2}(h_{j} - h_{i}) + h_{ij}(h_{f}T_{f} - h_{i}T_{i})\n\end{cases}
$$
\n(6.56)

et

$$
h_{ij} = \frac{1}{2}(h_i + h_j). \tag{6.57}
$$

Dans ces expressions *j* est l'index de la cellule voisine du point considéré d'index *i*, *S* est le terme source du système d'équation et Ω le volume de la cellule.

#### **6.3.3 Discrétisation temporelle**

Le terme temporel *∂U ∂t* est discrétisé explicitement par un schéma d'Euler au premier ordre :  $\frac{\partial U}{\partial t} = \frac{U^{n+1}-U^n}{\Delta t}$ . Un schéma Runge-Kutta a également été implémenté mais son intérêt est limité car l'on cherche dans nos cas des solutions stationnaires aux équations. Ce schéma est toutefois supposé avoir un intérêt dans le cas de simulations de givrage en instationnaire.

Le pas de temps choisi doit satisfaire une condition de stabilité de CFL  $\sigma$  telle que  $\sigma$  < 1. Le nombre de CFL est défini grâce au rayon spectral du système  $\Lambda = \frac{h_f}{\mu_w} (\tau_{wall}.\mathbf{n})$  [Blazek, 2015] :

$$
\Delta t = \sigma \frac{\Omega}{|\Lambda_I| + |\Lambda_J| + |\Lambda_K|} \tag{6.58}
$$

#### **6.3.4 Algorithme de résolution**

Les équations aux dérivées partielles du givrage ont apparemment trois inconnues  $(h, T, \dot{m}_{ice})$ pour seulement deux équations. Cependant il est possible de réduire ces trois inconnus à deux en définissant de manière analogue au modèle de Messinger trois types de surfaces possibles et en résolvant sur chaque nœud un processus essai/erreur.

Pour une surface sèche, correspondant à une configuration "RIME" on peut imposer  $h = 0$ m puisqu'il n'y a pas présence de film d'eau liquide à la surface. Pour une surface "mouillée" ou "GLAZE" il y a présence simultanée d'eau sous forme liquide et sous forme de glace cependant l'on sait que la température de la surface est *T* = 0˚C. Enfin pour une surface liquide on peut  $im$  *imposer*  $\dot{m}_{ice} = 0kg/m^2s$ .

Dans chaque cas plusieurs termes du système d'équations disparaissent. Le type de surface

étant une inconnue à priori, un processus essai/erreur est utilisé pour résoudre les équations. Ainsi, à chaque itération et dans chaque cellule composant la surface du corps considéré, un essai est effectué pour un certain type de surface (dry,wet,liquid) et l'on vérifie que le vecteur d'état au temps *n* + 1 vérifie les relations de compatibilité (Eq. 6.47). Si les relations de compatibilité ne sont pas satisfaites, il est nécessaire de considérer un autre type de surface et de répéter le processus. Lorsque les relations de compatibilité sont satisfaites le type de surface est considéré comme correct et la résolution s'effectue sur la cellule suivante. Afin d'accélérer la convergence, le type de surface d'une cellule au temps précédent est déterminé par sa temperature de surface. L'algorithme explicite du processus essai/erreur est détaillé sur la Fig.6.6.

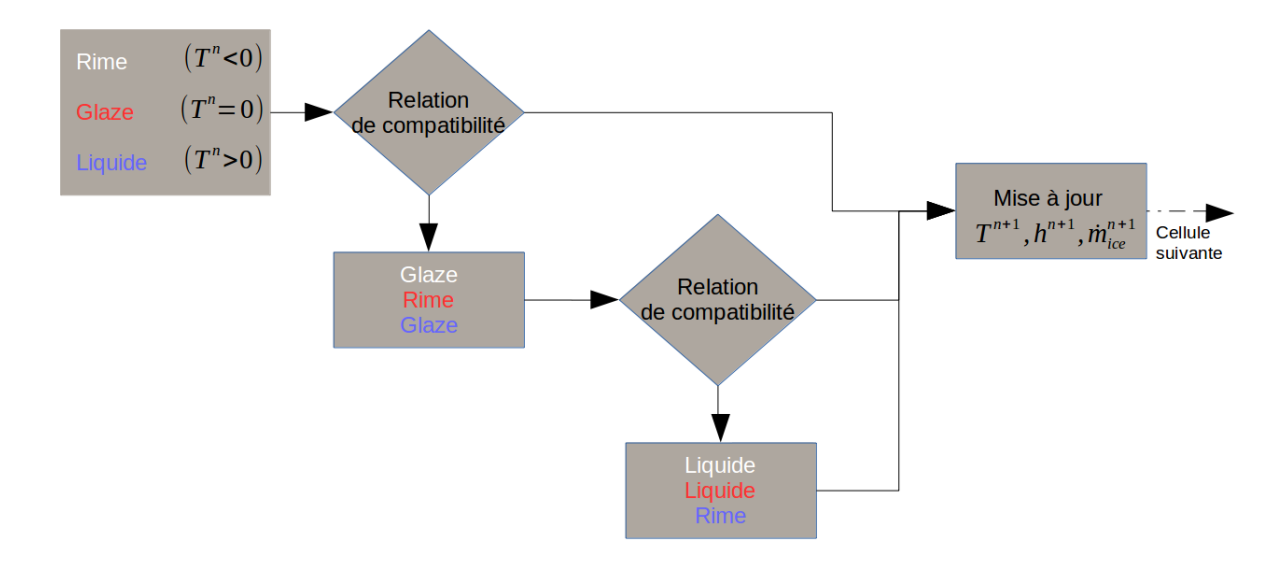

Figure 6.6 Algorithme essai/erreur pour le modèle de givrage à dérivées partielles.

## **6.4 Modèle de croissance de glace par la méthode Level-Set**

Dans la plupart des codes de givrage, le processus habituel pour déterminer la nouvelle géométrie après une couche de givre est de considérer que la glace croît dans la direction normale à la surface et les nouvelles coordonnées de la géométrie sont calculées par la translation correspondante. À ce stade, le maillage peut soit être régénéré entièrement ou partiellement en utilisant une méthode de superposition de maillages chimère ou être déformé et lissé par un algorithme de déformation de maillage. Comme vu précédemment au Chapitre 4, la détermination de la nouvelle géométrie ou du nouveau maillage par une méthode Lagrangienne peut poser plusieurs problèmes tels que la création de cellules négatives, l'intersections de cellules et/ou une mauvaise topologie.

Afin de remédier à ce problème récurrent, nous développons dans cette section une nouvelle approche pour le calcul du suivi de l'interface glace/air par une méthode des "surfaces de niveau" sur maillage structurés dit "body-fitted".

## **6.4.1 Fonction et équation de la Level-Set**

On rappelle que l'interface peut être décrite par une fonction Level-Set Φ définie dans le domaine de calcul tel que Φ *<* 0 dans le solide, Φ *>* 0 dans l'air et Φ = 0 à l'interface ([Osher and Fedkiw, 2006]).

L'évolution de la fonction Level-Set est déterminée par la résolution d'une équation instationnaire non-conservative dite équation Level-Set ([Osher and Fedkiw, 2006]) :

$$
\frac{\partial \Phi}{\partial t} + \mathbf{V} . \nabla . \Phi = 0 \tag{6.59}
$$

avec **V** le champ de vitesse de la convection de la Level-Set.

#### **6.4.2 Définition d'un champ de vitesse du givrage**

En considérant que le givre croit dans la direction normale à la paroi, une vitesse de givrage peut être définie à la paroi **v***wall* avec la relation suivante :

$$
\mathbf{v}_{wall} = \frac{\dot{m}_{ice}}{\rho_{ice}}.\mathbf{n} \tag{6.60}
$$

avec  $\dot{m}_{ice}$  [*kg/m*<sup>2</sup>*s*] le taux de masse de givre par seconde par unité de surface,  $\rho_{ice}$  [*kg/m*<sup>3</sup>] la masse volumique de la glace et **n** les normales à la paroi.

Afin d'étendre cette vitesse dans l'ensemble du domaine il convient de projeter dans le domaine de calcul la vitesse de givrage calculée à la paroi. La vitesse de givrage est projeté par la relation suivante :

$$
\mathbf{V}(i,j,k) = \mathbf{v}_{wall}(i',j',k') \tag{6.61}
$$

avec *i'*, *j'* et *k'* les indices de la cellule paroi la plus proche à la cellule du domaine de calcul d'indice *i*,*j*,*k*.

On peut noter que la vitesse de givrage est une information nécessaire seulement dans une bande du domaine de calcul incluant la position initiale et la position finale du niveau-zéro de la fonction Level-Set. Une optimisation pourrait donc être effectuée afin de limiter la mémoire

allouée.

# **6.4.3 Initialisation de la Fonction Level-Set**

Dans notre cas il n'est pas nécessaire d'initialiser la fonction Level-Set Φ comme une fonction distance signée. L'initialisation de la fonction Level-Set dans le domaine de calcul est ainsi simplement effectuée comme suit :

- $-\Phi = 1$ , Dans la partie air dans l'ensemble du domaine de calcul
- $\Phi = -1$ , Dans les cellules fantômes aux parois

Cette initialisation (Fig.6.7) permet d'obtenir un contour zéro  $\Phi = 0$  équivalent à la géometrie du corps maillé.

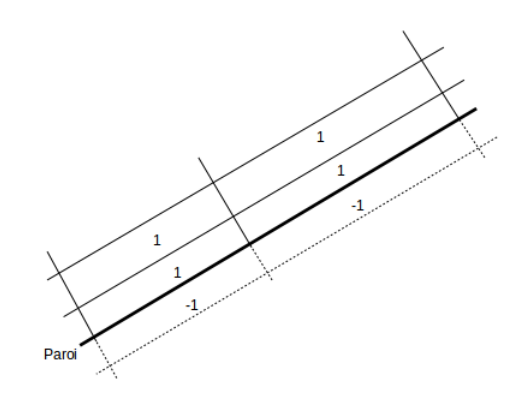

Figure 6.7 Initialisation de la Level-Set sur maillage "body fitted".

#### **6.4.4 Discrétisation spatiale**

Un type de schéma incompressible similaire à celui du modèle Eulérien des gouttelettes a été implémenté. Le but de cette étude étant de démontrer la faisabilité de l'approche développée, un schéma premier ordre en temps et en espace a été implémenté. Bien que ce type de schéma premier ordre soit très dissipatif et non recommandé pour la résolution de l'équation Level-Set il sera montré que l'approximation est acceptable dans le contexte du givrage multi-couches ou mono-couche dans le cas d'une quantité modérée de givre.

L'équation Level-Set est reformulée sous la forme suivante :

$$
\frac{\partial \Phi}{\partial t} + \nabla .(\mathbf{V}\Phi) = \Phi . \nabla \mathbf{V}
$$
 (6.62)

Les termes convectifs sont discrétisés similairement à la Section 6.1.2 par un schéma incom-

pressible de type UDS.

Les flux aux interfaces  $F_e, F_w, F_n, F_s, F_f, F_b$  sont calculés en moyennant le vecteur vitesse de givrage aux deux éléments adjacents ainsi :

$$
F_e = F_{i + \frac{1}{2}, j, k} = \frac{V_{i, j, k} \cdot s_{i + \frac{1}{2}, j, k} + V_{i + 1, j, k} \cdot s_{i + \frac{1}{2}, j, k}}{2}
$$
(6.63)

$$
F_w = F_{i - \frac{1}{2}, j,k} = \frac{V_{i,j,k} \cdot s_{i - \frac{1}{2}, j,k} + V_{i-1,j,k} \cdot s_{i - \frac{1}{2}, j,k}}{2}
$$
(6.64)

Les coefficients  $(a_P, a_E, a_W, a_N, a_S, a_T, a_B)$  sont construits similairement aux équations de gouttelettes.

#### **6.4.5 Discrétisation temporelle**

La dérivé temporelle est évaluée par un schéma au premier ordre et implicite semblable aux équations Eulériennes de gouttelettes. Le système suivant d'équations linéaires est résolu pour chaque variable  $\phi : (\mathbf{V}\Phi)$ :

$$
\left(a_P + \frac{\Omega}{dt}\right)\phi_P^{n+1} + \sum_{i=E,W,N,S,B,F} a_i \phi_i^{n+1} = S^n + \frac{\Omega}{dt}\phi^n \tag{6.65}
$$

avec  $(a_P, a_E, a_W, a_N, a_S, a_T, a_B)$  les coefficients aux points courant  $P$ , est, ouest, nord, sud, avant et arrière. La variable  $\phi$  est définie tel que  $\phi$  :  $(V_x \Phi, V_y \Phi, V_z \Phi)$ , *S* est le terme source et  $\Omega$  le volume de la cellule.

Le système de trois équations est résolu par une approche itérative de type Newton-Krylov inclut dans la librairie Sparskit [Saad, 1990].

## **6.4.6 Conditions limites**

Les conditions limites implémentées dans notre modèle sont :

- Des conditions de Dirichlet à la paroi afin d'y imposer une région solide  $\Phi_{BC,wall} = -1$
- Des conditions de Neumann (simple extrapolation de Φ) aux limites du domaine de calcul.

#### **6.4.7 Algorithme**

L'algorithme développé est similaire à celui du modèle Eulérien de gouttelettes à la différence que la résolution est instationnaire. La Figure 6.8 présente les étapes principales de résolution.
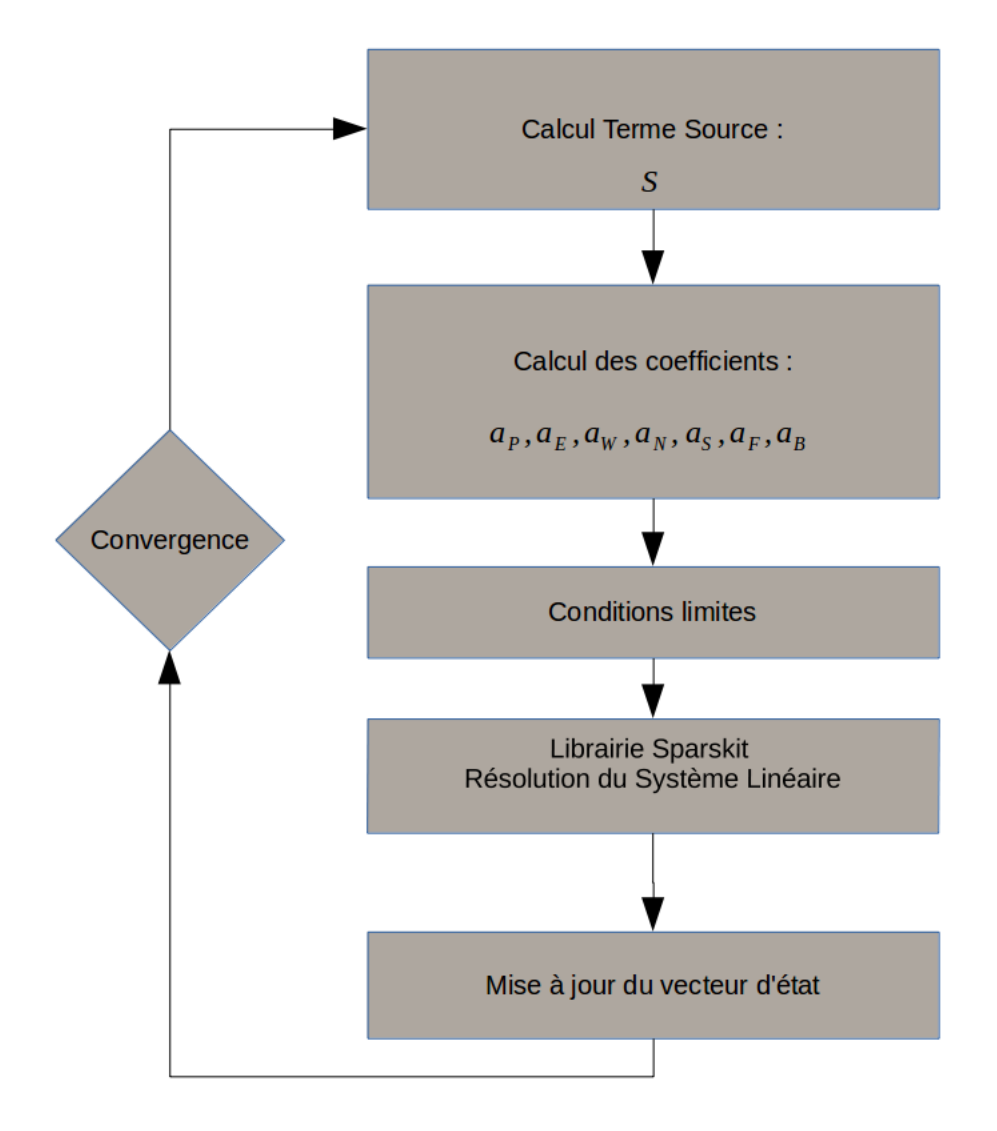

Figure 6.8 Algorithme de résolution de la Level-Set.

#### **6.5 Interactions des modules lors de la simulation du givrage dans NSMB**

#### **6.5.1 Simulation mono-couche**

Afin de simuler la formation de glace il est nécessaire de calculer le fluide, les trajectoires des gouttelettes et la nouvelle géométrie par une méthode Lagrangienne ou Level-Set.

L'intéraction des modules est représentée sur la Fig.6.9.

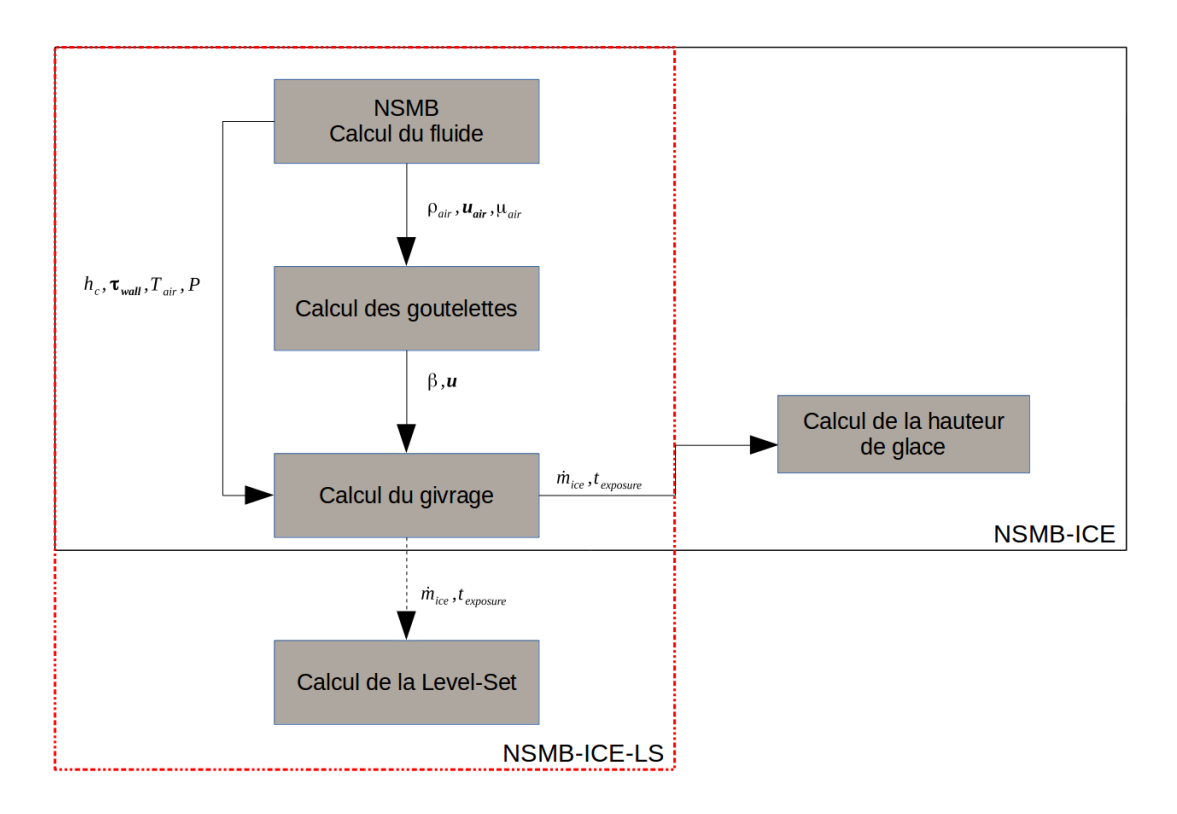

Figure 6.9 Simulation mono-couche dans NSMB.

Dans le cas d'une approche Level-Set pour le suivi de l'interface glace/air, la nouvelle géométrie peut être extraite par un logiciel de visualisation tel que *TECPLOT*. Dans le cas où une déformation de maillage est souhaitée, il est nécessaire de relancer NSMB avec un fichier d'entrée adéquat.

#### **6.5.2 Simulation multi-couches**

#### **Simulation par déformation de maillage**

Dans le cas d'une simulation de givrage par déformation de maillage, nous avons développé un script Bash qui génère automatiquement de nouveaux fichiers d'entrées et lance NSMB afin de calculer de manière alternée le givrage et la déformation de maillage jusqu'au temps d'exposition souhaité. La Figure 6.10 présente les étapes de résolution du script bash.

#### **Simulation avec Méthode Level-Set et remaillage automatique avec NSGRID2D**

Dans le cas d'une simulation de givrage par méthode Level-Set il est cette fois-ci nécéssaire de régénérer un nouveau maillage. Le code NSGRID2D [Hasanzadeh et al., 2013], développé à l'école polytechnique de Montréal est utilisé. NSGRID2D est un générateur de maillage 2D elliptique développé afin de produire des maillages adaptés à la simulation du givrage. La nouvelle géométrie est extraite grâce au logiciel de visualisation *TECPLOT* et sert de base à la génération du nouveau maillage avec NSGRID2D. Le maillage est par la suite extrudé sur deux cellules en envergure et converti en base de donnée MEMCOM. Enfin, le processus est répété jusqu'au temps d'exposition souhaité. L'algorithme du script BASH développé est présenté sur la Fig.6.11.

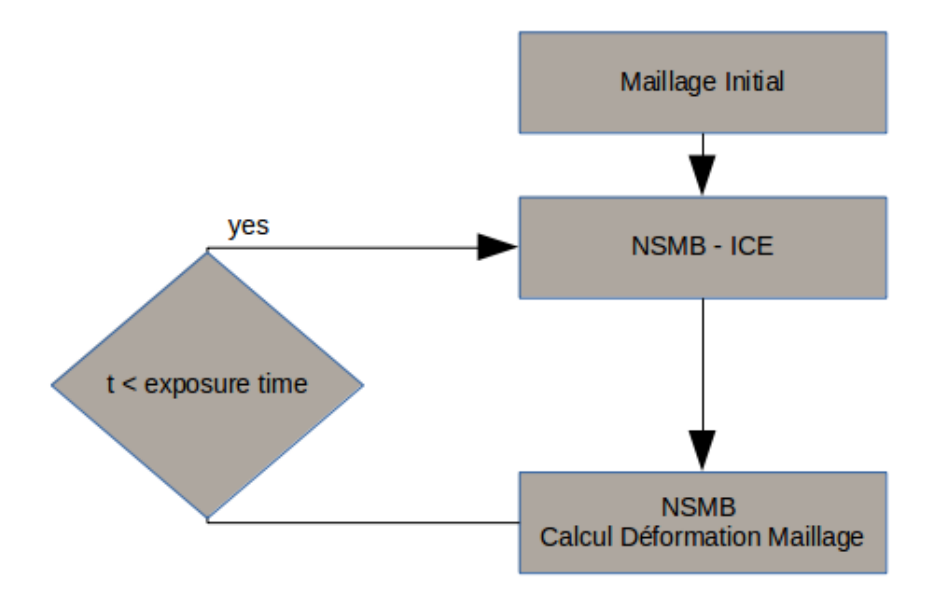

Figure 6.10 Simulation multi-couches avec déformation de maillages.

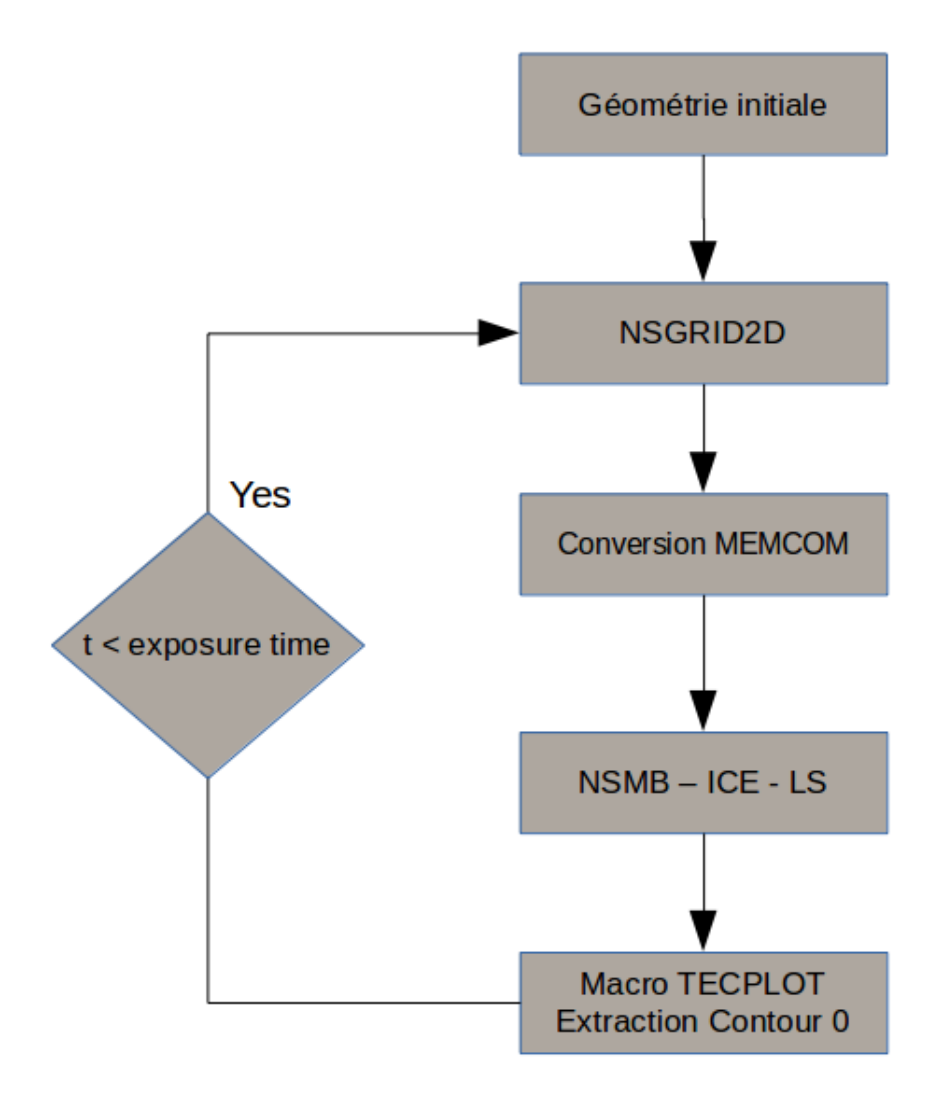

Figure 6.11 Simulation multi-couches avec méthode Level-Set.

## **Troisième partie**

# **RÉSULTATS**

#### **CHAPITRE 7 SIMULATIONS 2D**

On présente dans ce chapitre plusieurs résultats de simulations 2D de gouttelettes, de givrage mono-couche et multicouches, comparés avec des données expérimentales ou numériques existantes dans la littérature. On compare également NSMB-ICE-LS et NSMB-ICE ainsi que la méthode algébrique et la méthode à dérivées partielles sur plusieurs configurations. Enfin, on montre sur un profil manufacturé à 3 cornes les propriétés de conservation topologique procurées par la méthode Level-Set développée lors de notre étude par rapport à la méthode Lagrangienne de déformation de maillage.

#### **7.1 Configurations de type givre blanc**

On présente dans cette section une validation de NSMB-ICE et NSMB-ICE-LS en givrage de type "Rime" sur les profils NACA0012 et NACA23012.

### **7.1.1 Simulation Multi-couches de la formation du givre blanc avec déformation de maillage sur profil NACA0012**

Le cas étudié est le cas 405 extrait du CD-ROM de validation du code de la NASA LE-WICE2D [Wright and Rutkowski, 1999]. L'angle d'attaque est de AOA = 3*.*5˚, la corde de *c* = 0*.*5334*m*, la vitesse à l'infini de *U*<sup>∞</sup> = 102*.*8*m/s* et la température de l'air est de  $T = 250.37$ <sup>°</sup>K correspondant à un nombre de Mach de  $Ma = 0.3242$  et un nombre de Reynolds de  $Re = 4.82 \times 10^6$ . Les gouttelettes simulées par la méthode Eulérienne ont une taille constante de  $d = 20 \mu m$  et une concentration de LWC =  $0.55 q/m^3$  et sont résolues par un schéma TVD MUSCL d'ordre 3. La rugosité de la paroi est supposée constante telle que *h<sup>s</sup>* = 0*.*55*mm*. Le givrage est simulé par le modèle thermodynamique algébrique et une déformation de maillage (NSMB-ICE) par 4 couches successives de 105*s* chacune, simulant un temps d'exposition total de  $t = 420s$ .

Le maillage initial utilisé pour notre étude est une grille 1-bloc de type O généré par NS-GRID2D par Kazem L. Hasanzandeh. Il contient 256 × 128 cellules étendu a 30 × *c* à l'infini.

La concentration des gouttelettes et leur trajectoires sont visualisées sur la Figure 7.1. Sur la Figure 7.2 l'efficacité de collection calculée par NSMB-ICE est comparée avec LEWICE sur la géométrie initiale. Un très bon accord est observé ainsi que sur la forme de glace obtenue à *t* = 105*s* (Figure 7.3). La forme de glace finale à *t* = 420*s* après 4 couches successives de givrage de 105*s* est comparée avec des résultats de soufflerie et LEWICE sur la Figure

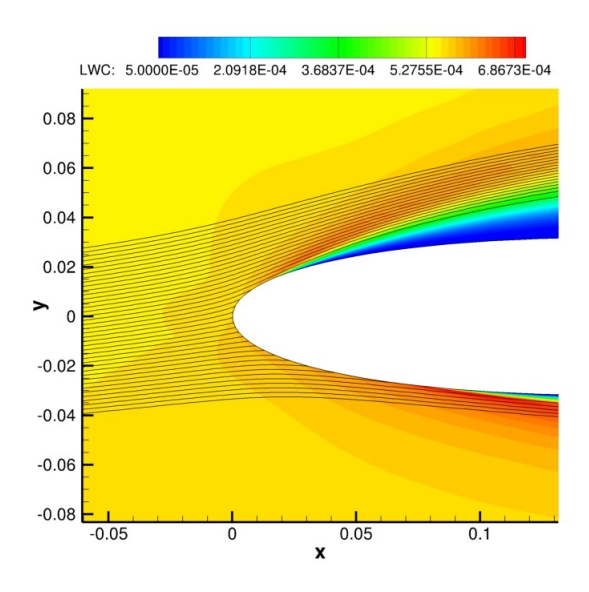

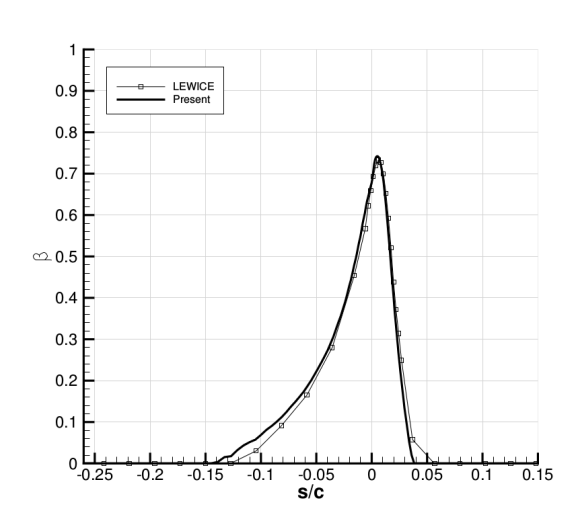

Figure 7.1 Visualisation de la concentration des gouttelettes (LWC : Liquid Water Content) et de leurs trajectoires.

Figure 7.2 Comparaison de l'efficacité de collection *β* obtenue avec LEWICE sur géométrie NACA0012.

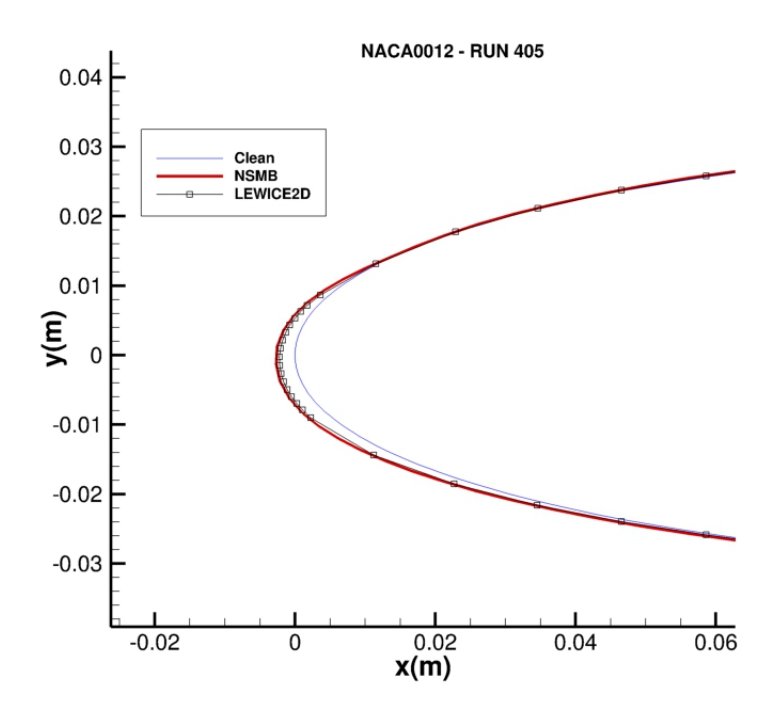

Figure 7.3 Comparaison de la forme de glace obtenue à *t* = 105*s* avec LEWICE.

7.4. Dans cette configuration, la glace se forme uniquement sur le bord d'attaque du profil. La température à l'infini étant faible *T* = 250*.*37˚*K*, les gouttelettes gèlent instantanément à l'impact. Le maillage déformé est visualisé sur la Figure 7.5 où l'on observe un étirement conséquent des cellules localisées au bord d'attaque. Cependant la déformation de maillage reste une méthode adaptée au givrage de type "Rime" simulée dans cette configuration où de bons résultats sont obtenus en comparaison de LEWICE.

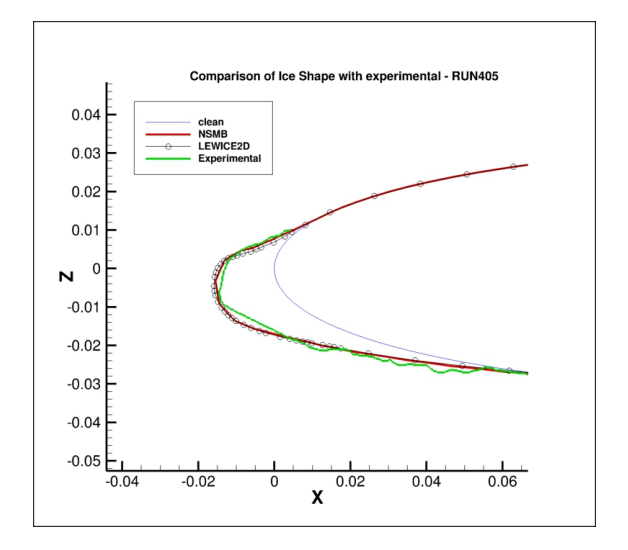

Figure 7.4 Comparaison de NSMB-ICE avec LEWICE et données expérimentales [Wright and Rutkowski, 1999] de la forme de glace obtenue à  $t = 420s$ .

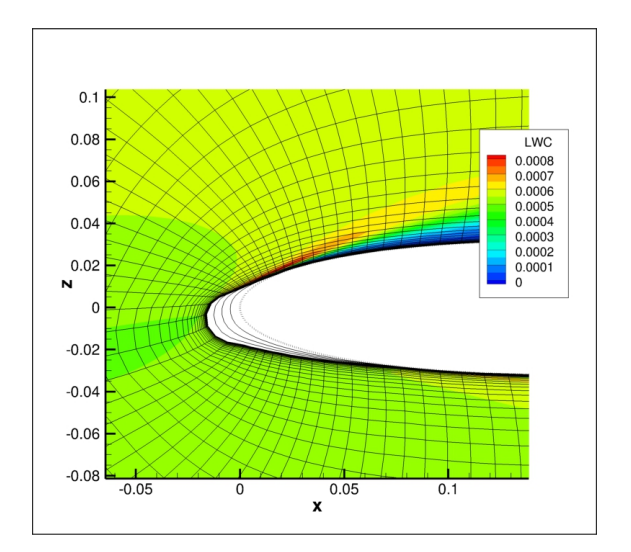

Figure 7.5 Visualisation du maillage déformé obtenu à  $t = 420s$  et de la concentration de gouttelettes.

## **7.1.2 Simulation mono-couche de la formation du givre blanc sur profil NACA23012 : Comparaison entre NSMB-ICE-LS et NSMB-ICE**

Le givrage mono-couche est simulé sur un profil NACA23012 à l'aide de NSMB-ICE-LS et de NSMB-ICE. Trois maillages de type "O-grid" divisés en 4 blocs ont été générés : un maillage grossier, un maillage moyen et un maillage fin. Le maillage grossier contient  $128 \times 128$  cellules, le maillage moyen contient  $256 \times 128$  cellules et le maillage fin contient  $512 \times 512$  cellules. La corde est de  $c = 1.84m$  et le domaine de calcul est étendu à  $50 \times c$ . L'écoulement est simulé à un angle d'attaque de  $2^\circ$ , une température de  $T = 252.45^\circ K$ , une vitesse à l'infini de *U*<sup>∞</sup> = 102*.*8*m/s* correspondant à un nombre de Mach de *M a* = 0*.*32 et un nombre de Reynolds basé sur la corde de *Re* = 16*.*<sup>23</sup> <sup>×</sup> <sup>10</sup><sup>6</sup>. La rugosité de *<sup>k</sup><sup>s</sup>* = 0*.*78*mm* est déterminée avec la relation développé par [Shin and Bond, 1992] (Eq. 3.1). Les paramètres du givrage sont les suivants : un diamètre constant de gouttelettes  $d = 15 \mu m$ , une concentration de gouttelettes à l'infini de  $LWC = 0.30q/m^3$  et un temps total d'exposition de  $t = 1200s$ . Les résultats sont comparés aux résultats expérimentaux obtenus en soufflerie par [Broeren et al., 2010].

Les simulations sont effectuées sur un processeur 4 cœurs à 3.5 GHz. Sur le maillage moyen, les équations eulériennes des gouttelettes convergent en moins de 150*s* à *ResL*2 = 10−<sup>5</sup> (Figure 7.6), *ResL*2 étant défini comme la norme normalisée du résidu de la fraction volumique *α*. Étant donné l'absence de reflux d'eau liquide à cette température le calcul du modèle thermodynamique ne requiert qu'une seule itération pour converger (*<* 1*s*). La résolution de la Level-Set prend environ 5*s* en utilisant un pas de temps de *dt* = 2*s*. L'efficacité de collection  $\beta$  et la masse instantannée de glace par seconde par mètre carré  $\dot{m}_{ice}$  est représenté sur la Figure 7.7 sur un maillage extrudé moyen pour plus de visibilité. On peut remarquer que lorsque l'on se place en configuration Rime, ces deux données sont fortement corrélées car les gouttelettes gèlent instantanément à l'impact. Le champ de vitesse de givrage dans les deux directions de l'espace est visualisé sur la Figure 7.8. La fonction Level-Set après un temps de *t* = 1200*s* correspondant au temps d'exposition est affichée sur la Figure 7.9.

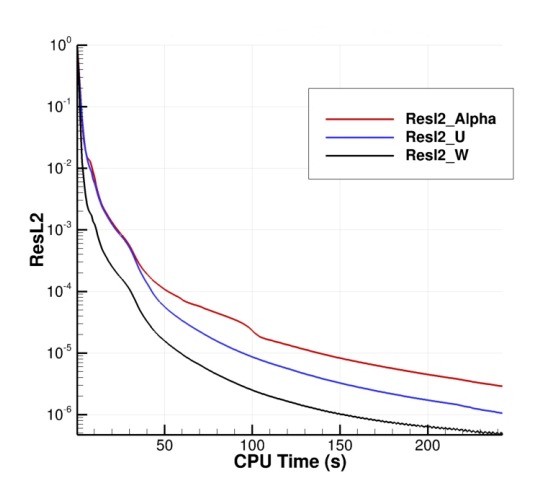

BETA: 0.02.0.06 0.1 0.14 0.18 0.22 0.26 0.3 0.34 MICE: 5E-09 1.5E-08 2.5E-08 3.5E-08 4.5E-08 5.5E-08

Figure 7.7 Visualisation de l'efficacité de collection  $\beta$  et la masse instantanée de glace  $\dot{m}_{ice}$ sur maillage NACA23012 extrudé.

Figure 7.6 Convergence des équations Eulériennes des gouttelettes.

Le niveau zéro  $\Phi = 0$  de la fonction Level-Set correspondant à l'interface glace/air est visualisé sur la Figure 7.10 et comparé avec les résultats obtenus par déformation de maillage sur les trois grilles : grossière, moyenne et fine. Les grilles moyenne et fine montrent un excellent accord avec la forme de glace obtenue expérimentalement. La position de l'interface Level-Set est également en excellent accord avec le mouvement de grille sur les maillages moyen et fin (Figure 7.11). On observe que dans cette configuration de type "rime" une approximation

mono-couche pour la simulation du givrage est très acceptable pour reproduire une forme de glace réaliste en terme de forme et de localisation de la glace.

La position de l'interface  $\Phi = 0$  est comparée pour 5 pas de temps différents de  $dt =$ [0*.*1*s*; 2*s*; 120*s*; 240*s*; 1200*s*] sur la Figure 7.12. Les interfaces calculées pour des pas de temps de *dt* = 0*.*1*s* et *dt* = 2*s* sont en excellent accord, des différences dues à la dissipation numérique sont visibles pour le pas de temps  $dt = 120s$  et augmentent pour des pas de temps plus élevés. Pour cette raison on choisira pour la suite des simulations un pas de temps de la Level-Set de l'ordre de  $dt \approx 1s$ .

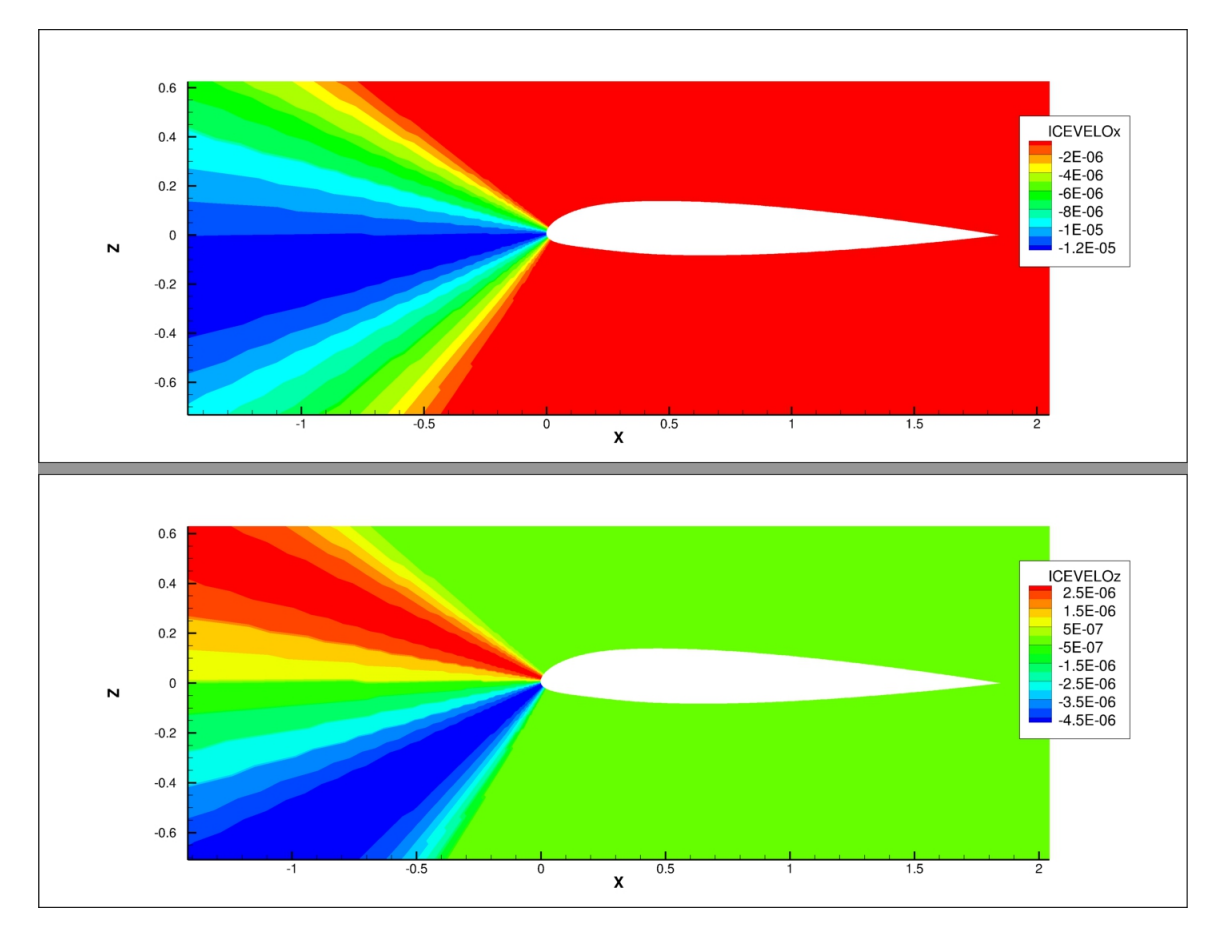

Figure 7.8 Visualisation de la vitesse de givrage.

#### **7.1.3 Détérioration aérodynamique due au givrage**

Le maillage sur la configuration fine généré par déformation de maillage et lissage par NSMB (Figure 7.13) est utilisé afin de simuler l'écoulement à un angle d'attaque de 11*.*9˚, un nombre de Mach  $Ma = 0.20$  et un nombre de Reynolds de  $Re = 16.1 \times 10^6$ . Les coefficients de pression sur géométries initiale et déformée sont comparés avec les résultats expérimentaux

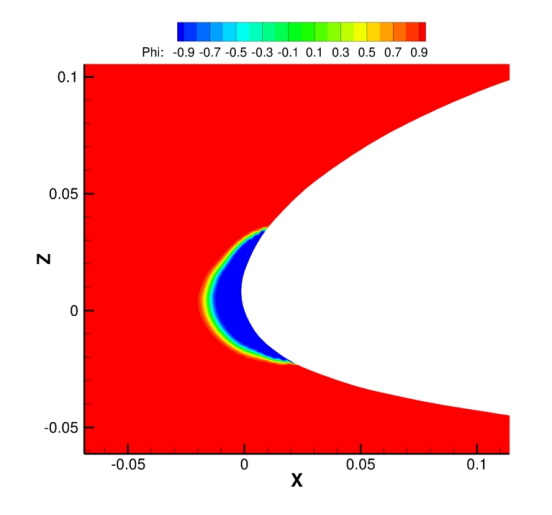

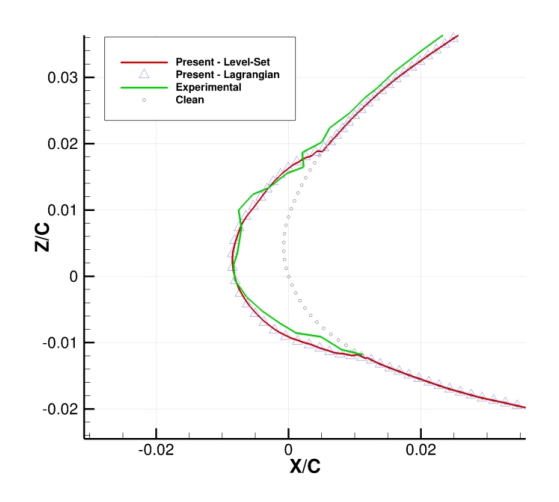

Figure 7.9 Visualisation de la fonction Level-Set à  $t = 1200s$ .

Figure 7.10 Comparaison du niveau  $\Phi = 0$ avec déformation de maillage sur maillage moyen.

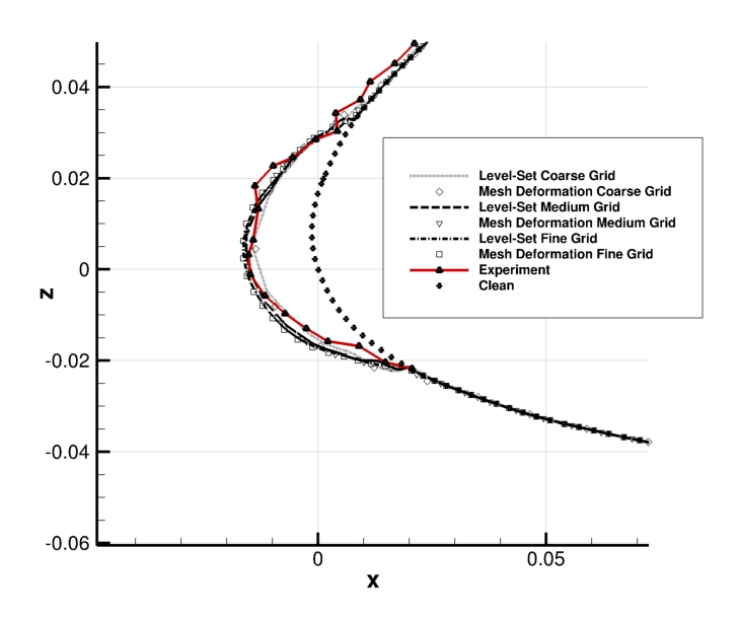

Figure 7.11 Comparaison de la forme de glace obtenue avec déformation de maillage et méthode Level-Set sur maillages grossier, moyen et fin.

de [Broeren et al., 2010] sur la Figure 7.14. Le coefficient de pression est fortement affecté par la présence de glace au niveau du bord d'attaque avec la création d'une bulle de séparation

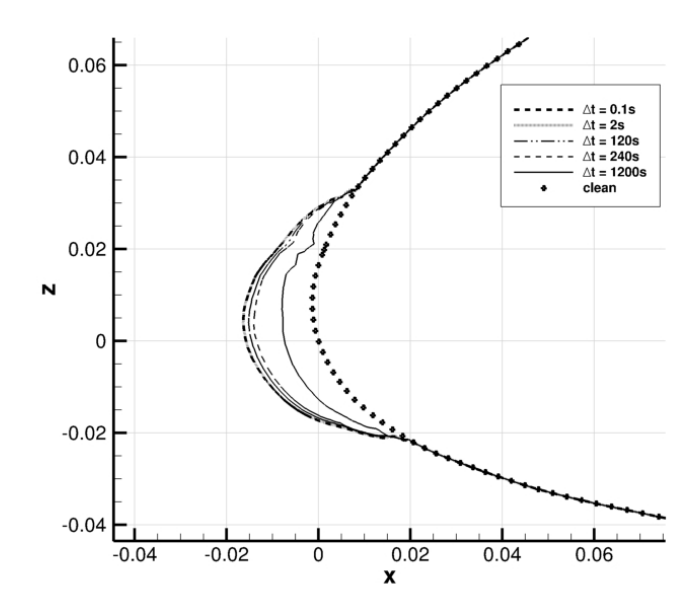

Figure 7.12 Effet du pas de temps dans la résolution de l'équation de la Level-Set.

puis un phénomène de rattachement de la couche limite. Au bord de fuite, la diminution du coefficient de pression au bord de fuite est dû à un phénomène de détachement tourbillonnaire de la couche limite. Le coefficient de pression calculé est en bon accord avec les résultats expérimentaux de Broeren et al. vérifiant le code NSMB pour la prédiction de la dégradation aérodynamique due au givrage.

#### **7.2 Configurations de type verglas**

#### **7.2.1 Simulation mono-couche sur profil NACA0012**

Le cas étudié ici est le cas 403 extrait du CD-ROM de validation du code de la NASA LEWICE2D [Wright and Rutkowski, 1999]. Le givrage de type glaze est simulé sur un profil NACA0012 divisé en 4 blocs. Le maillage curviligne de type O contient  $512 \times 128$  cellules. La corde est de *c* = 0*.*5334*m*. L'écoulement est simulé à un angle d'attaque de 4˚, une vitesse à l'infini de  $U_{\infty} = 102.8 m/s$  et une température de  $T = 262.04$ °*K* correspondant à un nombre de Mach de *M a* = 0*.*32 et un nombre de Reynolds basé sur la corde de *Re* = 4*.*<sup>44</sup> <sup>×</sup> <sup>10</sup><sup>6</sup>. La rugosité de la paroi est supposée constante et égale à *k<sup>s</sup>* = 0*.*45*mm*. Les gouttelettes sont supposées avoir une taille constante de  $d = 20 \mu m$  et une concentration à l'infini de LWC =  $0.55g/m^3$ . Enfin, le temps d'exposition total est de  $t = 420s$ .

Le coefficient de transfert thermique calculé par NSMB en fonction de la distance au point

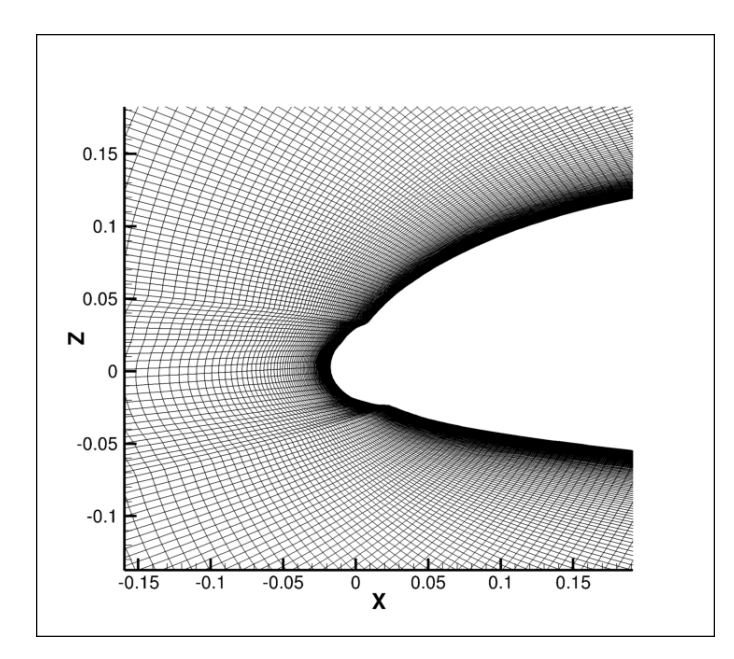

Figure 7.13 Visualisation du maillage fin déformé.

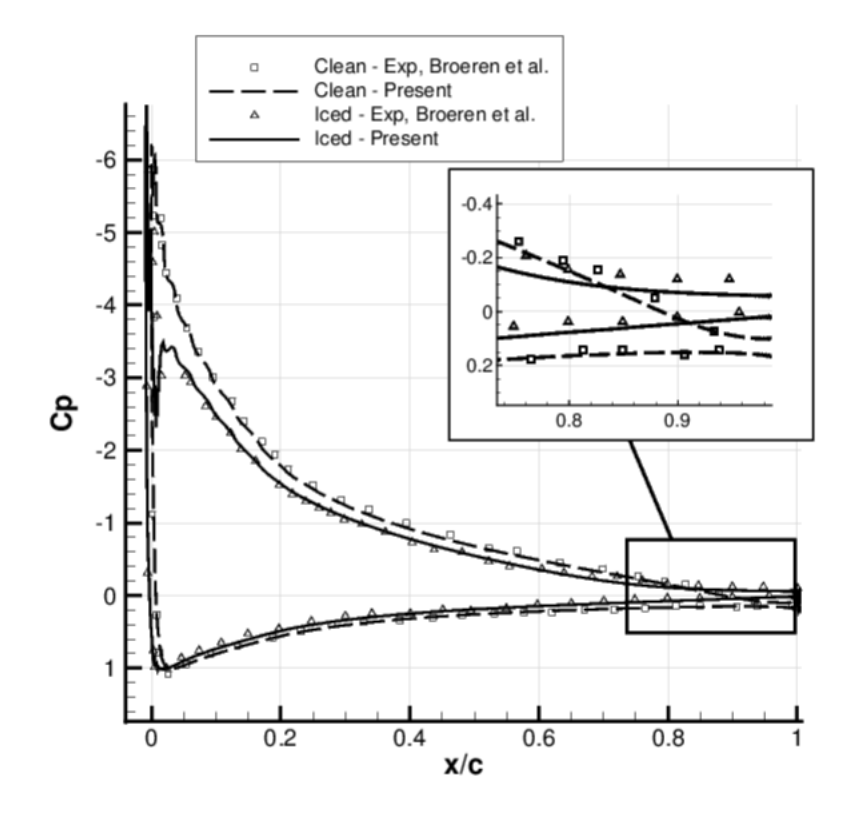

Figure 7.14 Comparaison des coefficients de pression sur géométrie initiale et déformée avec données expérimentales de [Broeren et al., 2010].

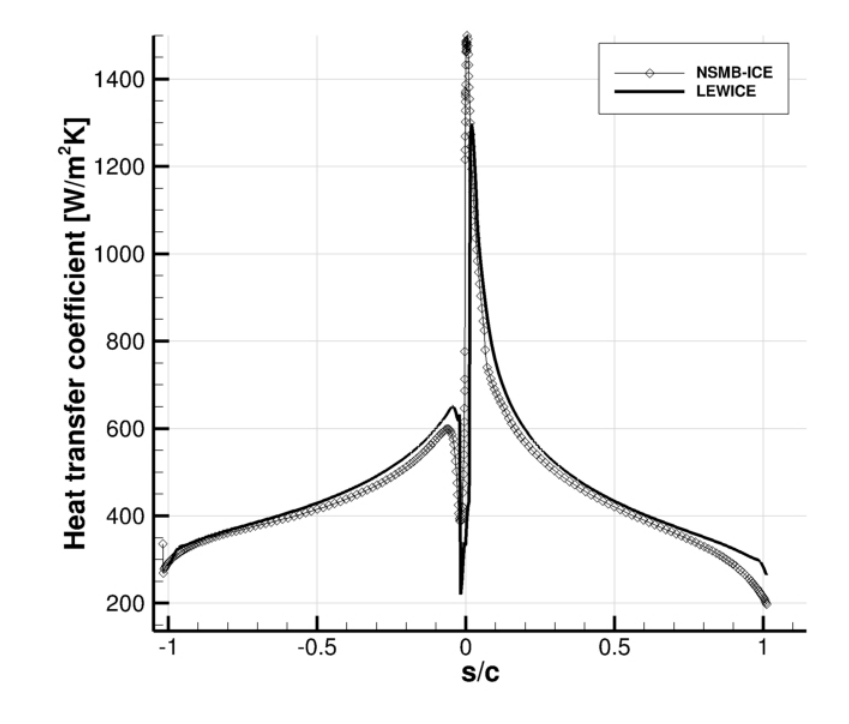

Figure 7.15 Comparaison du coefficient de transfert thermique avec la prédiction de LEWICE.

de stagnation est comparé avec la prédiction de LEWICE sur la Figure 7.15. En dépit des différences des méthodes utilisées par LEWICE et NSMB pour calculer ce coefficient on observe un bon accord général. L'efficacité de collection est comparé avec celle de LEWICE2D sur la Figure 7.16.

Dans une configuration de type verglas, on note l'absence de corrélation directe entre l'efficacité de collection  $\beta$  et la masse instantannée de glace  $\dot{m}_{ice}$  (Figure 7.17). Puisque moins de glace se forme dans la zone autour du point de stagnation, l'eau sous forme liquide restante s'écoule le long de la surface sous forme de reflux et gèle en aval produisant la formation de cornes de glace. La convergence du module thermodynamique algébrique est visualisée sur la Figure 7.18 et celle du module à dérivées partielles est visualisée sur la Figure 7.19. Les oscillations du résidu L2 de température observées sur la Figure 7.19 sont dues aux changements de type de surface (rime/glaze/liquide) au cours du processus itératif de résolution. Les deux modèles convergent en environ 10*s* à la précision machine et la masse instantannée de glace  $\dot{m}_{ice}$  calculée est quasi-identique pour les deux modèles (Figure 7.20). Les vitesses de givrage correspondantes sont visualisées sur la Figure 7.21.

L'évolution de la fonction Level-Set aux temps d'exposition  $t = [140s; 280s; 420s]$  est mon-

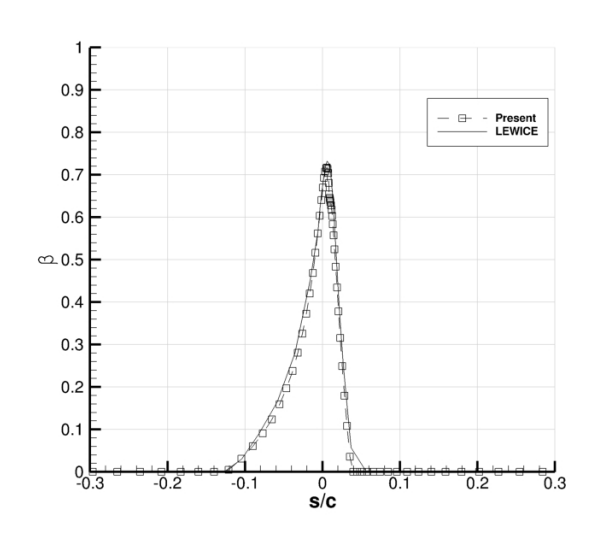

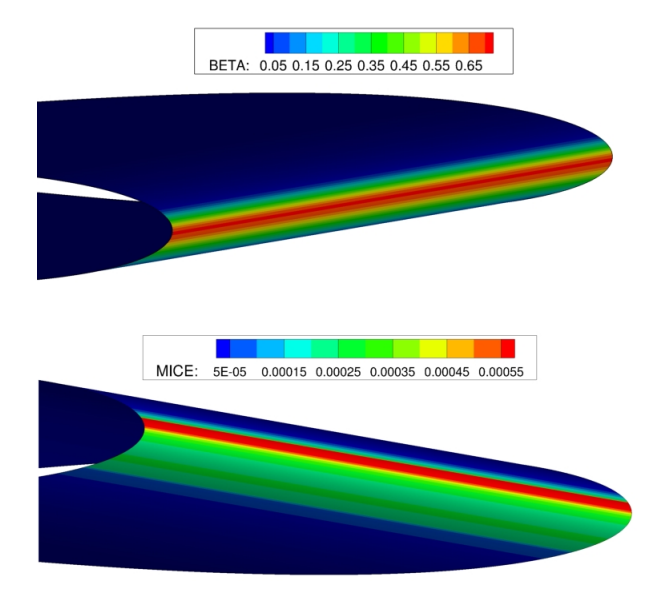

Figure 7.16 Comparaison de l'efficacité de collection *β* en fonction de la distance au point de stagnation avec LEWICE.

Figure 7.17 Visualisation de l'efficacité de collection *β* et de la masse instantanée de glace  $\dot{m}_{ice}$  sur maillage extrudé.

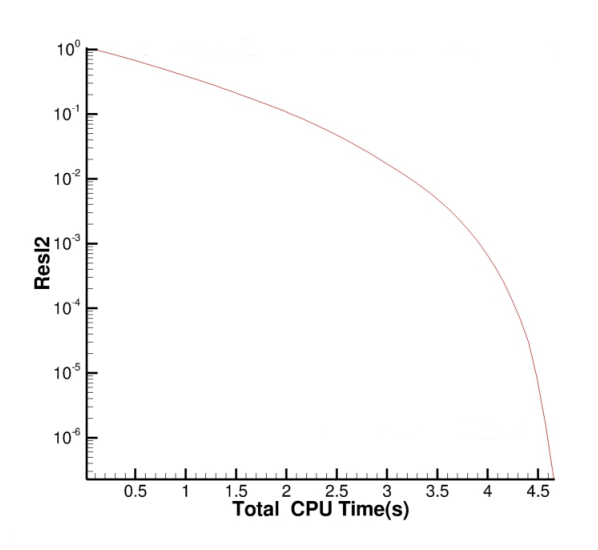

Figure 7.18 Convergence du résidu *ResL*2[ $\dot{m}_{ice}$ ] de l'algorithme de Messinger Itératif en fonction du temps total.

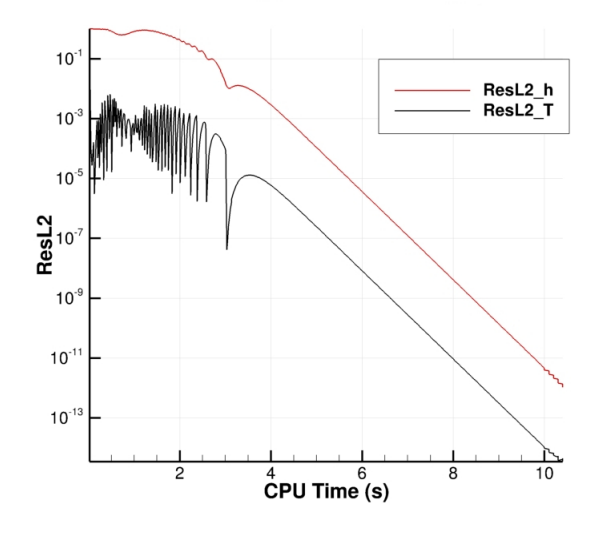

Figure 7.19 Convergence de l'algorithme à dérivées partielles en fonction du temps total.

trée sur la Figure 7.22. On peut observer que la dissipation numérique augmente avec le temps d'exposition notamment autour de la corne localisée à l'extrados du bord d'attaque.

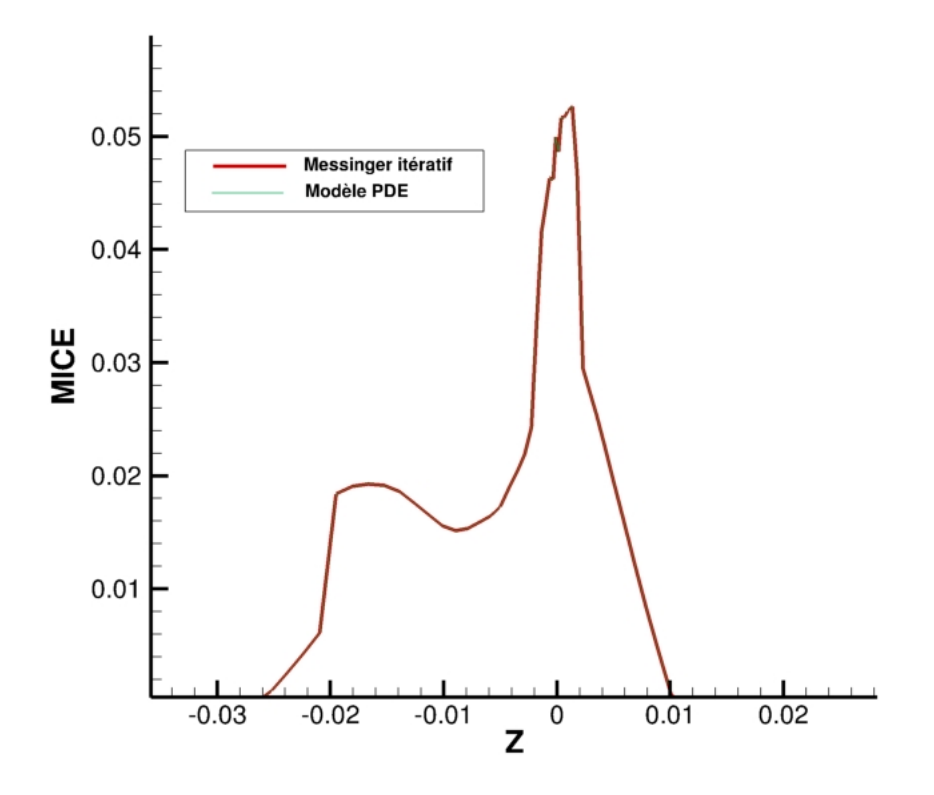

Figure 7.20 Comparaison des masses instantanées de givre  $\dot{m}_{ice}$  obtenues par les modèles algébrique et aux dérivées partielles.

Ce phénomène devrait être réduit avec l'utilisation de maillages plus raffinés et un schéma d'ordre élevé pour la résolution de l'équation Level-Set. Le niveau zéro de la fonction Φ est comparé avec la déformation de maillage et des données expérimentales sur la Figure 7.23. On remarque une grande disparité entre les trois courbes expérimentales. En effet le phénomène du givrage est d'une complexité telle que lors d'une expérimentation en soufflerie des formes de glace sensiblement différentes sont obtenues à chaque essai. On peut noter que l'approximation mono-couche n'est pas suffisante pour modéliser fidèlement la glace de type "glaze" mais peut toutefois donner une idée quantitative du givrage. Afin de réduire le phénomène de dissipation observé lors de la résolution de la Level-Set et d'améliorer les résultats de la simulation il serait donc préférable d'effectuer une simulation multi-couches. Dans cette optique là, et en présence de cornes de glace la méthode de déformation de maillage reste mal adaptée et un remaillage complet avec NSGRID2D est préférable.

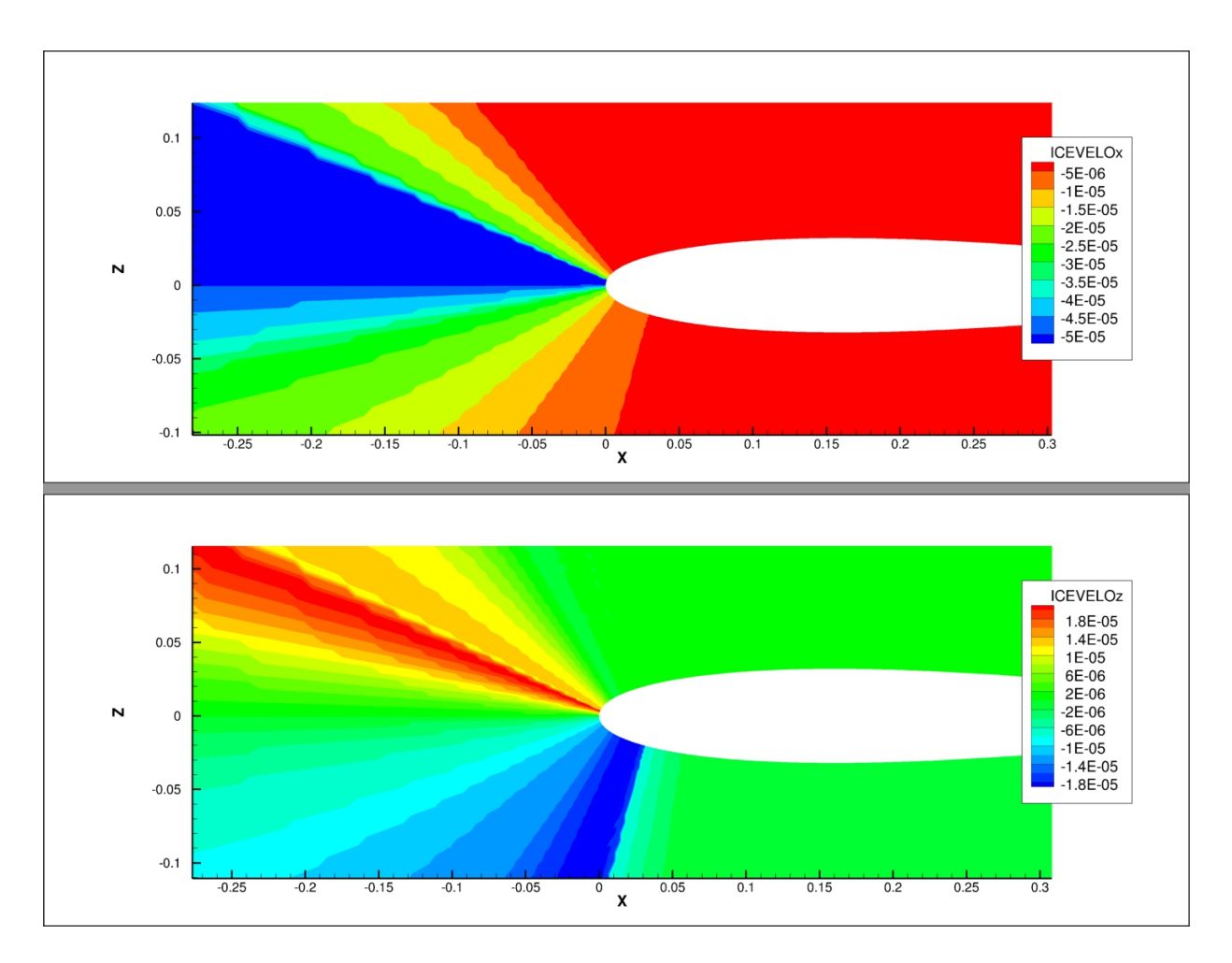

Figure 7.21 Visualisation des vitesses de givrage.

#### **7.2.2 Simulation multi-couches sur profil NACA0012**

Le cas étudié dans cette sous-section est une simulation multi-couches sur un profil NACA0012 documenté dans le rapport de la NASA de [Gent et al., 1993]. La forme de glace obtenue est comparée avec une forme de glace obtenue expérimentalement et simulée sur LEWICE2D avec une approximation mono-couche.

Le maillage curviligne du profil NACA0012 de corde *c* = 0*.*5334*m* et généré par NSGRID2D contient 256 × 128 cellules divisées en 4 blocs. L'écoulement est simulé à un angle d'attaque nul, une vitesse à l'infini de  $U_{\infty} = 130.5 \frac{m}{s}$ , une température à l'infini de  $T = 260.85^{\circ} K$ , un nombre de Mach de *M a* = 0*.*4 et un nombre de Reynolds basé sur la corde de *Re* = 5*.*67×10<sup>6</sup>. La rugosité de la paroi est supposée constante et égale à *k<sup>s</sup>* = 0*.*426*mm*. Les gouttelettes ont une taille constante de  $d = 20 \mu m$  et une concentration à l'infini de LWC =  $0.5 g/m<sup>3</sup>$ . Le temps d'exposition total de *t* = 480*s* est simulé en trois couches de 160*s* chacune. Pour

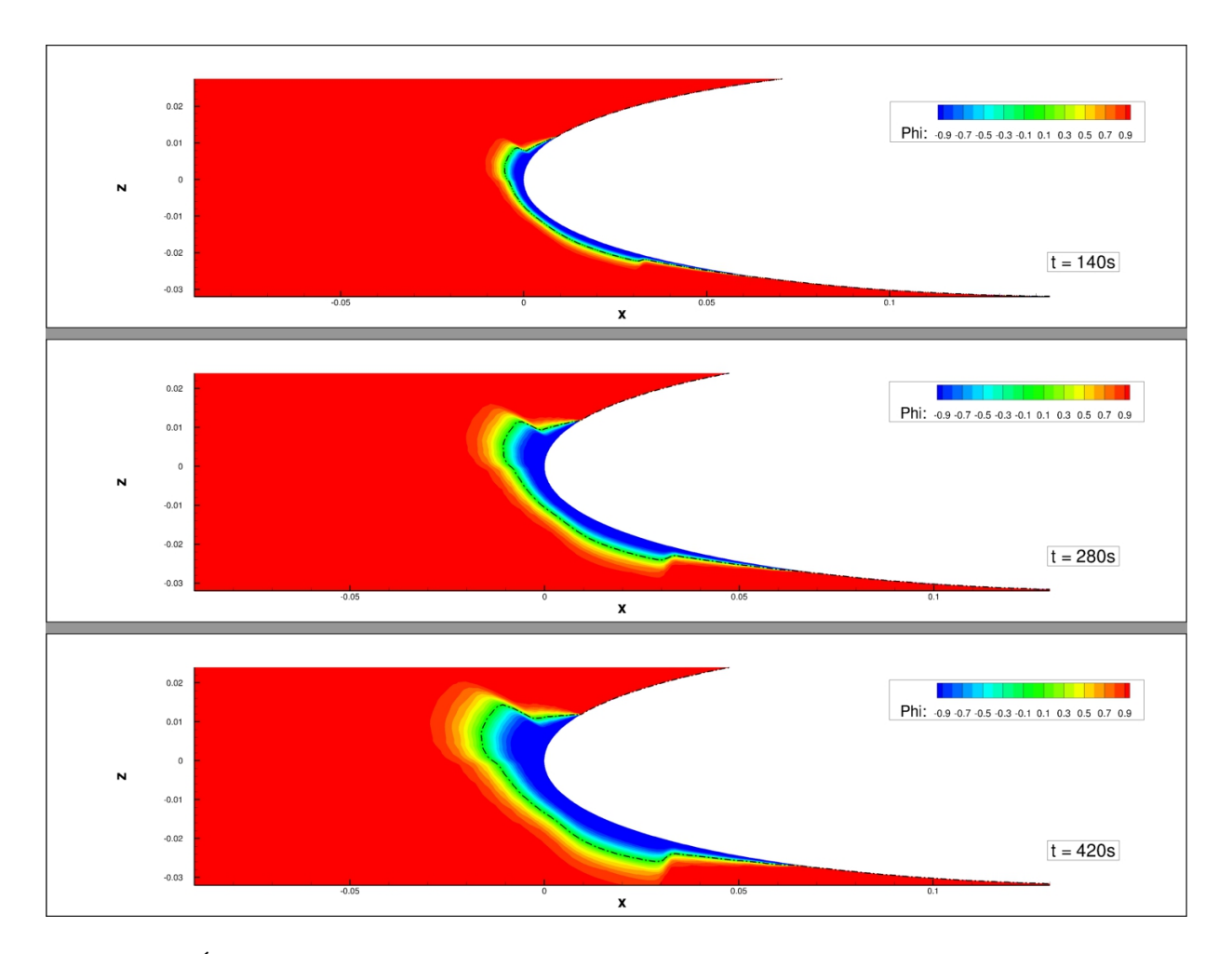

Figure 7.22 Évolution de la fonction Level-Set en fonction du temps. Les courbes en pointillées répresentent l'interface

chaque couche l'écoulement, les gouttelettes, la thermodynamique du givrage et la fonction Level-Set sont calculées, puis le niveau  $\Phi = 0$  est extrait par le logiciel de post-traitement *TECPLOT* et sert de géométrie d'entrée à NSGRID2D pour générer un nouveau maillage. Le pas de temps de la Level-Set est fixé à 1*s*. Un temps total de 10*min* est nécessaire sur un processeur 4 cœurs à 3*.*5*GHz* pour effectuer cette simulation.

Pour chaque couche de givrage calculée on visualise la concentration de gouttelettes LWC et la fonction Level-Set. Les Figures 7.24, 7.26 et 7.28 représentent respectivement la concentration des gouttelettes sur la géométrie initiale, la première couche et la deuxième couche. Les Figures 7.25, 7.27 et 7.29 représentent respectivement les fonctions Level-Set calculées sur la géométrie initiale, la première couche et la deuxième couche. On observe que la présence de givre modifie fortement le champ de concentration des gouttelettes en limitant l'étendue de la zone d'impact. La forme de la glace obtenue laisse apparaître deux cornes se complexifiant

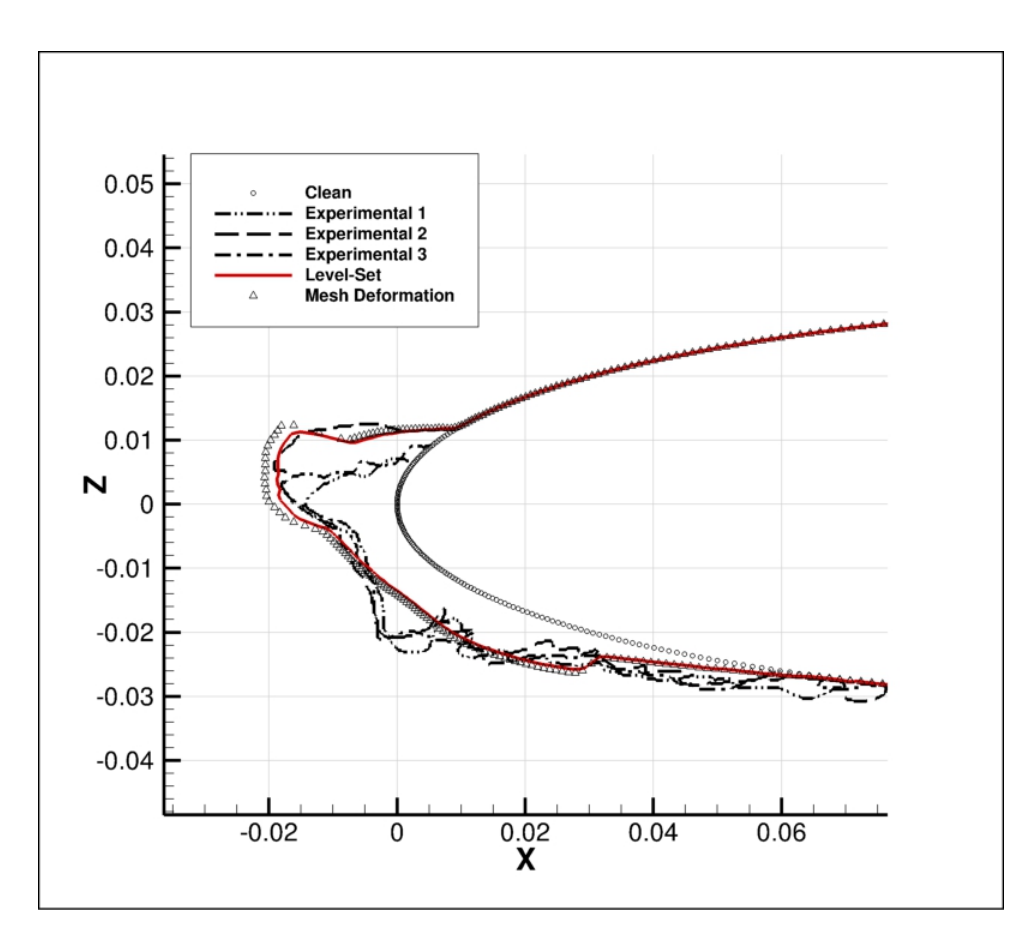

Figure 7.23 Comparaisons du niveau zéro  $\Phi = 0$ , du mouvement de grille et des données expérimentales au temps d'exposition  $t = 420s$ .

à chaque couche. Des écarts notables entre la corne haute et la corne basse sont observés ils sont dus aux effets de gravité non négligeables dans le cas des gouttelettes et à la présence d'un phénomène d'instationnarité du fluide.

Le maillage associé à la forme de glace finale est visualisé sur la Figure 7.30. Sur la Figure 7.31, la forme de glace simulée par NSMB-ICE-LS en multi-couches est comparée avec une forme expérimentale obtenue en soufflerie et celle simulée par LEWICE2D. Dans cette configuration, on observe que notre code et LEWICE ne prédisent pas correctement le givre obtenu expérimentalement en terme de quantité. On observe également expérimentalement la formation de structures de type queues de homard ("Lobster tail"). Les modèles employés de type Messinger ne sont pas adaptés pour simuler la complexité de ce type de phénomène. On note toutefois que la forme de glace simulée par notre code reste comparable à celle obtenue par LEWICE. La forme obtenue par LEWICE est notamment beaucoup plus simple et s'étend plus loin en aval du bord d'attaque que celle obtenue par NSMB-ICE-LS. Cette observation est due au fait que le givrage simulé par LEWICE est seulement mono-couche.

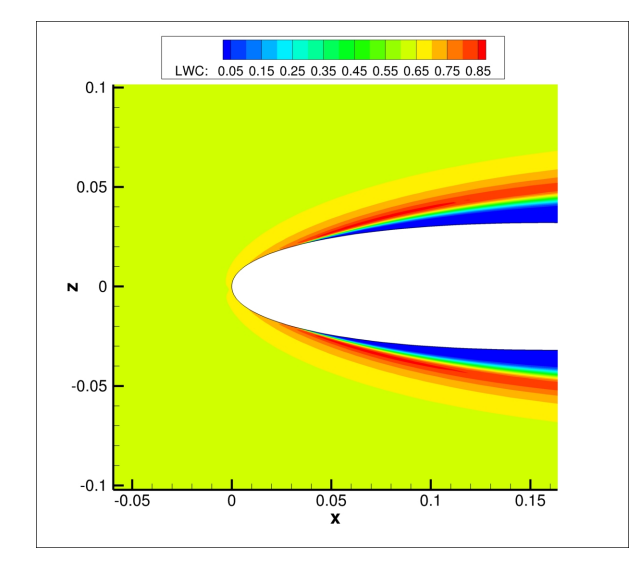

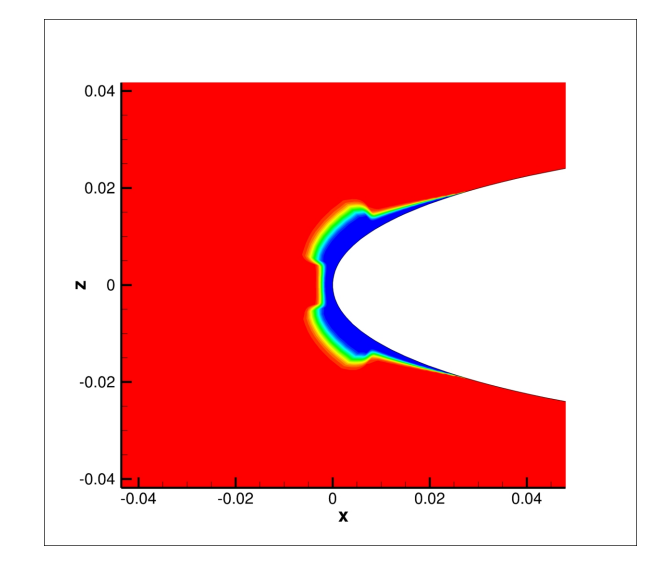

Figure 7.24 Visualisation de LWC sur géométrie initiale.

Figure 7.25 Visualisation de la fonction Level-Set à  $t = 160s$ .

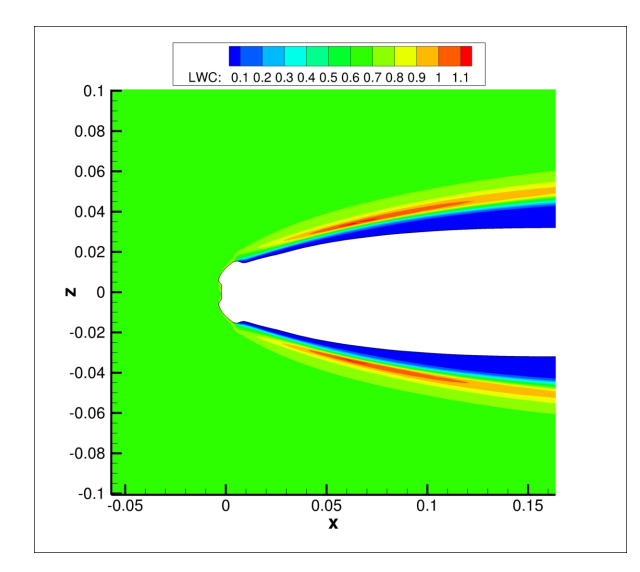

Figure 7.26 Visualisation de LWC sur géométrie remaillée à  $t = 160s$ .

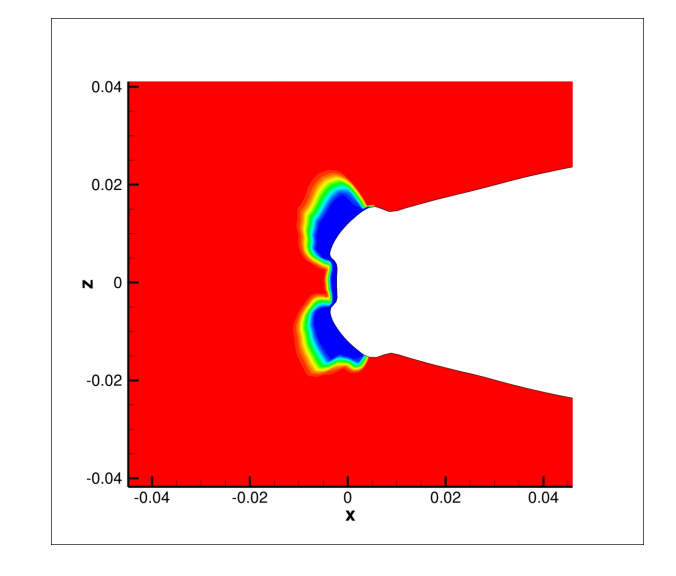

Figure 7.27 Visualisation de la fonction Level-Set à  $t = 320s$ .

En effet une observation courante en givrage est qu'une simulation multi-couches a pour effet principal de raffiner les cornes et de réduire les limites de la zone de formation du givrage [Hasanzadeh et al., 2013].

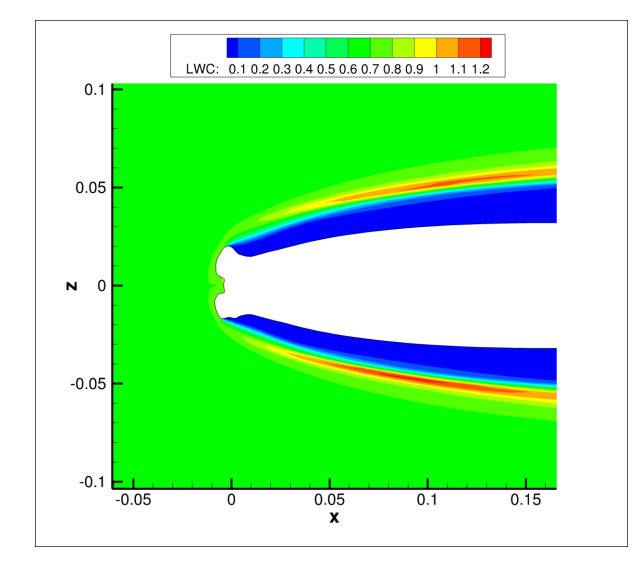

Figure 7.28 Visualisation de LWC sur géométrie remaillée à  $t = 320s$ .

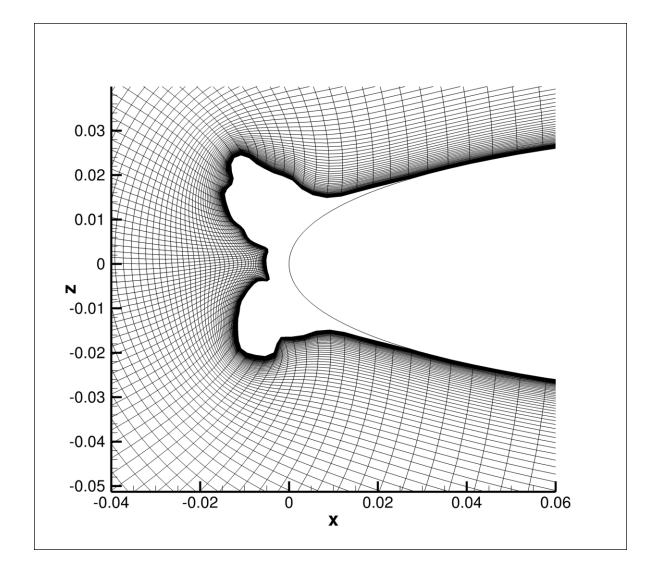

Figure 7.30 Maillage final généré par NS-GRID2D à  $t = 480s$ .

## $0.04$  $0.02$  $\overline{\phantom{a}}$  $\overline{\phantom{0}}$  $-0.02$  $-0.04$  $-0.04$  $-0.02$  $0.02$  $0.04$  $\frac{0}{x}$

Figure 7.29 Visualisation de la fonction Level-Set à  $t = 480s$ .

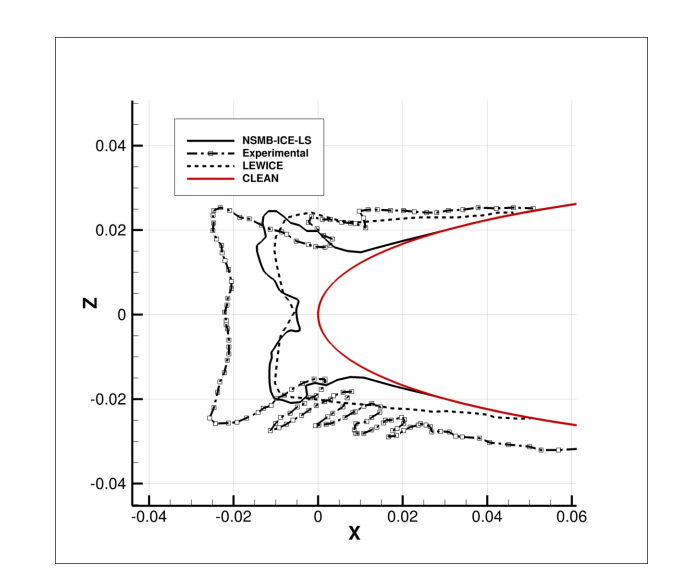

Figure 7.31 Comparaison des formes de glace avec LEWICE2D et l'expérimental.

#### **7.2.3 Profil 3 éléments High-Lift**

On s'intéresse ici à l'application de la méthode chimère en givrage sur une configuration multi-éléments. Le "slat", le "slap" et le profil principal sont maillés indépendamment par NSGRID2D afin de discrétiser spatialement un profil 3 éléments de type High-Lift McDonnell-Douglas LB606b (Figure 7.32). Le maillage 3 blocs contient 405654 cellules et la corde de l'élément principal est de *c* = 0*.*9144*m*. L'écoulement fluide est simulé à un angle d'attaque de 8°, une température de *T* = 268.2°*K*, une vitesse de l'écoulement à l'infini de  $V_{\infty}$  = 884 $m/s$ , un nombre de Mach de  $Ma = 0.27$  et un nombre de Reynolds de  $Re = 6.8 \times 10^6$ . Les gouttelettes ont un diamètre constant de *d* = 20*µm* et une concentration à l'infini de LWC =  $0.6q/m^3$ . Le temps d'exposition est de  $t = 360s$ .

Les concentrations du champ de gouttelettes aux interfaces chimères sont visualisées sur les Figures 7.33 et 7.34. On observe un traitement correct des interpolations du vecteur d'état des gouttelettes aux interfaces chimères. Le givrage est simulé par une approche mono-couche et comparé avec les résultats numériques de Petrosino et al. [Petrosino et al., 2011] et les résultats expérimentaux obtenus au NASA Glenn Research Center's sur la Figure 7.35. Les résultats numériques de Petrosino et al. ont été obtenus sur un maillage multi-blocs structuré en résolvant les équations de Navier-Stokes pour l'écoulement fluide, les gouttelettes ont été simulées de deux manières : une approche mono-diamètre et une approche multi-diamètres. Enfin, le coefficient de transfert thermique est calculé à l'aide d'une méthode de couche limite.

On observe un bon accord de l'efficacité de collection obtenue par NSMB-ICE avec les résultats numériques par approche mono-diamètre de [Petrosino et al., 2011] sur le "slat" et l'élément principal. Sur le "slap" une différence importante de l'efficacité de collection est observée. NSMB-ICE prédit une efficacité de collection moindre que celle prédite numériquement par [Petrosino et al., 2011], on observe cependant une sur-prédiction du givrage simulé par [Petrosino et al., 2011] sur cet élément et un meilleur accord obtenu par NSMB-ICE validant notre implémentation et nos résultats.

#### **7.3 Supériorité de la méthode Level-Set sur géométrie complexe**

Dans cette configuration on s'intéresse au comportement de la méthode Level-Set sur une géométrie complexe "manufacturée" comprenant trois cornes tirée de [Lavoie et al., 2016]. Le maillage mono-bloc qui contient  $256 \times 128$  cellules est visualisé sur la Figure 7.36, la corde du profil est *c* = 1*m*. Le fluide est simulé à une angle d'attaque nul, une température à l'infini de  $T = 240^{\circ} K$ , un nombre de Mach de  $Ma = 0.16$  et un nombre de Reynolds de  $Re = 4.76 \times 10^6$ . Les gouttelettes sont simulées par un diamètre constant de  $d = 35 \mu m$  et une concentration à l'infini de  $LWC_{\infty} = 1.0q/m^3$ . L'exposition est simulée par une approche mono-couche avec un pas de temps de la Level-Set constant égal à *dt* = 1*s*.

Les vitesses de givrage calculées par notre approche sont visualisées sur la Figure 7.37. Elles présentent une structure complexe au bord d'attaque. On compare sur la Figure 7.38 les formes de glace obtenues par la méthode Level-Set et par la déformation de maillage. Sur les

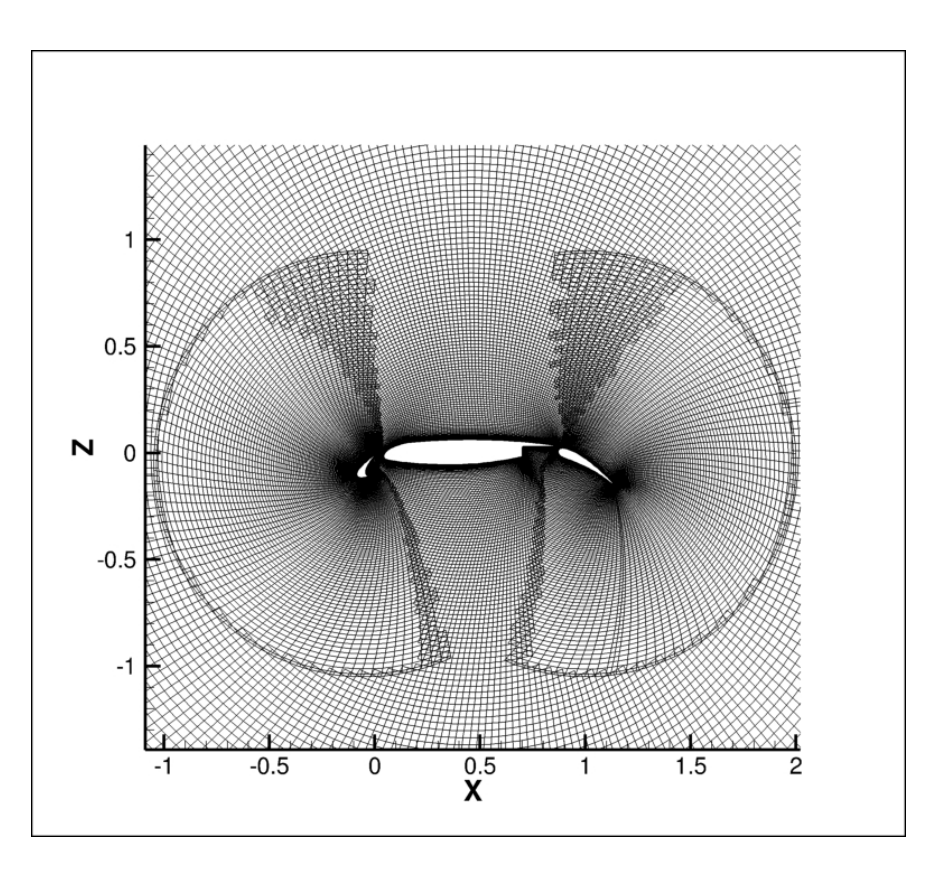

Figure 7.32 Maillage chimère 3 éléments High-Lift.

cornes haute et basse on observe que la quantité de givre obtenue par la méthode Level-Set est supérieure à celle obtenue par déformation de maillage. Cela s'explique par un lissage excessif de la géométrie par NSMB et une densité trop faible de cellules à la surface.

On observe que la méthode Lagrangienne de déformation de maillage produit des intersections de cellules dans les cavités situées entre les cornes ayant pour effet une mauvaise topologie de la surface générée. La méthode Level-Set conserve quant à elle une topologie correcte dans les cavités nord (Figure 7.39) et sud (Figure 7.40) ne nécessitant pas de post-traitement de la surface. À un temps d'exposition de *t* = 600*s*, la méthode Level-Set permet également de simuler la formation de cavités d'air dans la glace (Figure 7.41). La supériorité de la méthode Level-Set dévelopée dans notre étude, notamment ses propriétés topologiques, est clairement démontrée ici.

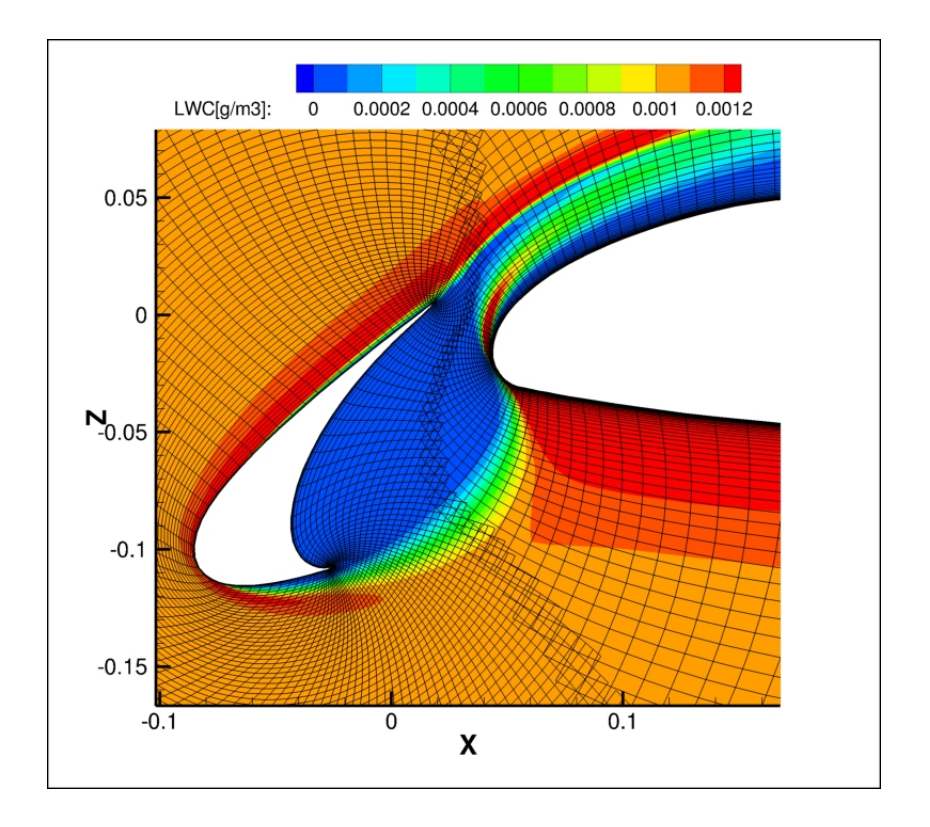

Figure 7.33 Visualisation du LWC à l'interface chimère "slat/main".

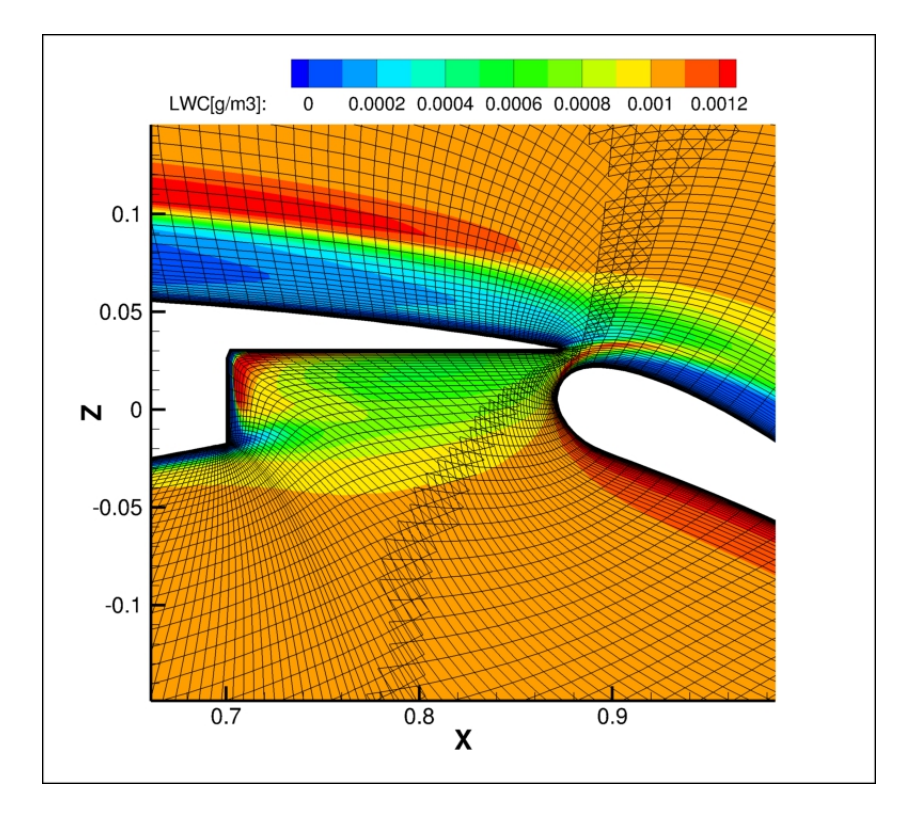

Figure 7.34 Visualisation du LWC à l'interface chimère "main/slap".

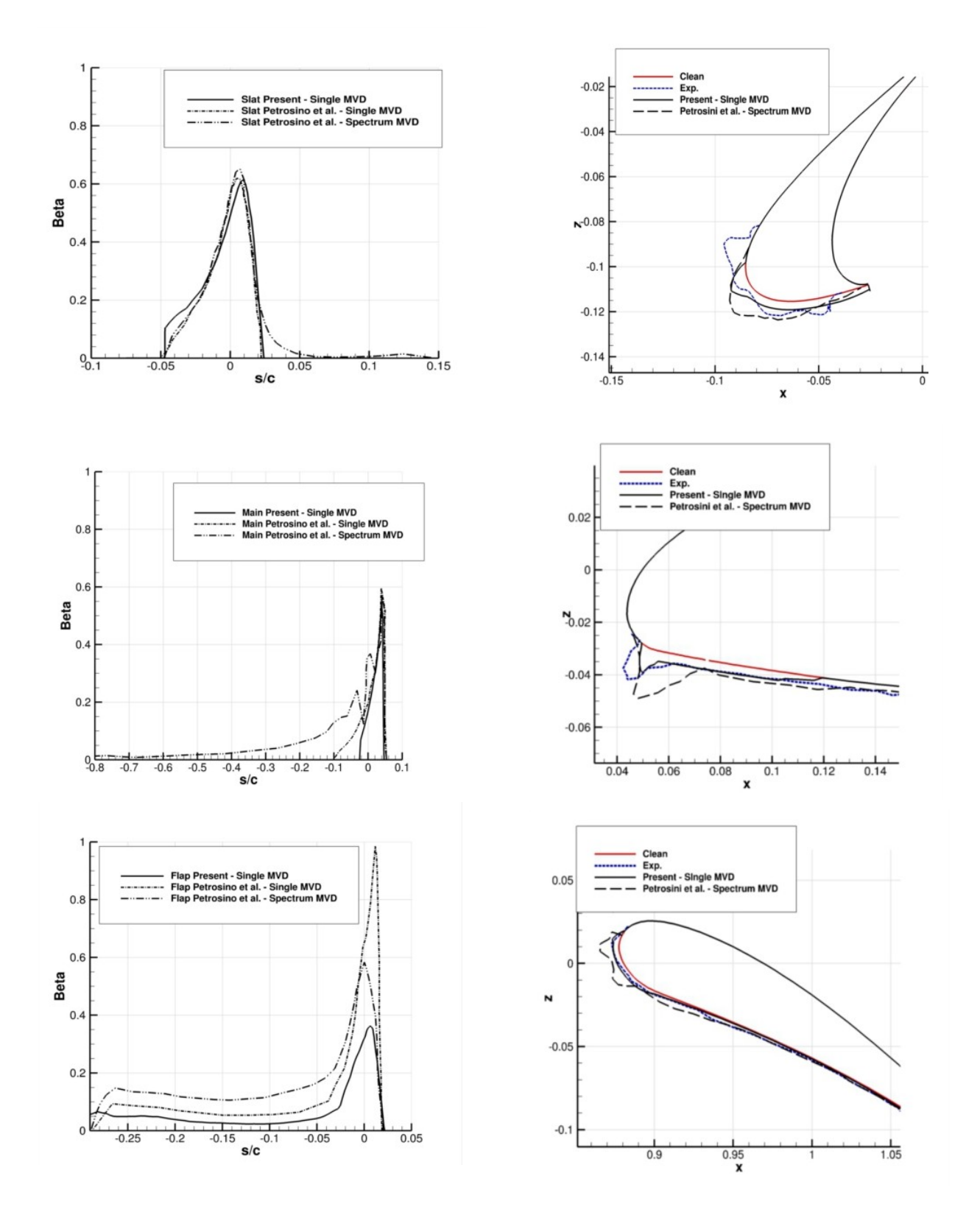

Figure 7.35 Comparaisons de l'efficacité de collection et du givrage avec [Petrosino et al., 2011] et les résultats expérimentaux du NASA Glenn Research Center [Kind et al., 2001].

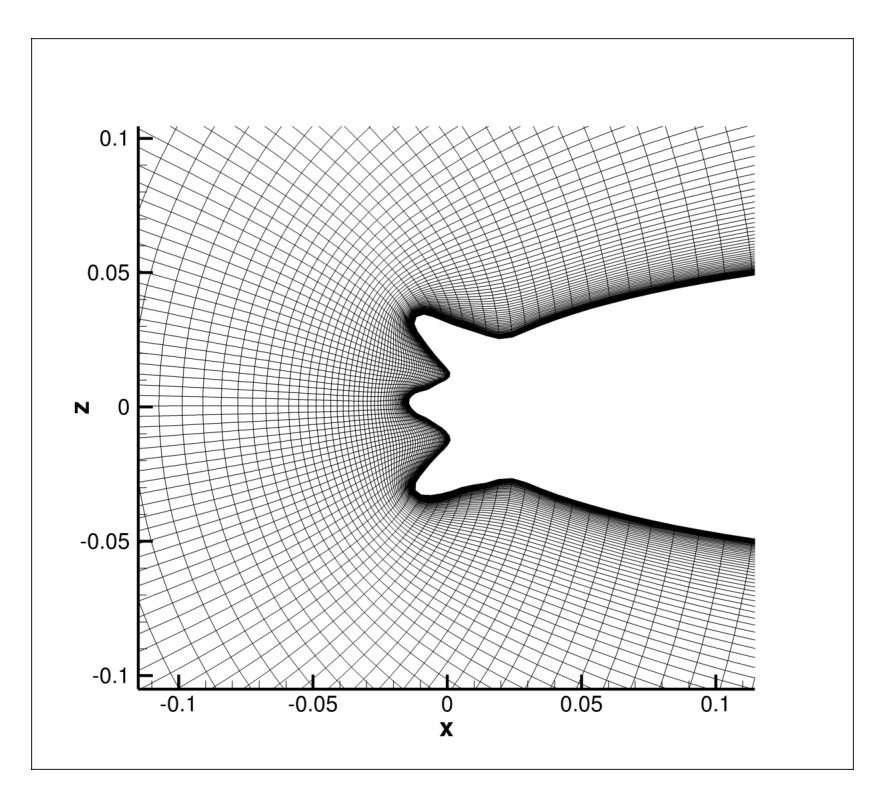

Figure 7.36 Maillage généré par NSGRID2D du profil manufacturé à 3 cornes tiré de [Lavoie et al., 2016].

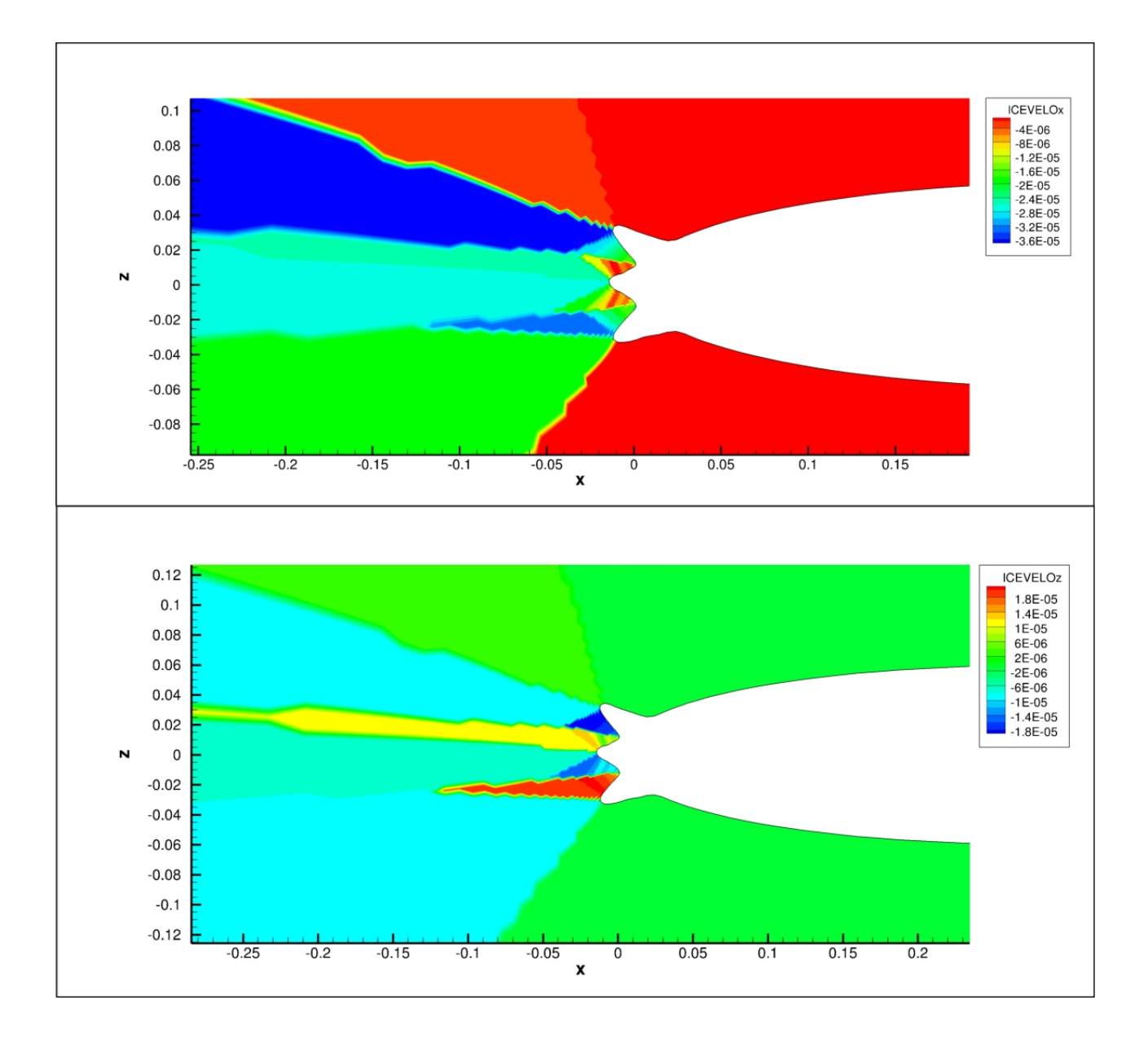

Figure 7.37 Vitesses de givrage calculées sur géométrie à 3 cornes.

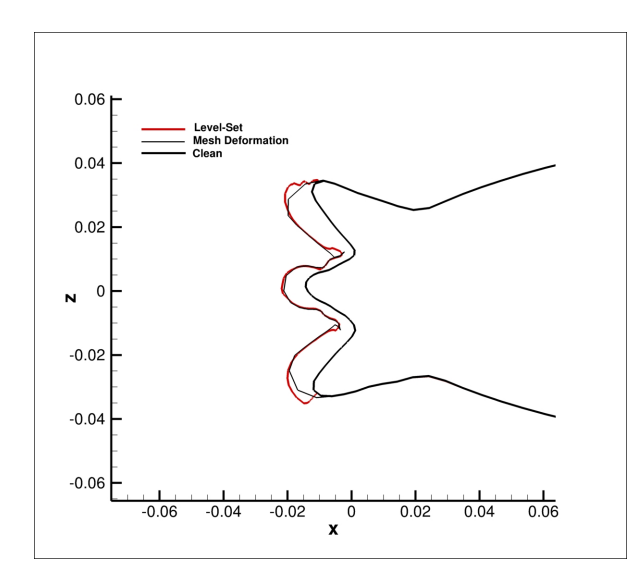

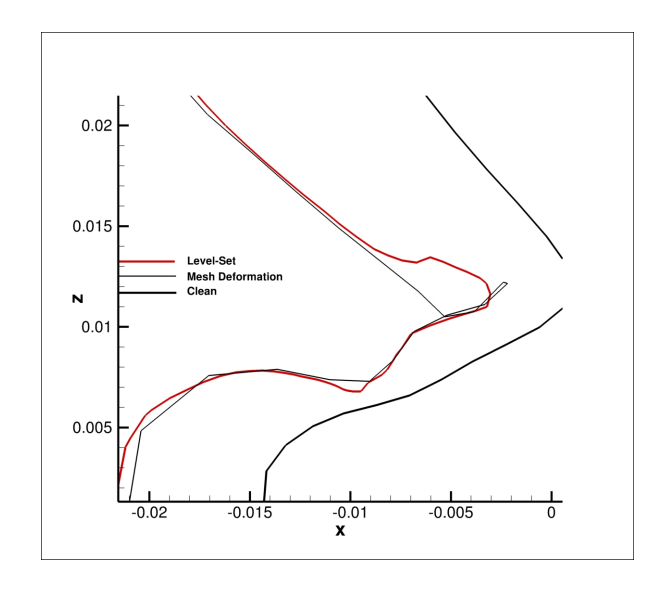

Figure 7.38 Comparaison de la méthode Level-Set et de la déformation de maillage sur géométrie à 3 cornes au temps d'exposition  $t = 280s$ .

Figure 7.39 Comparaison de la méthode Level-Set et de la déformation de maillage dans la zone de la cavité sud au temps d'exposition  $t = 280s$ .

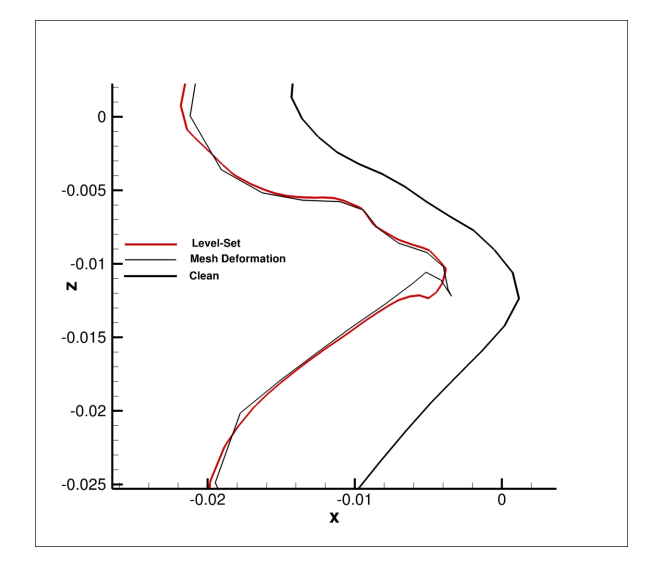

Figure 7.40 Comparaison de la méthode Level-Set et de la déformation de maillage dans la zone de la cavité nord au temps d'exposition  $t = 280s$ .

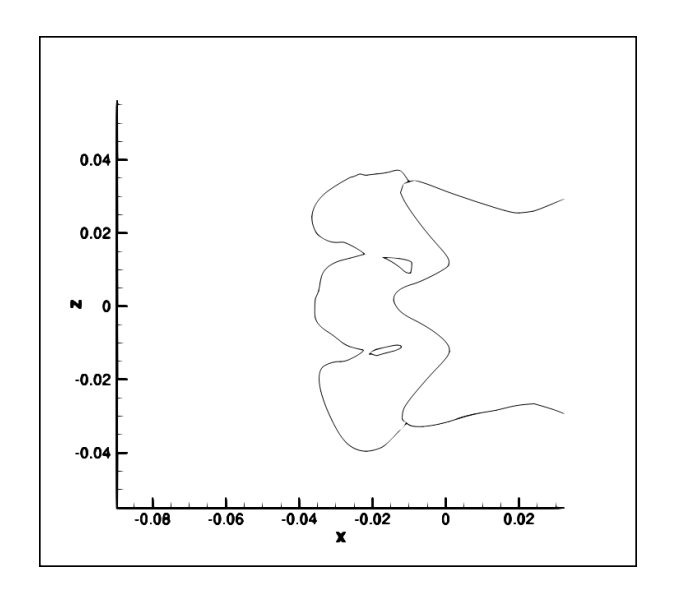

Figure 7.41 Formation de cavités d'air dans la glace. Visualisation de la fonction Level-Set sur la géométrie à 3 cornes au temps d'exposition  $t = 600s$ .

#### **CHAPITRE 8 SIMULATIONS 3D**

On présente dans ce chapitre l'application du code de givrage implémenté sur diverses configurations tri-dimensionnelles : l'aile ONERA-M6, l'aile GLC-305 et enfin une configuration fuselage/aile ("wing/body") du DLR-F6. Dans tous les cas étudiés le givrage est calculé par une approche mono-couche.

#### **8.1 Simulation de la formation du verglas sur une aile en flèche ONERA-M6**

Le givrage est simulé sur une aile en flèche ONERA-M6. Le maillage utilisé est accessible librement sur le site internet de la NASA. La demi-envergure de l'aile est de 1*m* et la corde aérodynamique moyenne est de *MAC* = 0*.*53*m*. Le maillage structuré divisé en 4 blocs contient 884736 cellules et est visualisé sur la Figure 8.1. Le domaine de calcul s'étend sur environ  $20 \times \text{MAC}$ .

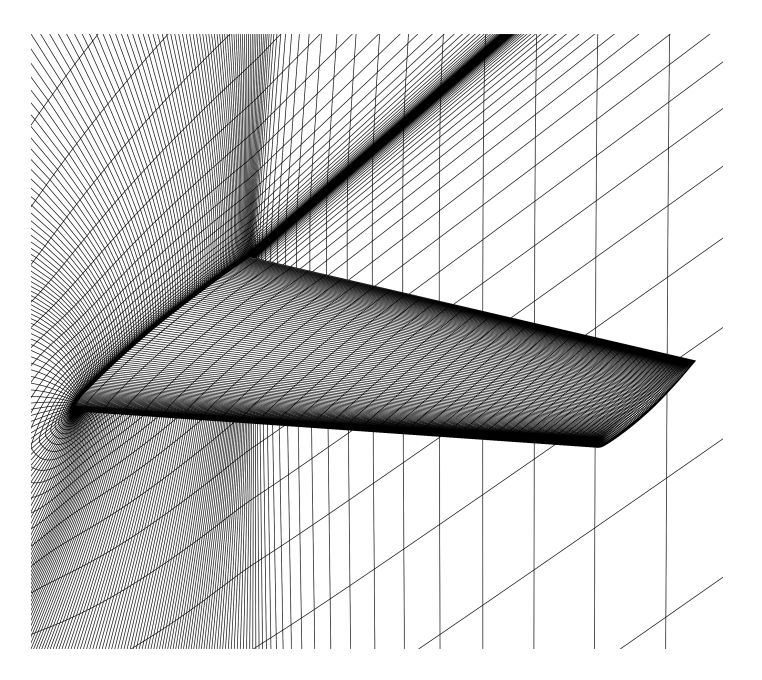

Figure 8.1 Visualisation du maillage de l'ONERA-M6.

L'écoulement est simulé pour un angle d'attaque de 6˚, une température à l'infini de *T* = 265°K, un nombre de Mach de  $Ma = 0.15$  et un nombre de Reynolds de  $Re = 2.17 \times 10^6$ . La rugosité de la surface est supposée constante et égale à *k<sup>s</sup>* = 0*.*55*mm*. Les paramètres de la simulation du givrage sont une taille constante de gouttelettes de  $d = 20 \mu m$ , une concentration des gouttelettes de  $LWC_{\infty} = 1.0$  g/m<sup>3</sup> et un temps total d'exposition de  $t =$ 

500*s*. Le pas de temps de la Level-Set est fixé à *dt* = 0*.*5*s*. La simulation est effectuée sur un processeur 4 cœurs à 3*.*5*GHz*. Le Tableau 8.1 présente les temps de simulations des différents modules. La convergence du fluide au résidu *ResL*2 = 10−<sup>5</sup> nécessite un temps total processeur de ≈ 16*.*6 heures, le module gouttelettes nécessite un temps total processeur de ≈ 3*.*6 heures, le module thermodynamique ≈ 0*.*92 heures et enfin le module Level-Set nécessite ≈ 6 minutes pour atteindre un temps total d'exposition de *t* = 500*s*. Dans le contexte d'une simulation de givrage complète on observe que le temps de calcul de l'équation Level-Set est négligeable puisqu'elle représente seulement 0*.*47% du temps total de la simulation.

Le coefficient de transfert thermique  $h_c$ , l'efficacité de collection  $\beta$ , la hauteur du film d'eau *h* et la masse instantanée de glace  $\dot{m}_{ice}$  sont visualisés sur la Figure 8.2. Le coefficient de transfert thermique obtenu est plus élevé près de la pointe de l'aile, ayant pour effet une augmentation de la masse instantanée de glace  $\dot{m}_{ice}$  et une diminution de la hauteur du film de reflux. D'autre part, la hauteur du film d'eau augmente près de l'emplanture de l'aile où le coefficient de transfert thermique est moins élevé induisant un masse de glace instantanée  $\dot{m}_{ice}$  plus faible.

L'efficacité de collection est tracée sur trois sections *A*, *B* et *C*, respectivement à 20%, 60% et 90% de la demi-envergure de l'aile, et comparée avec les résultats numériques de [Sang et al., 2013] sur la Figure 8.3. Un bon accord est obtenu avec les résultats de Sang et al. simulés par une méthode Lagrangienne de suivi de gouttelettes.

Le niveau zéro de la fonction Level-Set est visualisé depuis la pointe et l'emplanture de l'air sur les Figures 8.4 et 8.5 puis est comparé sur les sections *A*, *B* et *C*, par défaut de données expérimentales et numériques existantes, avec l'approche par déformation de maillage sur la Figure 8.7. Les méthodes sont également comparées sur le plan *y* = 0 proche de la pointe de l'aile sur la Figure 8.6. Un très bon accord global est obtenu entre les approches, de légères différences étant principalement observées dans la zone autour de la corne près de la pointe de l'aile dues conjointement à un phénomène de dissipation numérique de la fonction Level-Set, au lisseur de NSMB et à un maillage trop grossier. Les résultats obtenus dans cette configuration valident l'implémentation tri-dimensionnelle de l'équation de la Level-Set.

|                                           | Calcul         | Calcul         | Calcul          | Calcul           |
|-------------------------------------------|----------------|----------------|-----------------|------------------|
|                                           | Fluide         | Gouttelettes   | Thermo.         | Level-Set        |
| Temps de calcul<br> heures                | 4.15           | 0.9            | 0.23            | 0.025            |
| Temps de calcul processeur total [heures] | 16.6           | 3.6            | 0.92            | 0.1              |
| Pourcentage du temps de calcul            | $\approx 78\%$ | $\approx 17\%$ | $\approx 4.3\%$ | $\approx 0.47\%$ |

Tableau 8.1 Temps requis sur 4 processeurs pour la simulation du givrage sur une aile ONERA-M6.

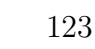

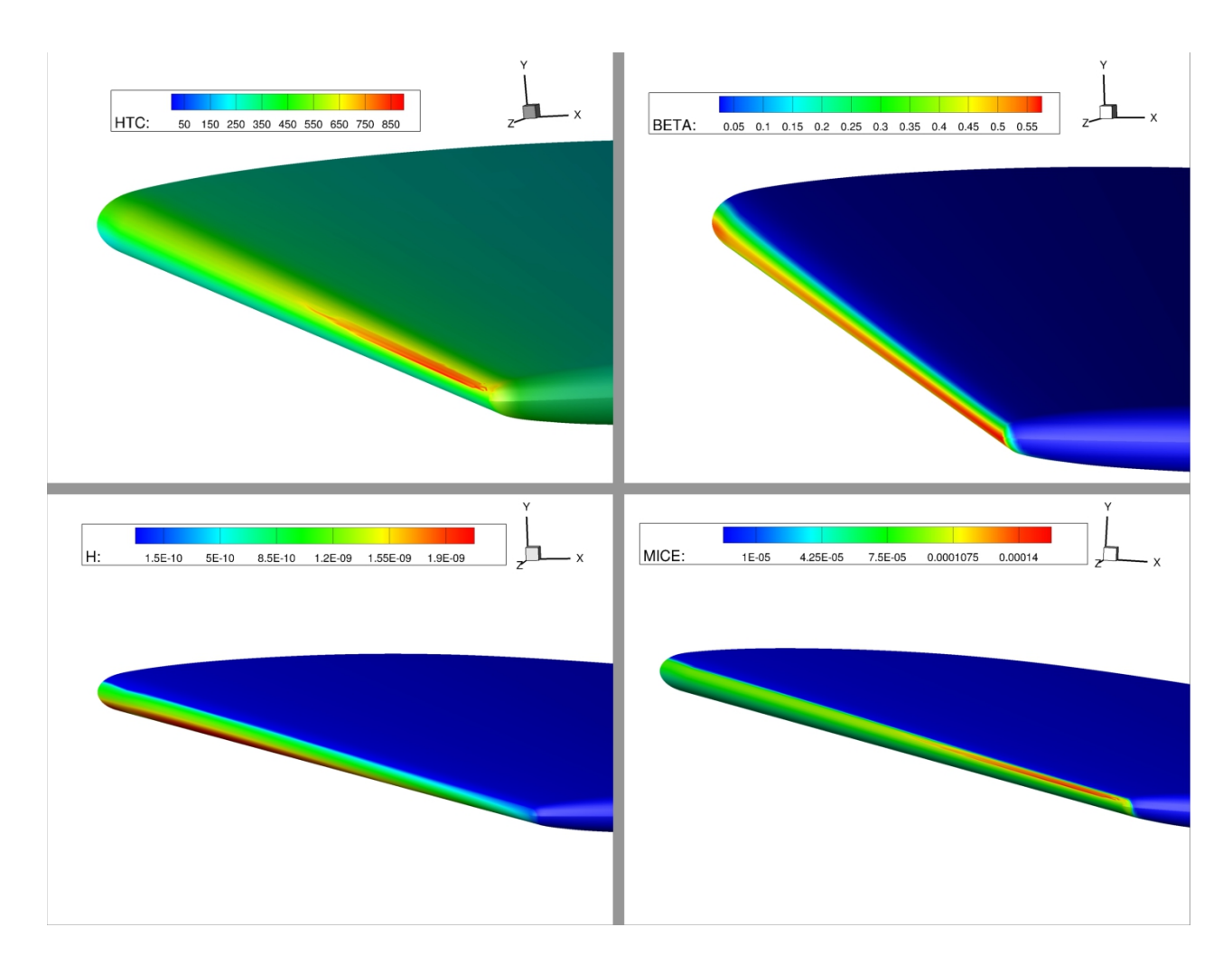

Figure 8.2 Visualisation du coefficient de transfert convectif *hc*, de l'efficacité de collection *β*, de la hauteur du film d'eau *h* et de la masse instantanée de glace  $\dot{m}_{ice}$ .

#### **8.2 Simulation de la formation du verglas sur une aile en flèche GLC-305**

Le cas étudié dans cette section est une simulation du givrage sur une aile en flèche GLC-305 rapportée dans [Papadakis et al., 2005]. La géométrie ainsi que les coupes *A*, *B* et *C* sont détaillées sur la Figure 8.8 . La demi-envergure de l'aile est d'environ 1*m*52, la corde moyenne est de  $MAC = 0.4755m$  et le vrillage est de 4<sup>°</sup>.

Le maillage généré par Dominique Charbonnier (CFS-Engineering) contient 786132 cellules divisées en 4 blocs. L'écoulement subsonique est simulé à un angle d'attaque de 6˚, une température de  $T = 267.02$ °*K*, un nombre de Mach de  $Ma = 0.2047$  et un nombre de Reynolds de  $Re = 2.432 \times 10^6$ . La rugosité de la surface est supposée constante et égale à  $k_s =$ 0*.*53*mm* en accord avec les simulations numériques effectuées sur LEWICE par Papadakis

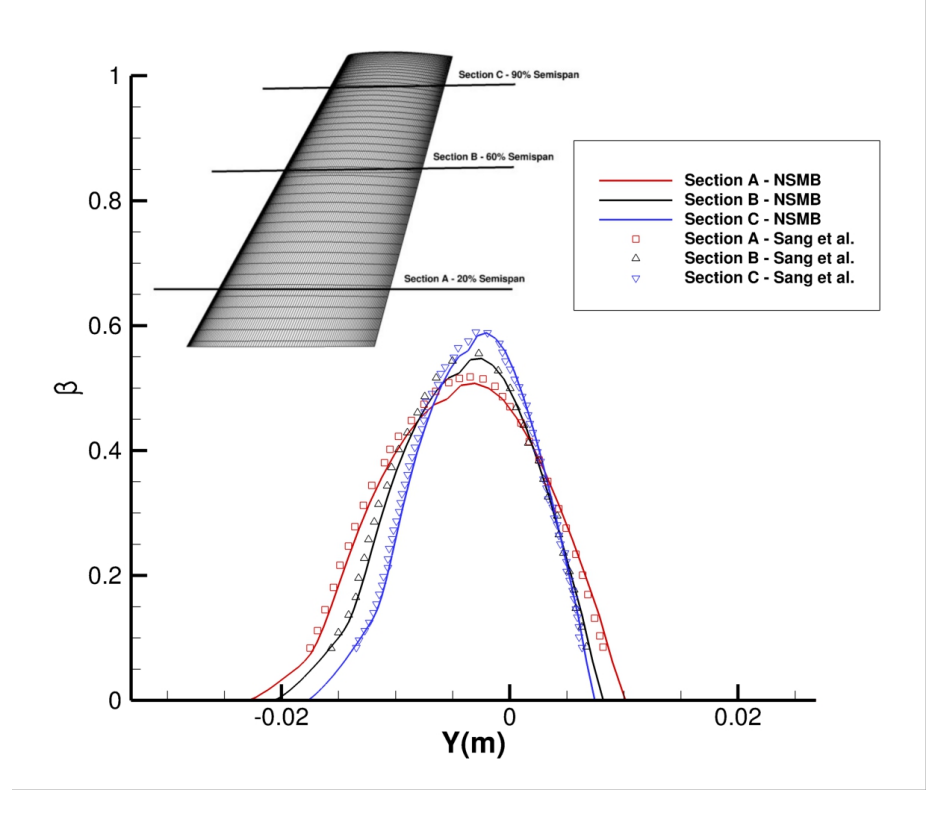

Figure 8.3 Comparaison de l'efficacité de collection *β* avec [Sang et al., 2013] sur trois sections A, B et C.

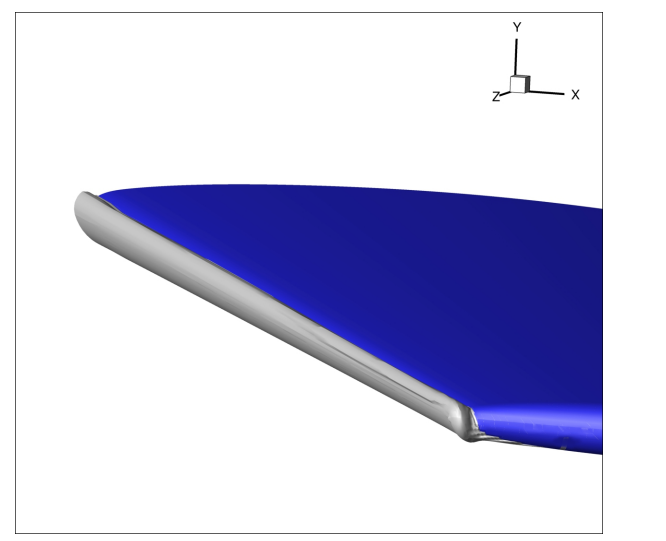

Figure 8.4 Niveau  $\Phi = 0$  de la fonction Level-Set vue de la pointe de l'aile.

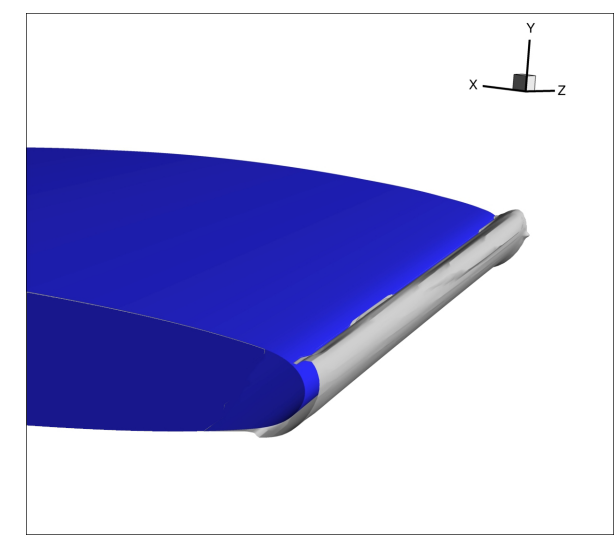

Figure 8.5 Niveau  $\Phi = 0$  de la fonction Level-Set vue de l'emplanture de l'aile.

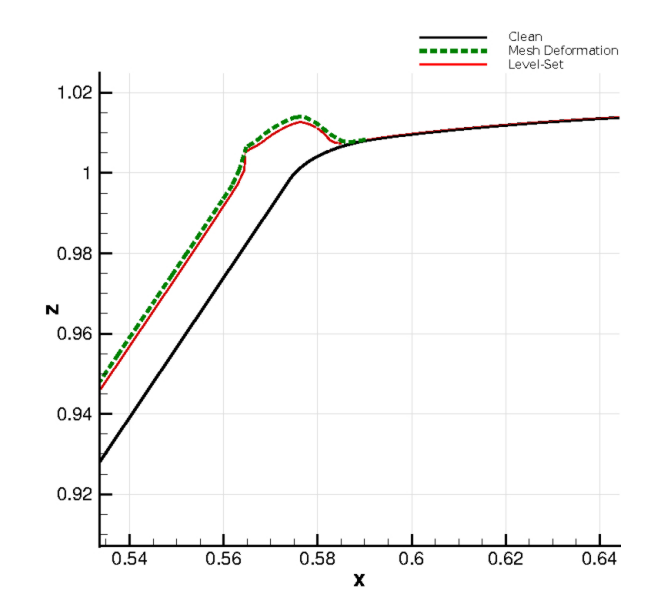

Figure 8.6 Comparaison de la Level-Set et de la déformation de maillage sur la section *Y* = 0.

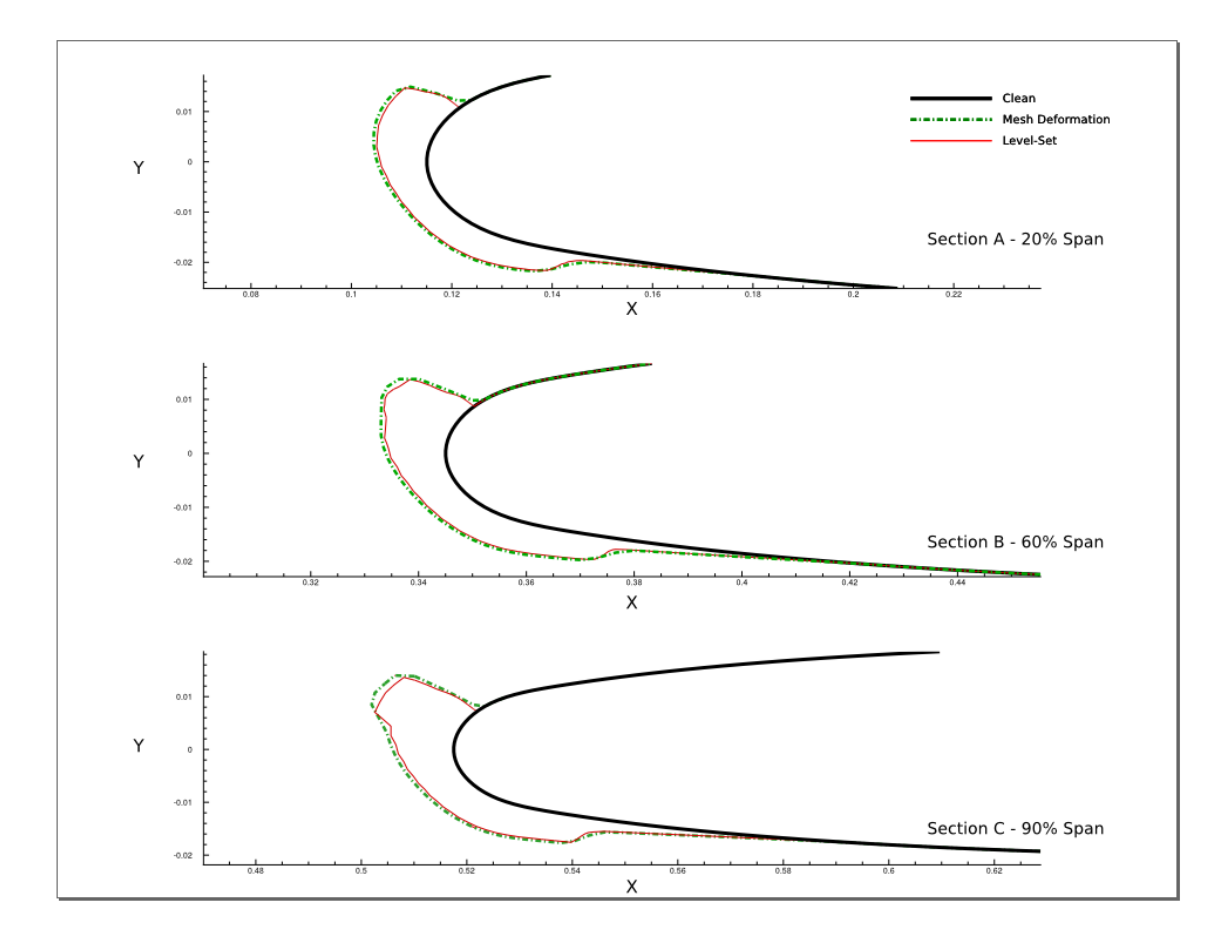

Figure 8.7 Comparaison de la Level-Set et de la déformation de maillage sur les sections A,B et C.

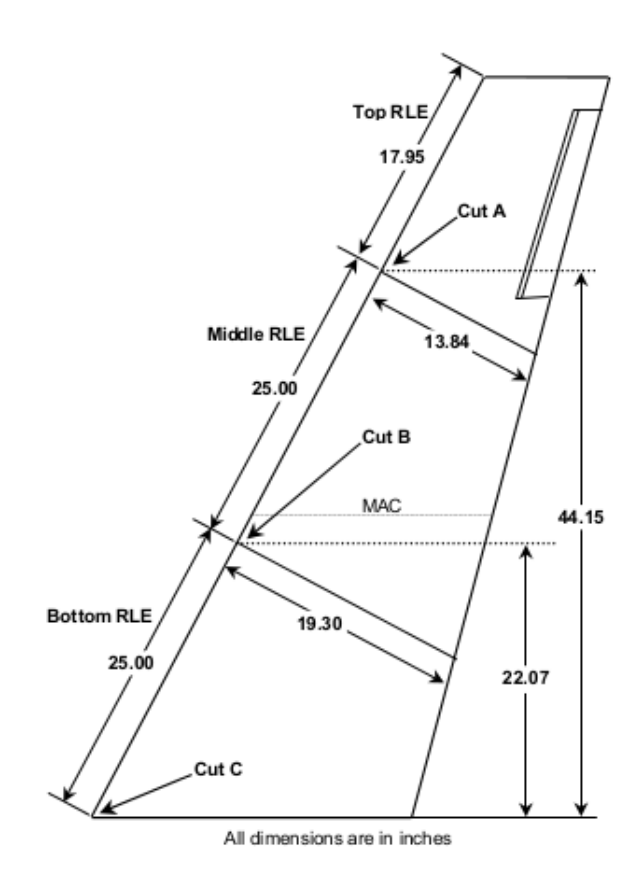

Figure 8.8 Géométrie de l'aile GLC-305.

et al.. Le champ de gouttelettes est simulé par un diamètre constant de  $d = 20 \mu m$  et une concentration à l'infini de LWC<sub>∞</sub> = 0.35*g/m*<sup>3</sup>. Le pas de temps de la Level-Set est fixé à *dt* = 0*.*5*s* et le calcul est effectué sur un processeur 4 cœurs cadencé à 3*.*5*GHz*. L'interface Level-Set  $\Phi = 0$  est visualisée sur la Figure 8.9 et comparée avec LEWICE sur les sections *A*, *B* et *C* sur les Figures 8.10, 8.11 et 8.12. Les formes de glace multi-couches obtenues par LEWICE ont été simulées sur des sections 2D négligeant les effets tri-dimensionnels et le reflux dans la direction transverse à l'écoulement. On observe sur la section localisée à l'emplanture de l'aile (Figure 8.12) que LEWICE prédit la formation d'une corne, la forme du givre calculée par notre code présente un meilleur accord avec l'expérimental. On peut remarquer que malgré l'approximation mono-couche, le givrage simulé par NSMB-ICE-LS est globalement en accord avec les résultats expérimentaux en soufflerie. En simulant un givrage multi-couches sur cette configuration il serait possible d'améliorer grandement les résultats obtenus en affinant notamment les limites supérieures et inférieures du givrage simulé.
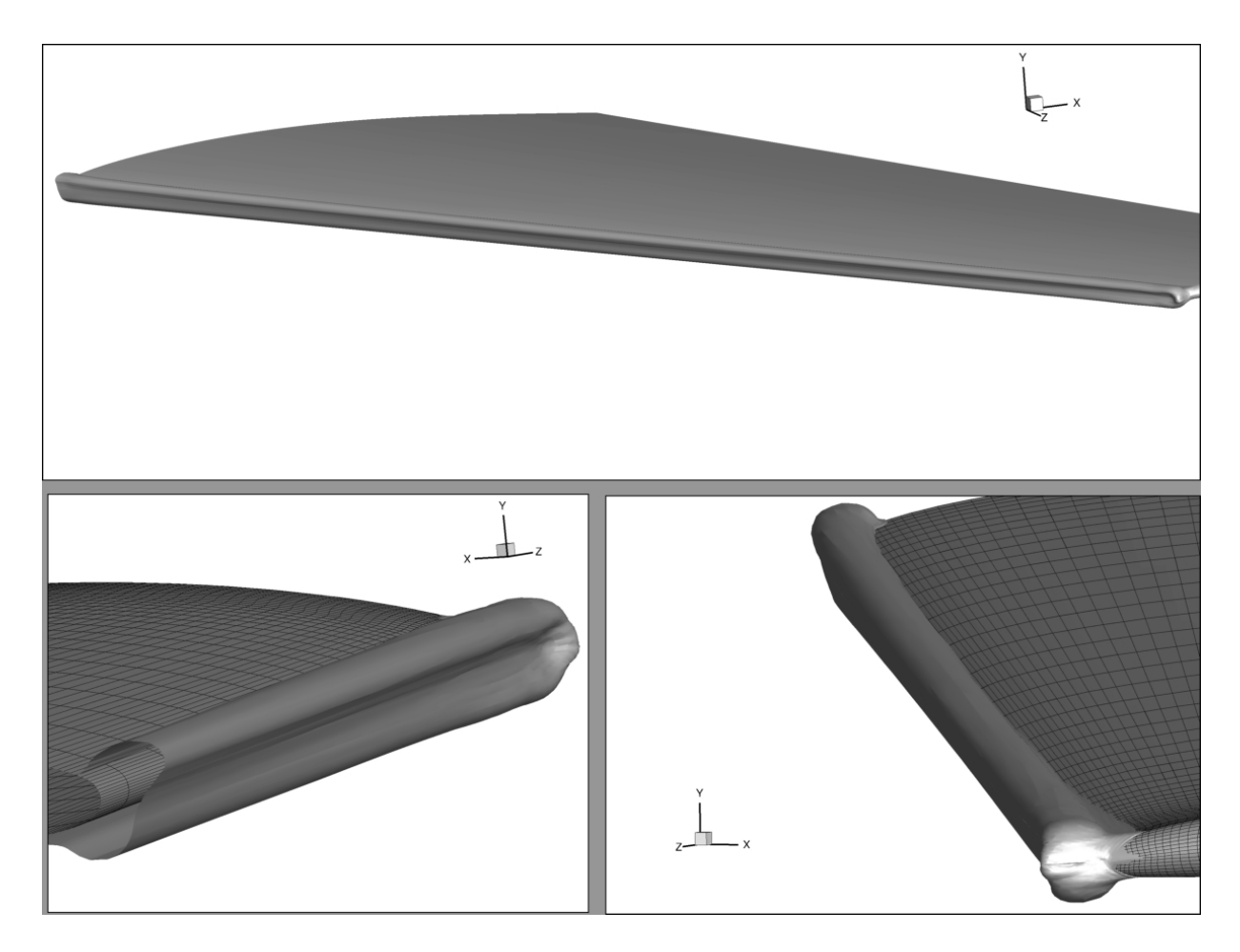

Figure 8.9 Visualisation de l'interface Level-Set  $\Phi = 0$  à  $t = 600s$ .

## **8.3 Simulation du givre blanc sur géométrie corps/aile DLR-F6**

Le cas final étudié est la simulation du givrage mono-couche sur une configuration DLR-F6. Le but ici est de montrer que le code implémenté peut simuler des cas industriels et complexes. Le maillage structuré utilisé de 159 blocs contient environ 8*.*8 millions de cellules et est téléchargeable sur le site internet du "NASA DPW3 Drag Prediction Workshop" (http ://aaac.larc.nasa.gov/tsab/cfdlarc/aiaa-dpw/workshop3/workshop3.html).

L'écoulement est simulé à un angle d'attaque nul, une vitesse fluide à l'infini de *U*∞ = 50*m/s* et une température  $T = 249^{\circ} K$ , correspondant à un nombre de Mach de  $Ma = 0.158$  et un nombre de Reynolds basé sur la corde moyenne (MAC =  $0.14m$ ) de  $Re = 6.2 \times 10^5$ . Les gouttelettes simulées ont une taille constante de  $d = 14.5 \mu m$  et une concentration à l'infini de  $LWC_{\infty} = 0.55g/m^3$ . Le givrage monocouche est simulé à un temps d'exposition de *t* = 120*s* et une déformation de maillage est appliquée afin d'extraire la géométrie finale. Le calcul a été effectué au Centre de calcul "Calcul Canada" sur 48 cœurs. L'écoulement fluide à

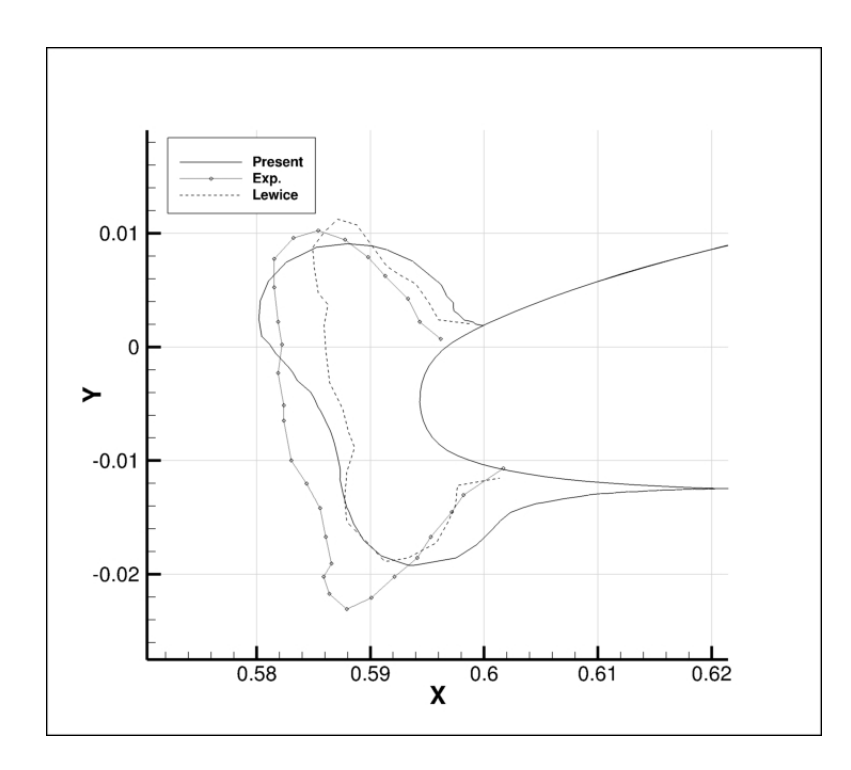

Figure 8.10 Comparaison de l'interface Level-Set Φ = 0 avec LEWICE et l'expérimental sur la section A à  $t = 600s$ .

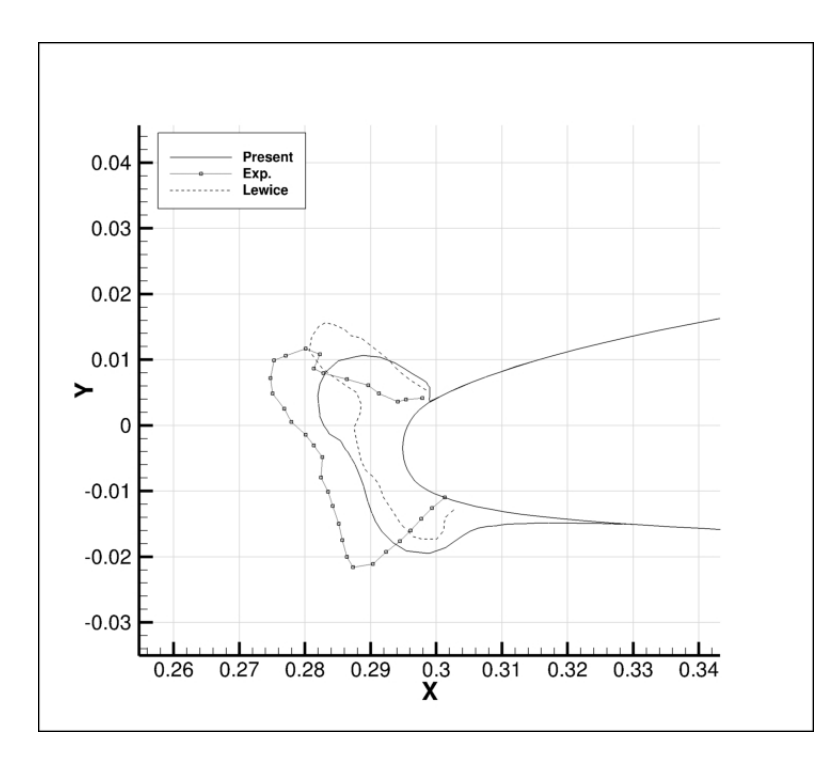

Figure 8.11 Comparaison de l'interface Level-Set  $\Phi = 0$  avec LEWICE et l'expérimental sur la section B à  $t = 600s$ .

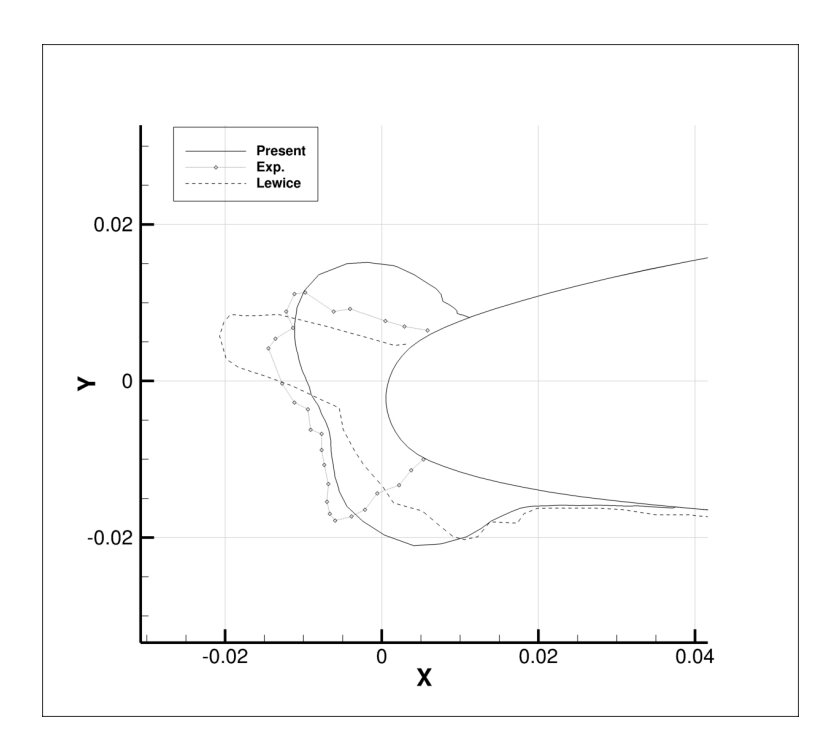

Figure 8.12 Comparaison de l'interface Level-Set  $\Phi = 0$  avec LEWICE et l'expérimental sur la section C à  $t = 600s$ .

nécessité environ <sup>≈</sup> 48 heures pour atteindre une convergence satisfaisante de *ResL*2 = 10−<sup>5</sup>. Les gouttelettes ont nécessité un peu moins de  $\approx 22$  heures pour converger. La forme de glace étant de type rime, le module de givrage converge en une itération  $\approx 15$  minutes ont été nécessaires pour ce faire.

La distribution de l'efficacité de collection est visualisée et tracée sur 4 sections sur la Figure 8.13. Les sections *A*, *B*, *C* et *D* sont définies respectivement par les plans  $Y = -0.1m$ ,  $Y =$ −0*.*25*m* , *Y* = −0*.*4*m* et *Y* = −0*.*55*m*. Les perturbations engendrées par le fuselage principal produisent une zone sèche (i.e une efficacité de collection nulle) à proximité de l'emplanture de l'aile. Ces résultats sont en accord avec les observations numériques de [Bidwell, 2005].

Le givrage simulé est représenté sur la Figure 8.14. Une vue globale du givrage est affichée ainsi que les formes de glace obtenues sur les sections *A*, *B*, *C* et *D*. Les résultats montrent que le givre s'accumule seulement sur le cockpit et le bord d'attaque de l'aile. En accord avec la distribution de l'efficacité de collection, une quantité de glace plus importante s'accumule près de la pointe de l'aile. Cette observation est en accord avec les résultats expérimentaux et numériques obtenus pour les ailes ONERA-M6 et GLC-305.

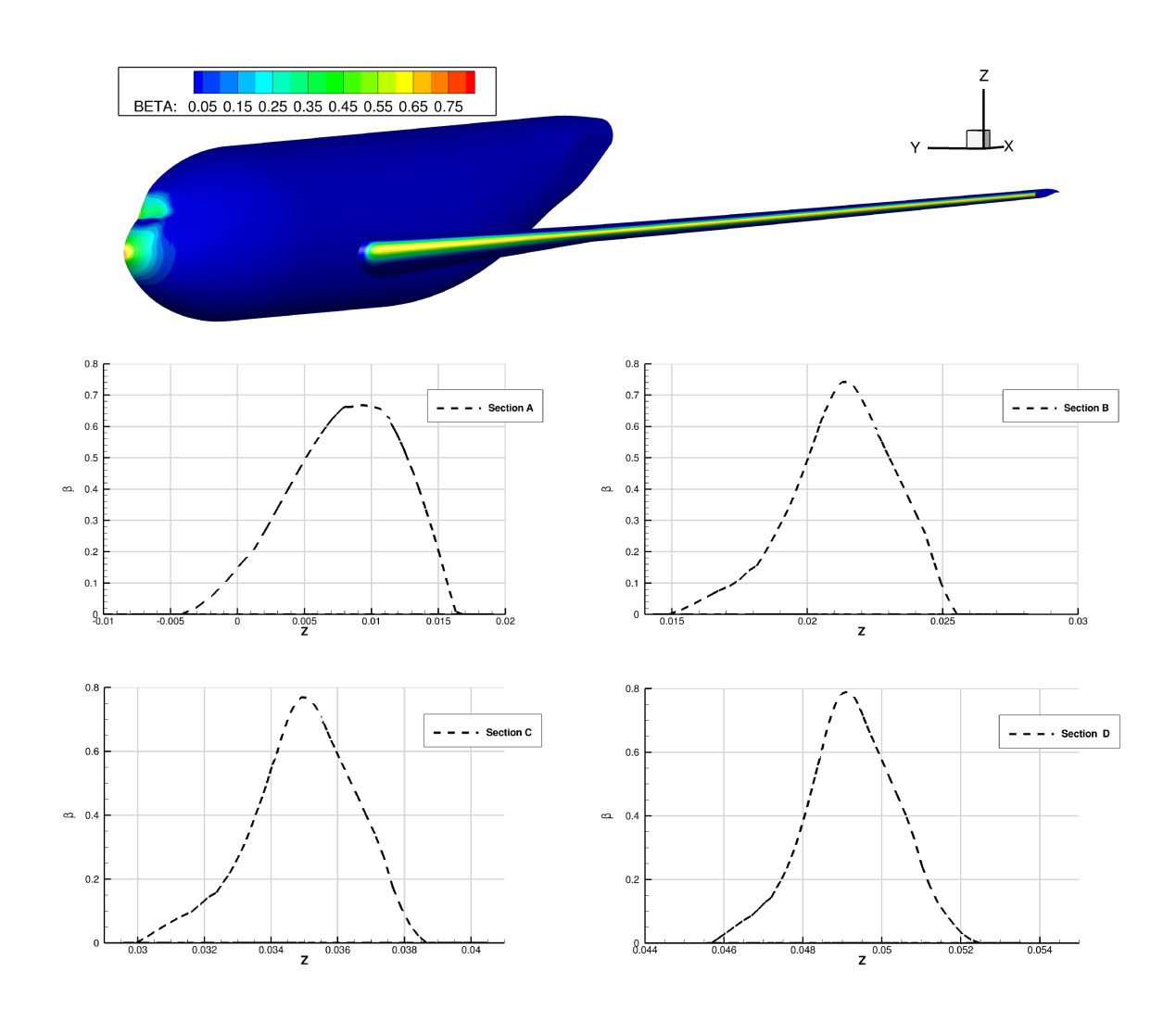

Figure 8.13 Efficacité de collection *β* de la géométrie DLR-F6

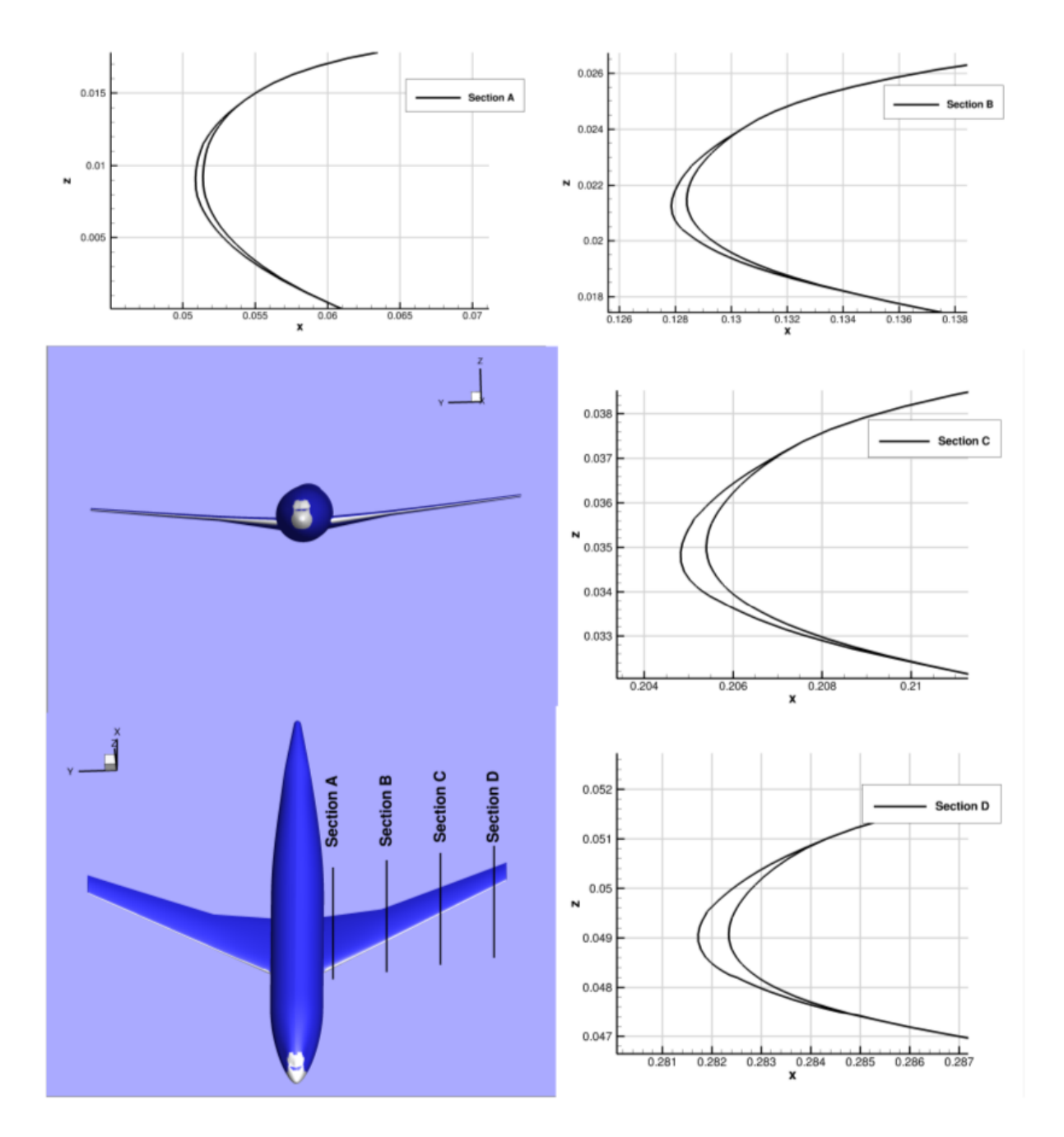

Figure 8.14 Givrage Rime du DLR-F6

## **CONCLUSIONS ET PERSPECTIVES**

Ces travaux de thèse ont abouti sur l'implémentation d'un code de givrage tri-dimensionnel, multi-blocs et parallélisé au sein de NSMB comprenant trois modules : un module de suivi de gouttelettes Eulérien, un module de givrage itératif et un module Level-Set de suivi d'interface glace/air.

Le code a été comparé sur un ensemble de cas bi-dimensionnels et tri-dimensionnels avec les données expérimentales et numériques existantes dans la littérature et un bon accord global a été obtenu sur l'ensemble des configurations. Cette thèse a également introduit l'utilisation de la méthodologie Level-Set à la simulation numérique du givrage. On a pu notamment montrer que cette méthode est non seulement rapide en terme de temps d'exécution mais qu'elle fournit également d'excellents résultats comparables à ceux obtenus par déformation de la géométrie sans l'apparition de violations topologiques propres à la méthode Lagrangienne. Ainsi on est assuré après chaque simulation de givrage que la géométrie créée est correcte topologiquement.

La dernière version du code implémentée à d'ores et déjà été améliorée par Ali Kebsi (ICUBE Strasbourg) par l'ajout d'un modèle SLD et la prise en charge des distributions de gouttelettes. Afin d'améliorer fortement la physique simulée et les résultats, il serait profitable d'ajouter un modèle de rugosité variable. Enfin, la méthode Level-Set développée nécessiterait d'être résolue à l'aide de schémas d'ordre élevé (ENO,WENO5) afin de limiter la dissipation numérique et la dépendance au maillage de la solution.

Les perspectives ouvertes par l'emploi de la méthode Level-Set dans ce travail de thèse sont conséquentes, elles permettront à terme d'améliorer les modèles de givrage en couplant par exemple la résolution d'une équation de transfert de chaleur dans la glace à la résolution du fluide. Un modèle de fissure de la glace pourrait également être développé et l'on pourrait simuler le détachement de blocs de glace. Enfin, on pourrait s'abstenir d'un problème récurrent lors de la simulation numérique du givrage, à savoir la génération du maillage. Pour cela on pourrait utiliser une méthode de raffinement automatique de maillage à l'aide de "patchs" chimères. Afin de modéliser la paroi, une méthode de pénalisation couplée à l'utilisation de fonctions de parois pourrait être appliquée autour de l'interface Level-Set. La méthode de pénalisation introduit un terme de forçage dans le second membre des équations de Navier-Stokes afin de simuler la paroi et l'utilisation de loi de parois permettrait de simuler la couche limite turbulente sans avoir à mailler trop finement les "patchs" chimères.

## **VALORISATION DE LA THÈSE**

## **Publications dans des revues avec comité de lecture :**

D. Pena, E. Laurendeau and Y. Hoarau (2016)

« Development of a Three-Dimensional Icing Simulation Code in the NSMB Flow Solver », Int. J. of Engineering Systems Modelling and Simulation, vol. 8(2), pp. 86-98

D. Pena, E. Laurendeau and Y. Hoarau (2016)

« A single step ice accretion model using Level-Set method ». Journal of Fluids and Structures, 65, 278-294.

# **Publications dans des ouvrages de synthèse édités après sélection d'articles de congrès :**

K. Hasanzadeh, D. Pena, Y. Hoarau and E. Laurendeau (2015)

« Multi-time Step Icing Calculations Using a 3D Multi-block Structured Mesh Generation Procedure », SAE 2015 - International Conference on Icing of Aircraft, Engines, and Structures, June 22-25, 2015, Prague, Czech Republic, SAE Technical Paper 2015-01-2161

D. Pena, T. Deloze, E. Laurendeau and Y. Hoarau (2015)

« Icing modelling in NSMB with Chimera Overset grids », AIP Conference Proceedings, 1648, 030034, The 9th International Symposium on Numerical Analysis of Fluid Flow and Heat Transfer - Numerical Fluids Symposium 2014, ICNAAM 2014, 22-28 September 2014, Rodos Palace Hotel, Rhodes, Greece

#### **Conférences nationales et internationales :**

P. Lavoie, E. Laurendeau, D. Pena and Y. Hoarau (2016)

« Comparison of Thermodynamic Models for Ice Accretion Simulations for Aircraft Wings », 51th International Conference of Applied Aerodynamics, AERO2016, 1-4 April 2016, Strasbourg, France

D. Pena, A. Al-Kebsi, Y. Hoarau and E. Laurendeau (2016)

« Icing modeling on chimera grids using Level-Set approach », 51th International Conference of Applied Aerodynamics, AERO2016, 1-4 April 2016, Strasbourg, France

Y. Hoarau, D. Pena, J. B. Vos, D. Charbonnier, A. Gehri, M. Braza, T. Deloze, E. Laurendeau

(2016)

« Recent Developments of the Navier Stokes Multi Block (NSMB) CFD solver », 54th AIAA Aerospace Sciences Meeting, 4–8 January 2016, San Diego, California, USA

K. Hasanzadeh, D. Pena, Y. Hoarau and E. Laurendeau (2015)

« Multi-step icing calculations using a 3D multi-block structured mesh generation procedure », SAE 2015 - International Conference on Icing of Aircraft, Engines, and Structures, June 22-25, 2015, Prague, Czech Republic

D. Pena , Y. Hoarau and E. Laurendeau (2015)

« Icing modelling with Level-Set approach », SAE 2015 - International Conference on Icing of Aircraft, Engines, and Structures, June 22-25, 2015, Prague, Czech Republic

D. Pena, T. Deloze, E. Laurendeau and Y. Hoarau (2014)

« Icing modelling in NSMB with Chimera Overset grids », The 9th International Symposium on Numerical Analysis of Fluid Flow and Heat Transfer - Numerical Fluids Symposium 2014, ICNAAM 2014, 22-28 September 2014, Rodos Palace Hotel, Rhodes, Greece

D. Pena, Y. Hoarau and E. Laurendeau (2014)

« Parallel computation of icing on three-dimensional airfoils », 6th European Conference on Computational Fluid Dynamics (ECFD VI), July 20 - 25, 2014, Barcelona, Spain.

D. Pena, Y. Hoarau, E. Laurendeau (2014)

« Three-dimensional and multi-block ice accretion modeling in NSMB », 49th International Symposium of Applied Aerodynamics, March 24th-26th 2014 – Lille, France

A. Ponce, D. Pena, T. Deloze and Y. Hoarau (2013)

« Chimera simulation of trajectories of falling bodies », ERCOFTAC Symposium on Unsteady Separation in Fluid-Structure Interaction, June 17-21, 2013, Mykonos, Greece

Y. Hoarau, T. Deloze, A. Ponce, D. Pena (2013)

« Modélisation de l'IFS par la méthode chimère dans NSMB », 6ème biénale des mathématiques appliquées et industrielles, SMAI2013, 27-31 Mai 2013, Seignosse, France

D. Pena, Y. Hoarau and E. Laurendeau (2013)

« Ice accretion modeling in NSMB », 21st Annual Conference of the CFD Society of Canada, May 6-9, 2013 - Sherbrooke, Quebec

## **RÉFÉRENCES**

- [Acharya et al., 1986] Acharya, M., Bornstein, J., and Escudier, M. (1986). Turbulent boundary layers on rough surfaces. *Experiments in Fluids*, 4(1) :33–47.
- [Aliaga et al., 2007] Aliaga, C. N., Aubé, M. S., Baruzzi, G. S., Habashi, W. G., and Nadarajah, S. (2007). A third-generation in-flight icing code : Fensap-ice-unsteady. Technical report, SAE Technical Paper.
- [Anderson and Tsao, 2003] Anderson, D. N. and Tsao, J.-C. (2003). Evaluation and validation of the messinger freezing fraction. In *41st Aerospace Sciences Meeting and Exhibit*. American Institute of Aeronautics and Astronautics Reno, Nevada.
- [Ashgriz and Poo, 1990] Ashgriz, N. and Poo, J. (1990). Coalescence and separation in binary collisions of liquid drops. *Journal of Fluid Mechanics*, 221 :183–204.
- [Aupoix and Spalart, 2003] Aupoix, B. and Spalart, P. (2003). Extensions of the spalart– allmaras turbulence model to account for wall roughness. *International Journal of Heat and Fluid Flow*, 24(4) :454–462.
- [Ausas et al., 2011] Ausas, R. F., Dari, E. A., and Buscaglia, G. C. (2011). A geometric mass-preserving redistancing scheme for the level set function. *International journal for numerical methods in fluids*, 65(8) :989–1010.
- [Bai and Gosman, 1995] Bai, C. and Gosman, A. (1995). Development of methodology for spray impingement simulation. Technical report, SAE Technical Paper.
- [Beaugendre et al., 2003] Beaugendre, H., Morency, F., and Habashi, W. G. (2003). Fensapice : roughness effects on ice shape prediction. *Journal of Aircraft*, 40 :239–247.
- [Beaugendre et al., 2006] Beaugendre, H., Morency, F., and Habashi, W. G. (2006). Development of a second generation in-flight icing simulation code. *Journal of fluids engineering*, 128(2) :378–387.
- [Bidwell, 2005] Bidwell, C. (2005). Icing calculations for a 3D, high-lift wing configuration. *AIAA Paper*, pages 2005–1244.
- [Bidwell and Potapczuk, 1993] Bidwell, C. S. and Potapczuk, M. G. (1993). Users manual for the NASA Lewis three-dimensional ice accretion code (LEWICE 3D).
- [Bird et al., 2007] Bird, R. B., Stewart, W. E., and Lightfoot, E. N. (2007). *Transport phenomena*. John Wiley & Sons.
- [Blazek, 2015] Blazek, J. (2015). *Computational fluid dynamics : principles and applications*. Butterworth-Heinemann.
- [Bourgault et al., 2000] Bourgault, Y., Beaugendre, H., and Habashi, W. (2000). Development of a shallow-water icing model in fensap-ice. *Journal of Aircraft*, 37(4) :640–646.
- [Bourgault et al., 1999] Bourgault, Y., Habashi, W. G., Dompierre, J., and Baruzzi, G. S. (1999). A finite element method study of Eulerian droplets impingement models. *International Journal for Numerical Methods in Fluids*, 29(4) :429–449.
- [Brahimi et al., 1994] Brahimi, N., Tran, P., and Paraschivoiu, I. (1994). Numerical simulation and thermodynamic analysis of ice accretion on aircraft wings. *Centre de Development Technologique Ecole Polytechnique de Montreal, Final report CDT Project C*, 159 :1994.
- [Broeren et al., 2010] Broeren, A. P., Bragg, M. B., Addy, H. E., Lee, S., Moens, F., and Guffond, D. (2010). Effect of High-Fidelity Ice-Accretion Simulations on Full-Scale Airfoil performance. *Journal of aircraft*, 47(1) :240–254.
- [Cao et al., 2012] Cao, Y., Ma, C., Zhang, Q., and Sheridan, J. (2012). Numerical simulation of ice accretions on an aircraft wing. *Aerospace Science and Technology*, 23(1) :296–304.
- [Chakravarthy, 1988] Chakravarthy, S. (1988). High resolution upwind formulations for the navier-stokes equations. *VKI, Computational Fluid Dynamics,*, 2.
- [Deloze, 2011] Deloze, T. (2011). *Couplage fluide-solide appliqué à l'étude de mouvement d'une sphère libre dans un tube vertical*. PhD thesis, Université de Strasbourg.
- [Deloze, 2013] Deloze, T. (2013). Nsmb consortium annual meeting.
- [Ferziger and Peric, 2012] Ferziger, J. H. and Peric, M. (2012). *Computational methods for fluid dynamics*. Springer Science & Business Media.
- [Frolkovič and Mikula, 2007] Frolkovič, P. and Mikula, K. (2007). Flux-based level set method : a finite volume method for evolving interfaces. *Applied numerical mathematics*, 57(4) :436–454.
- [Fujii, 1995] Fujii, K. (1995). Unified zonal method based on the fortified solution algorithm. *Journal of Computational Physics*, 118(1) :92–108.
- [Gent et al., 1993] Gent, R., Guffond, D., and Reinmann, J. (1993). Dra/nasa/onera collaboration on icing research : Part i-prediction of water droplet trajectories. Technical report, DRA/MS/TR93085/1.
- [Gravouil et al., 2002] Gravouil, A., Moës, N., and Belytschko, T. (2002). Non-planar 3d crack growth by the extended finite element and level sets—part ii : Level set update. *International Journal for Numerical Methods in Engineering*, 53(11) :2569–2586.
- [H. Beaugendre and Habashi, 2003] H. Beaugendre, F. M. and Habashi, W. (2003). Roughness implementation in fensap-ice : Model calibration and influence on ice shapes. *Journal of aircraft*, 40(6) :1212–1215.
- [H Beaugendre, 2003] H Beaugendre, F. Morency, W. H. (2003). FENSAP-ICE's threedimensional in-flight ice accretion module : ICE3D. *Journal of Aircraft*, 40(2) :239–247.
- [Hasanzadeh et al., 2013] Hasanzadeh, K., Laurendeau, E., and Paraschivoiu, I. (2013). Quasi-steady convergence of Multistep Navier–Stokes Icing Simulations. *Journal of Aircraft*, 50(4) :1261–1274.
- [Hasanzadeh et al., 2012] Hasanzadeh, K., Laurendeau, E., Saeed, F., and Paraschivoiu, I. (2012). Wing aerodynamic performance analysis and stall prediction using canice2d-ns icing code. In *20th Annual Conference of the CFD Society of Canada*.
- [Hedde and Guffond, 1995] Hedde, T. and Guffond, D. (1995). Onera three-dimensional icing model. *AIAA journal*, 33(6) :1038–1045.
- [Hirsch, 2007] Hirsch, C. (2007). *Numerical Computation of Internal and External Flows : The Fundamentals of Computational Fluid Dynamics : The Fundamentals of Computational Fluid Dynamics*. Butterworth-Heinemann.
- [Hoarau et al., 2016] Hoarau, Y., Pena, D., Vos, J. B., Charbonier, D., Gehri, A., Braza, M., Deloze, T., and Laurendeau, E. (2016). Recent developments of the navier stokes multi block (nsmb) cfd solver. In *54th AIAA Aerospace Sciences Meeting*, page 2056.
- [Honsek, 2005] Honsek, R. (2005). *Development of a Three-dimensional Eulerian Model of Droplet-wall Interaction Mechanisms*. PhD thesis, McGill University.
- [Jayaratne and Mason, 1964] Jayaratne, O. and Mason, B. (1964). The coalescence and bouncing of water drops at an air/water interface. In *Proceedings of the Royal Society of London A : Mathematical, Physical and Engineering Sciences*, volume 280, pages 545– 565. The Royal Society.
- [Jung and Myong, 2013] Jung, S. and Myong, R. (2013). Numerical modeling for eulerian droplet impingement in supercooled large droplet conditions. American Institute of Aeronautics and Astronautics.
- [Jung et al., 2011] Jung, S., Myong, R. S., and Cho, T.-H. (2011). Development of eulerian droplets impingement model using hllc riemann solver and pod-based reduced order method. *AIAA Paper*, 3907 :2011.
- [Kim et al., 2013] Kim, J., Dennis, P. G., Sankar, L., and Kreeger, R. (2013). Ice accretion modeling using an eulerian approach for droplet impingement. American Institute of Aeronautics and Astronautics.
- [Kind et al., 2001] Kind, R. et al. (2001). Ice accretion simulation evaluation test. *North Atlantic Treaty Organization RTO Technical Rept. TR-038, Neuilly-sur-Seine, France*.
- [Kreith et al., 2010] Kreith, F., Manglik, R., and Bohn, M. (2010). *Principles of heat transfer*. Cengage learning.
- [Lavoie et al., 2016] Lavoie, P., Laurendeau, Pena, D., and Hoarau, Y. (2016). Comparison of thermodynamic models for ice accretion simulations for aircraft wings. *51st 3AF International Conference on Applied Aerodynamics, 4-6 April 2016, Strasbourg, France*.
- [Mao et al., 1997] Mao, T., Kuhn, D., and Tran, H. (1997). Spread and rebound of liquid droplets upon impact on flat surfaces. *AIChE Journal*, 43(9) :2169–2179.
- [Meakin, 1999] Meakin, R. L. (1999). Composite overset structured grids. *Handbook of Grid Generation*, pages 1–20.
- [Messinger, 1953] Messinger, B. L. (1953). Equilibrium temperature of an unheated icing surface as a function of air speed. *Journal of the Aeronautical Sciences (Institute of the Aeronautical Sciences)*, 20(1).
- [Montreuil et al., 2009] Montreuil, O., Arnaud Chazottes, O., Didier Guffond, O., Angelo Murrone, O., Francois Caminade, D.-A., and Stephane Catris, E. (2009). ECLIPPS : 1. three-dimensional CFD prediction of the ice accretion.
- [Mundo et al., 1998] Mundo, C., Sommerfeld, M., and Tropea, C. (1998). On the modeling of liquid sprays impinging on surfaces. *Atomization and Sprays*, 8(6).
- [Myers, 2001] Myers, T. G. (2001). Extension to the Messinger model for aircraft icing. *AIAA journal*, 39(2) :211–218.
- [Naber and Reitz, 1989] Naber, J. and Reitz, R. D. (1989). Modeling engine spray/wall impingement. *SAE transactions*, 97 :118–140.
- [Nakahashi et al., 2000] Nakahashi, K., Togashi, F., and Sharov, D. (2000). Intergridboundary definition method for overset unstructured grid approach. *AIAA journal*, 38(11) :2077–2084.
- [Olsson and Kreiss, 2005] Olsson, E. and Kreiss, G. (2005). A conservative level set method for two phase flow. *Journal of computational physics*, 210(1) :225–246.
- [Osher and Fedkiw, 2006] Osher, S. and Fedkiw, R. (2006). *Level set methods and dynamic implicit surfaces*, volume 153. Springer Science & Business Media.
- [Osher and Sethian, 1988] Osher, S. and Sethian, J. A. (1988). Fronts propagating with curvature-dependent speed : algorithms based on hamilton-jacobi formulations. *Journal of computational physics*, 79(1) :12–49.
- [Ozcer et al., 2011] Ozcer, I. A., Baruzzi, G. S., Reid, T., Habashi, W. G., Fossati, M., and Croce, G. (2011). Fensap-ice : Numerical prediction of ice roughness evolution, and its effects on ice shapes. Technical report, SAE Technical Paper.
- [Özgen and Canıbek, 2009] Özgen, S. and Canıbek, M. (2009). Ice accretion simulation on multi-element airfoils using extended messinger model. *Heat and Mass Transfer*, 45(3) :305–322.
- [Papadakis et al., 2007] Papadakis, M., Rachman, A., Wong, S.-C., Yeong, H.-W., Hung, K. E., Vu, G. T., and Bidwell, C. S. (2007). Water droplet impingement on simulated glaze, mixed, and rime ice accretions.
- [Papadakis et al., 2005] Papadakis, M., Yeong, H., Wong, S., Vargas, M., and Potapczuk, M. (2005). Experimental investigation of ice accretion effects on a swept wing.
- [Peng et al., 1999] Peng, D., Merriman, B., Osher, S., Zhao, H., and Kang, M. (1999). A pde-based fast local level set method. *Journal of computational physics*, 155(2) :410–438.
- [Petrosino et al., 2011] Petrosino, F., Mingione, G., Carozza, A., Gilardoni, T., and D'Agostini, G. (2011). Ice accretion model on multi-element airfoil. *Journal of Aircraft*, 48(6) :1913–1920.
- [Piegl and Tiller, 2012] Piegl, L. and Tiller, W. (2012). *The NURBS book*. Springer Science & Business Media.
- [Ponce et al., 2013] Ponce, A., Deloze, T., Hoarau, Y., and Dušek, J. (2013). Report of chimera method in NSMB.
- [Reehorst, 1999] Reehorst, A. L. (1999). National transportation safety board aircraft accident investigation supported.
- [Ruff and Berkowitz, 1990] Ruff, G. A. and Berkowitz, B. M. (1990). Users manual for the nasa lewis ice accretion prediction code (lewice).
- [Saad, 1990] Saad, Y. (1990). Sparskit : A basic tool kit for sparse matrix computations.
- [Saeed et al., 2001] Saeed, F., Gouttebroze, S., and Paraschivoiu, I. (2001). Modified canice for improved prediction of airfoil ice accretion. In *8th Aerodynamic Symposium of 48th CASI Conference, Toronto, Canada, Apr*.
- [Salih and Moulic, 2013] Salih, A. and Moulic, S. G. (2013). A mass conservation scheme for level set method applied to multiphase incompressible flows. *International Journal for Computational Methods in Engineering Science and Mechanics*, 14(4) :271–289.
- [Samenfink et al., 1999] Samenfink, W., Elsäßer, A., Dullenkopf, K., and Wittig, S. (1999). Droplet interaction with shear-driven liquid films : analysis of deposition and secondary droplet characteristics. *International journal of heat and fluid flow*, 20(5) :462–469.
- [Sang et al., 2013] Sang, W., Shi, Y., and Xi, C. (2013). Numerical simulation of icing effect and ice accretion on three-dimensional configurations. *Science China Technological Sciences*, 56(9) :2278–2288.
- [Schiller and Naumann, 1935] Schiller, L. and Naumann, Z. (1935). A drag coefficient correlation. *Vdi Zeitung*, 77(318) :51.
- [Schlichting et al., 2000] Schlichting, H., Gersten, K., and Gersten, K. (2000). *Boundarylayer theory*. Springer Science & Business Media.
- [Schmehl et al., 1999] Schmehl, R., Rosskamp, H., Willmann, M., and Wittig, S. (1999). Cfd analysis of spray propagation and evaporation including wall film formation and spray/film interactions. *International Journal of Heat and Fluid Flow*, 20(5) :520–529.
- [Scott et al., 1988] Scott, J., Hankey, W., Giessler, F., and Gielda, T. (1988). Navier-stokes solution to the flowfield over ice accretion shapes. *Journal of Aircraft*, 25(8) :710–716.
- [Sethian, 1994] Sethian, J. A. (1994). Curvature flow and entropy conditions applied to grid generation. *Journal of Computational Physics*, 115(2) :440–454.
- [Shin and Bond, 1992] Shin, J. and Bond, T. H. (1992). Experimental and computational ice shapes and resulting drag increase for a naca 0012 airfoil.
- [Snellen et al., 1997] Snellen, M., Boelens, O., and Hoeijmakers, H. (1997). A computational method for numerically simulating ice accretion. *AIAA paper*, 2206.
- [Spalart, 2000] Spalart, P. R. (2000). *Trends in turbulence treatments*. American Institute of Aeronautics and Astronautics.
- [Spalart and Allmaras, 1992] Spalart, P. R. and Allmaras, S. R. (1992). A One-Equation Turbulence Model for Aerodynamic Flows. *AIAA journal*, 94.
- [Stanton and Rutland, 1996] Stanton, D. W. and Rutland, C. J. (1996). Modeling fuel film formation and wall interaction in diesel engines. Technical report, SAE Technical Paper.
- [Sweby, 1984] Sweby, P. K. (1984). High resolution schemes using flux limiters for hyperbolic conservation laws. *SIAM journal on numerical analysis*, 21(5) :995–1011.
- [Tang et al., 2003] Tang, H., Jones, S. C., and Sotiropoulos, F. (2003). An overset-grid method for 3d unsteady incompressible flows. *Journal of Computational Physics*, 191(2) :567– 600.
- [Tanguy et al., 2004] Tanguy, S., Ménard, T., Berlemont, A., Estivalezes, J. L., and Couderc, F. (2004). Developpement d'une methode level set pour le suivi d'interfaces et applications. *Advances in the Modeling Methodologies of Two-Phase Flows, Lyons, France, November*, pages 24–26.
- [Trujillo et al., 2000] Trujillo, M., Mathews, W., Lee, C., and Peters, J. (2000). Modelling and experiment of impingement and atomization of a liquid spray on a wall. *International Journal of Engine Research*, 1(1) :87–105.
- [Versteeg and Malalasekera, 2007] Versteeg, H. K. and Malalasekera, W. (2007). *An introduction to computational fluid dynamics : the finite volume method*. Pearson Education.
- [Vos et al., 2000] Vos, J., Leyland, P., Lindberg, P., van Kemenade, V., Gacherieu, C., Duquesne, N., Lotstedt, P., Weber, C., Ytterström, A., and Saint Requier, C. (2000). NSMB Handbook. Technical report, Technical Report 4.5, EPF Lausanne, KTH, CERFACS, Aérospatiale, SAAB, EPF Lausanne, Switzerland.
- [Vos and Rey, 2007] Vos, J. and Rey, B. (2007). Implementation of roughness modeling in the nsmb cfd code. *CFS Engineering, Technical Report*.
- [Vos et al., 2013] Vos et al., J. B. (2013). NSMB handbook version 6.07.
- [Wang and Watkins, 1993] Wang, D. and Watkins, A. (1993). Numerical modeling of diesel spray wall impaction phenomena. *International Journal of Heat and Fluid Flow*, 14(3) :301–312.
- [Weber, 1998] Weber, C. (1998). *Développement de méthodes implicites pour les équations de Navier-Stokes moyennées et la simulation des grandes échelles. Application à l'aérodynamique externe*. PhD thesis.
- [Williams, 1985] Williams, F. (1985). Turbulent combustion. *The mathematics of combustion*, 2 :267–294.
- [Wright, 1996] Wright, W. (1996). Users manual for the improved NASA Lewis ice accretion code LEWICE 1.6.
- [Wright and Rutkowski, 1999] Wright, W. B. and Rutkowski, A. (1999). LEWICE 2.0 validation CD-ROM.
- [Xia et al., 2010] Xia, H., Tucker, P., and Dawes, W. (2010). Level sets for cfd in aerospace engineering. *Progress in Aerospace Sciences*, 46(7) :274–283.
- [Yee, 1989] Yee, H. C. (1989). A class of high resolution explicit and implicit shock-capturing methods.
- [Yoon and Jameson, 1986] Yoon, S. and Jameson, A. (1986). A multigrid lu-ssor scheme for approximate newton iteration applied to the euler equations.
- [Zhu et al., 2012] Zhu, C., Fu, B., Sun, Z., and Zhu, C. (2012). 3D ice accretion simulation for complex configuration basing on improved messinger model. *International Journal of Modern Physics : Conference Series*, 19 :341–350.

# **Dorian PENA**

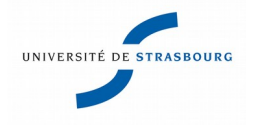

**Développement d'un code de givrage tridimensionnel avec méthode Level-Set**

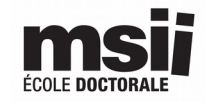

Le travail réalisé dans cette thèse introduit le concept de l'utilisation de la méthode Level-Set pour simuler l'interface Glace/Air au cours du temps lors du processus de givrage en vol des aéronefs.

Pour cela, un code de givrage tri-dimensionnel multi-blocs et parallélisé a été implémenté au sein du solveur NSMB (Navier-Stokes-Multi-Blocks). Il comprend notamment un module de calcul des trajectoires des gouttelettes par une approche Eulérienne compatible avec l'utilisation de grilles chimères et un module thermodynamique pour le calcul des masses de glace incluant deux modèles différents : un modèle algébrique itératif et un modèle à dérivées partielles.

Une attention particulière a été portée sur la validation du code de givrage implémenté en comparant systématiquement, si possible, les résultats obtenus avec les données expérimentales et numériques existantes dans la littérature. Pour cette raison, le module de déformation de maillage existant dans NSMB a été intégré au code implémenté afin de pouvoir simuler le givrage par une méthode traditionnelle.

Enfin, un nouveau principe pour le suivi de l'interface glace/air est introduit via l'utilisation d'une méthode Level-Set. Puisque dans ce travail de thèse nous nous intéressons particulièrement au concept, la méthode Level-Set développée est d'ordre un et est résolue implicitement. On montrera cependant que des résultats valides sont obtenus avec une telle approximation.

Mots clés : Givrage, Méthode Eulérienne de transport de particules, Thermodynamique du givrage, Méthode Level-Set, Méthode chimère

This thesis introduces the concept of the Level-Set method for simulating the evolution through time of the ice/air interface during the process of in-flight aircraft icing.

For that purpose, a three-dimensionnal multi-block and parallelized icing code have been implemented in the NSMB flow solver (Navier-Stokes-Multi-Blocks). It includes a module for calculating the droplet trajectories by an Eulerian approach compatible with the use of chimera grids and a thermodynamic module to calculate the ice masses including two different models : an iterative algebraic model and a PDE model. Particular attention was paid to the validation of the icing code implemented by comparing results with existing experimental and numerical data in the literature. For this reason, the existing mesh deformation algorithm in NSMB was integrated into the code to simulate icing by a traditional method.

Finally a new principle to track the ice/air interface is introduced using the Level-Set method. Since we are particularly interested in the concept, the Level-Set method developped is first order and solved implicitly. However it will be shown that valid results are obtained with such an approximation.

Keywords : In-flight icing, Eulerian droplet model, Thermodynamic of icing, Level-Set, Chimera method